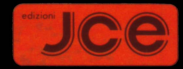

#### $\frac{1}{\sqrt{2}}$  $\cdot$ RUM  $\hat{\cdot}$ <u>dle</u>  $\epsilon$  $\mathbf C$  $\overline{\phantom{a}}$  $\ddot{\phantom{0}}$ NCIPIANTI  $\begin{array}{c} \overline{1} \\ \overline{1} \\ \overline{1} \end{array}$ E  $\overline{\cdot}$  $\ddot{\phantom{1}}$  $\left[\cdot\right]$

**ZX Spectrum** 

# di William Tang

# SINCLAIR **ZX SPECTRUM** ASSEMBLER **ELINGUAGGIO MACCHINA PER PRINCIPIANTI**

di William Tang

Traduzione a cura della JCE

con la consulenza di Rita Bonelli

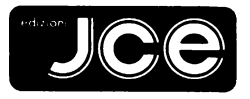

Via dei Lavoratori, 124 CINISELLO RALSAMO (MT)

Pubblicato' in Inghilterra da: Melbourne House (Publishers) Ltd.,  $G$ lebe Cottage,  $G$ lebe House, Station Road, Cheddington, Leighton Buzzard, Bedfordshire, LU7 7NA, ISBN O 86161 110 1

Pubblicato in Australia da: Melbourne House (Australia) Pty. Ltd., Suite 4, 75 Palmerston Crescent, South Melbourne, Victoria, 3205, National Library of Australia Card Number and ISBN O 86759 113 7

Pubblicato negli Stati Uniti d'America da: Melbourne House Software Inc., 347 Reedwood Drive, Naslwille NT 37217

Copyright (c) 1982 Beam Software Copyright (@) per l'edizione italiana: Edizioni JCE, 1984

Tutti i diritti sono riservati. Nessuna parte di questo libro puo' essere riprodotta, posta in sistemi di archiviazione, trasmessa in qualsiasi forma o mezzo, elettronico, meccanico, fotocopiatura, *ecc.,* senza l'autorizzazione scritta dell'editore.

Prima edizione: Marzo 1984

Stampato in Italia da: Gemm Grafica S.r.l. Via Magretti - Paderno Dugnano (MI)

#### INDICE

#### ===========

PARTE PRIMA: Alla scoperta del linguaggio macchina 

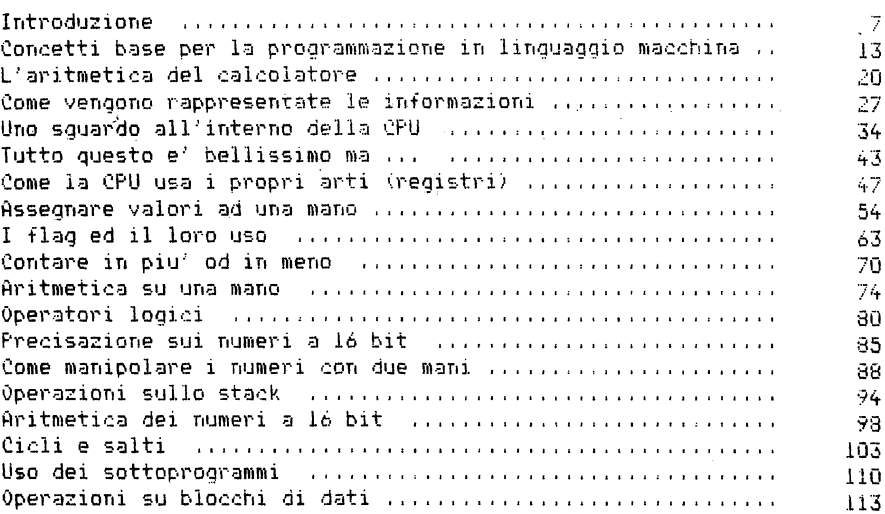

### PARTE SECONDA: Le istruzioni usate meno frequentemente

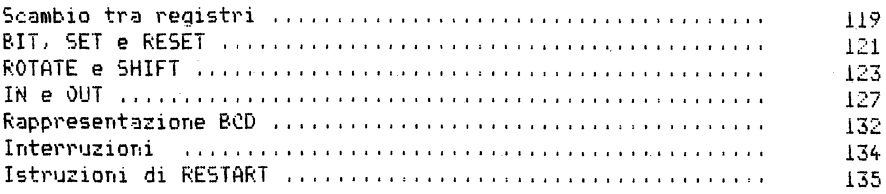

### PARTE TERZA: Programmazione dello Spectrum

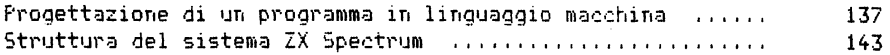

PARTE QUARTA: Programmi monitor

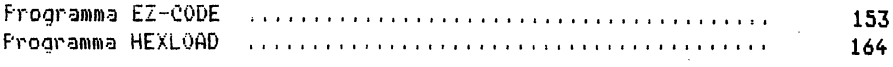

## PARTE QUINTA: Il programma FREEWAY FROG

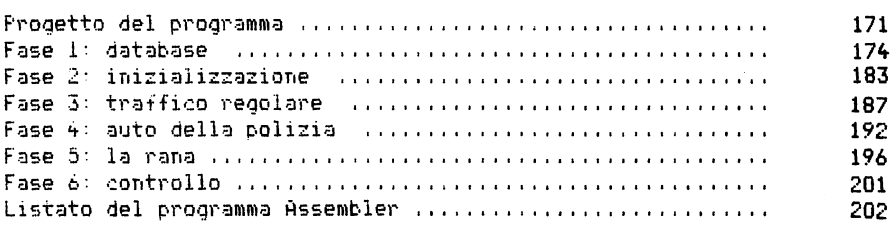

#### AFFENDICI

 $\mathcal{L}^{\text{max}}_{\text{max}}$  .

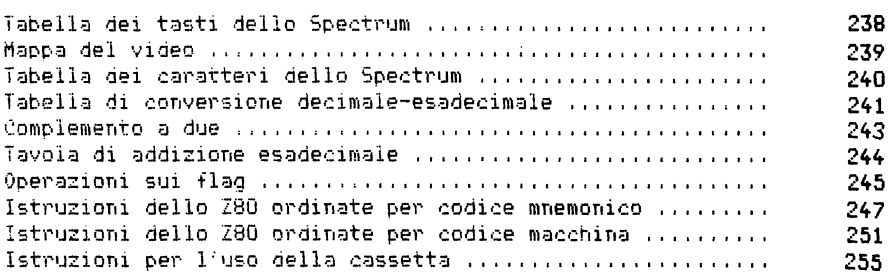

 $\sim 10^{-1}$  $\sim$ 

#### P A R T E P R I H A

#### ALLA SCOPERTA DEL LINGUAGGIO MACCHINA

INTRODUZIONE  $=$ 

Questo libro e' stato concepito come un'introduzione allo studio del sistema "Sinclair ZX Spectrum" ed alla sua programmazione in linguaggio Assembler *e* in linguaggio macchina.

Al libro e' allegata una cassetta, che contiene i sequenti programmi: due monitor per il caricamento di programmi in linguaggio macchina (ezcode e hexload), l'intero codice oggetto del programma "frog", sviluppato nella terza parte del libro, *e* le singole routines che lo compongono accompagnate dai rispettivi programmi di prova.

Probabilmente i nostri lettori hanno soltanto un'idea vaga di quello che significa programmare in linguaggio macchina e della differenza esistente tra tale linguaggio e l' Assembler. nonche' delle disparita' tra la programmazione in Assembler *e* quella in BASIC; pertanto cercheremo di procedere gradatamente, fornendo volta per volta tutte le spiegazioni necessarie.

Partiamo dunque da uno schema che illustra il modo in cui opera il •:omputer e come esso interagisce col programmatore:

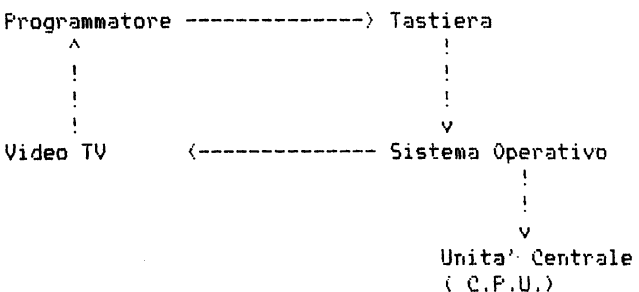

Questa figura mostra molto chiaramente che tra il programmatore ed il cervello del calcolatore, detto CPU, esiste una barriera. Il programmatore infatti non *e'* in grado in genere di dire cosa effettivamente stia facendo la CPU durante l'esecuzione di un programma.

Nei microcomputer la CPU e' costituita da un sistema di circuiti integrati racchiusi in un unico chip. Attualmente i chip piu' utilizzati sono quattro: Z80, 6809, 6502 e 8088, e tra questi il piu' conosciuto e' sicuramente lo Z80. Nei sistemi Sinclair viene utilizzata una versione dello ZSO che garantisce una velocita' maggiore: lo ZSOA.

7

Sono sicuro che non vi meraviglierete nell'apprendere che la CPU non capisce una sola parola di BASIC! Infatti non e' stata progettata per colloquiare direttamente con noi.

Pensandoci su un po' capirete *che* si incontrerebbero serie difficolta' led in taluni casi sarebbe addirittura impossibile) a dare ad un chip. posto in un computer. istruzioni in una forma che mantenga qualche significato anche per l'uomo. Provate ad aprire il vostro Sinclair (se ne avete il coraggio) e date un'occhiata all'interno: sicuramente, tra i vari componenti. riconoscerete il chip ZBOA: e' quello posto vicino all'altoparlante. Ovviamente questo chip. posto all'interno del computer, puo' rispondere solo a segnali di tipo elettrico trasmessigli dai componenti crcuitali rimanenti'

Che cosa e' il linguaggio macchina?

Il microprocessore Z80 e' stato progettato in modo da poter accettare contemporaneamente i segnali che giungono su otto dei suoi piedini di connessione.

I progettisti dello ZBO hanno inoltre costruito il microprocessore in modo tale che ogni combinazione di segnali giungente sui suoi piedini "istruisca" la CPU per svolgere una diversa funzione.

Pur ricordando che in realta' vengono utilizzati sempre segnali elettrici. per comodita' utilizzeremo una convenzione che ci permetta di rappresentare con dei numeri le configurazioni dei segnali presenti sugli otto piedini. ln particolare associeremo a ciascun piedino il valore 1, se su di esso e' presente un segnale. ed il valore O in caso ·~ontrario.

Un' istruzione per la CFU potrebbe quindi essere rappresentata nel modo sequente:

o o 1 1 1 1 o o

E' evidente l'enorme differenza esistente tra istruzioni di questo tipo e le piu' note istruzioni BASIC, come

LET  $A = A + 1$ 

Orbene, tutte le istruzioni del linguaggio macchina hanno questa nuova forma. Il nome stesso lo dice: e' un linguaggio per la macchina!

Va inoltre notato che ogni costruttore di microprocessori ha ideato per i propri prodotti un linguaggio "ad hoc" e questo non ne facilita certo lo studio.

A questo punto vi chiederete: - Per quale motivo dobbiamo impegnarci nello studio di un linguaggio cosi' strano. se abbiamo la possibilita' di utilizzare per i nostri programmi dei linguaggi di gran lunga piu' simili a quello umano. quali il BASIC. il COBOL o altri?

La ragione e' molto semplice: l' uso del linguaggio macchina comporta diversi vantaggi di portata non trascurabile. quali:

- \* MAGGIORE RAPIDITA' D'ESECUZIONE DEL PROGRAMMA
- \* USO PIU' EFFICIENTE DELLA MEMORIA
- \* MINOR OCCUPAZIONE DELLA MEMORIA (da parte del programma)
- \* INDIPENDENZA DAL SISTEMA OPERATIVO

Tutti questi vantaggi derivano dal fatto che le istruzioni del lingio macchina sono 'direttamente interpretabili dalla CPU e non richiedono una preventiva trasformazione.

In realta' anche quando viene mandato in esecuzione un programma BASIC viene esequito un particolare programma scritto in linguaggio macchina detto sistema operativo.

Questo programma opera logicamente nel sequente modo:

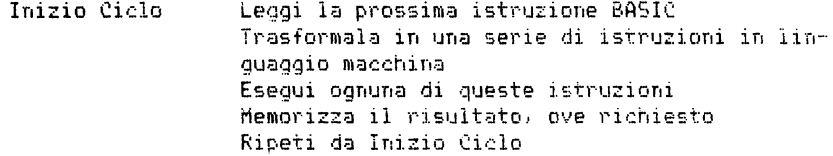

Sicuramente vi starete chiedendo dove e' memorizzato questo importante programma. Esso e' gia' posto all'interno del vostro Spectrum, in una particolare area di memoria sulla quale puo' essere effettuata la sola operazione di lettura, il cui contenuto non viene modificato nel tempo. Questo particolare tipo di memoria prende il nome di memoria ROM (Read Only Memory).

L'esecuzione di un programma BASIC puo' richiedere un tempo di 60 volte superiore a quello necessario a eseguire il corrispondente programma scritto direttamente in linguaggio macchina.Questa notevole lentezza e' dovuta sicuramente ai tempi necessari per la traduzione operata ta dal Sistema Operativo, ma anche al fatto che le istruzioni in codice macchina generate in questa fase non sono sempre le piu' efficienti Per fare un paragone banale, la differenza tra un programma scritto in linquaggio macchina dal programmatore e lo stesso, scritto pero' dal sistema operativo, e' simile a quella esistente tra il percorso scelto da un autista privato e quello scelto dal responsabile dei servizi pubblici urbani. Nel primo caso infatti l'autista seque, tra i percorche conosce, quello piu' idoneo: nel secondo caso invece la scelta e' condizionata non solo dalla velocita' ma anche dalla necessita'  $\mathbf{d}\mathbf{i}$ soddisfare le esigenze GENERALI di tutti gli utenti possibili.

Il linguaggio macchina, pero', non presenta solo vantaggi. L'uso di questo tipo di linguaggio infatti

\* RENDE I PROGRAMMI PIU' DIFFICILI DA INTERPRETARE E DA CORREGGERE \* LEGA IL PROGRAMMA AL PARTICOLARE SISTEMA USATO \* RENDE ELEVATO IL NUMERO DELLE ISTRUZIONI

\* RENDE DIFFICOLTOSI I CALCOLI

La scelta del linguaggio non ei dunque una cosa semplice ed e' sempre legata alla tipologia dei problemi che si intendono affrontare. Per realizzare ad esempio un programma articolato per applicazioni gestionali (contabilita', analisi finanziaria od altro), converra' usare un linguaggio che faciliti i calcoli e che all'occorrenza permetta di oper~re **velocemente modifiche sul programma.**  Se invece si vuoi costruire un programma interattivo per un video gio-

co. che richiede tempi di risposta molto brevi, non converra' scegliere un linguaggio, come il BASIC, che richiede tempi "lunghi" per la esecuzione.

Sulla scelta di un linguaggio possono influire molti fattori: la quan- ~ita' di memoria a disposizione.i tempi di risposta richiesti, il tempo disponibile per la stesura ael programma, e cosi' via.

Tornando ai i1nguagg10 macchina, possiamo riassumere quanto detto finora affermando che esso e' formato da un insieme di istruzioni interpretabili direttamente da parte della CPU, che verranno descritte per convenzione con dei valori numerici.

Che cosa e' il linguaggio Assembler?

Se l'unico modo di rappresentare il codice macchina fosse quello indicato. vi sarebbero ovviamente ben poche persone in grado di scrivere programmi in tale linguaggio. Risulterebbe poi molto difficile dare un senso ad un programma che si presenti all'incirca cosi':

> o o 1 o o o o <sup>1</sup> o o o o o o o o o 1 o o o o o o **Contractor**

Fortunatamente pero' possiamo inventare dei nomi simbolici da associare a ciascuna di queste istruzioni.

Il linguaggio Assembler e' per l'appunto una simbolizzazione mnemonica del codice macchina piu' facilmente leggibile ed interpretabile.

L' unica vera differenza tra il linguaggio Assembler e quello macchina consiste dunque nella facilita' d'uso e di interpretazione. Questa facilitazione viene pero' pagata a caro prezzo: il linguaggio Assembler infatti, letto piu' facilmente dall'uomo. per contro non puo' essere letto direttamente dalla CPU.

Vi e' comunaue un'enorme differenza tra l' Assembler ed il BASIC. Infatti.mentre per quest'ultimo le istruzioni vengono trasformate in una "serie di istruzioni in codice macchina", nel caso dell' Assembler per ogni "istruzione Assembler" esiste una istruzione equivalente in codice macchina e viceversa.

Tra i due linguaggi esiste dunque una corrispondenza UNO A UNO che li rende funzionalmente EQUIVALENTI.

Per rappresentare le istruzioni il linguaggio Assemoler utilizza simboli mnemonici (o abbreviazioni) , Le istruzioni Assembler si presentano cosi' in forma simile a:

INC HL

A prima vista auesta scrittura puo' sembrare incomprensibile, ma se pensate che INC rappresenta l'abbreviazione di "incrementa" ed HL nome di una variabile. e' sufficiente una sala occhiata per interpretare l'istruzione. La stessa istruzione in codice macchina si sarebbe presentata nel modo

seguente:

O D 1 O D D 1 1

Anche in questo caso ovviamente potete "leggere" l'istruzione.nei senso di riconoscere i numeri in essa rappresentati. ma la sua lettura non vi permette di risalire al significato logica dell' istruzione a meno che non ricorriate ad una tabella di conversione esplicativa o possediate un cervello che ragiona come la CPU di un computer.

Un programma scritto in Assembler puo' comunque essere trasformato facilmente in codice maccnina. Tale lavoro puo' essere fatto direttamente da voi o tramite un apposito programma. Un programma di conversione siffatto viene generalmente chiamato ASSEMBLATORE.

Nel nostro caso l'assemblatore puo' essere visto come un programma che esegue il lavoro alquanto noioso di trasformare il vostro programma. scritto in linguaggio Assembler. in una sequenza di istruzioni in codice macchina direttamente interpretabili dallo Spectrum.

A questo punto avrete ormai capito che esiste gia' un Assemblatore per il sistema ZX Spectrum.

Va tuttavia notato che l'occupazione di memoria oell' Assemblatore e' piuttosto elevata (circa 6K) e pertanto il suo utilizzo sui sistemi a 16K risulta piuttosto limitata. Infatti il monitor dello Spectrum occupa circa 7K di memoria e pertanto, dopo aver caricato anche l' assemblatore. rimangono a disposizione dell'utente meno di 4K di memoria. il che equivale a dire che non si possono assemblare programmi il cui codice macchina superi 1/2 K.

L'alternativa al programma assemblatore consiste nell' effettuare da soli la conversione da linguaggio Assembler a codice macchina, usando le tabelle di conversione contenute nell'appendice di questo volume. Questo lavoro puo' apparire a prima vista frustrante e molto oneroso.

ma e' di estrema praticita' e vi fornisce un valido strumento per capire il modo in cui lavora la CPU dello Spectrum.

Per questo vi consigliamo, anche nel caso, disponiate di un programma assemblatore, di provare a scrivere in Assembler ed a trasformare manualmente in codice macchina almeno qualche piccolo programma, prima di utilizzare il programma di traduzione automatica.

RIEF'ILOGO

the company of the company and the company

CPU <Central Processing Unit)

E' l'unita' centrale di elaborazione. e' realizzata in un unico chip e svolge all'interno del computer le funzioni di calcolo e di controllo.

Linguaggio Hacchina

E' 1' unico linguaggio direttamente interpretabile dalla CPU. Per la CPU dello Spectrum, il microprocessore Z80A, il linguaggio macchina e' formato da meno di 200 istruzioni.

Linguaggio BASIC

E' un linguaggio di programmazione ideato per essere facilmente interpretato dall'uomo. Un'istruzione BASIC non puo' essere eseguita direttamente dalla CPU, ma oeve essere prima trasformata in un'opportuna sequenza di istruzioni in codice macchina. Per questo motivo in genere i programmi in BASIC richiedono tempi d' esecuzione piu' alti rispetto ai programmi scritti in linquaggio macchina, ma minor tempo per la loro realizzazione.

Linguaggio Assembler

Puo' essere considerato come una rappresentazione simbolica del codice macchina. piu' facilmente leggibile ed interpretabile. Ad esempio l'istruzione Assembler HALT corrisponde al codice macchina 01110110 .

Assemblatore

and the contract and the contract and the contract of the

E' un programma che trasforma le istruzioni Assembler. leggibili ed interpretabili dall' uomo, nelle istruzioni corrispondenti in linguaggio macchina, interpretabili dalla CPU del vostro computer.

Memoria ROM (Read Only Memory)

 $E'$  una particolare memoria destinata a contenere un programma complesso scritto in linguaggio macchina. definito di solito come FIRMWARE. Il nome deriva dal fatto che esso e' stato direttamente inserito nello hardware all'atto della produzione della ROM e pertanto non viene cancellato togliendo tensione al sistema. Nel caso dello Spectrum la ROM e' stata programmata con il codice macchina dello Z80 e contiene un programma scritto appositamente per quel tipo di microprocessore. La ROM dello Spectrum occupa le locazioni ad indirizzo piu' basso e precisamente quelle che vanno da 0 a 16383. Inoltre, contrariamente a quanto accade per le altre memorie non potete cambiare il contenuto delle singole locazioni di una memoria ROM, ma solo leggere cio' che vi e' stato scritto dal costruttore.

CONCETTI BASE PER LA PROGRAMMAZIONE IN LINGUAGGIO MACCHINA ==========================================================

CHE COSA E' LA CPU ?

Per comunicare con il computer dobbiamo conoscere sia il tipo di comandi che puo' accettare. sia il linguaggio che il cervello della macchina (la CPU) capisce. Infatti solo conoscendo il tipo di informazioni che la CPU sa riconoscere ed interpretare si puo' veramente istruire il computer a svolgere le mansioni piu' disparate. in modo da farlo diventare ad esempio un buon giocatore di scacchi o un esperto contabile.

La CPU non e' un grosso mistero. Si potrebbe ad esempio paragonarla ad un omino solitario che vive all'interno dello Spectrum e non sta mai senza far niente.

E non vi e' niente che gli piaccia di piu' del far calcoli.

Ma questo povero omino non possiede ne' carta ne' penna per prendere appunti nel corso del proprio lavoro. Come puo' dunque operare?

Lo schema della CPU

A questo punto vi aspetterete che vi parliamo della struttura della CPU e del perche' essa sia stata progettata in questo modo. Cominciamo col dire che la CPU e' stata progettata per fare solo cose molto semplici ma molto velocemente.

Inoltre. come abbiamo gia' ricordato. la CPU non e' stata dotata dai progettisti ne' di penna ne' di carte. Essa quindi non puo' ricordare i numeri. *e* per mantenere traccia di cio' che sta facendo deve pertanto utilizzare dei contenitori esterni. per conservare quei valori che dovra' eventualmente riutilizzare.

Per proseguire ora il nostro discorso facciamo un esempio concreto: supponiamo di voler far calcolare alla CPU l'ora di New York, conoscendo l'ora attuale di Londra.

Ora.dato che la CPU non conosce nulla. dobbiamo innanzitutto comunicarle l' ora di Londra (ad esempio le ore 10). La CPU pero' non ha a disposizione alcun posto per conservare questa informazione e inoltre non sa neppure cosa avete intenzione di farle fare in seguito. Pertanto si limita a conservare questa informazione in uno degli appositi contenitori (ad esempio nel contenitore numero 1)

Dobbiamo inoltre comunicarle la differenza in ore tra New York e Londra (5 ore), informazione che la CPU mette ad esempio nel contenitore numero 2.

E' arrivato ora il momento di fare i calcoli. Le CPU corre ad aprire il contenitore 1. prende il numero in esso contenuto, fa la stessa cosa con il contenitore 2, esegue l' operazione richiesta e conserva il risultato in un terzo contenitore (ad esempio nel contenitore 31 :

 $10 - 5 = 5$ 

Alla fine di questa corsa troviamo nel contenitore 3 l'ora di New York e cioe' 5.

Tutto questo correre avanti ed indietro tra i contenitori, facendo calcoli aritmetici od altro. sarebbe piuttosto stressante se la CPU fosse costretta ad eseguire i calcoli mentalmente: fortunatamente pero' essa puo' utilizzare. per contare. le dita delle mani *e* dei piedi, come del resto facciamo anche noi.

Le mani ed i piedi della CPU vengono chiamati REGISTRI.

Come vedremo in seguito, il chip Z80A del vostro Spectrum e' riconoscibile proprio per il numero di mani *e* di piedi che possiede.

Per illustrare con maggior precisione le operazioni che la CPU esegue nel calcolo dell'ora di New York, chiameremo una mano della CPU • MANO A •, La sequenza di operazioni che ora vi mostriamo e' limitata. per semplicita', solo all'esecuzione del calcolo.

- Rappresenta il valore contenuto nel contenitore 1 sulle dita della mano A;
- Sottrai, contando sulle dita, il valore contenuto nel contenitore 2;
- Guarda ora il valore rimasto sulle dita della mano A e conservalo nel contenitore 3.

Ora. se la CPU funzionasse in tal modo, potremmo giungere alle seguenti conclusioni. alquanto sconcertanti:

- 1. La CPU sa operare solo con numeri interi. non e' cioe' in grado di riconoscere valori decimali come 11.53.
- 2. La CPU puo' eseguire solo quei calcoli che prevedono valori rappresentabili sulle dita delle sue mani.

Orbene, anche se puo' sembrare strano. questa e' la realta' 1

L'unica consolazione sta nel fatto che la CPU ha tante mani *e* tanti piedi e che con una mano di 8 dita riesce a rappresentare un valore qualsiasi tra O e 255. Non entreremo qui nei dettaali sul come la CPU riesca a rappresentare ben 256 valori distinti utilizzando solo le 8 dita di una mano, in quanto cio' sara' oggetto di studio nel prossimo capitolo; vogliamo solo sottolineare che cio' rappresenta una grossa potenzialita': basta pensare al fatto che l'uomo, utilizzando le dita di entrambe le mani, sa contare solo fino a 10 ! Per ora quindi ci limiteremo a ricordare che la CPU utilizza ciascuna mano per contare fino a 255 e ciascun piede, fornito di un numero doppio di dita, per contare fino ad oltre 64000 !

Riprendiamo ora il discorso relativo alle operazioni che ìa CPU svolge per calcolare l'ora di New York. Finora ci siamo limitati a descrivere in modo informale il processo risolutivo, senza pero' rappresentarlo in un linguaggio interpretabile dalla CPU.

Per farvi avere un primo approccio con la programmazione in linguaggio macchina. utilizziamo ora le istruzioni dell' Assembler simbolic6 per descrivere formalmente i vari passi compiuti dalla CPU.

INIZIALIZZAZIONE:

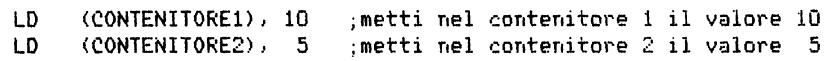

CALCOLO:

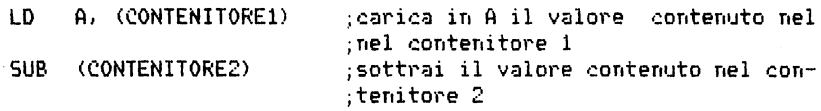

#### HEHORIZZAZIONE DEL RISULTATO:

LD (CONTENITORE3), A ;metti nel contenitore 3 il valore di A

Queste istruzioni possono sembrare a prima vista un vero rompicapo, ma dopotutto i simboli mnemonici sono abbreviazioni. "LD" e' l'abbreviazione del verbo inglese LOAD (carica), per cui la scrittura

LD A,1

sta ad indicare che si vuol caricare il valore 1 in A, il che equivale a dire che si conta fino ad "uno" sulle dita della mano A.

Le parentesi invece servono per specificare l' oggetto su cui si deve operare e distinguerlo dal suo contenitore.

QUANDO VENGONO UTILIZZATE LE PARENTESI, CIO' CHE IN ESSE E' CONTENUTO RAPPRESENTA IL NOME O L'INDIRIZZO DEL CONTENITORE, E NON IL DATO DA E-LABORARE.

Ricordare questa convenzione non dovrebbe risultarvi difficile, dato che le parentesi richiamano anche visivamente il concetto di contenitore. Cosi', nell' esec•Jzione del nostro programma il valore 10 viene posto nel contenitore di nome "SCATOLA1", il valore 5 nel contenitore di nome "SCATOLA2", ... ed il risultato finale 5 viene caricato nel contenitore di nome "SCATOLA3".

Tutto dio' e' condettualmente molto semplice e sono sicuro che non avrete neppure difficolta' a capire che mentre nel corso di questi calcoli la mano A e' stata utilizzata per rappresentare le ore, un istante dopo le dita della stessa mano potrebbero essere usate per rappresentare il numero di impiegati di una ditta, e poco dopo ancora il numero di monete che avete in tasca.

Se avete avuto occasione di realizzare programmi in BASIC, sicuramente questo discorso vi richiamera' alla mente il concetto di variabile. Fate pero' attenzione: vi e' molta differenza tra le variabili BASIC e le dita delle mani della CPU. Infatti la CPU usa in genere le mani so-

lo per contare.

UNA DELLE GROSSE DIFFERENZE ESISTENTI TRA LA PROGRAMMAZIONE IN BASIC E QUELLA IN LINGUAGGIO MACCHINA CONSISTE PROPRIO NEL MODO DI TRATTARE VARTABILI.

A questo punto vi potrebbe venire pero' il dubbio che i contenitori da noi utilizzati precedentemente possano invece essere paragonati, dando loro un nome, alle variabili di tipo BASIC.

Il ragionamento di per se' e' corretto, ma attenzione: neppure queste sono variabili vere e proprie. Infatti i contenitori possono essere utili per realizzare la funzione tipica delle variabili BASIC, ma dovete sempre ricordare che non sono altro che delle locazioni di memoria utilizzate in quel momento per un particolare scopo.

Ad esempio, il modo di rappresentare i valori megativi e' diverso da da quello solito, come vedremo meglio in seguito.

E se la CPU finisce le mani? 

Voglio premettere che se per caso vi capitasse di incontrare una CPU per strada la trovereste un tipo alquanto strano. Essa infatti e' dotata di otto mani con otto dita ciascuna e di due piedi forniti di sedici dita: ma, ciononostante, vedeste come si muove con estrema agilita'!

Disporre di un numero cosi' elevato di arti facilita sicuramente la CPU nell'esecuzione dei calcoli: ciononostante puo' capitare uqualmente che, nel corso di un calcolo, essa si trovi con un numero insufficiente di mani oppure che il programmatore chieda di sospendere temporaneamente l'esecuzione di un programma per far eseguire alla CPU qualcos'altro di piu' urgente.

In entrambi i casi la CPU si trova nella necessita' di conservare il contenuto delle mani e dei piedi per poterlo riutilizzare in seguito, ma non puo' usare a questo scopo i contenitori perche' in tal caso dovrebbe comunque utilizzare alcune mani per ricordarsi in quale scatola ha posto le informazioni.

La CPU 280 aggira l'ostacolo utilizzando uno "stack", paragonabile a quegli spilloni, spesso presenti sulle scrivanie, in cui vengono infilati appunti, bollette, fatture, ecc.. Sono sicuro che anche voi avrete talvolta utilizzato o visto utilizzare questi oggetti, in cui i vari fogli vengono disposti uno sopra l'altro. Essi risultano di estrema praticita' quando i fogli vengono poi consultati dall' alto verso il basso, ma pensate quale complicazione comporterebbe la ricerca e l'estrazione di un foglio posto in posizione intermedia. In tal caso, infatti. per non rompere i vari fogli sovrastanti quello desiderato sarebbe necessario sfilarli tutti.

Un simile strumento risulta comunque comodo per la CPU, che riutilizza sempre le informazioni contenute sui foglietti nell'ordine inverso a quello in cui sono state memorizzate,

Infatti un'interruzione genera una sospensione dell'attivita' della CPU la quale provvede a porre. uno per uno. i valori rappresentati sulle mani nello "stack" e. terminata la causa dell'interruzione. li preleva nell'ordine inverso. ripristinando sulle dita delle mani la situazione precedente,

In termini informatici chiameremo pila o STACK il supporto di memorizzazione, PUSH l'operazione necessaria per aggiungere un elemento in cima alla pila e POP l'operazione che consente invece di estrarre dalla pila l'elemento di testa.

Ovviamente lo "stack" puo' essere usato per memorizzare svariati tipi di informazione: ad esempio. durante un calcolo complesso la CPU puo' "salvare nello stack" alcuni risultati intermedi per riutilizzarli poi in seguito. In questo caso. per ciascun dato da salvare occorrera' fare un'operazione di PUSH, mentre bisognera' eseguire un'operazione di POP per poterlo riutilizzare in seguito.

Per ragioni note solo ai suoi progettisti, la CPU zeo utilizza uno "stack" capovolto. attaccato al soffitto anziche' essere posto sulla scrivania. La pila si sviluppa pertanto dall'alto al basso ed i dati vengono quindi inseriti nello spillone dal di sotto.

L'uso dello "stack" come strumento di memorizzazione temporanea di informazioni porta alla CPU un notevole vantaggio in quanto non *e'* piu' costretta a ricordarsi gli indirizzi dei conteriitori in cui le stesse vengono conservate.

Per recuperare le informazioni e' sufficiente infatti prelevarle dalla testa della pila.

Naturalmente e' necessario avere un piccolo segnalatore che identifichi il numero di elementi memorizzati nella pila oppure l'elemento di testa della stessa. per assicurare un controllo sulle operazioni di PUSH e POP.

Che cosa puo' fare la CPU? 

E' possibile a questo punto definire il tipo di operazioni che i progettisti hanno previsto per la CPU ZSO.

Osserviamo innanzitutto che, poiche' la CPU utilizza per i propri cal-

coli le dita delle mani *e* dei piedi. essa puo' operare solo con due tipi di dati:

> \* quelli rappresentabili •:on otto dita \* quelli rappresentabili con sedici dita

Anche se la cosa puo' sembrarvi strana, la CPU puo' operare soltanto con valori che stiano su una o tutt'al piu' su due mani!

Anche le operazioni che essa e' in grado di fare sono molto limitate. La CPU sa solo:

- 
- 
- \* rappresentare valori su di una mano<br>\* rappresentare valori su due mani<br>\* eseguire addizioni, sottrazioni, incrementi e decrementi su valori rappresentabili su di una mano eseguire addizioni, sottrazioni, incrementi e decrementi su<br>valori rappresentabili su due mani
- \* eseguire particolari operazioni, di cui parleremo diffusamente in seguito, su valori rappresentabili su di una mano
- \* saltare a richiesta da un punto all'altro del programma<br>\* cercare di comunicare o ricevere dall'esterno valori rappre-
- sentabili su una sola mano.

Sono sicuro che questo insieme di istruzioni vi sembrera' molto limitato *e* che stenterete a credere che possa essere sufficiente per insegnare alla CPU a giocare a scacchi oppure a calcolare il vostro stipendio. Notiamo a tale proposito che tra le istruzioni elencate non esiste neppure la moltiplicazione. Cio' significa che in linguaggio macchina anche per eseguire una moltiplicazione tra due numeri occorre costruire un programma vero e proprio.

Questo e' il motivo per cui, scrivendo un programma in linguaggio macchina si procede molto piu' lentamente che con il BASIC, in quanto si puo' fare solo un piccolissimo passo per volta.

#### RIEPILOGO

. . . . . . . . . .

## Registri

La CPU utilizza per i suoi calcoli un certo numero di registri, Tra questi 8 vengono considerati come delle mani e 2 come dei piedi. Ciascuna mano della CPU ha 8 dita mentre ciascun piede ne ha 16.

#### Locazioni di memoria

#### 

La CPU e' in grado di trasferire informazioni da una mano all'altra. da 1Jna mano alla memoria *e* viceversa. Spetta al programmatore definire di volta in volta la specifica locazione di memoria interessata al trasferimento dell'informazione.

### Lo stack

La CPU utilizza lo stack per memorizzare temporaneamente informazioni, L'informazione viene trasferita nello stack mediante un'operazione di PUSH e viene poi prelevata dallo stesso mediante un'operazione di POP.

#### Set di istruzioni

L'insieNe delle operazioni che la CPU *e'* abilitata ad eseguire *e'* molto limitato e comprende solo le piu' elementari operazioni aritmetiche ed il trasferimento di dati. Tutti i programmi in liguaggio macchina vengono scritti utilizzando solo queste istruzioni.

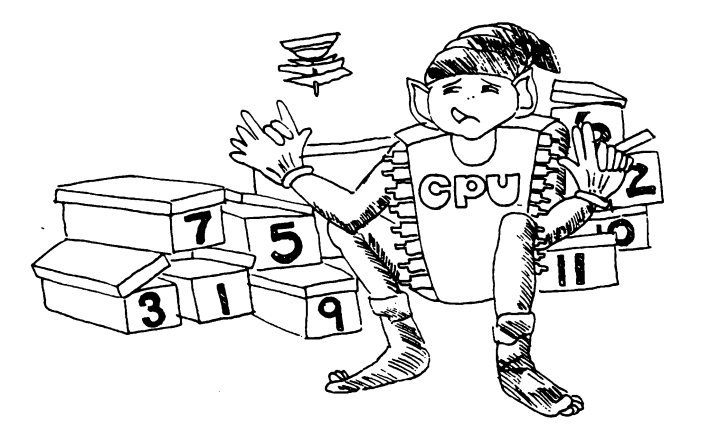

#### L'ARITMETICA DEL CALCOLATORE

=============================

Abbiamo gia' detto che la CPU riesce a contare fino a 255 utilizzando solo otto dita. Ma questo come e' possibile, visto che noi possiamo contare solo fino a 10, utilizzando dieci dita?

Non succede sicuramente perche' il computer *e'* piu' intelligente di noi <e non lo e' davvero), ma per il fatto che la CPU sa organizzare meglio le informazioni: non c'e' infatti alcun motivo per cui. alzando il dito indice si debba rappresentare lo stesso valore (uno) di quando si alza il mignolo.

E' indubbio infatti che, volendo, si possono rappresentare in tal modo due valori diversi: e' un po' come dire che il numero 001 *e'* diverso da 100. La pura verita' e' dunque che l'uomo non usa nel modo piu' efficiente le dita che ha a disposizione per contare.

La CPU sa trarre valide informazioni non soltanto dal numero di dita alzate, ma anche dalla loro posizione.

Operando in questo modo e' possibile, ad esempio,  $\overline{\text{control}}$  fino a 4  $\overline{\text{u}}$ sando solo due dita:

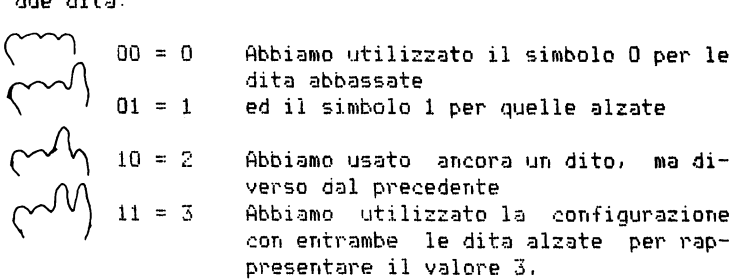

Naturalmente, avremmo anche potuto scegliere una rappresentazione diversa per i quattro valori.

Osserviamo comunque che vi e' una stretta relazione tra la rappresentazione da noi scelta e la Rappresentazione Binaria. Le dita della CPU non sono altro che porzioni di memoria e sono state costruite in modo che possano assumere due soli stati: "on" e "off" Co, come si e' soliti dire, 1 e Ol.

Se ora aggiungete un terzo dito nel nostro esempio, vi accorgerete che potete rappresentare tutti i valori da O a 7. Tre dita soltanto per tutti i numeri da O a 7!

E con quattro dita si possono addirittura rappresentare tutti i numeri da O a 15 ! Se non ci credete, provate a scrivere per esercizio tutte le configurazioni che si possono ottenere con quattro dita, codificando con O il dito abbassato e con 1 il dito alzato.

Per semplificare questo tipo di notazione ed evitare la confusione che potrebbe nascere rappresentando numeri di due cifre, adotteremo particolari simboli per indicare i valori compresi tra 10 e 15. Seguendo una convenzione ormai universalmente accettata, utilizzeremo le lettere latine maiuscole da A ad *t* per rappresentare, come gia' detto. <sup>i</sup> numeri da 10 a 15.

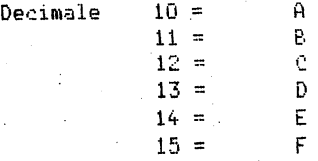

valori decimali compresi tra O e 15, seguendo questa convenzione. vengono quindi rappresentati come segue:

O 2 3 4 5 6 7 8 9 A B C D E F

Semplice, no?

Questo modo di rappresentare i numeri prende il nome di NOTAZIONE ESA-DECIMALE.

Per evitare confusione. molti pospongono al numero esadecimale la lettera "H": ad esempio !OH. La lettera "H" non rappresenta comunque alcun valore. ma serve solo ad indicare che il numero si deve intendere espresso in forma esadecimale.

L'uso della notazione esadecimale presenta notevoli vantaggi nella programmazione in linguaggio macchina in quanto:

- 1. E' piu' facilmente convertibile nella corrispondente forma binaria, che evidenzia il modo in cui vengono utilizzati i singoli bit (o dita).
- 2. Fornisce un ottimo strumento per distinguere i valori rappresentabili su di una mano da quelli rappresentabili su due; vale a dire che permette di distinguere i valori a 8 bit da quelli a 16 bit.
- 3. Permette di rappresentare agevolmente numeri esadecimali di due sole cifre e il calcolatore lavora solo su quelli.
- 4. E' una notazione standard che ritroverete spesso leggendo libri o manuali di informatica.
- 5. Poiche' la CPU e' stata costruita in modo da elaborare solo informazioni rappresentabili con numeri binari, che sono di difficile lettura per l'uomo. la notazione esadecimale ci fornisce una rappresentazione sicuramente piu' leggibile.

Questa comunque e' solo una convenzione e non una regola sacra.

Il sistema di numerazione esadecimale permette di rappresentare i numeri da O a 15 utilizzando solo 4 bit. Ciascuna locazione di memoria

(formata da 8 bit) e ciascun registro a 8 bit puo' essere allora descritto utilizzando due blocchi di 4 bit ciascuno. allo stesso modo in cui vengono usate due mani di cinque dita ciascuna per contare fino a died.

LA RAGIONE CHE CI HA INDOTTO AD ACCENTRARE L' ATTENZIONE SULLE MEMORIE E SUI REGISTIU A 8 BIT RISIEDE NEL FATTO CHE LO SPECTRUM LI HA PROPRIO DI QUESTO TIPO.

Tutte le locazioni di memoria e la maggior parte dei registri dello Spectrum sono infatti formati da 8 bit, Cio' non dovrebbe generare alcuna sorpresa: e' come dire che tutti gli uomini hanno cinque dita per ogni mano.

A questo punto, prima di proseguire, vi proponiamo alcuni esempi che vi consentiranno di familiarizzarvi con questo nuovo modo di contare (due asterischi vicini significano "elevato a").

1 1 1 1 = 2\*\*3 + 2\*\*2 + 2\*\*1 + 2\*\*0  $= 8 + 4 + 2 + 1$ = 15 <notazione decimale) F (notazione esadecimale)

Fer coloro che non hanno molta dimestichezza con la matematica specifichiamo che. spostandosi da destra a sinistra. il valore rappresentato dal singolo dito viene di volta in volta moltiplicato per 2. Se numeriamo le dita come illustrato nella figura seguente:

possiamo dire che il valore di ciascun dito e' dato dalla potenza ennesima di 2, dove n indica il numero assegnato al dito stesso. Per semplicita' ci riferiremo ad una mano di 4 dita con il termine manina per distinguerla dalla mano reale, formata da 8 dita.

#### Esercizio

---------

Trovare il valore esadecimale ed il valore decimale corrispondenti alle sequenti configurazioni di bit (o di dita):

E' molto importante, per andare avanti, che abbiate ben chiari questi concetti e che sappiate usare con una certa disinvoltura la notazione esadecimale. Percio' vi consigliamo, nel caso aveste ancora dei dubbi, di rileggervi le pagine precedenti e di meditarci sopra prima di prosequire.

Esaminiamo ora il caso in cui il numero decimale da rappresentare sia maggiore di 15. Vogliamo provare con 16? Per rappresentare questo valore dobbiamo utilizzare un nuovo dito posto sulla sinistra dei primi quattro:

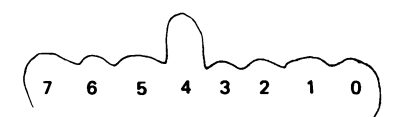

 $= 16$  decimale  $= 10H$  esadecimale

Abbiamo utilizzato la notazione esadecimale 10H in quanto abbiamo pensato la mano suddivisa in " due manine di 4 dita ciascuna ". Abbiamo cioe' associato una cifra esadecimale (0-9 & A-F) a ciascuna manina con quattro dita.

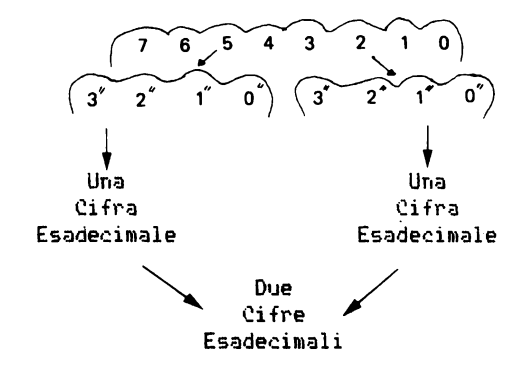

La "manina" di sinistra serve a rappresentare valori 16 volte maggiori rispetto a quelli rappresentati su quella di destra. Si opera quindi piu' o meno nello stesso modo in cui si operava con la notazione decimale: la colonna delle "decine" rappresentava valori 10 volte maggiori di quelli della colonna delle "unita'".

L'esempio mostra l'operazione logica che viene eseguita per passare dalla notazione decimale al suo valore reale:  $15 = (1 \times 10) + 5$ Solitamente questa operazione e' talmente automatica che non ci accorgiamo neppure di farla.

Utilizzando la notazione esadecimale dobbiamo operare esattamente nello stesso modo. Infatti per convertire un numero esadecimale di due cifre nel corrispondente valore decimale e' sufficiente moltiplicare la prima cifra per 16, come mostra l'esempio sequente:

 $10H = (1*16) + 0$  $= 16$  decimale

Utilizzando mani di 8 dita possiamo allora rappresentare tutti i valori da 0 a 255. Il valore piu' grande rappresentabile e' infatti:

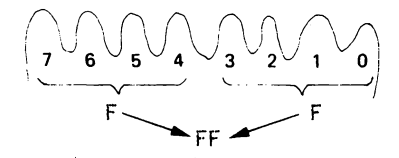

 $FFH = (F*16) + F$  $= (15*16) + 15$  (in decimale)  $= 255$  decimale

mentre il valore piu' piccolo e':

 $00H = 0$  decimale

Notiamo ancora una volta che tutti questi valori, dal maggiore al minore, vengono rappresentati usando sempre due e solo due cifre esadecimali.

Provate ora, per esercizio, a rappresentare sia in notazione esadecimale, sia in notazione decimale tutte le combinazioni di 8 cifre binarie (dita).

Questo esercizio, pur essendo molto simile al precedente, vi risultera' utilissimo per la comprensione degli argomenti successivi.

Osserviamo infine che, utilizzando la notazione esadecimale, cambia anche il modo di contare. Infatti contando in decimale o in esadecimale si ha:

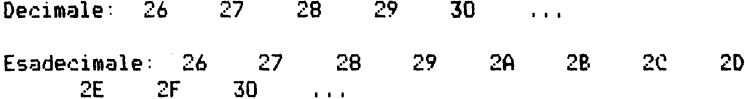

Come potete voi stessi constatare, la serie di valori melle due rappresentazioni e' totalmente diversa. Nella notazione esadecimale il successivo di 29 e' 2A ed il 30 compare solo cinque posti dopo!

100 REM conversione da decimate<br>110 REM a esadecimate<br>120 PRINT "inserite un numero i<br>Liormato - decimate": INPUT n:<br>Liormato - decimate": INPUT n: n förmato PRINT N<br>130 LET NiW'LÊT s\$=""<br>130 LÊT s\$=""<br>140 LÊT n2=INT (n/16): LET n1≈I NT.  $(n - n2 + 16)$ N1 (U=12\*10)<br>
150 LET 5\$=CHR\$ ((n1<=9)\*(n1+43)<br>
)+(n1>9)\*(55+n1))+s\$<br>
160 IF n2=0 THEN PRINT "esadeci<br>
male = 0";s\$;"H": FOR i=1 TO 200<br>
170 LET n=n2: GO TO 140

Per concludere, vi presentiamo un programma BASIC, facilmente utilizzabile sul vostro Spectrum, che permette di convertire un valore decimale nella corrispondente notazione esadecimale. Il listato di questo programma, come tutti quelli degli altri programmi Basic presentati nel libro e' stato ottenuto con una stampante SEIKOSHA GP-505.

Provate ora a convertire manualmente i sequenti numeri nel corrispondente valore esadecimale, usando poi il programma BASIC per controllare i risultati ottenuti:

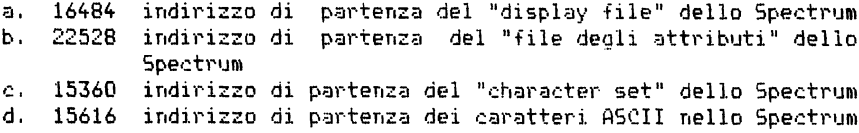

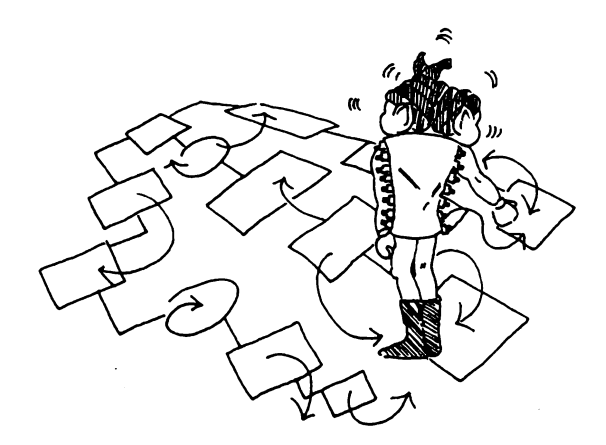

#### 000 JT4314

---------

#### Decimale  $\frac{1}{2}$

La notazione decimale e' una convenzione che permette di contare utilizzando gruppi di 10 unita' per volta. Le unita' sono rappresentate con le cifre: Q, 1, 2. 3, 4, 5, 6, ?, 8. e 9.

## Esadecimale<br>------------

La notazione esadecimale e' una convenzione che permette di contare utilizzando gruppi di 16 unita' per volta. Le unita' sono rappresentate dalle cifre: Q, 1, 2, 3, 4, 5, 6. 7, 8, 9, A. 8, C. D. E. ed F. Spesso in coda ad un numero esadecimale viene aggiunta la lettera H per ricordare che stiamo usando questo formato (ad esempio 1800H).

### Locazioni di memoria a 8 bit

Il sistema ZX Spectrum e' stato costruito in modo tale che ciascuna locazione di memoria sia formata da 8 bit <"dita"). Una locazione di memoria puo' dunque contenere valori compresi tra O *e* 255. Il valore contenuto in memoria per convenzione e' indicato con la notazione esadecimale utilizzando sempre due cifre.

#### COME VENGONO .RAPPRESENTATE LE INFORMAZIONI

==========================================

Vi e' un'enorme differenza tra i modi di rappresentare le informazioni dell'uomo e del computer. Un'informazione, per l'uomo, e' per lo piu' composta da numeri e lettere (informazione alfanumerica) mentre in un computer tutte le informazioni sono rappresentate da gruppi di bit. la parola bit deriva dalla fusione delle parole inglesi Binary digIT <cifra binaria); nel microprocessore ZBOA questi bit sono organizzati in gruppi di B, ciascuno dei quali viene denominato BYTE.

Questo modo di rappresentare le informazioni tramite cifre binarie viene definito FORMATO BINARIO e rappresenta la struttura portante dei linguaggi utilizzati dallo ZBO e dagli altri microprocessori.

Fondamentalmente si possono riconoscere due categorie di informazioni rappresentate all'interno di un calcolatore: le ISTRUZIONI ed i DATI. Le prime rappresentano il programma che deve essere eseguito. I dati invece rappresentano gli "oggetti" su cui il programma deve operare.

In particolare, questi ultimi possono essere valori numerici o stringhe di caratteri. Vediamo ora in dettaglio come possono essere rappresentati nel computer i PROGRAMMI, i NUMERI ed i CARATTERI.

Rappresentazione di programmi

Un programma e' una sequenza di istruzioni che la CPU deve eseguire per compiere un certo lavoro, e che puo' essere logicamente suddivisa in piu' parti dette sottoprogrammi.

Nello ZBO tutte le istruzioni sono rappresentate usando uno o piu' bytes. Le istruzioni vengono anche definite tenendo conto del numero di bytes necessari per rappresentarle: si hanno cosi' istruzioni ad 8 bit, a 16 bit e cosi' via.

Poiche' lo ZBO e' un microprocessore ad 8 bit, esso puo' operare solo su un byte per volta. Pertanto, quando un'istruzione ne prevede piu' di uno. i singoli bytes dovranno essere prelevati dalla memoria in tempi successivi. Per questo motivo le istruzioni ad 8 bit richiedono generalmente per l'esecuzione tempi inferiori rispetto alle altre. E' evidente quindi che, scrivendo un programma in linguaggio macchina. sara' b1Jona norma utilizzare il maggior numero possibile di istruzioni ad 8 bit.

Nell'appendice del presente volume potrete trovare l'elenco completo delle istruzioni, suddivise in istruzioni ad un byte ed istruzioni a piu' bytes. Non preoccupatevi comunque eccessivamente, se non avete capito questa sottile differenza, dato che tutte le istruzioni dello ZBO verranno spiegate dettagliatamente in seguito.

Rappresentazione di dati numerici 

<sup>~</sup>Dati di tipo intero

Abbiamo gia' parlato diffusamente del motivo per cui la CPU non e' in grado di operare direttamente su valori decimali del tipo 11.53, ma sa utilizzare solo numeri interi. Non solo; abbiamo anche detto che, dovendo utilizzare mani di 8 dita (vale a dire 8 bit) per contare.la CPU puo' lavorare solamente con valori compresi tra O e 255. Ad esempio 11 valore decimale 255, che in notazione esadecimale diventa FFH, verra' rappresentato all'interno del calcolatore nella sua configurazione oinaria 1 1 1 1 1 1 1.

Ma allora non vi e' alcun modo per rappresentare valori negativi?

• Rappresentazione di numeri interi negativi

Ricordiamo che un byte e' una mano con 8 dita e che ogni valore viene rappresentato alzando opportunamente alcune di esse.

Ovviamente, se vogliamo rappresentare in notazione binaria dei valori interi negativi dobbiamo trovare il modo di distinguere tra loro i numeri negativi e quelli positivi. Adotteremo la seguente convenzione per rappresentare i numeri con segno:

UN NUMERO SULLA MANO DELLA CPU VIENE CONSIDERATO NEGATIVO SE E' ALZATO IL DITO PIU' A SINISTRA

(in termini informatici, se il bit piu' alto, bit numero  $7, e'$  1)

Seguendo pero' questa convenzione rimangono solo sette dita Cbitl per rappresentare il valore del numero e pertanto il numero piu' alto che potra' essere rappresentato non sara' piu' 255. Infatti meta' dei numeri rappresentabili su di una mano (byte) sara' negativa e l'altra meta' positiva. Il segno dipendera' dalla posizione del dito piu' a sinistra (alzato o abbassato) ,

Il nuovo insieme di variabilita' sara' dunque da -128 a +127. Notiamo a tale proposito che il totale dei numeri rappresentabili rimane ancora 256.

A questo punto pero' sorge un piecolo problema: quando su una mano il dito piu' a sinistra (pollice> e' alzato, come si puo' sapere se il numero rappresentato e' negativo oppure se e' un numero positivo maggiore di 128?

La risposta e' molto semplice: scegliete quello che preferite. Il cam-

po di variabilita' puo' essere scelto indifferentemente tra O e 255 o tra -128 e +127; pero' non possono essere utilizzati entrambi contem*poraneamente,* Spettera 1 *.:il* programmatore, e d *oe'* a *•1oi.* deci. dere q<..1a-· le convenzione adottare in un particolare momento.

Nella scelta di un'opportuna rappresentazione per i valori negativi bisogna pero' tener conto ora di un fatto estremamente importante: tutte le istruzioni devono operare correttamente sia nel caso in cui il programmatore scelga di rappresentare in memoria e nei registri solo valori positivi. sia nel caso in cui la scelta cada invece su numeri relativi.

• Scelta di ~n'opportuna rappresentazione per i valori negativi

Abbiamo gia' stabilito che un numero negativo sara' caratterizzato da una rappresentazione con il pollice alzato, Ma questo e' sufficiente per scegliere la rappresentazione stessa? No. perche' non abbiamo ancora deciso quale tra le 128 possibili con-

figurazioni delle sette dita rimanenti verra' utilizzata per rappresentare  $-1$ , quale per  $-2$ , e cosi' via,

La scelta della rappresentazione deve garantire che. addizionando due mumeri opposti, il risultato dia zero. Proviamo per esercizio a cercare la configurazione idonea per il valore -1. Essa dovra' essere un numero binario lcon il primo bit uguale ad ll che addizionato ad 1 dia come risultato zero.

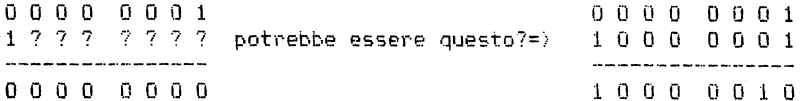

Osserviamo che, utilizzando per -1 la stessa configurazione (sugli ultimi sette bitl di +1, si giunge ad un risultato errato in quanto la loro somma non da' zero' Come e' possibile allora trovare due numeri binari diversi da zero, la cui somma dia zero? Il secondo numero, ovvimente. deve essere scelto in modo che converta in zero tutti i bit facendo di volta in volta i riporti.

Attenendovi a questo criterio potreste cercare da soli la configurazione idonea per -1. Vi accorgereste cosi' che l'unica configurazione che raggiunge lo scopo e' la seguente:

1111 1111 (FFH in esadecimale)

Infatti:

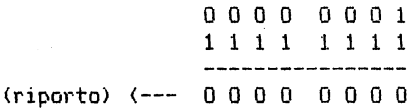

Ora di si potrebbe chiedere: esiste una regola generale che permetta di individuare velocemente la configurazione idonea per i valori nega--oper cl (corport capinodel cieeup and annopo citor inpo avuggo ivit la effettivamente esiste: basta prendere la configurazione binaria del corrispondente numero positivo, trasformare gli 0 in 1 e viceversa, ed aggiungere al risultato 1. Applichiamo questa regola per trovare, ad esempio, la configurazione  $di -3$ .  $3=$  $00000011$  $1\ \ 1\ \ 1\ \ 1\ \ 1\ \ 1\ \ 0\ \ 0$ scambio aggiungo  $1 = 1$  1 1 1 1 1 0 1 (FDH) Verifichiamo che la somma tra questo numero e 3 dia zero:  $0.0000011$ 11111101  $(riporto)$   $(- - 0 0 0 0 0 0 0 0 0)$ Osserviamo che, operando in questo modo, si ottengono le sequenti configurazioni per i numeri negativi:  $-1$  = > FF  $-2$  = > FE  $-3$  =) FD e cosi' via. Il piu' grande numero positivo e'  $0 \t1 \t1 \t1 \t1 \t1 \t1 = 7FH = 127$  Decimale ed il corrispondente negativo e'  $1 0 0 0 0 0 0 1 = 81H = -127$  Decimale Questa regola di conversione ha carattere generale e puo' essere utilizzata indifferentemente per passare da valori positivi a valori negativi o viceversa. Proviamo ad esempio ad applicarla per passare da -3 a 3: Numero 1111 1101 00000010 Opposto  $00000011$  =>3  $+1$ Abbiamo dunque trovato un modo corretto per rappresentare i valori negativi e una regola pratica che pone in corrispondenza i valori opposti. Numeri negativi a 16 bit

Ragionando in modo analogo, possiamo trovare un'opportuna rappresenta-

---------------------------

zione per i valori negativi a 16 bit, quelli rappresentabili cioe' su due mani. Logicamente, in questo caso per la determinazione del segno verra' utilizzato soltanto il pollice della prima mano (il bit numero 7 del byte "alto").

Convenzione: -------------

Questo modo di rappresentare i valori negativi viene definito in termini informatici notazione in COMPLEMENTO A DUE. Nell'Appendice troverete la tabella di conversione per i valori decimali negativi.

Ricordiamo ancora che questa e' soltanto una convenzione! Di volta in volta, a seconda delle necessita', sarete voi a decidere se i numeri adoperati saranno compresi tra 0 e 255 oppure tra -128 e +127.

Esercizi

--------

- a) se  $127 (0111 1111)$  e' il piu' grande numero positivo rappresentabile con questa convenzione, quale e' la rappresentazione di -128?
- b) Trovare l'intervallo di variabilita' per i numeri formati da 16 bit.
- c) Dopo aver individuato il valore decimale negativo corrispondente a 8000H, trovarne il complemento a 2.

Rappresentazione di dati alfanumerici

Fuo' sorgere a volte la necessita' di rappresentare in linguaggio macchina delle informazioni, che non sono ne' istruzioni ne' tantomeno dati numerici, su cui operare. Ad esempio, puo' capitare di dover memorizzare in codice binario i caratteri che compongono il titolo del nostro programma: "IL MIGLIOR PROGRAMMA DEL MONDO".

Per rappresentare i dati alfanumerici adotteremo una convenzione semplicissima: ogni carattere verra' rappresentato in un byte, cioe' con una configurazione di otto bit.

Per rappresentare caratteri nel computer vengono utilizzati due codici standard: il codice ASCII ed il codice EBCDIC. Il codice ASCII (American Standard Code for Information Interchange) rappresenta ormai 'uno standard a livello mondiale per i sistemi a microprocessore, mentre il codice EBCDIC e' una particolare elaborazione del precedente, utilizzata quasi esclusivamente sui computer della IBM.

Nello ZX Spectrum. i codici dei caratteri alfanumerici sono conformi al codice ASCII standard, fatta eccezione per i simboli di Lira sterlina (61Hl e di copyright (7FHl. Nell' Appendice C e' rappresentata la tabella completa dei codici ASCII utilizzati nello Spectrum. Provate a dare allo Spectrum il comando: PRINT CHR<sup>8</sup> 33 e vedrete comparire sullo schermo un punto esclamativo. Il carattere "!" e' infatti rappresentato nel computer dal codice esadecimale 21H.

ATTENZIONE Abbiamo appena visto che una mano della CPU puo essere utilizzata indifferentemente per rappresentare svariati tipi di informazioni. Il contenuto di una mano puo' esse- re infatti:

- un'istruzione per la CPU
- un numero compreso tra O *e* 255
- un numero compreso tra -128 e +127
- una parte di un valore a 16 bit
- un carattere-

E' dunque necessario che il programmatore si ricordi cosa rappresentano di volta in volta le mani della CPU.

#### RIEPILOGO:

---------------

## Contenuto della memoria

La memoria dello Spectrum puo' contenere indifferentemente istruzioni, numeri e caratteri. Ma e' impossibile risalire al tipo di dato rappresentato, analizzando soltanto il valore binario contenuto in una singola locazione.

## Programma<br>---------

Le istruzioni di un programma sono memorizzate in una sequenza di bytes. Alcune istruzioni richiedono un solo byte, mentre altre ne richiedono di piu', fino ad un massimo di quattro.

### Numeri<br>------

Ciascuna locazione di memoria puo' essere utilizzata per rappresentare numeri naturali o numeri relativi. Nei due casi i campi di variabilita' sono rispettivamente tra O e 255 e tra -128 e +127,

### Numeri negativi<br>----------------

Per rappresentare i valori negativi abbiamo adottato una convenzione, riassumibile nel modo seguente:

Se il bit numero 7 e' posto aa 1 il valore rappresentato e' negativo Se il bit numero 7 e' posto a 0 il valore rappresentato e' positivo

Per ottenere l'opposto di un numero e' sufficiente fare il suo complemento a 2 ed aggiungere 1 al risultato.

Complemento a 2

Il complemento a 2 di un WJmero si ottiene cambiando il valore di ogni bit della sua configurazione binaria: ogni O diventa 1 e viceversa.

#### UNO SGUARDO ALL'INTERNO DELLA CPU =============~===================

Introduzione<br>------------

Abbiamo detto che il cervello dello Spectrum. cioe' la CPU, e' il microprocessore ZBOA. Esso e' un derivato piu' veloce del classico microprocessore ZBO brevettato dalla Zilog lnc. L'unica differenza esistente tra lo ZBO e lo ZBOA consiste proprio nella velocita' d'esecuzione: il primo infatti opera con una frequenza di. clock di 2 Mhz/s (2 Megahertz al secondo), mentre il secondo opera con una frequenza di 3.5 Mhz/s, La " frequenza di clock " rappresenta una misura della velocita' con cui opera la CPU. Nello Spectrum quindi vengono generati 3.5 milioni di impulsi di clock al secondo il che equivale a dire che c'e' una pulsazione ogni 0.000000286 secondi. La CPU consuma 4 impulsi di clock per eseguire l'istruzione piu' veloce e 21 per la piu' lenta. Pertanto lo ZBO lavora comunque ad una velocita' superiore alle i60000 operazioni al secondo'

Un cermo alla struttura fisica della CPU

Il microprocessore e' costituito nello Spectrum da un chip di silicio dotato di quaranta piedini di connessione. numerati da i a 40. Essi rappresentano le linee di comunicazione tra il microprocessore ed il resto del calcolatore. In particolare, il processore e' collegato allo alimentatore attraverso il piedino numero ii.riceve l'impulso di clock dal piedino numero 6, trasmette e riceve indirizzi tramite il gruppo di piedini da 1 a 5 e da 30 a 40, trasmette e riceve dati tramite il gruppo di piedini da 7 a i5, fatta eccezione per il piedino 11, mentre tutti gli altri piedini vengono utilizzati per la trasmissione dei segnali di controllo.

A questo punto vi sentirete certamente molto confusi. Ma non preoccupatevi: per usare il computer non e' necessario conoscere fin nei minimi particolari la sua struttura interna e il modo in cui la CPU sfrutta le sue capacita'.

La struttura fisica della macchina e' per l'utente "trasparente", egli cioe' non riesce a vederla. E' invece importante conoscere almeno la struttura logica della CPU, nel nostro caso il microprocessore ZBO.

La struttura logica della CPU

Lo ZBO e' logicamente diviso in cinque blocchi:

- 1) UNITA' DI CONTROLLO
- 2) REGISTRO ISTRUZIONI<br>3) PROGRAM COUNTER
- PROGRAM COUNTER
- 4) UNITA' ARITMETICO-LOGICA
- 5l 24 REGISTRI UTENTE <le mani ed i piedi della CPU>

#### • UNITA' DI CON1ROLLO

Possiamo considerare i'UNITA' DI CONTROLLO alla streaua di un SUPERVI-SORE dell'attivita' della CPU. Il suo compito infatti consiste nello scandire temporalmente e nel coordinare le operazioni (input, output <sup>e</sup> elaborazione interna) che la CPU compie. seguendo *le* istruzioni di un programma utente o di sistema.

#### \* *REGISTRO DELLE ISTRUZIONI*

E' la mano che la CPU usa per ricordarsi le istruzioni da eseguire. Tutte le parti che compongono un programma. cioe' la sequenza delle istruzioni da eseguire. devono risiedere. durante il tempo d'esecuzione, in memoria centrale, sia essa ROM o RAM (Random Access Memory). Quindi i'UNITA' DI CONTROLLO deve provvedere. per compiere il proprio lavoro, a prelevare di volta in volta dalla memoria (ROM o RAM) l'istruzione da eseguire ed a porla in un registro interno detto appunto REGISTRO DELLE ISTRUZIONI.

#### • PROGRAM COUNTER

E' uno dei piedi dello ZBO che la CPU utilizza per individuare dove si trova il resto del programma che deve essere eseguito: in particolare contiene l'indirizzo di memoria relativo alla prossima istruzione che l'UNITA' DI CONTROLLO deve prelevare.

#### • UNITA' ARITMETICO-LOGICA

E' la parte della CPU preposta ai calcoli. Essa puo' eseguire sia operazioni aritmetiche. sia operazioni logiche. tutte quelle cioe' che noi definiamo come aritmetiche di base. Questa unita' sa eseguire addizioni e sottrazioni, sa effettuare incrementi (aggiungere 1) e decrementi (togliere 1), ma non moltiplicazioni e divisioni. L'unita• aritmetico-logica sa inoltre effettuare il confronto tra due numeri di 8 bit ed e' in grado di fare alcune particolari operazioni sulle dita di una mano. ad esempio alzare od abbassare un dito specifico. scambiare tra loro le posizioni delle singole dita, e cosi' via. L'unita' aritmetico-logica CALUl eseguendo tutte queste operazioni mo-

difica anche il valore di certi FLAG, contenuti in un registro apposito chiamato appunto registro dei FLAG, della cui funzione parleremo in seguito.

#### \* REGISTRI UTENTE

Essi sono le mani ed i piedi della CPU che possono essere controllati direttamente dal programmatore, Nello ZBO ci sono ben 24 registri utente. alcuni dei quali sono •mani" mentre altri "piedi".

Le immagini che abbiamo fin qui utilizzato per spiegare le funzioni

dei vari dispositivi di memorizzazione (mani, piedi, ...) sono state utili per capire il modo di operare della CPU, ma qualcuno vi potrebbe quardare male, sentendovi asserire: "... e poi la CPU ha spostato questa informazione dalla mano destra alla sinistra ...". Pertanto ora vi daremo la terminologia corretta per far riferimento alle mani ed ai piedi della CPU, in modo che, parlando della situazione precedente, vi possiate esprimere cosi': "LD  $A$ ,  $B$ <sup>n</sup>,

Partiamo, riferendoci alle mani ed ai piedi della CPU con il termine "registri".

Precedentemente abbiamo detto che la CPU ha otto mani, che ora indicheremo con le otto lettere dell'alfabeto: A, B, C, D, E, F, ... e chiameremo registri ad 8 bit. Abbiamo anche detto che la CPU ha due piedi, che ora indicheremo con le sigle IX ed IY e chiameremo regisri a 16 bit.

La corrispondenza tra i nomi usati ed il tipo di registro che rappresentano e' piuttosto facile da ricordare: se il nome del registro e' composto da una sola lettera si riferisce ad una "mano" (registro ad 8 bit), mentre se ne contiene due si riferisce ad un "piede" (registro a 16 bit).

Avete visto come e' stato facile passare dalle dita delle mani e dei piedi ai bit? Probabilmente non sarebbe stato cosi' se avessimo introdotto fin dall'inizio i termini informatici.

Rimangono ora da definire solo due registri ad 8 bit che pero' non chiameremo "G" ed "H" come vi sareste aspettati, bensi' "H" ed "L".

L'insieme di tutti i registri della CPU viene convenzionalmente rapsentato nel modo sequente:

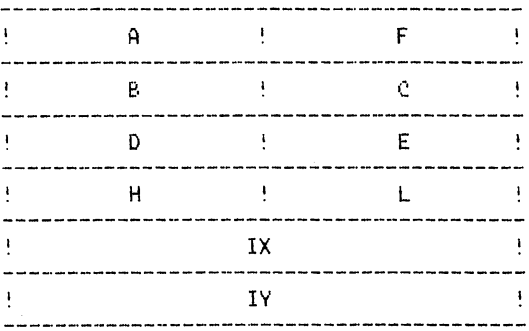

Come potete constatare, esclusi i registri A ed H, tutti gli altri ad 8 bit sono accoppiati in modo naturale. Il motivo per cui viene adottato questo tipo di rappresentazione per i registri, consiste nel fat-
to che e' possibile a volte ottenere un piede unendo due mani! Dopotutto, se un piede e' qualcosa con 16 bit, non vi e' motivo alcuno per non utilizzare due mani da 8 bit al suo posto. Per ottenere questo effetto vengono utilizzati in coppia i registri  $\mathsf{EC}$ ,  $\mathsf{DE}$ ,  $\mathsf{HL}$ .

La scelta delle lettere H e L anziche' G ed H, come sarebbe stato piu' naturale, non e' casuale. Queste lettere infatti aiutano a ricordare che quando i due registri vengono usati in coppia il registro H contiene la parte piu' significativa (high = alto) del valore a 16 bit ed L quella meno significativa (low = basso) ,

E' un po' come se voleste rappresentare i numeri tra O e 100 utilizzando le vostre dita delle mani *e* dei piedi. Agevolmente, potete rappresentare i numeri da O a 10 utilizzando le dita delle mani; similmente. se foste sufficientemente agili, potreste fare la stessa cosa con le dita dei piedi. Con questo sistema potreste rappresentare il numero 37 contando fino a 3 sulle dita delle mani e fino a 7 sulle dita dei piedi,

E' necessario. comunque. definire dove convenzionalmente viene rappresentata la cifra piu' significativa. per non confondere la rappresentazione di 37 con quella di 73.

Nella coppia "HL" H sta per AIGH ed L per LOW: in questo modo dovrebbe essere evitata qualsiasi possibilita' di confusione'

Il diagramma precedente evidenzia, per ogni coppia. quale registro e destinato a contenere la parte alta del valore a 16 bit e precisamente

$$
\begin{array}{c} B \text{ in } BC \\ D \text{ in } DE \end{array}
$$

poiche' in esso l'ordine con cui compaiono i registri rispetta la posizione nella coppia.

I piedi <IX e IY) hanno un altro particolare nome: vengono chiamati anche "registri indice". Tale nome deriva dal fatto che essi possono essere utilizzati anche per organizzare le informazioni, come piu' o meno succede per l'indice di un libro. Potete alternativamente usarli anche come puntatori all'interno di una tabella.

Ora che abbiamo appreso una corretta terminologia. affrontiamo alcuni argomenti particolari:

# ACCUMULATORE (registro Al

Questo registro ad 8 bit (un solo byte) e' il piu' importante tra quelli dello Z80. Il suo nome risale al periodo in cui i calcolatori avevano un solo registro. utilizzato per "accumulare" i risultati intermedi.

Pertanto. nonostante vi sia stato un progresso nelle generazioni dei computer. l'accumulatore viene· ancora utilizzato, sebbene in modo estensivo. per le operazioni aritmetiche e logiche. Inoltre molti com•

puter vengono progettati in modo tale da permettere l'esecuzione di alcune operazioni solo sul contenuto del registro A.<br>Questo vale anche per lil microprocessore Z80, in cui il registro A e' un registro privilegiato. Volendo potete pensare al registro A come alla mano destra della CPU, e questa. come del resto molti uomini. sa fare piu' cose con la mano destra che con le altre.

Flag'.

 $\frac{1}{2} \frac{1}{2} \frac{$ 

Avrete gia' notato che non abbiamo mai accennato al fatto di usare in coppia i registri A ed F, per rappresentare valori a 16 bit. Infatti, come succede per il registro A, anche F e' un particolare registro, e prende il nome di registro dei flag. Esso e' una mano ad B dita. in cui ciascun dito indica il verificarsi o meno di una determinata condizione. Ad esso dedicheremo piu' avanti un intero capitolo.

Coppia di registri HL

Tra le coppie di registri <BC, DE ed HL> questa e' probabilmerte la piu' importante. Infatti, i progettisti dello ZBO, oltre a fornire all'utente la possibilita' di utilizzarli singolarmente od in coppia. hanno previsto che certe operazioni aritmetiche su valori a 16 bit possano essere effettuate solo utilizzando questa coppia di registri. Utilizzando la coppia di registri HL. infatti. proprio per questo particolare privilegio di tipo hardware. l'esecuzione delle operazioni su coppie di registri e' piu' veloce.

Registri alternativi 

Penso che questo sia il momento opportuno per dire che la CPU si avvale di un insieme di mani di scorta.

In realta' sarebbe meglio parlare di guanti da lavoro. di ricambio (o, utilizzando la terminologia corretta, di un insieme di registri alterrativi).

In altre parole. e' come se utilizzaste. per contare. dei guanti di plastica talmente rigida da mantenere la forma datagli dalle dita anche dopo averli sfilati. Cosi' se dopo aver conteto su di una mano fino a 3 vi togliete il guanto, esso mantiene la stessa forma che aveva la vostra mano, rappresentando il valore 3!

Penso non abbiate alcun dubbio riguardo all'utilita' di questo tipo di guanti'. essi infatti permettono. usandone un paio, di prender nota di un certo valore. che verra' conservato cambiando i guanti, lasciandovi peraltro la possibilita' di lavorare con un nuovo paio.

L'altro guanto rimane a vostra disposizione, conservando la forma che aveva la mano quando lo avete tolto. Sfortunatamente pero' non bastera' dargli un'occhiata per riconoscere il numero rappresentatovi, ne' potrete effettuare dei calcoli sul guanto senza averlo prima infilato .<br>ancora su una mano.

Per poter quindi riutilizzare le informazioni dovete cambiarvi nuovamente i quanti!

La CPU ha un paio di guanti di ricambio per ogni coppia di mani (ma non per i piedi. del resto quando mai avete visto guanti per piedi?), e ciascun guanto va bene solo per una mano, come del resto per voi il guanto destro o quello sinistro.

La rappresentazione di tutti i registri diventa auindi la seguente:

 $A - F$   $\langle == \rangle$   $A' - F'$ <br>  $B - C$   $\langle == \rangle$   $B' - C'$  $B - C$   $\langle \pm \pm \pm \rangle$   $B' - C'$ <br>  $D - E$   $\langle \pm \pm \pm \rangle$   $D' - E'$  $D - E$   $\langle z = z \rangle$   $D' - E'$ <br> $H - E$   $\langle z = z \rangle$   $H' - E'$  $\langle \pm \pm \pm \rangle$   $\langle H^2 - L^2 \rangle$ IX IY

Notate che, mentre per i guanti sono state usate le stesse lettere che definiscono le mani, per auelii di ricambio alle lettere e' stato aggiunto un apice.

Le istruzioni invece fanno sempre riferimento alle mani e non al particolare tipo di guanti usato in quel momento. Pertanto, anche se abbiamo definito i guanti di ricambio con un apice, non possiamo utilizzare istruzioni del tipo LD A',l. La CPU opera sulle mani e non sui quanti!

L'unica istruzione che coinvolge i registri alternativi e' quella che permette alla CPU di "cambiare i guanti". Ad esempio:

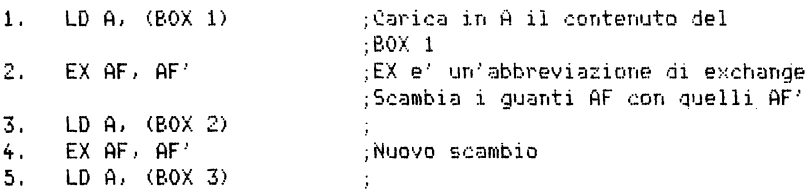

Notiamo che tra queste listruzioni non ve ne e' neppure luna che operi direttamente sul contenuto dei registri alternativi, eppure il loro valore risulta mutato alla fine della procedura.

Sviluppiamo ora l'esempio per illustrare il modo di operare con questi nuovi registri. Supponiamo per semplicita' che la situazione in memoria sia inizialmente questa:

 $(R0X_1) = 1$  $P(0X | 2) = 2$  $(30x - 3) = 3$ 

Seguiamo ora. istruzione dopo istruzione, le variazioni subite dai regi.stri A ed A' ,

Lo schema seguente mostra appunto il contenuto dei due registri alla fine di ogni istruzione:

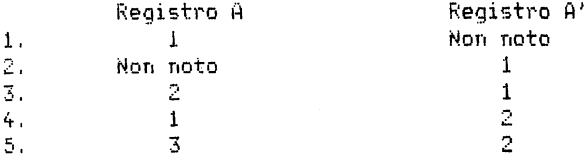

Abbastanza semplice. vero?

Questo scambio di registri risulta particolarmente utile quando, durante un'elaborazione, i registri disponibili non sono sufficienti *<sup>e</sup>*non e' possibile salvare il loro contenuto ne' nello stack, ne' in memoria. Torneremo comunque ancora su questo argomento.

Vi sono ancora altri registri?

La risposta e' affermativa. ma molto probabilmente nei primi tempi non avrete occasione di utilizzarne altri.

STACK POINTER

Lo STACK POINTER puo' essere considerato come un altro piede ancora della CPU (registro indirizzi a 16 bit). Esso punta sempre all'elemento di testa dello stack. Poiche' lo stack si sviluppa verso il basso. anche lo stack pointer procede dalle locazioni ad indirizzo piu' alto a quelle ad indirizzo piu' basso.

Programmando, in genere, non si opera direttamente sullo stack pointer poiche' la CPU e' in grado di controllare automaticamente il suo contenuto, aggiornandolo ad ogni operazione di PUSH *e* di POP.

Notiamo solo che nell'uso diretto dello stack si incorre frequentemente nell'errore di dimenticare qualche dato nello stack durante l'operazione di POP *e* cio' causa sicuramente il fallimento del programma.

Registro I ----------

E' il registro base del Vettore delle Interruzioni. Negli altri siste-

mi basati sullo *ZBO* questo registro *e'* usato generalmente per ricordare l'indirizzo base di un vettore di indirizzi, utili per il trattamento delle interruzioni.come ad esempio le richieste di Input/Output.

Nello Spectrum invece quest'uso non *e'* contemplato, e il registro I *e'*  coinvolto nella generazione dei segnali T.V. , Pertanto e' improbabile che vi troviate nella necessita' di utilizzarlo.

Registro R

Questo registro viene utilizzato per l'operazione di "memory-refresh", Lo Z80 infatti e' predisposto per effettuare in modo automatico il "rinfresco" delle memorie dinamiche. Mentre il processore Z80 lavora. le informazioni contenute in quelle parti della memoria che non sono state recentemente interessate ad operazioni di lettura / scrittura "sbiadiscono", essendo rimaste per troppo tempo senza una goccia di voltaggio. Per questo.non volendo perdere le informazioni in esse contenute, tali locazioni devono essere rinfrescate (ricaricate).

Il registro R e' un semplice contatore che si incrementa ad ogni ciclo di recupero di informazioni in memoria. Il suo valore varia ciclicamente tra O e 255.

Questo registro viene utilizzato via hardware per assicurare la corretta esecuzione del rinfresco su tutta la memoria. Non preoccupatevi. comunque, in quanto non siete tenuti a conoscere tutto cio'. Se ne e' preoccupato a sufficienza il Signor Sinclair quando ha progettato lo Spectrum. Noi dobbiamo solo imparare ad usare correttamente questo computer, senza pensare a "rinfreschi" o cose similari.

Dal punto di vista della programmazione il registro R va pensato come qualcosa collegata alla parte hardware ed utilizzata esclusivamente dal sistema. A volte pero' esso puo' risultare utile per la generazione di numeri casuali compresi tra O e 255, come vedremo piu' avanti.

RIEFILOGO

.<br>An ann ann ann ann ann ann ann an

Registri Utente

Nella CPU vi sono otto registri principali ad 8 bit (A, B, C, D, E, F, H. L) e due a 16 bit (IX ed IY). I registri ad 8 bit hanno il nome formato da una sola lettera, mentre per quelli a 16 bit se ne usano due.

### Coppie di registri

Sei tra gli otto registri ad 8 bit possono talvolta essere accoppiati tra di loro in modo da formare un valore a 16 bit. Si ottengono cosi' le coppie di registri BC, DE ed HL. Il nome HL puo' servire a ricordare quale tra i due registri contiene il byte piu' significativo (High byte) e quale quello meno significativo (Low byte).

### Registri privilegiati

-------------------------

La CPU Z80 e' stata costruita in modo che alcune particolari funzioni ad 8 bit possano operare solo sul registro A. Allo stesso modo vi sono alcune istruzioni a 16 bit che possono essere esequite solo utilizzando la coppia di registri HL.

Registri alternativi

I registri principali ad 8 bit possono essere scambiati nel corso del programma con un altro insieme di registri, detti appunto registri alternativi.

I valori contenuti nei registri principali vengono cosi' conservati, mentre la CPU per il suo lavoro utilizza i registri alternativi. In questo lasso di tempo, pero', i valori salvati non sono accessibili. Per poter operare ancora sui vecchi valori occorre effettuare un nuovo scambio tra i registri.

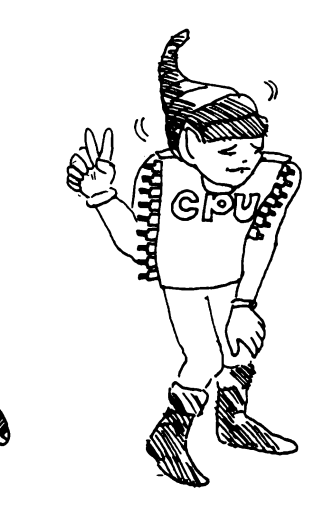

# TUTTO QUESTO E' BELLISSIMO, MA

### ============================== - COME SI ESEGUE UN PROGRAMMA IN LINGUAGGIO MACCHINA? ===================================================

Probabilmente abbiamo parlato a sufficienza della CPU *e* della notazione esadecimale, ma non abbiamo ancora spiegato come realmente si lancia l'esecuzione di un programma in linguaggio macchina.

In realta' lo Spectrum esegue programmi in linguaggio macchina in ogni momemto <quando e' acceso)! Questa e' la verita', anche se stentate a rendervene conto. Anche quando voi non fate niente *e* guardate lo schermo cercando qualcosa da inserire come prima linea del vostro rivoluzionario programma BASIC, lo Spectrum *e'* occupato ad operare sotto il controllo di un programma in linguaggio macchina.

Questo programma, caricato in ROM, *e'* detto "sistema operativo".

Ad esempio, mentre voi continuate a guardare lo schermo, viene eseguita una parte di questo programma che puo' essere cosi' riassunta:

> Scandisci la tastiera di input Controlla che nessun tasto sia stato premuto Visualizza l'attuale contenuto del video (vuoto)

La CPU opera sotto il controllo di un programma in linguaggio macchina anche quando lanciate l'esecuzione di un programma BASIC. Abbiamo gia' parlato altrove di questo programma. detto "interprete": esso legge una per volta le istruzioni del programma BASIC, le converte in linguaggio macchina, esegue poi questa parte di programma e ritorna ad analizzare l'istruzione successiva.

Questo non succede piu' quando voi stessi lanciate l'esecuzione di un vostro programma in linguaggio macchina! Il vostro programma gira in completa autonomia rispetto al sistema operativo! Usando la funzione USR il controllo completo della CPU passa al comando che avete caricato all'indirizzo argomento della USR. Qualsiasi cosa sia scritta nella locazione indicata, viene interpretata dalla CPU come un'istruzione espressa in linguaggio macchina.

Tutto cio' e' bello, ma anche molto pericoloso: se infatti perdete il controllo del programma, rischiate di perdere anche tutto quello che e' contenuto in memoria. E' sufficiente un errore, un carattere battuto male e sarete costretti a spegnere lo Spectrum e ricominciare tutto da capo.

Non essendovi messaggi che vi segnalino eventuali errori, ne' una preventiva analisi sintattica sull'istruzione, anche l'errore piu' piccolo rende vane tutte le ore di lavoro impiegate per digitare il vostro programma!

Alla fine di questo libro troverete un programma BASIC che vi aiutera' ad introdurre ed a correggere i programmi in linguaggio macchina. consigliamo, dopo aver caricato il vostro programma sullo Spectrum, di salvarlo su di una cassetta, in modo da assicurarvi che, in caso di errore. il danno sia minimo.  $D'$  altronde un simile esperimento non deve impaurirvi, in quanto non potete assolutamente danneggiare il vostro computer. Il peggio che vi possa capitare e' di dover spegnere lo Spectrum per riaccenderlo nuovamente. Vogliamo ora stuzzicarvi l'appetito proponendovi un esperimento con un programma molto semplice. Caricate il programma BASIC "EZ monitor per codice macchina" che trovate in fondo al libro, e lanciatene l'esecuzione. Il programma vi chiedera' di caricare un indirizzo corrispondente alla posizione in memoria da cui volete che venga memorizzato il vostro codice macchina. Poiche' con il programma EZ non si possono usare indirizzi inferiori a 31500, scegliamo come indirizzo di partenza 32000. Battete dunque il numero 32000 ed ir tasto <ENTER>.

Sul video apparira' ora la scritta:

Comando o Linea,,,;

che sta ad indicare che il programma aspetta l'inserimento di un comando oppure di una linea di programma in linguaggio macchina.

Battete ora di seguito i quattrb tasti "1", "SPACE", "c" *e* "9". In tal 11odo avete scritto la prima riga del nostro programma in linguaggio macchina. esattamente come succedeva per i programmi BASIC. Se va tutto bene, premete il tasto <ENTER>. Sul video appariranno tutte le linee di programma inserite finora:

> $\mathbf{1}$  $c<sub>9</sub>$

*ed* in basso a sinistra la scritta

Comando o Linea ...

A questo punto non dovete piu' inserire linee di programma. bensi' un comando. Battete pertanto la parola" dump •e il tasto <ENTER>. Con questo comando il programma in codice macchina da voi inserito viene trasferito nell'area di memoria prescelta all'inizio (nel nostro caso a partire dalla locazione 32000).

Congratulazioni: avete memorizzato un'istruzione di un programma in linguaggio macchina! Verifichiamo ora se l'operazione e' avvenuta in modo corretto. Battete pertanto il comando "mem" e poi (ENTER). Questo comando permette all'utente di esaminare il contenuto di una parte della memoria. Il programma vi chiedera' dunque l'indirizzo di partenza: battete 32000 <ENTER>.

Vengono cosi' visualizzati i valori contenuti nelle locazioni di memoria che vanno dalla 32000 alla 32087. Potete constatare che in questa area di memoria vi sono tutti 0, eccezion fatta per la locazione 32000 dove vi e' il valore esadecimale c9. Per tornare al menu' principale non dovete far altro che battere il tasto "m".

L'istruzione inserita "c9" ha il sequente significato: RETURN!

E' un po' come la prima volta che si va in bicicletta: si parte spediti e sciolti nei movimenti, ma si sente il bisogno ben presto di "ritornare" con i piedi per terra (nel nostro caso, di ripassare il controllo al sistema operativo).

Ora facciamo eseguire il nostro programma in linguaggio macchina. Per lanciare il programma, caricato in memoria, battete il comando "run" sequito da (ENTER).

Che cosa e' successo? Perche' e' comparso un 32000 in fondo al video?

Questo e' l'indirizzo che all'inizio avete utilizzato come indirizzo di caricamento. Non dimentichiamo che la funzione di "USR" lancia l'esecuzione di una subroutine in linguaggio macchina. Questa funzione, tra l'altro, fa si' che il valore di USR al ritorno dal programma in linguaggio macchina da voi memorizzato venga posto luguale a quello contenuto nella coppia di registri BC. La risposta risiede dunque nel modo in cui opera il sistema operativo

dello Spectrum (si', ancora lui) incontrando la funzione "USR". Quando il sistema operativo incontra la funzione "USR", carica l'indirizzo da voi specificato (in questo caso 32000) mella coppia di registri RC.

La funzione USR, usata come in Let  $A = USR - 32000$ ha fornito naturalmente il valore 32000'

Questa caratteristica della funzione USR puo' divenire iun mezzo efficace per controllare cosa succede durante l'esecuzione di un programma in linguaggio macchina.

Provate ora a caricare il sequente programma, in linguaggio macchina:

OB  $69$ 

Per il caricamento, operate nel sequente modo:

per inserire la linea 1 battete "1", <SPACE>, "0", "b", <ENTER> e usa-.<br>te poi la stessa tecnica per la seconda riga. Dal listato del programma potrete controllare di aver battuto correttamente le due istruzioni.

Date ora successivamente i due comandi "dump" e "run",

Questa volta la funzione USR restituisce il valore 31999! Cio' *e'* dovuto al fatto che l'istruzione OB Cin Assembler DEC BCl decrementa di 1 il valore contenuto nella coppia cii registri BC.

Esercizio

Fate qualche esperimento con istruzioni che operino sulla coppia di registri BC e che potete trovare nell'appendice. In questa ricerca potete operare solo utilizzando le notazioni abbreviate dell' Assembler.

Fate molta attenzione: l'ultima istruzione del programma deve sempre essere "c9"' Essa infatti rappresenta un'istruzione di ritorno al sistema operativo. per cui, dimenticandola. il vostro programma non potra' mai terminare.

Se comunque vi capitasse una cosa simile, nessuna preoccupazione: il vostro computer non ne rimarra' assolutamente danneggiato. Dovrete solo spegnerlo, riaccenderlo e ricaricare tutto.

Esercizio 

Provate ad usare il comando "mem" per esaminare una particolare zona di memoria. Scegliete naturalmente degli indirizzi di locazioni in cui pensate d1 poter trovare qualcosa di interessante.

COME LA CPU USA I PROPRI ARTI (REGISTRI) 

Introduzione

-------------

Abbiamo visto che tra mani e piedi la CPU puo' contare su 24 arti. Abbiamo inoltre descritto le operazioni che si possono eseguire su questi e come le stesse vengano fatte dalla CFU, dandovi cosi' una chiave per programmare lo Spectrum in linguaggio macchina.

Immaginate ora per un attimo di essere la CPU.

Probabilmente, come la maggior parte delle persone, non siete mancini, quindi vi riesce piu' facile usare le dita della mano destra piuttosto che quelle della mano sinistra. Vi sono poi delle azioni che fate piu' agevolmente in un modo e piu' difficilmente in un altro: ad esempio vi crea maggiori difficolta' prendere qualcosa da uno scaffale piuttosto alto con il piede sinistro, per poi passarla nella mano destra, che non utilizzando al posto del piede la mano sinistra.

La stessa cosa avviene nella programmazione in linguaggio macchina: per realizzare una certa procedura potete trovare un modo agevole, oppure un modo piu' complesso, o addirittura un modo cosi' complicato da renderla inattuabile. Saper combinare in maniera ottimale le varie operazioni rappresenta la chiave del successo.

Nella CPU l'equivalente della vostra mano destra e' l'ACCUMULATORE. Ricordate? L'ACCUMULATORE e' la mano che puo' essere considerata come un'eredita' genetica derivata dai primi computer.

D'altra parte potete temporaneamente memorizzare cio' che avete sulla mano destra su qualsiasi altra mano o piede, e viceversa.

Il linguaggio informatico si riferisce a questo tipo di operazione utilizzando la frase "indirizzamento di registri".

Ma questo e' sicuramente un grosso nome per un'operazione semplice come quella di trasferire un dato da un registro all'altro.

Esempi di questo tipo di operazione sono:

LD A, B LD H. F

Pensando che LD e' un'abbreviazione del verbo inglese LOAD (caricare) e che la virgola deve essere letta come se fosse la parola "con" (in inglese with), la frase assembler LD A, B viene letta nel modo sequente:

"LOAD A WHIT B" (carica A con B)

Un'istruzione assembler dunque viene letta nello stesso ordine in cui viene letta una normale frase: da sinistra a destra.

Vi sono anche altri modi per indirizzare i registri. cioe' per dire che un'informazione deve passare da un registro all'altro o da un registro alla memoria e viceversa.

I modi in cui potete usare gli arti della CPU

Uno dei vantaggi del microprocessore ZBO e' rappresentato dal numero elevato di mani e di piedi che mette a disposizione e dagli svariati modi in cui si possono trasferire informazioni tra di loro <metodi di indirizzamento) ,

I metodi di indirizzamento offerti dallo ZBO sono i seguenti:

- Indirizzamento immediatb
- Indirizzamento diretto tra registri
- Indirizzamento indiretto tramite registri
- Indirizzamento esteso
- Indirizzamento indicizzato

Che cosa rappresenta questa lista di nomi? Per ora. non preoccupatevi, *e* consideratela come una confidenza. Riprenderemo qui di seguito il discorso. spiegandovi adeguatamente il significato di ogni tipo di indirizzamento.

Inoltre l'elenco dato precedentemente non ricopre tutte le combinazioni ma soltanto quelle utilizzabili con valori ad B bit!

Vediamo ora cosa implica ognuna di esse.

• Indirizzamento immediato 

La forma generale per questo tipo di indirizzamento *e'* la seguente:

LO r, n (oppure un'altra istruzione; abbiamo usato LD come esempio)

Nella notazione sopra. come nelle seguenti, "r" indica un registro ad B bit ed "n" un valore binario ad B bit.

L'indirizzamento immediato e' una tecnica che coinvolge solo una singola mano. Il dato attuale viene definito direttamente nell'istruzione; in tal modo la CPU puo' eseguirla IMMEDIATAMENTE, non dovendo andare a guardare in memoria per cercare il dato necessario per eseguire l'istruzione stessa.

Per esempio: conta fino a 215 sulla mano "A". Sicuramente conoscete ormai s•Jfficientemente i codici dell' Assembler per poter scrivere questa istruzione in codice mnemonico:

LD A, 215 oppure LD A, D7H

Ricordiamo ancora una volta che in questo tipo di istruzione puo' comparire un qualsiasi registro ed un qualsiasi valore.

Il formato di un'istruzione ad indirizzamento immediato e' dunque il sequente:

- byte 1 codice **1996** operativo (dice al computer che cosa deve farei
- byte <sup>2</sup> n (e' il valore che deve essere usato per l'esecuzione dell'istruzione)

Poiche' per il dato viene usato un solo byte. il campo di variabilita' del valore che voi potete specificare e' dato dall'intervallo O - 255. Se eia' non vi e' chiaro, rileggete il capitolo "L'aritmetica del calcolatore".

In genere l'indirizzamento immediato viene usato per inizializzare dei contatori <sup>e</sup>per definire le costanti utilizzate nei calcoli.

L'indirizzamento immediato si usa agevolmente nella programmazione in linguaggio macchina. Tra tutti i metodi di indirizzamento esso *e'* pero' il meno flessibile, poiche' richiede che il registro ed il dato siano fissati nel momento in cui si scrive il programma. In BASIC un'istruzione di questo tipo potrebbe essere:

LET  $A = 5$ 

Utilizzeremo ovviamente questo tipo di istruzioni. ma non potremo scrivere solo con esse un intero programma'

L'indirizzamento immediato e' dunque conveniente da utilizzare. ma non risolve la maggior parte dei problemi.

Facciamo comunque un passo alla volta: come programmatori siamo per ora in grado di specificare quale valore vogliamo far caficare in un certo registro.

• Indirizzamento tra registri

Il formato generale di questo metodo di indirizzamento e' il seguente:

LO r. r (o un'altra istruzione) Questa tecnica coinvolge due mani; brevemente, si tratta di passare un'informazione da una mano all'altra.

La CPU consente il passaggio di informazioni da una mano all'altra, fatta eccezione, per la mano F, che abbiamo gia' detto essere una mano un po' diversa dalle altre, trattandosi del registro dei FLAG: esso non viene usato per memorizzare numeri nel senso normale del termine.

Le istruzioni di indirizzamento tra registri occupano solo un byte.

Istruzioni di questo tipo non sono solo corte (un byte) ma anche veloci. Infatti il tempo necessario per la loro esecuzione e' limitato a 4 impulsi di clock, che nello Spectrum corrispondono a meno di un microsecondo.

Nella programmazione in linguaggio macchina e' buona "regola" utilizzare questo metodo di indirizzamento (trasferimento di informazioni da registro a registro) ogni volta che risulta possibile, in quanto mialiora l'efficienza del programma sia rispetto al tempo d'esecuzione, sia rispetto alla memoria utilizzata.

\* Indirizzamento indiretto tramite registri 

 $LD$   $(rr)$ ,  $A$  oppure  $LD$   $A$ ,  $(rr)$  $LD$   $(HL)$ , n

Questo potente tipo di istruzione permette di trasferire dati dalla CFU ad una locazione di memoria, puntata dal contenuto di una coppia di registri (piede) e viceversa.

L'ndirizzamento indiretto tramite registri e' piu' veloce rispetto a quello indiretto ordinario in quanto la CPU non deve prelevare l'indirizzo dalla memoria.

Occorre pero' caricare mella coppia di registri prescelta l'indirizzo voluto e quindi tale tipo di indirizzamento risulta vantaggioso solo se mel corso del programma l'indirizzo stesso o qualche indirizzo adiacentete vengono utilizzati piu' volte.

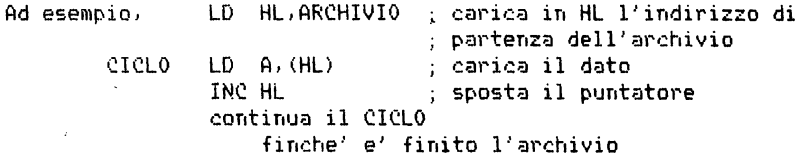

• Indirizzamento indiretto esteso

LD A, (nn) oppure LD (nn),A

Questo *e'* un altro metodo per trasferire informazioni dalla memoria ad un registro (mano o piede> *e* viceversa.

Nell'indirizzamento indiretto esteso l'istruzione fornisce direttamente da programma l'indirizzo tramite due bytes.

Se il trasferimento e' da o verso l'accumulatore. l'informazione e' rappresentata solo dal contenuto della locazione individuata dai due bytes di indirizzo.

Se invece il trasferimento interessa una coppia di registri. l'informazione *e'* rappresentata dal contenuto della locazione di memoria individuata dai due bytes di indirizzo e di quella successiva.

Il formato di questo tipo di istruzione e' il seguente:

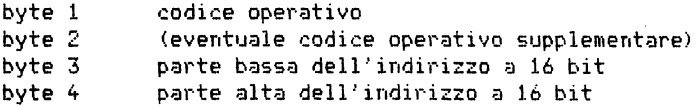

Con questo tipo di indirizzamento occorre usare un indirizzo assoluto posto direttamente sul programma; in altre parole, il programma che si ottiene usando questo tipo di istruzione non puo' essere rilocato a meno di rilocare anche l'indirizzo a cui fa riferimento l'istruzione stessa.

Esempio:

ARCHIVIO DB n, n, n, ... ;archivio di dati  $\mathbf{r}$ LD A, <ARCHIVIO) ;carica nell'accumulatore il primo byte dell'archivio

• Indirizzamento indicizzato

LD r,  $(IX/IV + d)$  oppure LD  $(IX/IV + d)$ , r (od altra istruzione)

Questo tipo di operazione coinvolge uno dei piedi della CPU, vale a dire uno dei due registri indice IX *e* IV. La CPU somma al contenuto del registro indice il valore del parametro "d" fornito dall'istruzione, in modo da ottenere l'indirizzo effettivo del dato.

Questa e' una delle tipiche istruzioni dello ZBO che usano un codice operativo di due bytes. Un'altra istruzione di questo tipo e' la LDIR (load increment and repeat> che serve per il caricamento di un blocco di dati,

L'indirizzamento indicizzato viene generalmente utilizzato nelle operazioni su tabelle o vettori.

I Registri Indice possono essere utilizzati come puntatori all'inizio di una tabella di dati. Il parametro d. che compare direttamente nella istruzione. determina la posizione all'interno della tabella a cui si vuole accedere.

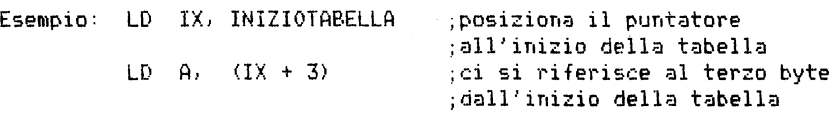

Il formato di questo tipo di istruzioni e' il seguente:

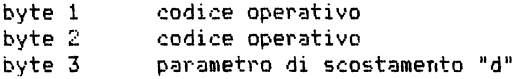

Il numero "d" e' un numero binario di 8 bit che deve essere specificato insieme all'istruzione e non puo' essere una variabile. Cio' significa che con questo metodo si possono indicizzare locazioni il cui indirizzo si scosta da quello posto nel registro indice. di un valore compreso tra -128 e +127.

L'indirizzamento indicizzato e' piuttosto lento poiche' la CPU, per ottenere l'indirizzo effettivo del dato, deve esequire anche un'addizione, Notiamo infine che esso rappresenta un metodo molto flessibile per indirizzare locazioni di memoria, dato che con la stessa istruzione *e'* possibile accedere a tutti gli elementi di un vettore o di una tabella,

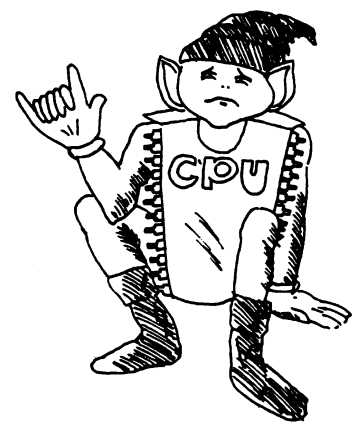

RIEPILOGO

the control of the property and the con-

Per prelevare informazioni di B bit o trasferire informazioni dai registri alla memoria, la CPU puo' operare in molti modi.

Indirizzamento immediato

Il valore da assegnare a un certo registro viene definito nel programma.

Indirizzamento tra registri

Trasferimento dati da un registro ad un altro.

Indirizzamento indiretto tramite registri

Una coppia di registri specifica l'indirizzo ed A contiene il valore da trasferire. Se usate i registri HL potete anche definire direttamente nel programma il aato da trasferire.

Indirizzamento indiretto esteso

L'indirizzo viene specificato nel programma ed A e' utilizzato per contenere il dato.

Indirizzamento indicizzato

Attraverso i registri IX e IY viene definita la locazione iniziale di una tabella in memoria. ed ogni registro ad 8 bit puo' essere usato per il dato. La posizione rispetto all'inizio della tabella viene definita da programma. Volendo, si puo' anche definire direttamente nel programma il valore da trasferire in memoria.

Questi modi sono gli unici utilizzabili per trasferire informazioni da ed in memoria; non ne sono permessi altri!

### ASSEGNARE VALORI AD UNA MANO

Istruzioni per il caricamento di dati ad 8 bit 

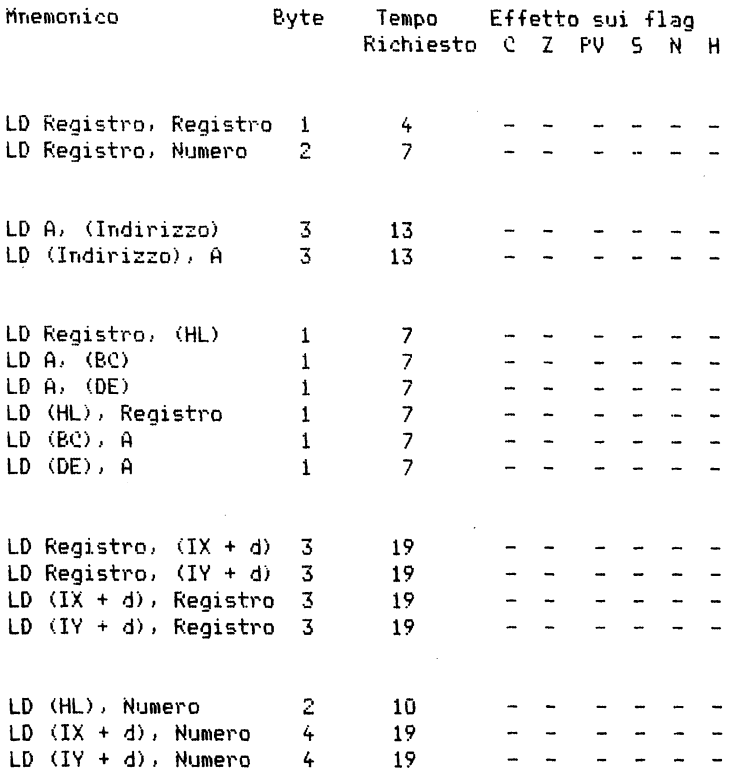

Notazione per i flag:

# indica che il flag e' alterato dall'operazione 0 indica che il flag viene posto a 0 1 indica che il flag viene posto ad 1 - indica che il flag non viene alterato dall'operazione

54

Poiche' nello Spectrum la maggior parte delle attivita' coinvolge registri ad 8 bit o locazioni di memoria (anch'esse a 8 bit), assume ovviamente notevole importanza per la programmazione imparare i modi per assegnare valori alle mani della CPU.

Nel capitolo precedente abbiamo presentato i metodi di trasferimento dati da una mano all'altra. Ci proponiamo ora di analizzarli piu' in dettaglio.

Iniziamo dal metodo che abbiamo definito "indirizzamento tra registri" di cui riportiamo due esempi:

LD A.B LD H.E.

Ricordiamo che la notazione simbolica LD rappresenta un'abbreviazione del verbo inglese "Load" e che la virgola va interpretata come la preposizione "with". L'istruzione rappresenta quindi l'abbreviazione di una frase inglese che, se ci riferiamo al primo esempio, suomerebbe  $cos i':$ 

load A with B (carica A con R)

Nel secondo esempio la frase Assembler LD H.E va interpretata come "load H vith E" (carica H con E).

Questo tipo di istruzione ci permette di trasferire dati da una mano all'altra, fatta eccezione per il registro F (registro dei flag) che non viene considerato un registro come gli altri. L'istruzione presentata puo' essere utilizzata con una coppia qualsiasi di registri. Pensate che e' possibile utilizzare perfino una forma, a prima vista alquanto inutile, del tipo "LD A,A"!

La notazione generale che si usa per questa istruzione e' la sequente:

 $LD \, r.r$ 

dove r indica un qualsiasi registro ad 8 bit, fatta eccezione per il registro F.

Bene: Sappiamo adesso come trasferire informazioni da una mano all'altra ma cio' non ci permette di fare granche' se non ipotizziamo l'esistenza di qualche informazione su quelle mani.

Un secondo metodo per assegnare un valore ad una mano e' quello di dire direttamente alla CPU quale valore volete rappresentare.

Ad esempio, potete dire alla CPU: conta fino a 215 sulla mano "D". Sicuramente conoscete ormai a sufficienza la simbologia dell' Assembler per rappresentare l'istruzione in tal modo:

LD D, D7

(D7 e' la rappresentazione esadecimale di 215).

Ricordiamo che questo tipo di assegnazione viene chiamato indirizzamento immediato (Molto ovvio, no?).

In un registro potete mettere qualsiasi valore, purche' compreso nel campo definito per i numeri ad 8 bit, cioe' un valore intero qualsivo**glia tra O e 255.** 

La notazione generale per questa istruzione e' la seguente:

LD r,n

dove r indica un registro ed n un numero. Per la precedente convenzione. quando si utilizza una sola lettera minuscola si intende che si sta operando su valori ad 8 bit.

Con i due tipi di istruzioni presentati siamo in grado di assegnare ad un registro un valore voluto e di trasferire dati da un registro ad un altro. ma non abbiamo ancora imparato a trasferire dati in memoria ed <sup>a</sup>portarli dalla memoria ai registri.

Nell'esercizio sulla differenza di orario abbiamo dato un esempio di questo tipo di "indirizzamento esterno" quando abbiamo scritto:

 $LD A. (B0X 3)$ 

La forma generale per questo tipo di istruzione e' la seguente:

LO A, <nnl

Speriamo di non annoiarvi nel ribadire che le parentesi stanno ad indicare la frase: "il contenuto di".

Notiamo due cose su questa istruzione:

1. Puo' essere usata solo per il registro A

2. Dobbiamo specificare l'indirizzo della locazione mediante un valore a 16 bit (due bytes).

Esiste anche l'istruzione inversa che permette di trasferire il valore di A in memoria:

LO Cnn), A

Osserviamo per inciso che nello Z80 tutto il set di istruzioni garantisce questo tipo di simmetria.

Queste istruzioni, come abbiamo gia' detto, possono essere usate solo con il registro A. Ovviamente vi sono altre istruzioni per altri registri, pero' non cosi' semplici. Questo *e'* dovuto al fatto che il registro A *e'* privilegiato.

Facciamo per un nanosecondo una pausa e vediamo come possono essere usate queste due istruzioni.

In primo luogo osserviamo che con due bytes possiamo indirizzare le locazioni comprese tra 0 e 65535. Questo numero corrisponde a 64K e pertanto con questa istruzione si puo' accedere al massimo a 64K di memoria. Cio' significa che tutta la memoria, ROM, programma, display e memoria libera, deve essere contenuta in 64K. In uno "Spectrum a 16K" vi sono attualmente 16K di ROM e 16K di RAM per un totale complessivo di 32K. Il nome "Spectrum a 16K" fa dunque solo riferimento alla memoria RAM. In uno "Spectrum a 48K" vi sono dunque 16K di ROM e 48K di RAM per un totale di 64K. Utilizzando lo Z80 non e' possibile accedere direttamente ad una memoria piu' ampia di quella contenuta nello Spectrum a 48K.

L'istruzione "LD A, Cnn)", che si legge come "Load A with the contents of location nn" <carica A con il conten1Jto della locazione nnl. *e'* veramente potente. Ci permette infatti di leggere il contenuto di una qualsiasi locazione di memoria sia ROM sia RAM.

Potete usare questa istruzione per esplorare tutto quello che volete. anche una locazione che non esiste realmente in memoria, e cercare di vedere cosa c'e' oltre i 32K anche non disponendo della memoria addizionale. E sarete sorpresi nello scoprire che non sono tutti zeri!

L'istruzione inversa, che serve per caricare un valore dall'accumulatore in memoria, e' "LD (nn), A". Nel suo uso occorre stare attenti a rispettare le limitazioni fisiche della memoria a disposizione:

non e' possibile infatti scrivere qualcosa in una locazione che non puo' contenerla oppure in una locazione inesistente, in quanto posta al di fuori dei limiti del vostro sistema.

Questo tipo di istruzione presenta una limitazione, consistente nel fatto che occorre sapere a priori, nel momento in cui si scrive il programma. quali saranno le locazioni di memoria interessate ad operazioni di lettura o scrittura. L'abbreviazione nn indica che e' necessario definire un numero (ad esempio 17100) da non variare assolutamente nel corso del programma.

Pertanto questa istruzione non e' utilizzabile in un ciclo equivalente al Basic "For - Next" e serve solo per relazionare alcune particolari locazioni di memoria, utilizzate per memorizzare valori variabili.

Ad esempio, in un programma tipo l'atterraggio lunare, si potrebbero

utilizzare alcune locazioni nel modo seguente:

 $32000$  : velocita' 32001 : quota 32002 1:arburante

progettando percio' un programma in cui si considera il carburante rimasto, se ne diminuisce il valore e si memorizza il nuovo quantitativo nella locazione prescelta. In tal caso sarebbe pero' necessario conoscere gia', al momento di scrivere il programma, la locazione che verra' utilizzata come contenitore per questa informazione.

Ribadiamo ancora un concetto fondamentale: la locazione 32002 non e' una variabile.ma solo una locazione di memoria utilizzata per contenere informazioni.

Scrivendo il vostro programma in linguaggio Assembler potrete descrivere l'operazione di caricamento nel seguente modo:

LD A, (Carburante)

specificando poi, all'atto della sua conversione in linguaggio macchina. all'interno di questa istruzione l'indirizzo reale, in codice esadecimale, della locazione prescelta per il "carburante".

E se invece non si e' in grado di definire esattamente la locazione di memoria in cui e' contenuta l'informazione? Supponiamo di poterne calcolare solo da programma l'indirizzo e che il risultato di questo calcolo venga poi memorizzato in un registro a 16 bit CIX o IYl od in una coppia di registri (BC, DE, HL).

Dato che in tal caso l'informazione sull'indirizzo e' contenuta in una coppia di registri e non siamo stati in grado di definire "direttamente" l'indirizzo voluto, definiamo questa forma di indirizzamento "indirizzamento indiretto tramite registri".

La forma mnemonica di queste istruzioni e' la seguente:

```
LD r, <HU 
LD A, (BC)
LO A, <DE)
```
Con ovvio significato dei termini queste istruzioni vengono interpretate nel modo sequente:

"Carica il registro r con il contenuto della locazione puntata da HL" "Carica A con il contenuto della locazione puntata da BC" "Carica A con il contenuto della locazione puntata da DE" Notiamo che il contenuto della locazione di memoria puntata puo' essere trasferito in un registro qualsivoglia (anche H od L, sebbene questo possa sembrare strano) soltanto usando la coppia HL, mentre, usando le altre coppie BC e DE, l'informazione puo' essere trasferita solo nel registro A.

Cio' e' dovuto al fatto che, tra le coppie di registri, la coppia HL e' privilegiata come lo era il registro A tra i regstri ad 8 bit.

In alternativa alla coppia di registri, per puntare una locazione di memoria possiamo utilizzare i registri indice. In tal caso l'istruzione Assembler ha la seguente forma:

LD r, <IX + dl  $LD r. (IV + d)$ 

dove "r" indica un qualsiasi registro e "d" lo "scostamento" rispetto all'indirizzo puntato da IX od IY <Fate attenzione a non confondere "d" che indica uno spostamento con "D" che indica un registro!), Il numero "d" e' un numero ad 8 bit da specificare all'atto della scrittura del programma. che non puo' essere una variabile, A seguito questa grossa limitazione. tale istruzione viene usata quasi esclusivamente per effettuare operazioni di lettura e scrittura in una tabella di dati.

Le istruzioni simmetriche sono le seguenti:

 $LD$   $(IX + d)$ , r LD  $(IV + d)$ , r

Non preoccupatevi se questo metodo di indirizzamento vi sembra un po' complicato: sara' improbabile che vi capiti la necessita' di usarlo nei pochi programmi che farete all'inizio.

Il chip Z80 usato nei computer Sinclair e' piuttosto versatile e vi permette di combinare tra loro alcuni dei metodi di indirizzamento sopra descritti.

Per esempio potete combinare l'indirizzamento immediato Cin cui viene specificato direttamente il valore da caricare) con l'indirizzamento esterno o indiretto (in cui l'indirizzo viene specificato usando una coppia di registri) ,

Questo nuovo metodo di indirizzamento viene chiamato (sorpresa!) "Indirizzamento Immediato Esterno".

Sfortunatamente questo tipo di indirizzamento puo' essere usato solo con la coppia privilegiata HL. La forma di questa istruzione e' la seguente:

 $LD$   $(HL)$ ,  $n$ 

Essa e' molto utile in quanto ci permette di trasferire dati in memoria senza caricarli preventivamente in un registro.

Una combinazione di questo tipo e' permessa anche con i registri indice e da' origine all'"Indirizzamento Immediato Indicizzato".

Quest'ultimo riscontra un uso molto limitato, ed in Assembler si presenta nella forma:

 $LD$   $(IX + d)$ ,  $n$  $LD$   $(IV + d)$ ,  $n$ 

L'uso di queste istr1Jzioni in ling1Jaggio macchina

Vediamo ora qualche esempio pratico sull'uso delle istruzioni di caricamento in linguaggio macchina.

Nei capitoli precedenti abbiamo visto che al ritorno dal vostro programma in linguaggio macchina (cfr funzione USR) viene visualizzato il contenuto della coppia di registri BC. Carichiamo il sequente programma: (ricordiamo che, prima di caricare il vostro programma in linguaggio macchina, dovete caricare e lanciare il programma di Editor "EZ Code Machine Monitor" e caricare l'indirizzo 32000)

 $\frac{1}{2}$  0e 00

Usiamo poi il comando DUMP per trasferire questo codice in memoria. D'ora in poi non ci dilungheremo piu' nella spiegazione del metodo da usare per caricare in memoria un programma in linguaggio macchina e lanciarne l'esecuzione, poiche' cio' non vi darebbe nessuna informazione supplementare, rendendo peraltro pesante il discorso. Supponiamo quindi che siate riusciti a familiarizzarvi sufficientemente con il programma di editor e con le tabelle di conversione che vi servono per caricare il vostro programma in linguaggio macchina. Ci riferiremo dunque ai programmi da caricare con la notazione seguente:

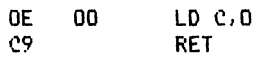

in cui nella parte sinistra viene presentato il codice oggetto (linguaggio macchina) e nella parte destra la corrispondente istruzione in Assembler. In questo modo viene esplicitato anche il numero di bytes utilizzato da ogni istruzione: ad esempio l'istruzione RET (return) occupa un solo byte, mentre l'istruzione LD C, O ne utilizza due. Ricordiamo per inciso che un'istruzione puo' occupare anche 4 bytes.

Inoltre presenteremo dei programmi che non fanno riferimento ad una

determinata locazione di partenza (rilocabili), cosicche' non ha importanza definire all'atto della stesura del programma l'indirizzo iniziale.

Infine ricordiamo che per caricare il vostro programma potete usare il programma di Editor da noi proposto in questo volume, od in alternativa un qualsiasi altro programma simile che potreste anche esservi costruiti da soli.

Prima di lanciare l'esecuzione del nostro programma (con il comando "run" del programma EZ Code), provate a pensare al risultato che verra' visualizzato.

Ricordiamo che il programma carica nel registro C della coppia BC il valore zero *e* restituisce poi il controllo al sistema operativo. Sappiamo inoltre che all'inizio nei registri BC viene posto l'indirizzo di partenza del programma, nel nostro caso 32000.

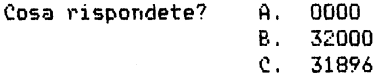

Lanciamo ora l'esecuzione del programma. Il risultato e' stato quello che vi aspettavate?

Se la vostra risposta non e' stata corretta. rileggete il capitolo "L'aritmetica del calcolatore".

Provate ora a caricare ed eseguire il seguente programma:

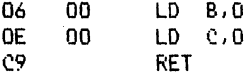

Dovrebbe essere visualizzato il valore 0, dato che entrambi i registri B *e* C sono stati posti a zero.

Esercizio: ----------

Potete provare con un po' di immaginazione a scrivere i programmi per caricare in A un certo valore. trasferirlo in L, porre O in H e cosi' via.

Esercizio: ----------

Il file degli attributi inizia alla locazione 5BOOH. E' possibile assegnare un valore ad HL in modo che punti al file degli attributi del video nel modo seguente:

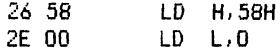

Usando poi il comando LD (HL), n potete cambiare a piacere il colore del video.

La struttura dell' "attribute file" e' descritta nel manuale dello Spectrum. Se ad esempio scegliete per il primo carattere la carta rossa, l'inchiostro bianco e la luminosita' alta, la configurazione binaria di questa scelta e' la seguente:

 $1 0 1 1 1 0 1 0 = BAH$ 

e quindi la terza linea di programma sara':

LD (HL), BAH 36 BA

Per concludere il nostro programma, aggiungiamo poi l'istruzione necessaria per ripassare il controllo al sistema

 $C9$ **RET** 

Lanciate ora questo programma. Avete visto come si lavora?

I FLAG E IL LORO USO ====================

I flag sono delle graziose bandierine che possono essere sventolate in occasione delle feste nazionali . ,, ...... - errore!

In linguaggio macchina la parola "flag" definisce degli "indicatori". Un flag *e'* qualcosa che potete usare per indicare a qualcuno che si *e'*  verificata una certa condizione.

Per fare un esempio banale, potete associare il concetto di flag alle bandiere che in marina vengono usate per indicare la nazionalita', il club di appartenenza od altro.

Il motivo che ha spinto i progettisti dello ZBO (e quelli di molte altre CPU> ad introdurre l'uso dei flag nel linguaggio macchina e' stato quello di fornire al programmatore informazioni sullo stato dell'accumulatore (registro A> o sull'ultimo calcolo eseguito.

Ricordiamo a questo proposito che tra i registri della CPU ve ne *e'*  uno, il registro f, dedicato proprio a rappresentare i flag.

All'inizio dell'ultimo capitolo vi abbiamo presentato una tabella riassuntiva delle varie istruzioni di caricamento. *e* una parte di questa tabella era dedicata proprio ad esplicitare l'effetto che le varie istruzioni avevano sui flag (fortunatamente nessuna di quelle istruziorii agiva S•Jl valore dei flag).

Il flag la cui funzione e' piu' semplice da capire e' il flag di Zero.

Questo flag deve essere "alzato" se il contenuto del registro A e' zero. Cio' e' molto importante, dato che nel corso del programma vengono prese molte decisioni controllando se il valore di A e' zero. Sottolineiamo che in ogni istante il flag zero e' o alzato o abbassato. Non essendo possibile avere una condizione intermedia (bandiera alzata a meta' per "fare ombra"), per rappresentare questo flag e' sufficiente un solo bit. Cio' vale anche per tutti gli altri flag, i quali in ogni istante sono o alzati o abbassati. E' possibile quindi associare ad ogni flag un singolo bit dell'apposito registro.

I differenti tipi di flag

Il registro F e' un normale registro ad 8 bit *e* pertanto puo' contenere 8 diversi flag. In pratica pero' i progettisti dello Z80 hanno pensato di utilizzare solo 6 degli 8 bit a disposizione. Nello ZSO vengono infatti usati solo 6 flag:

 $S$  Z – H – P/V N  $C$  $\sim 10^5$  $\sim 1$ V  $\pm$  1.00  $\mathbf{r}$ ÷ flag di Segno  $\sim 1$  .  $\sim 10^{-1}$  $\mathbf{1}$  $\mathbf{I}$  $\sim 10^{-11}$  $\pm$  $\sim 100$  $\mathbf{1}$  $\sim 10^{-11}$ V  $\sim 10^{-1}$  $\pm$  $\mathbf{1}$ flag di Zero  $\pm$  $\sim$  1.00  $\mathbf{1}$  $\mathbf{1}$  $\sim 10^{-1}$  $\mathbf{1}$  $\pm$  $\mathbf{1}$  .  $\mathbf{v}$ flag di Half-carry  $\sim$  1.00  $\pm$ V flag di Parita' ¦ flag di O.verflow  $\frac{1}{2}$ *'i*  flag di Sottrazione V flag di Carry

In realta' i progettisti hanno pensato a ben sette condizioni diverse. ma alla fine hanno preferito rappresentare con un unico flag due condizioni: la parita' *e* l'overflow.

Vediamo ora in dettaglio il significato di ciascuno di questi flag.

Flag di Zero ---------------

Questo *e'* il flag di cui abbiamo gia' discusso in apertura del capitolo. IL flag di zero ovviamente viene utilizzato per controllare il risultato di un'operazione aritmetica *e* serve ad indicare se il registro A. alla fine. contiene o no il valore zero.

Notiamo a questo proposito che e' anche possibile avere zero nel registro A senza che cio' comporti di conseguenza che il flag di zero venga posto ad 1 Calzatoi. Cio' accade se utilizziamo un'istruzione del tipo:

LD A.O

Abbiamo infatti detto che le istruzioni di caricamento non influenzano<br>il valore dei flag e pertanto l'istruzione LD A.G NON implica il valore dei flag e pertanto l'istruzione de LD A.O non estable al *N* che il flag di zero assuma il valore 1. Esso quindi mantiene il valore che aveva in precedenza.

Il flag di zero *e'* posto ad 1 anche nel caso in cui il risultato di una delle istruzioni del tipo "rotate" e "shift" porti al valore zero.

Infine notiamo che il flag di zero rappresenta l'unico risultato visi-

bile di alcuni tipi di test. come ad esempio il test sui bit <bit test>. In quest'ultimo caso il flag *e'* posto ad 1 se il bit testato *e*ra a O *e* viceversa.

Flag di Segno -------------------

Il flag di segno e' molto simile al flag di zero e viene usato piu' o meno negli stessi casi (fatta eccezione per il gruppo di istruzioni di "bit test" dato che non avrebbe alcun senso parlare di bit di segno>,

Flag di Carry -------------

Questo flag e' sicuramente uno dei piu' importanti per la programmazione in linguaggio macchina. dato che senza di esso non si potrebbe dare un senso ai risultati delle operazioni aritmetiche.

E' il momento di ricordare che le istruzioni dell'Assembler fanno sempre riferimento a numeri di 8 bit ed a numeri di 16 bit.

Cio' implica che i valori da utilizzare devono sottostare alle seguenti limitazioni:

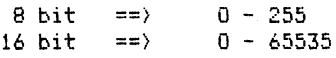

oppure. includendo il bit di carry,

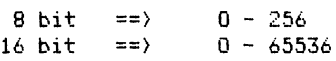

Consideriamo ora la seguente situazione, in cui la sottrazione da' origine ad un "riporto negativo".

200  $\sim$ 201 ----- $-255$  !!! Risultato

Il risultato ottenuto e' la diretta conseguenza del fatto che i valori ottenibili devono comunque essere compresi nell'intervallo definito in precedenza. Ovviamente si potrebbe incorrere in situazioni analoghe anche utilizzando numeri a 16 bit.

Abbiamo anche detto che su una mano e' possibile contare solo fino a 255. Che cosa succede allora se in un registro *e'* contenuto il valore 255 e noi aggiungiamo 1?

Non dovrebbe esservi difficile immaginare il risultato. Pensate al contachilometri della vostra macchina che. raggiunto il valore massimo, ricomincia da zero. registrando eventualmente il completamento del Nello stesso modo, se il registro o contachilometri e' posizionato <sup>a</sup> zero e procedete a marcia indietro, vi ritroverete nella condizione precedente, in cui il contachilometri contiene il valore massimo (per i registri ad 8 bit il valore 255).

Ecco il motivo per cui il risultato dell'operazione 200 - <sup>201</sup>e' 255.

Dovendo acquistare un'automobile ci farebbe piacere avere qualche indicazione sull'eventuale completamento del ciclo del contachilometri, dato che, con uno scorrimento in avanti. il valore segnato su di esso sarebbe inferiore al numero effettivo di chilometri percorsi, mentre con uno scorrimento all'indietro il numero di chilometri risulterebbe falsato.

Nel calcolatore un indicatore di questo tipo esiste e. programmando in linguaggio macchina. si fa riferimento ad esso con il nome di flag di **carry.** 

Fortunatamente non abbiamo motivo di preoccuparci se il valore dei re<sup>g</sup>istri viene "falsato", tornando indietro, Il flag di carry viene infatti posto ad 1 in seguito ad una sottrazione che ha dato origine ad un fenomeno di "underflow" o ad una addizione che ha originato un "overflow",

E' altresi' conveniente pensare al bit di carry come al nono bit del registro A:

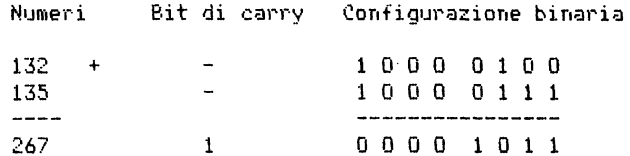

Purtroppo pero' il registro A non ha nove bit <sup>e</sup>quindi contiene solo il valore OBH (11 in decimale>, Solo il bit di carry viene settato <posto ad 1> e rappresenta il riporto.

Anche nel caso della sottrazione possiamo immaginare che sia stato preso in prestito un nono bit di valore 1.

L'uso dei flag nel linguaggio macchina e' equivalente

all'uso del costrutto "If ... Then , .. "del BASIC

In BASIC possiamo utilizzare il costrutto "IF ,, , THEN ... "in situazioni del tipo:

ciclo.

 $If$  A= $I$  then  $\ldots$ 

ove alla parola chiave then puo' seguire una delle istruzioni:

Let . , , Goto . , . Gosub ...

Lo stesso tipo di istruzione decisionale (fatta eccezione per il "then let ... ") puo' essere programmata in linguaggio macchina. Invece di controllare se "A=O" effettueremo un test sul flag di zero: se esso e' settato (posto ad 1) significa che A=0.

I valori dei tre flag che abbiamo considerato rappresentano dei dati. rispetto ai quali puo' venire scelta l'istruzione da eseguire successivamente.

Vediamo ora la forma di ciascuna delle istruzioni condizionali utilizzabili.

Ad esempio:

.Jp ·~c. End

dove JP e' l'abbreviazione di "jump (saltai" ed End e' un conveniente "label", ha il seguente significato:

"salta ad End se la condizione cc *e'* verificata".

La condizione cc puo' essere una delle seguenti:

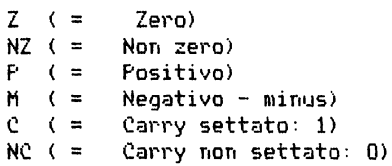

Gli altri tre flag. poco usati nella programmazione a livello elemenre. sono:

 $\mathbf{v}$ 

Il flag di Farita'/Overflow

Questo flag viene usato per alcune operazioni come bit di parita' e per altre come bit di overflow. ma raramente si potra' generare confusione. poiche' comunemente i due tipi di condizioni non si verificano assieme.

Come flag di parita', il flag assume significato durante le operazioni

logiche. ed e' settato se nel risultato vi e' un numero pari di bit posti ad 1. Entreremo nei dettagli di questo particolare aspetto del flag quando esamineremo le istruzioni logiche.

L'overflow corrisponde invece ad un avvertimento sul fatto che l'operazione aritmetica eseguita ha dato un risultato che male si adatta ad essere rappresentato con 8 bit. Questo flag non indica che il risultato dell'operazione richiedeva un nono bit, ma piuttosto *che* l'ottavo bit ha cambiato valore nel corso dell'operazione!

Nell'esempio precedente. sommando 132 *e* 135. l'ottavo bit era 1 prima dell'operazione, mentre alla fine assume il valore O, pertanto il flag di overflow viene settato.

Ma lo stesso flag viene settato anche nel seguente caso:

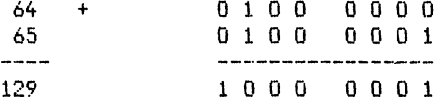

Il flag di sottrazione

-----------------------

Viene settato se l'ultima operazione e' stata una sottrazione.

## Il flag Half-Carry

Questo flag viene settato in condizioni simili <sup>a</sup>quelle valide per il flag di carry. cioe' quando si e' verificata una condizione di overflow o di richiesta di prestito sui primi quattro bit. Esso e' cioe' usato come quinto bit anziche' come nono bit.

Entrambi i flag, quello di sottrazione <sup>e</sup>quello di Half-Carry, vengono usati solo nell'aritmetica BCD (Binary coded decimal> a cui in seguito <sup>e</sup>' dedicato un capitolo.

I flag sono usati dalla CPU per indicare certe condizioni verificatesi nell'esecuzione di un'istruzione.

Vi sono 6 flag diversi, ciascuno dei quali puo' essere settato (valore 1) o resettato (valore 0). I bit che rappresentano i flag sono sei degli otto bit del registro F. I due bit rimanenti non sono utilizzati.

Le condizioni indicate dai vari flag sono:

 $C - Carrow$  (riporto)<br> $Z - Zero$  $-$  Zero  $P/V -$  Parita' od overflow  $5 -$  Seano  $N -$  Sottrazione H - Half Carry (riporto intermedio)

Non tutte le istruzioni agiscono sui flag. Ve ne sono alcune che coinvolgono tutti i flag, altre soltanto alcuni, ed altre ancora neppure uno.

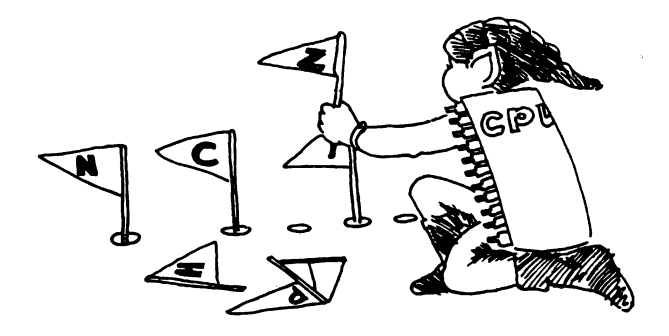

COME CONTARE IN PIU' OD IN MENO SU UNA O DUE MANI =================================================

Negli ultimi due capitoli abbiamo potuto esaminare il concetto di flag ed il modo in cui la CPU carica sulle mani e sui piedi i dati.

Vogliamo ora esaminare invece un modo semplicissimo per manipolare questi dati: l'incremento ed il decremento. Queste due operazioni, benche' elementari. costituiscono un passo avanti rispetto al solo caricamento, L'operazione di incremento risulta infatti essenziale nella programmazione *e* consiste nell'aggiungere 1 al valore rappresentato. Questo tipo di operazione puo' essere usato in situazioni ordinarie come un censimento od il controllo del traffico ad un incrocio.

Incremento

-----------

Lo ZBO ha a disposizione un'istruzione che permette di incrementare i valori contenuti nei registri ad 8 bit. La sua forma generale e' la sequente:

INC r

ove evidentemente INC rappresenta l'abbreviazione del verbo inglese "increase" <incrementa) ,

E' possibile incrementare anche i registri a 16 bit *e* le coppie di registri <che, come sappiamo. non sono per la CPU dei veri *e* propri piedi).

Le istruzioni per eseguire questo tipo di operazioni sono le seguenti:

mc: rr INC IX INC IV

dove "rr" indica una coppia di registri <BC, DE od HL>. Notiamo ancora una volta che la notazione usata permette di distinguere un registro da 8 bit da uno di 16. Infatti·

i registri o i valori a 8 bit sono denotati con una sola lettera i registri o i valori a 16 bit sono denotati con due lettere

Ma vi sono delle istruzioni di incremento ancora piu' potenti di quelle presentate. E' infatti possibile incrementare direttamente il contenuto di una locazione di memoria, di cui si conosca l'indirizzo, usando i registri indice oppure la coppia di registri privilegiati HL.

INC (IX+d) INC  $(IV+d)$ INC (HL)

(attenzione: d e' un parametro di scostamento e non rappresenta il registro 0)

Nota importante

Prendiamo spunto dalle istruzioni presentate per ricordare l'importanza delle parentesi:

parentesi ---significa--> "il contenuto della locazione puntata da"

Le due istruzioni

*iNC* HL INC (HL) e

sono molto simili come forma ma assai diverse come significato. Nel primo caso infatti si "incrementa il valore di HL" mentre nel secondo " si incrementa il contenuto della locazione di memoria il cui indirizzo e' fornito da HL" (o piu' brevemente "la locazione puntata da HL"). Speriamo che. ricordandovi le regole che stanno alla base delle abbreviazioni mnemoniche, riusciate ad evitare una confusione di tale fat-

ta.

Eéaminiamo ora il comportamento della CPU nei due casi supponendo che HL contenga il valore 5800H.

INC HL Guarda il valore di HL e lo incrementa di 1. Risultato:

 $HL = 5801H$ 

INC <Hlì Guarda il valore di HL. cerca in memoria la locazione che ha quell'indirizzo e incrementa di 1 il valore in essa contenuto. Risultato:

> HL 5800H  $(5800H) = (5800H) + 1$

Come vedete le due operazioni sono completamente diverse. Notiamo infatti che. mentre INC HL agisce su un valore a 16 bit, l'istruzione INC <HL> agisce su un valore a 8 bit, il numero memorizzato nella locazione 5800H. Ricordando che 5800H e' l'indirizzo iniziale del file degli attributi (vedi manuale dello Spectrum), provate a far eseguire entrambe le istruzioni con piccoli programmi per verificarne l'azione.

Decrementi ----------

Nel set delle istruzioni dello ZBO e' prevista anche l'operazione in· versa dell'incremento: il decremento. A ciascuna instruzione INC corrisponde un'identica instruzione DEC, dato che logicamente cio' che si puo' incrementare si puo' anche decrementare. Le forme generali usate per rappresentare questo nuovo tipo di operazione sono

> DEC r DEC rr DEC IX DEC IY DEC <HU DEC (IX+d) DEC <IY+di

In queste istruzioni DEC rappresenta l'abbreviazibne del verbo inglese "decrease" <decrementa); nel loro uso. come abbiamo gia' ripetuto piu' volte. bisogna prestare molta attenzione alle parentesi.

Effetto sui flag 

Dato che le istruzioni di incremento e decremento che operano su valoa 8 bit influenzano tutti i flag tranne quello di carry, esamaminando l'effetto in dettaglio possiamo effettuare un ripasso sulle funzioni dei flag.

NOTA IMPORTANTE: le istruzioni di indremento e decremento che operano registri a 16 bit NON influenzano il valore dei flag. mentre quelle che operano su valori a 8 bit lo influenzano.

- : questo flag e' settato (=1) se il bit piu' significativo Segno numero 7) del risultato dell'operazione e' uguale a 1. ------
- Zero questo flag e' settato quando il risultato dell'operazione e·' zero.
- Overflow questo flag e' settato se il valore del bit piu' significativo viene variato dall'operazione.

Half-carry: questo flag e' settato se l' istruzione eseguita e' una ---------- sottrazione. Pertanto esso assume il valore O dopo un INC e 1 dopo un DEC.
Esercizio

Scrivete un programma con una serie di istruzioni LD, INC e DEC e verificate il risultato lanciandone l'esecuzione. Ricordatevi che al termine dell'esecuzione la funzione USR restituisce il valore di BC.

Questo esercizio dovrebbe aiutarvi a prendere dimestichezza con le istruzioni presentate.

### RIEPILOGO

----------

Possiamo incrementare o decrementare il contenuto di ciascuno dei registri a 8 bit, di ciascuna coppia di registri e di ciascuno dei registri indice.

Possiamo inoltre incrementare o decrementare il contenuto di una locazione di memoria, il cui indirizzo sia specificato dai registri indice o dalla coppia di registri HL.

Incrementando o decrementando un valore a 16 bit non vengono influenzati i flag, mentre incrementando o decrementando un valore a 8 bit, sia esso contenuto in un registro o in una locazione di memoria, si influenzano tutti i flag tranne quello di carry.

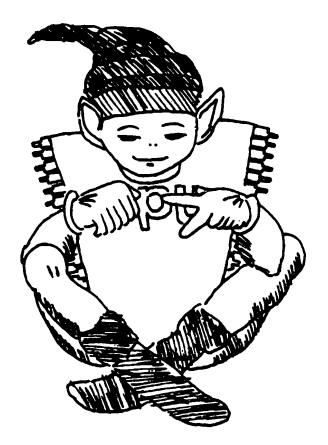

# ARITMETICA SU UNA MANO

=======================

# Istruzioni aritmetiche per numeri di 8 bit

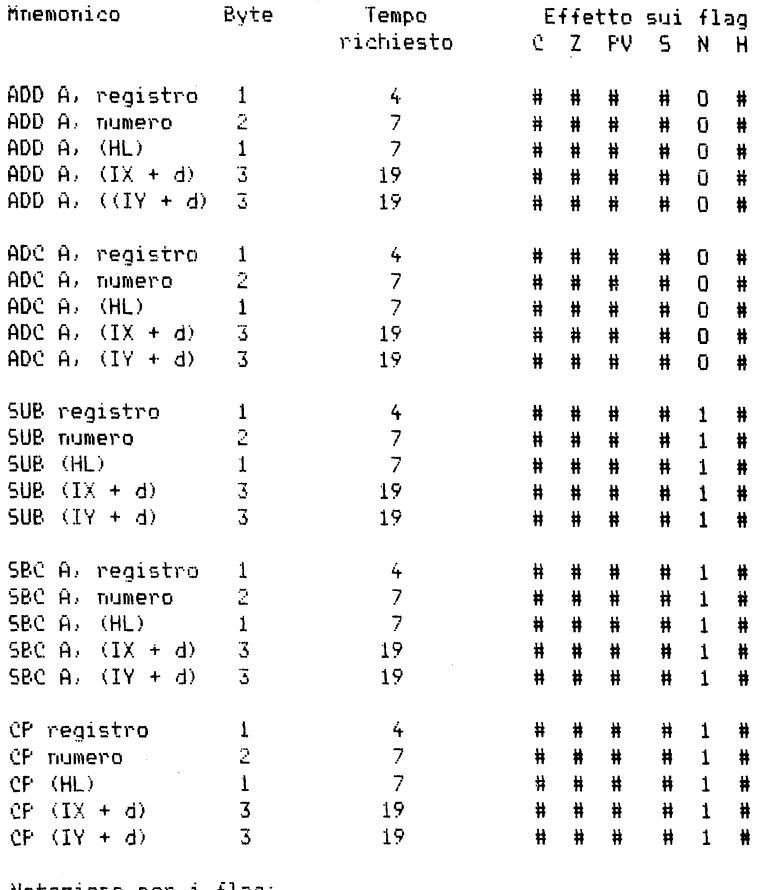

Notazione per i flag:

# indica che il flag viene alterato dall'operazione 0 indica che il flag assume il valore 0 1 indica che il flag assume il valore 1 - indica che il flag non viene alterato dall'operazione

Abbiamo intitolato questo capitolo "Aritmetica su una mano" proprio per ricordarvi che le operazioni che presenteremo riguarderanno solo numeri a 8 bit e che tali operazioni potranno essere eseguite solo coinvolgendo la mano privilegiata della CPU, il registro A.

Fate dunque attenzione: per effettuare addizioni *e* sottrazioni potrete usare solo questa mano privilegiata'

Questo fatto e' cosi' implicito·nell'uso del linguaggio Assembler dello zao che nella forma mnemonica di alcune istruzioni il riferimento al registro A viene sottinteso. Cosi' ad esempio l'istruzione che permette di sottrarre B da A non ha la forma naturale

SUB A,B

ma la forma abbreviata

SUB B

A parte la limitazione dovuta al fatto che le operazioni aritmetiche possono essere effettuate solo coinvolgendo il registro A, il set di istruzioni aritmetiche nello Z80 e' piuttosto ricco. E' infatti possibile eseguire l'addizione in svariati modi come mostrano le istruzioni seguenti:

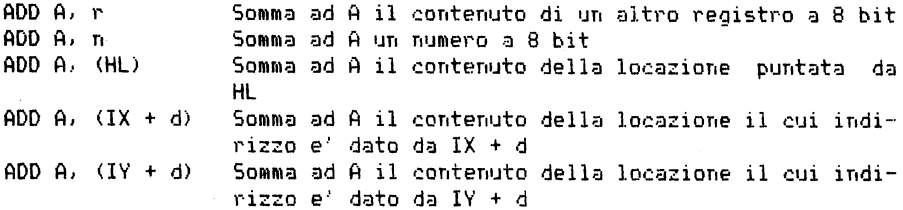

Come potete vedere la scelta sul secondo operando (il primo e' sempre A) e' piuttosto ampia. Esso puo' essere infatti il contenuto di un altro registro, un numero a 8 bit oppure il contenuto di una locazione di memoria il cui indirizzo puo' essere a sua volta definito in svariati modi.

Manca solo la possibilita' di usare una forma del tipo

 $ADD$   $A$ ,  $(m)$ 

in cui l'indirizzo viene direttamente definito all'interno del programma. Si puo' pero' supplire a questo inconveniente utilizzando due istruzioni del tipo

> LD HL, nn  $ADD$   $A$ ,  $(HI)$

> > 75

Notiamo ancora una volta che. tra le coppie di registri. HL risulta privilegiata. Nelle istruzioni aritmetiche infatti per definire l'indirizzo della locazione cercata non possiamo utilizzare le coppie di registri BC *e* DE ma solo HL.

Un'altra limitazione implicita in questo tipo di istruzione e' quella inerente al fatto che un WJmero a 8 bit non puo' superare il valore 255. Cosi' se ad esempio facciamo:

> LD A, BOH ADD A, BiH

otteniamo come risultato di avere il valore 1 (uno!) in A. In seguito all'ultima operazione viene settato il flag di carry per indicare *che*  logicamente l'addizione ha dato origine ad un riporto.

Se vi trovate in difficolta' ad operare direttamente con i valori esadecimali potete provare a convertire gli operandi in notazione decimale *e* verificare che il risultato dell'addizione e' superiore a 255.

Comunque osserviamo che le operazioni di addizione *e* sottrazione vengono esequite anche nell'ambito dei valori esadecimali seguendo le regole dell'aritmetica classica.

Contando in esadecimale infatti si ha:

 $1 + 1 = 2$  $2 + 1 = 3$  $\mathbf{A} = \mathbf{A} + \mathbf{A} + \mathbf{A}$  $8 + 1 = 9$ 

ed ora attenzione: qual'e·' il successivo di 9 ?

```
9 + 1 = AA + 1 = R\mathbf{a} \cdot \mathbf{a} \cdot \mathbf{a} \cdot \mathbf{a}E + 1 = F
```
ed ora attenzione: qual'e' il successivo di F?

 $F + 1 = 10$ 

Il risultato mostra che sommando 1 a F si ottiene un "riporto" sulla colonna di sinistra proprio come accadeva sommando 1 a 9 nell'aritmetica dedmale.

Il risultato del programma in linguaggio macchina presentato sopra e' giustificato dalla seguente osservazione:

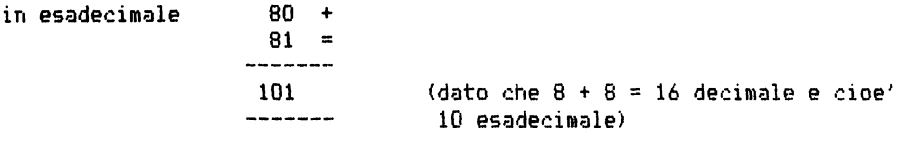

Come tener conto del riporto

I progettisti dello ZSO hanno inserito tra le istruzioni valide per la CPU un'istruzione di addizione che tenga conto di un eventuale riporto generatosi nell'operazione precedente. Questa istruzione concettualmente assai simile alla ADD somma al risultato dell'operazione di addizione il valore del flag di carry e per questo viene chiamata "ADDI-ZIONE CON RIPORTO" e viene indicata con il simbolo ADC (ADd with Carryl. L'istruzione ADC si presenta nelle stesse forme della ADO *e.* come abbiamo detto, somma al risultato dell'addizione il flag di carry; pertanto il valore del risultato viene incrementato di 1 nel caso in cui il flag di carry risulti settato al momento dell'operazione.

Questa istruzione permette ad esempio di addizionare tra loro due valori maggiori di 255, concatenando tra loro una serie di addizioni successive.

successive.<br>Il programma seguente mostra come si deve operare per sommare tra loro i due valori (1000 (O3E8H) e 2000(O7DOH) e memorizzare il risultato in BC.

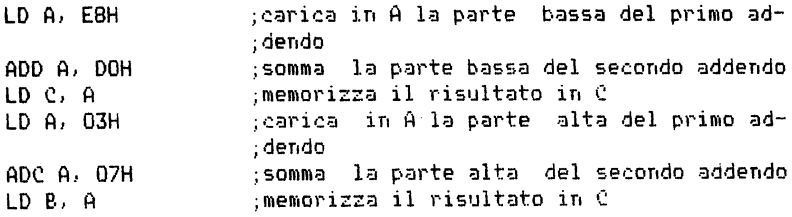

Dopo la prima addizione <ESH+DOH) il flag di carry risulta settato <=1> dato che il risultato dell'operazione superava FFH e il registro A contiene il valore 88 (potete fare la verifica eseguendo voi stessi l'operazione). Il risultato della seconda addizione non e', come sarebbe ovvio aspettarsi, OAH <10 decimale> ma bensi' OBH 111 decimale) dato che nell'operazione si e' tenuto conto anche del valore 1 del flag di carry. Il risultato finale e' dunque OBBBH che corrisponde proprio a 3000 nella notazione decimale ! '

Questo tipo di concatenazione puo' essere usato per sommare numeri anche molto grandi. purche' ci si preoccupi di memorizzare il risultato in piu' locazioni di memoria anzicche' in una coppia di registri.

Anche per la sottrazione esistono due tipi di istruzioni: uno per le sottrazioni ordinarie e l'altro per le sottrazioni con riporto.

> SUB s SBC s sottrae s al contenuto di A sottrae s al contenuto di A, tenendo conto di un eventuale riporto precedente

Il simbolo s e' stato utilizzato per indicare il secondo operando che puo' essere indicato in una qualsiasi delle forme gia' usate per l'addizione.

CONFRONTO TRA DUE NUMERI DI 8 BIT

Sospendiamo per un momento l'analisi del linguaggio macchina e consideriamo cosa si intende esattamente per confronto tra due numeri. Esaminiamo ad esempio che cosa significa confrontare due valori per vedere se sono "uguali". Da un punto di vista matematico dire che due numeri sono uguali equivale a dire che la loro differenza e' zero.

Possiamo verificare se un numero e' maggiore di un altro. operando in tal modo? !Ricordiamo per inciso che un confronto implica sempre una relazione tra due numeri di cui uno e' posto su una delle mani) Si'' Diciamo allora che il secondo numero e' maggiore del primo se il risultato della sottrazione e' un numero negativo. Analogamente. il secondo numero e' minore del primo se il risultato della sottrazione e' positivo.

Usiamo ora auesti concetti per realizzare un sistema che ci permetta di confrontare due numeri in linguaggio macchina. In questa operazione ovviamente verranno chiamati in gioco tutti i flag e le istruzioni di sottrazione.

Supponiamo ad esempio di voler confrontare un certo numero con il valore 5. Operiamo quindi nel seguente modo:

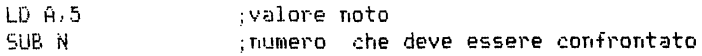

ed analizziamo il risultato.

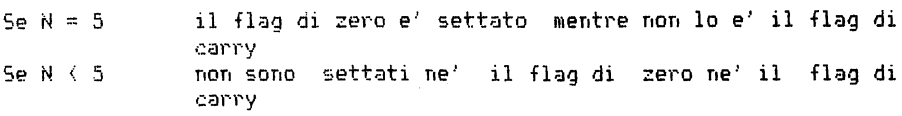

Se N > 5 e' settato il flag di carry mentre non e' settato quello di zero

E' dunque chiaro che il set sull'uguaglianza viene fatto utilizzando il flag di zero. mentre quelli sulla disuguaglianza utilizzando anche il flag di carry. Osserviamo a questo proposito che. mentre per l'espressione "maggiore di" occorre testare entrambi i flag, per quella del tipo "minore di" e' sufficiente un test sul flag di carry,

L'unico inconveniente consiste nel fatto che il contenuto del registro A viene alterato dalla sottrazione. Fortunatamente pero' vi e' un modo per evitare cio': usare l'istruzione CP ("compare", cioe' confronta), tramite la quale possiamo confrontare il contenuto del registro A con un altro valore. reperibile con uno qualsiasi dei metodi indicati per l'addizione.

"Confronta• viene interpretata dalla CPU come un'istruzione di sottrazione, con la sola differenza che in seguito a quest' operazione il contenuto del registro A resta invariato. Questo tipo di operazione ha dunque effetto solo sui flag.

RIEPILOGO

----------

Le operazioni aritmetiche su valori ad 8 bit. ammesse sullo ZBO, sono le sequenti:

- addizione
- sottrazione
- confronto

*<sup>e</sup>*possono essere eseguite solo attraverso il registro A.

A parte questa limitazione. lo ZBO offre una vasta gamma di metodi per indirizzare il secondo operando.

Data la natura dei valori ad 8 bit, nel corso di un'operazione si puo' verificare una condizione di overflow. Poiche' il flag di carry (come del resto tutti gli altri) viene alterato dal risultato delle operazioni aritmetiche, possiamo utilizzare in particolare questo flag come segnalatore di overflow.

Vi sono infine delle istruzioni supplementari (addizione e sottrazione con riporto) che permettono di concatenare delle operazioni aritmetiche tenendo conto degli eventuali riporti.

#### Istruzioni per le operazioni logiche

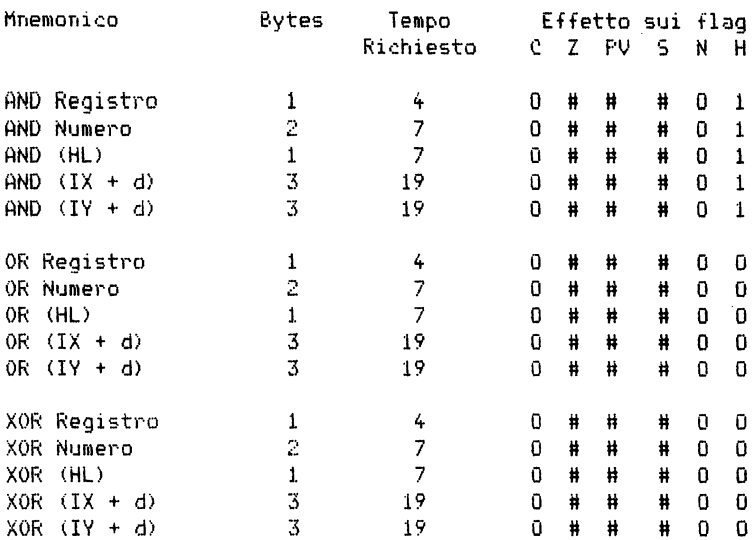

Notazioni per i flag:

indica che il flag e' alterato dall'operazione # indica che il flag e' posto a O  $0$ indica che il flag e' posto a 1  $1 \frac{1}{2}$  and  $\frac{1}{2}$ indica che il flag non e' alterato dall'operazione

Vi sono tre operazioni logiche che nella programmazione in linguaggio macchina (o Assembler) vengono usate con la stessa freguenza con cui vengono usate nell'aritmetica elementare addizione, sottrazione, moltiplicazione e divisione.

Gli operatori che danno origine a queste operazioni vengono generalmente detti operatori Booleani, dal nome dello studioso che ha formulato le regole per le operazioni stesse. Questi operatori sono:

**AND** 0Ř.

XOR

Finora abbiamo visto operazioni abbastanza familiari, operanti su numeri di 8 bit. Queste muove operazioni, molto importanti, operano invece sui singoli bit di un numero (o dita della mano della CPU).

Vediamo ora come lavora l'operatore AND:

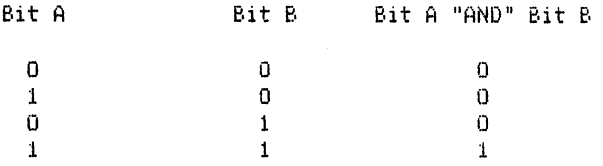

Notiamo che l'operazione di AND restituisce il valore 1 se e solo se i due bit A e B hanno entrambi il valore 1.

In linguaggio macchina, facendo l'operazione AND tra due numeri il risultato si ottiene applicando l'operatore AND a ciascuna delle coppie di bit corrispondenti dei numeri stessi.

Vi potreste chiedere: "Quale e' l'utilita' di questa operazione?"

L'operazione AND e' estremamente utile in quanto di permette di "mascherare" un byte in modo che venga posto a zero il valore di certi hit.

Se, ad esempio, vogliamo limitare una certa variabile ad assumere solo valori contenuti nell'intervallo 0 - 7, dobbiamo in qualche modo indicare che soltanto i bit 0, 1 e 2 possono assumere valore 1. Infatti, se il bit numero 3 fosse settato, il valore contenuto dalla variabile sarebbe maggiore o uguale ad 8.

> 0000 0101  $=5$  $\langle$ ---------- $\rangle$ Questi bit devono essere "0".

Se consideriamo ora un generico valore ad 8 bit ed applichiamo ad esso l'operatore AND con il valore "7", il risultato e' un valore compreso  $tra 0 e 7.$ 

0110 1001  $= 105$  $0 1 1 1$  $0\quad 0\quad 0\quad 0$  $= 7$  =>Maschera risultato di AND 0000 0001  $= 1 \Rightarrow \text{compression}$  $tra$   $0$   $e$   $7$ 

81

Notiamo che, anche per l'operazione di ANO, lo ZBO prevede l'uso del reqistro A. Il secondo operando puo' essere un numero ad 8 bit, un altro registro oppure una locazione puntata da HL o da uno dei due registri indice.

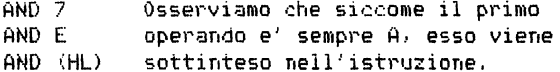

Le osservazioni fatte sono ugualmente valide per le altre due operani Booleane di OR e XOR.

La prima. l' operazione di OR. e' assai simile. concettualmente, <sup>a</sup> quella di AND:

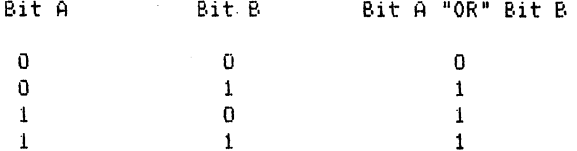

Essa fornisce il valore 1 quando almeno uno dei due bit in esame e' uguale ad 1.

Qui potreste nuovamente interrogarvi sull'utilita' di un'operazione di questo tipo.

L'operazione di OR e' anch'essa molto importante in quanto ci permette di settare alcuni bit in un numero. Se ad esempio vogliamo assicurarci che un numero diventi dispari, dobbiamo far si' che il suo bit meno significativo abbia valore 1 <questo risultato si potrebbe ottenere facilmente usando l'istruzione "SET"). Utilizzando l'operatore OR si puo' fare:

> LD OR A.numero <sup>1</sup>;il numero e' sicuramente dispari

Le due istruzioni precedenti rappresentano una tipica struttura assembler.

Il concetto base dell'operazione di XOR <"Or esclusivo") *e'* di facile comprensione. tuttavia l'uso di questo operatore nella programmazione <sup>e</sup>' piu' limitato.

L'operazione di XOR restituisce il valore 1 solo se uno ed uno solo dei bit in esame e' uguale ad 1.

In altri termini. il risultato di uno XOR coincide con quello dell'OR tranne nel caso in cui entrambi i bit siano 1.

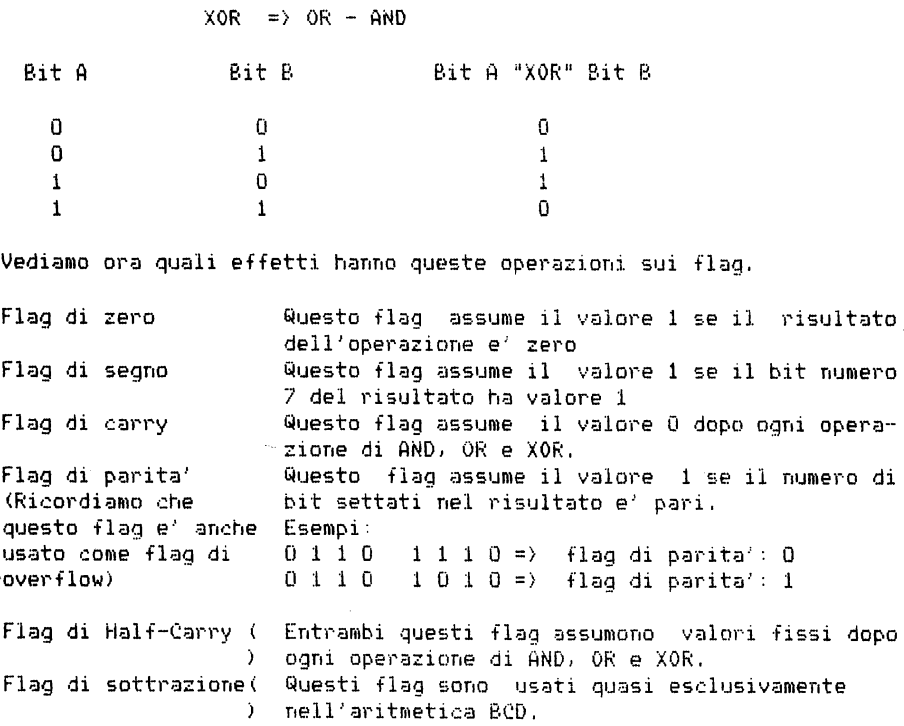

Uso degli operatori booleani per operare sui flag

Vi sono alcuni casi particolari in cui, cosa veramente strana, entrambi gli operandi corrispondono al registro A. Vediamo cosa succede:

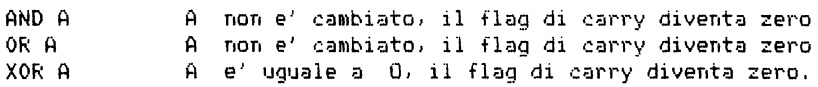

Queste istruzioni sono usate frequentemente, dato che richiedono un solo byte laddove istruzioni equivalenti ne richiedono due. Cosi' ad esempio. per azzerare l'accumulatore e' piu' conveniente usare XOR A anzicche' LD A.O.

E' richiesto di frequente anche l'azzeramento del carry (ad esempio nel caso di routines in cui vengono usate operazioni del tipo ADC -addizione con riporto - ed SBC - sottrazione con riporto -) e cio' puo' essere ottenuto utilizzando l'istruzione AND A che non altera il contenuto dei registri.

I tre operatori logici piu' usati nella programmazione in linguaggio macchina sono:

> AND OR XOR

Essi possono essere applicati solo a valori di 8 bit ed uno dei due operandi deve essere contenuto nel registro A. Il risultato, alla fine dell'operazione e' posto nel registro A.

Notiamo che il significato dell'operazione di AND dell'Assembler e' diverso da quello di AND del BASIC.

Gli operatori logici esaminano i singoli bit di ciascuno dei due operandi e per questo vengono spesso usati per ottenere particolari "mascheramenti" dei valori in esame o per settare uno o piu' bit.

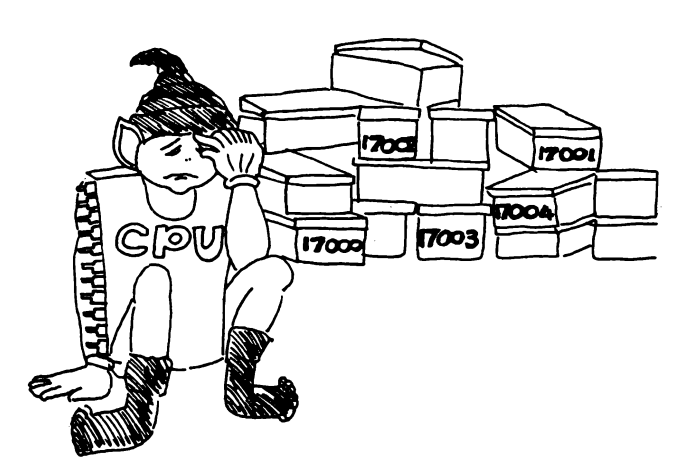

### PRECISAZIONI SUI NUMERI A 16 BIT ================================

Finora abbiamo illustrato solo istruzioni operanti su numeri a 8 bit, ma abbiamo spesso discusso anche sul fatto che la CPU in qualche caso si vede costretta a manipolare valori a 16 bit. come ad esempio quando fa riferimento ai registri indice. Questi "piedi" infatti sono dotati di 16 dita <16 bit) e possono contenere solo valori a 16 bit. Abbiamo inoltre detto che vi *e'* anche un altro modo per memorizzare i numeri a 16 bit: utilizzare delle coppie di mani (registri). Le coppie di registri utilizzabili a questo scopo sono: BC. DE, HL.

La CPU maneggia i valori a 16 bit in modo analogo a quello in cui voi maneggiate oggetti molto pesanti: opera con due mani. e dato che non si trova certo a suo agio a manipolare oggetti simili, le operazioni che puo' compiere sono lente e limitate.

Vogliamo ora esaminare in dettaglio i vari metodi di indirizzamento (possibili contorsioni?) applicabili ai valori a 16 bit.

Indirizzamento immediato esteso

LD rr. nn (o altra istruzione)

E' l'equivalente dell'indirizzamento immediato descritto per i valori a 8 bit.

Come tutte le istruzioni che coinvolgono WJmeri a 16 bit, *e'* piu' lunga della corrispondente istruzione per valori da 8 bit. Infatti, mentre per l'indirizzamento immediato occorrevano due bytes (uno per il codice operativo, l'altro per il numero), ora ne occorrono 3, come mostra lo schema seguente:

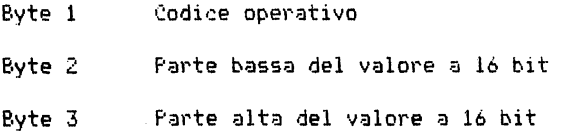

Questo metodo di indirizzamento viene usato per assegnare un valore (ad esempio un puntatore alla memoria) ad una coppia di registri.

Indirizzamento tra registri

Ricordiamo che in questo caso si tratta di istruzioni che manipolano dati gia' contenuti in uno dei registri.

Nel caso dei valori a 16 bit il numero delle istruzioni di questo tipo presenti nel repertorio della CPU e' piuttosto limitato. Esse sono prevalentemente di tipo aritmetico e possono essere riferite ad un numero molto limitato di coppie di registri.

per esempio: ADD HL, BC

Ricordiamo ancora una volta che la coppia di registri HL *e'* quella preferita dalla CPU. Questa infatti *e'* la coppia di mani piu' muscolose e molte istruzioni possono essere eseguite solo usando queste. Cio' <sup>e</sup>' particolarmente vero per quanto riguarda le istruzioni aritmetiche, come vedremo in dettaglio nel prossimo capitolo.

Indirizzamento indiretto tramite registri 

Come abbiamo gia' visto in precedenza, questo tipo di indirizzamento viene usato per istruzioni in cui il valore da manipolare *e'* in memoria e l'indirizzo e' invece contenuto in una coppia di registri.

Nello ZBO esso fa spesso riferimento alla coppia di registri HL.

Un esempio di istruzione di auesto tipo e' il seguente:

.jp (HU

Indirizzamento esteso

Questo tipo di indirizzamento e' concettualmente simile <sup>a</sup>quello da noi chiamato indirizzamento indiretto itramite registri, solo che ora il valore da manipolare non e' piu' contenuto in una coppia di registri, ma in due locazioni di memoria.

Per esempio LD HL, (nn)

dove nn deve essere specificato nel programma.

Esercizio

---------

Usando l'EZ Code, caricare i seguenti programmi:

1. Indirizzamento immediato esteso

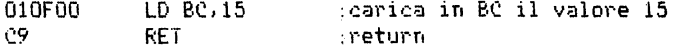

Alla fine dell'esecuzione di questo programma la funzione USR dovrebbe restituirvi il valore 15.

Da notare che l'uso di questo tipo di indirizzamento e' piuttosto limitato poiche' richiede la definizione del valore direttamente nel programma.

2. Indirizzamento tra registri --------------------------------

Aggiungiamo ora due linee al programma precedente:

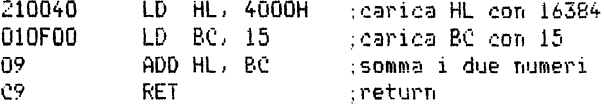

Lanciando il programma avrete una sorpresa: verra' visualizzato lo stesso valore di prima, e cioe' 15! Ma allora non e' stata fatta l'addizione?

5i', pero' voi mon potete accorgervene, dato che il risultato e' rimasto memorizzato nella coppia di registri HL, il cui contenuto non viene visualizzato dalla funzione USR! Per ottenere la visualizzazione del risultato dobbiamo aggiungere al nostro programma alcune linee.

3. Indirizzamento esteso 

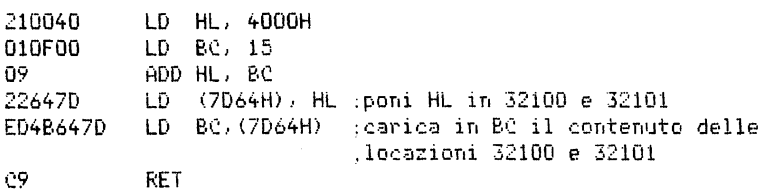

Il metodo utilizzato per trasferire un'informazione da HL a BC non e' il piu' efficiente, dato che si poteva ottenere lo stesso risultato con le istruzioni di PUSH e POP, ma mostra il tipo di difficolta' che si incontra nella programmazione, a causa del numero limitato di metodi di indirizzamento per valori di 16 bit presenti nello Z80.

Potete poi esaminare con il comando "mem" il contenuto delle locazioni di memoria 32100 e 32101 per completare la verifica della correttezza del programma.

#### COME MANIFOLARE I NUMERI CON DUF MANT

Istruzioni per caricare valori su due mani 

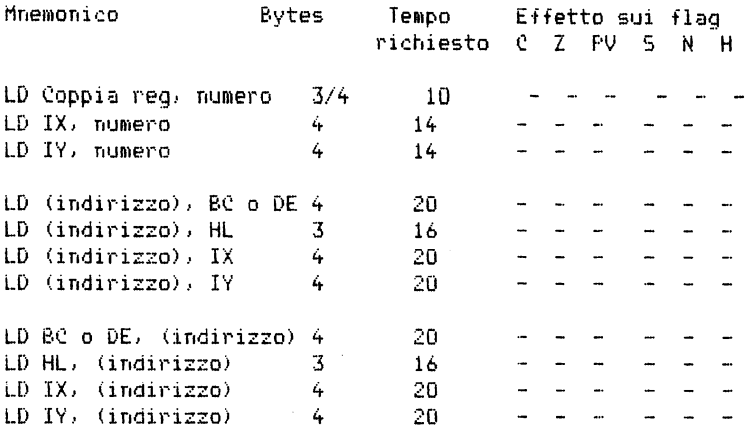

Notazioni per i flag:

棘 indica che il flag e' alterato dall'operazione

- $0$  indica che il flag e' posto a  $0$
- 1 indica che il flag e' posto a 1
- indica che il flag non e' alterato dall'operazione

Nei precedenti capitoli abbiamo visto con quanta agilita' la CPU manipola numeri su una mano ed abbiamo presentato il modo in cui maneggia i numeri a 16 bit.

L'abilita' matematica della CPU e' tale che riesce ad effettuare calcoli veramente complessi su numeri anche molto grandi, usando una sola mano. Perche' allora complicare le cose con i numeri a 16 bit?

Perche' vi possono essere casi in cui risulta impossibile specificare cio' che ci occorre utilizzando solo numeri ad 8 bit. Il vostro computer sarebbe una macchina veramente limitata se vi obbligasse a lavorare solo con valori rappresentabili con 8 bit e quindi compresi tra 0 e  $255.$ 

Il piu' classico esempio di uso di numeri a 16 bit e' l'indirizzamento di una locazione di memoria. Abbiamo gia' parlato in precedenza dei metodi utilizzabili per indirizzare, una locazione, di memoria, ed. in quella sede abbiamo considerato implicito il fatto che i valori a 16 bit potessero essere maneggiati dalla CPU.

Come abbiamo visto in alcuni degli esercizi precedenti, un modo per assegnare un valore ad una coppia di registri consiste nell'assegnare separatamente a ciascuno di essi un valore ad 8 bit,

Fortunatamente per noi, lo ZBO mette a disposizione alcune istruzioni <per la verita' un po' pochine) che permettono di manipolare direttamente numeri a 16 bit. In questo capitolo esamineremo i metodi per caricare nei registri od in memoria valori a 16 bit. mentre nel prossimo affronteremo i tipi di istruzioni aritmetiche.

Note sull'uso dei valori a 16 bit per rappresentare indirizzi

Notiamo innanzitutto che tutti gli indirizzi di memoria vengono rappresentati con 16 bit.

Non e' possibile specificare un indirizzo con soli 8 bit anche se esso e' co11preso tra O e 255, poiche' la CPU riconosce un'informazione come indirizzo solo se e' formata da 2 bytes di 8 bit ciascuno.

Abbiamo implicitamente tenuto conto di cio' quando abbiamo definito la istruzione:

#### $LD A$ ,  $(nn)$

in cui nn rappresentano due valori ad 8 bit.

Ricordiamo infine che un numero a 16 bit viene immagazzinato in una coppia di registri in modo che la parte alta del valore sia memorizzata nel primo registro della coppia (vedi il capitolo "Uno sguardo all'interno della CPU" - ... nella coppia HL H sta per "high" ed L per  $"low"$ -)

Caricamento in memoria di un valore a 16 bit ============================================

Il modo utilizzato dallo ZBO per compiere questo lavoro e' difficile da spiegare e da giustificare. Quando vogliamo caricare valori a 16 bit in memoria. dobbiamo usare una convenzione opposta a quella appena descritta per le coppie di registri.

In memoria il byte piu' basso viene memorizzato per primo!

Facciamo un esempio: supponiamo di voler trasferire il contenuto di HL in memoria.

Prima dell'operazione la situazione e' la seguente:

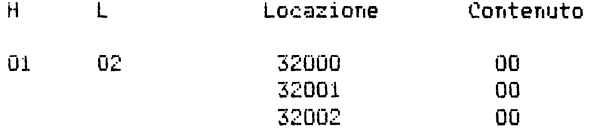

e mostra che nella coppia di registri HL e' contenuto il valore 258 (102Hl *e* che le memorie sono tutte azzerate. Dopo l'operazione di trasferimento la situazione *e'* la seguente:

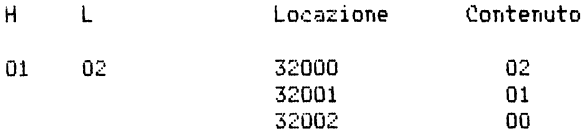

Cio' dimostra che i valori a 16 bit vanno posti in memoria (e nel listato del programma) anteponendo la parte bassa a quella alta. Non vi e' alcuna giustificazione intuitiva a questo modo di operare: lo Z80 e' stato progettato in questo modo, e noi dobbiamo imparare ad usarlo cosi' com'e'.

Per cortesia. leggete molto attentamente le righe seguenti in modo da recepire questa nuova convenzione. dato che la sua interpretazione errata e' di sicuro la maggior fonte di errore nella programmazione:

NEI REGISTRI E' MEMORIZZATO PRIMA IL BYTE PILI' ALTO IN MEMORIA E NEI PROGRAMMI: E' MEMORIZZATO PRIMA IL BYTE PILI' BASSO

Questa particolare convenzione non deve essere assolutamente dimenticata o presa in scarsa considerazione. dato eh ogni volta che dovrete rappresentare nel programma. in linguaggio macchina. un numero di 16 bit, dovrete scrivere i due bytes che lo compongono nell'ordine corretto e cioe' prima il byte piu' basso *e* poi il piu' alto.

Del resto non si poteva rimandare ulteriormente la presentazione di questo argomento: lavorare con lo ZBO senza le istruzioni a 16 bit e' praticamente impossibile *e* questo *e'* il prezzo che dobbiamo pagare per poterle usare.

.<br>Potete verificare quanto detto per conto vostro, facendo "eseguire" raccio (distruzione, caricata usando il programma "EZ Code", ed esaminando poi i contenuti delle locazioni di memoria con il comando **<sup>11</sup> mem <sup>11</sup> •** 

Caricamento di valori a 16 bit 

Il tipo di caricamento piu' usato *e'* quello che permette di memorizzare un valore a 16 bit in una coppia di registri. La sua forma generale e':

LD rr. nn

Notiamo che vengono usate due lettere sia per indicare una coppia di registri "rr", sia un valore a 16 bit (2 bytes) "nn".

Per coloro che non posseggono un programma traduttore Assembler e che pertanto devono convertire manualmente un programma da codice mnemonico a codice macchina. questa discussione sull'ordine in cui vanno scritti i valori a 16 bit rappresenta un punto molto importante.

Anche se pero' possedete 1' Assembler. dovrete prestare attenzione a questo strano modo di memorizzare i valori a 16 bit. dato che e' cosi' che li incontrerete quando vorrete leggere il codice memorizzato.

Specifichiamo meglio quanto detto. in un esempio:

Carica HL con 258

L'istruzione Assembler corrispondente e':

LD HL, 0102H

L'istruzione in codice macchina. come potete constatare nella tabella di conversione posta in fondo al presente volume. e':

21 xx xx

Cio' sta ad indicare che il valore esadecimale deve essere inserito al posto delle "XX XX". Ma attenzione: per la regola sopra citata dovremo inserire 0201 e non 0102.

L'istruzione assume dunque la forma:

21 02 01

La riga seguente mostra chiaramente l'effetto dell'inversione:

21 02 O:l LD HL, 0102H 1258 dee)

Questo esempio dovrebbe essere abbastanza chiaro e non creare problemi. Ma e' importante che prendiate molta confidenza con questo modo di trattare valori a 16 bit, per non incontrare difficolta' anche quando dovrete scrivere programmi veramente vostri.

Altre istruzioni di caricamento 

E' possibile caricare un valore a 16 bit oltre che in una coppia ai registri anche in un registro indice (ricordiamo che i registri indice sono i piedi a 16 dita della CPU>.

> LD IX, nn LD IY, nn

ed anche trasferire il contenuto da una coppia di registri a due locazioni di memoria adiacenti (questo tipo di operazione e' equivalente a quella che permetteva di trasferire in memoria un numero contenuto in un registro) .

La forma generale di questo tipo di istruzione e' la seguente:

LD lnn), rr LD (nn) , IX LD \nnì, IY

Ricordiamo che l'uso delle parentesi equivale ad individuare un indirizzo. L'ultima istruzione pertanto va letta come: "Carica nella locazione di memoria di indirizzo nn il valore di IY".

Notiamo che per memorizzare un valore a 16 bit contenuto in una coppia di registri od in un registro indice occorrono due locazioni di memoria. Come ovete visto, nell'istru2ione presentata non *e'* stato necessario indicare entrambi gli indirizzi (poiche' la CPU *e'* in grado di immaginare quale sia l'indirizzo della seconda locazione necessaria), ma bisogna fare attenzione a non confondere le operazioni con numeri a 8 bit con quelle con numeri a 16 bit.

Anche in questo caso e' rispettata la simmetria delle istruzioni: vi sono infatti le istruzioni che permettono di trasportare in una coppia di registri o in un registro indice il contenuto di due locazioni di memoria adiacerrti.

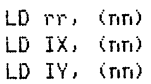

Esrcizio <u>and and the same same and the</u>

Il manuale dello Spectrum ci insegna che l'indirizzo di partenza dello spazio non utilizzato *e'* contenuto nelle due locazioni di memoria 23653 *e* 2'.3654. In BASIC era possibile determinare questo indirizzo con la funzione PEEK, nel modo seguente:

PRINT PEEK 23653 + 256 \* PEEK 23654

Per scrivere l'istruzione corrispondente in linguaggio macchina ricordiamo che il valore esadecimale corrispondente a 23653 e' 5C65H. Il programma che permette di visualizzare l'indirizzo contenuto nelle locazioni 23653 *e* 23654 e' il seguente:

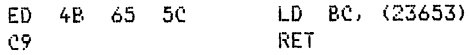

OSSERVIAMO CON MOLTA ATTENZIONE CHE IL VALORE 5C65H E' STATO INSERITO NEL PROGRAMMA SCRIVENDO PRIMA IL VALORE DEL BYTE BASSO E POI QUELLO DEL BYTE ALTO. SAREMMO INCORSI IN UN GRAVE ERRORE SE AVESSIMO INSERITO I DUE BYTES INVERTENDOLI.

Poiche' sullo Spectrum e' il sistema operativo stesso che definisce la posizione dell'area di memoria non utilizzata, noi possiamo determinarla soltanto una volta nel corso dell'esecuzione.

Per raccogliere quest'informazione abbiamo usato i registri BC poiche' la funzione USR, terminato il vostro programma in linguaggio macchina, restituisce proprio il contenuto di questi registri.

Osserviamo infine che l'istruzione LD BC, (nn) richiede ben 4 bytes!

Potete utilizzare programmi simili al precedente per indagare sul contenuto di tutte le altre variabili di sistema contenenti indirizzi a 16 bit, il cui elenco si trova nel manuale dello Spectrum.

RIEPIL0G0 -----------

Possiamo assegnare un valore a 16 bit ad un registro indice o ad una coppia di registri, specificando il valore stesso oppure l'indirizzo della locazione di memoria in cui esso e' contenuto.

In modo analogo possiamo trasferire in memoria il valore contenuto in una coppia di registri o in un registro indice.

L'unica cosa da notare e 'che l'ordine in cui i bytes di un valore a 16 bit vengono memorizzati dallo 280 (e quindi in cui devono essere scritti nelle istruzioni di un programma) non e' quello usuale.

E' estremamente importante quindi ricordarsi che lo Z80 memorizza i valori a 16 bit ponendo prima il byte basso e poi quello alto!!! 1000 - 1000 - 1000 - 1000 - 1000 - 1000 - 1000 - 1000 - 1000 - 1000 - 1000 - 1000 - 1000 - 1000 - 1000 - 1000

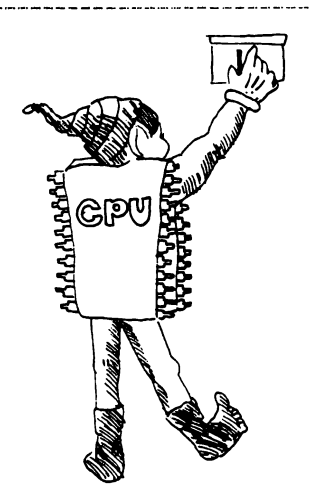

=======================

#### Istruzioni per operazioni sullo stack

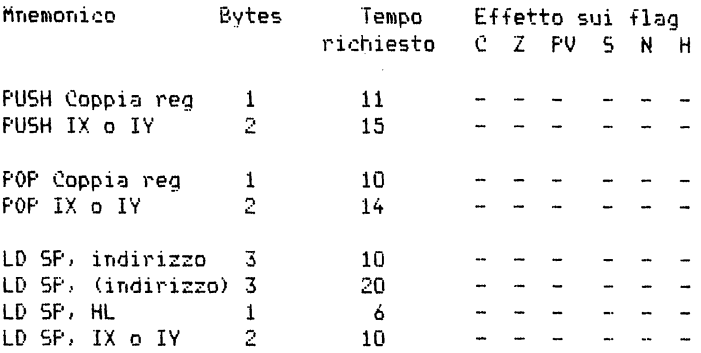

Notazioni sui flag:

 $\sim 10^{-1}$ 

- # indica che il flag e' alterato dall'operazione
- 0 indica che il flag e' posto a 0
- 1 indica che il flag e' posto a 1
- indica che il flag non e' alterato dall'operazione

Vorremmo ricordare l'immagine utilizzata all'inizio di questo libro per presentarvi lo stack. Esso e' qualcosa che la CPU utilizza per conservare informazioni senza dover contemporaneamente ricordare l'indirizzo della locazione in cui le ha poste.

Uno dei vantaggi che presenta lo stack, anche se a prima vista sembra quasi il contrario, e' quello di coinvolgere solo numeri a 16 bit. Cio' e' dovuto al fatto che esso e' stato ideato per conservare indirizzi, i quali sono rappresentabili solo con numeri a 16 bit.

Le istruzioni che permettono di inserire valori in cima allo stack so- $T(D)$ :

> PUSH rr PUSH TX **PUSH IY**

mentre quelle per estrarre un valore dalla cima dello stack sono:

POP rr<br>POP IX POP I''I'

Come vedete, esse sono piuttosto semplici e non richiedono la specifica di alcun indirizzo da parte del programmatore.

Quando fanno riferimento a coppie di registri, e quindi non a registri indice. queste istruzioni occupano un solo byte e pertanto sono molto economiche in termini di occupazione di memoria nell'ambito di un programma.

L'operazione di PUSH, inoltre, non e' distruttiva: il registro a 16 bit interessato mantiene lo stesso valore anche dopo l'operazione di PHEH.

Osserviamo inoltre che, essendo possibile eseguire un'operazione di f'USH o di POP su una qualsiasi coppia di registri. non e' necessario riportare l'indirizzo impilato nello stack nella stessa coppia di registri di partenza.

Ad esempio, e' possibile agire in tal modo:

PUSH BC<br>POP HL POP  $\overline{ }$ 

L'effetto di queste due istruzioni e' il seguente: il contenuto dei registri BC non e' mutato. mentre la coppia di registri HL ha assunto lo stesso valore che aveva la coppia di registri BC prima dell'operazione di PUSH.

Queste due istruzioni simulano perfettamente l'operazione di

LD rr. rr'

che non e' prevista per lo Z80.

Poiche' le istruzioni di PUSH e di POP che coinvolgono coppie di registri occupano un solo byte, l'uso di questa struttura non incide in modo notevole sulla quantita' di memoria occupata.

Altro vantaggio delle operazioni suddette e' quello di poter essere applicate anche alla coppia di registri AF! Esse sono infatti due delle poche istruzioni che si possono applicare alla coppia AF, *e* risultano particolarmente utili, permettendo di conservare il contenuto dei vari flag.

Ad esempio, con un'operazione di PUSH AF possiamo salvare il contenuto dei due registri A ed F, operare un calcolo che ha come indesiderabile effetto quello di modificare il contenuto dei flag, e ripristinare poi

la precedente condizione dei flag con l'operazione POP AF.

Come sappiamo, l'utilita' delle istruzioni di PUSH e di POP consiste nel fatto che non occorre ricordare le locazioni in cui l'operazione di PUSH ha portato il valore oppure da cui l'operazione di POP deve prelevarlo.

Converrete sicuramente con noi che non e' necessario che sia riservata la medesima area di memoria per lo stack sui sistemi a 16K ed a 48K.

La CPU e' infatti in grado di ricordare l'indirizzo attuale della cima dello stack utilizzando un registro a 16 bit, detto per l'appunto stack pointer. Abbiamo accennato brevemente all'esistenza di questo registro nel capitolo in cui descrivevamo la struttura della CPU, ma non ne abbiamo piu' fatto cenno durante la presentazione delle varie istruzioni come LOAD,... per il fatto che questo registro non va trattato come gli altri.

Il compito principale dello stack pointer e' quello di definire la posizione dello stack in memoria, e le istruzioni che permettono di inizializzarlo da programma sono le seguenti:

> LD SP, nn  $LD$   $SP$ ,  $(m)$ LD SP, IX ID SP TV

Potete esaminare lo stack dello Spectrum usando il comando "mem" del programma "EZ Code" e quardando il contenuto degli ultimi 30 - 40 byte prima del RAMTOP.

Attenzione pero' a non cambiare il contenuto delle locazioni che fanno parte dello stack.

Quasi tutte le variazioni causano infatti un blocco del computer: lo schermo diventa bianco e dovete ricominciare tutto da capo. Cio' e' dovuto al fatto che il sistema operativo utilizza una serie di informazioni depositate nello stack e quindi una loro variazione, anche minima, puo' causare un pasticcio enorme.

Per lo stesso motivo e' consigliabile non variare il contenuto dello stack pointer a meno di non essere piu' che sicuri di quel che si sta facendo.

Nota:

In un programma ben fatto il numero di PUSH e POP dovrebbe, alla fine, essere lo stesso indipendentemente dalla via seguita. Un errore in tal senso potrebbe portare a strani risultati.

Esercizio -------------

Potete utilizzare il programma seguente per esaminare l'indirizzo da cui e' stata chiamata la routine USR. Infatti, con l'operazione di POP portiamo l'indirizzo che si trovava in cima allo stack nella coppia di registri BC e con un PUSH ripristiniamo la situazione originale dello stack.

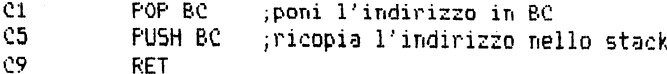

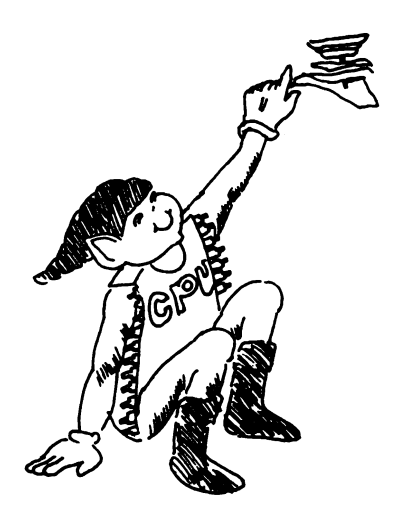

# ARITMETICA DET NUMERI A 16 RIT

Istruzioni per l'aritmetica dei numeri a 16 bit 

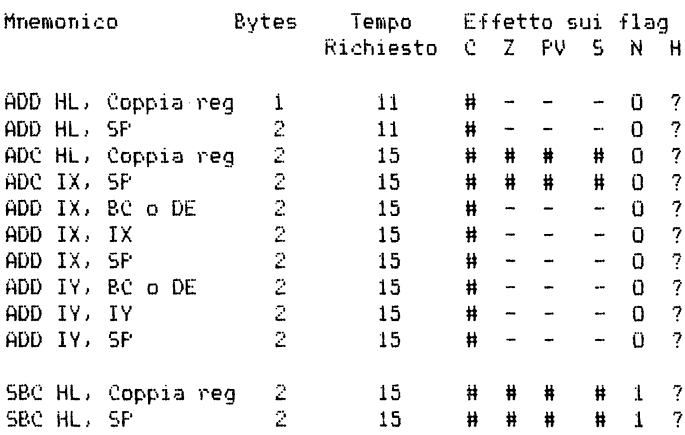

Notazioni per i flag:

₩. indica che il flag e' alterato dall'operazione

 $\mathbf{a}$ indica che il flag e' posto a O

 $1$ indica che il flag e' posto ad 1

indica che il flag non e' alterato dall'operazione

 $\overline{2}$ indica che l'effetto non e' conosciuto

Uno dei vantaggi derivanti dal fatto che un microprocessore ad 8 bit sia in grado di manipolare anche valori a 16 bit e' che si possono usare questi numeri per specificare indirizzi o per esequire calcoli su numeri interi compresi tra 0 e 65355 (o, comprendendo i valori negativi, tra  $-32768 + 32767$ .

In quest'ottica possiamo capire il motivo per cui in alcuni dei primi microcalcolatori tutta l'aritmetica BASIC fosse limitata solo a numeri interi compresi tra -32000 e + 32000.

Sebbene ci sia data la possibilita' di effettuare alcune operazioni aritmetiche con i numeri a 16 bit, dobbiamo osservare che sono veramente poche, rispetto a quelle per i numeri a 8 bit, le possibilita' che il computer ci offre!

Coppia di registri privilegiata

Come il registro A era privilegiato nelle operazioni aritmetiche con i numeri a 8 bit,cosi' la coppia di registri HL e' privilegiata nelle operazioni aritmetiche con numeri a 16 bit.

Questo favoritismo non e' cosi' pronunciato come nel caso del registro A, ad esempio non e' possibile sottintendere il nome della coppia di registri HL nelle operazioni aritmetiche,

Addizione:

Le addizioni sono molto semplici:

ADD HL,BC ADD HL.DE ADD HL,HL ADD HL,SF'

Ha attenzione: non e' contemplata la possibilita' di sommare direttamente al contenuto di HL un valore noto nn. Sullo ZBO non esiste l'istruzione ADD HL, nn!

Per poter eseguire un calcolo di questo tipo dobbiamo ricorrere ad un artificio:

> LD DE,nn ADD HL,DE

Ora, se pensate che per fare questa operazione devono essere impegnati ben quattro dei sette registri ad 8 bit che si hanno a disposizione, potete subito capire perche' essa non venga usata molto spesso,

Notiamo inoltre che non e' possibile sommare al contenuto di HL il contenuto di uno dei registri indice; poiche' non vi sono neppure delle istruzioni LOAD che permettano di trasferire il contenuto di IX o IV in BC o DE, l'unica via che possiamo percorrere per fare la somma tra IX ed HL e' la seguente:

> PUSH IX POP DE ADD HL.DE

Un caso particolare e' rappresentato dal registro SP (stack pointer). L'addizione e' infatti una delle poche operazioni in cui il registro SP viene trattato come un comune operando, ma, ovviamente, non lo potete usare come una variabile!

Provate a pensare a quello che succederebbe nelle operazioni di PUSH e POP se variaste a vostro piacimento il contenuto di SP!

Effetto sui flag

L'aritmetica a 16 bit rappresenta un campo in cui il flag di carry e' sovrano. Infatti. osservando la tabella posta all'inizio del presente capitolo. noterete che vi e' un solo flag, oltre al flag di carry, influenzato dall'istruzione ADD ed e' il flag di sottrazione (e sappiamo tutti che un'addizione non e' certo una sottrazione!)

Il flag di carry viene settato quando si ha riporto nell'ottavo bit di H. mentre il riporto eventualmente presente in L viene trasferito direttamente in H durante il calcolo.

Addizione con riporto

Date le limitazioni che l'uso di numeri a 16 bit impone. abbiamo la possibilita', come nel caso dei numeri ad 8 bit, di concatenare tra loro piu' addizioni. L'istruzione di "addizione con riporto" (ADC) opera in modo simile all'istruzione ADD e puo' essere usata con le stesse coppie di registri:

> ADC HL, BC ADe HL.DE ADe HL.HL ADe HL,SP

Sottrazione

-------------

Anche la sottrazione e' un'operazione piuttosto semplice. ma fate attenzione, poiche' non ci sono sottrazioni senza riporto. Per questo motivo. se non siete sicuri dello stato del flag di carry. dovete inserire nel vostro programma un'istruzione che azzeri il carry prima dell'operazione di sottrazione.

> SBC HL, BC SBC HL, DE SBC HL.HL SBC HL, SP

(L'ultima istruzione ha una applicazione ovvia: ponete in HL l'indirizzo dell'ultima locazione di memoria usata per il vostro programma per il controllo del video *e* per le variabili. *e* sottraete il contenuto di SF'; il risultato (negativo) rappresenta lo spazio rimasto libero in memoria) .

tffetto delle operazior1i •::on riporto s1.1i flag

Guardando la tabella delle operazioni potete notare che quelle di ADC ed SBC influenzano il valore di tre flag, mentre gli stessi flag non vengono influenzati dalle operazioni di addizione e sottrazione semplice.

I flag interessati sono il flag di zero, il flag di segno ed il flag di overflow, che assumono lo stato di O od 1 in accordo con il risultato dell'operazione.

Aritmetica dei registri indice

L'unica operazione ammessa per questi registri *e'* l'addizione con riporto (ADC) e per di piu' l'insieme dei registri che possono comparire nell'istruzione come secondo operando e' estremamente limitato. Infatti e' possibile:

> Addizionare ad un registro indice una delle coppie di registri scelta tra BC *e* DE Addizionare ad un registro indice se stesso Addizionare ad un registro indice lo stack pointer.

Soluzione al problema della memoria libera

Nello Spectrum. per individuare la fine dell'area individuata dal vostro programma vengono utilizzate due particolari locazioni di memoria1 dette simbolicamente STKEND: la 23653 *e* la 23654.

Per risolvere il nostro problema possiamo quindi portare in HL il contenuto di queste due locazioni:

LD HL. <STKEND>

**e** sottrarre poi il contenuto dello stack pointer (SBC HL, SP ?)

Ma attenzione: la sottrazione tiene conto del flag di carry, occorre pertanto assicurarsi prima che esso sia posto a zero. Cio' puo' essere ottenuto facilmente utilizzando l'istruzione AND A (vedi capitolo sugli operatori logici) :

> AND A SBC HL SP

Assegnatevi otto se avete svolto correttamente il programma, sei se vi siete accorti che era necessario azzerare il flag di carry ma non sapevate come farlo, quattro se vi siete completamente dimenticati di affrontarne il problema.

Dato che lo stack *e'* posto nella parte alta della memoria. il valore dello stack pointer sara' superiore a quello dell'ultima locazione utilizzata dal vostro programma (in caso contrario, vi siete cacciati in 1Jn pasticdo mostruoso> *e* pertanto il risultato della sottrazione sara' negativo.

Possiamo ora procedere a calcolare il numero di bytes rimasti liberi. trasformando questo valore negativo in un numero positivo ed utilizzando la coppia di registri BC (si poteva usare anche DE).

Per prima cosa dobbiano spostare il contenuto di HL in BC e, non esistendo l'istruzione diretta LD BC.HL. dobbiano ricorrere alle operazioni di PUSH *e* di POP:

> PUSH HL POP Be

Alla fine di queste operazioni si avra' HL=BC.

Per ottenere ora HL = -BC sottraiamo due volte da HL il valore di BC (non dimentichiamoci pero' che il flag di carry era stato settato alla fine della sottrazione precedente e che pertanto dovra' essere riazzerato).

> ANO A SBe HL, Be SBC HL. BC

Alla fine di queste operazioni HL conterra' il valore opposto a quello originario, che era negativo, e quindi conterra' esattamente il numero (positivo) di bytes rimasti liberi in memoria.

Non ci resta ora che spostare il contenuto di HL in BC affinche' venga visualizzato dalla funzione USR. Per portare HL in BC eseguiamo:

> PUSH HL POP BC

*e* terminiamo il programma con l'ormai familiare istruzione di return

RET

Visto come e' maneggevole lo stack? Vi *e'* stato tutto chiaro? Speriamo di si'.

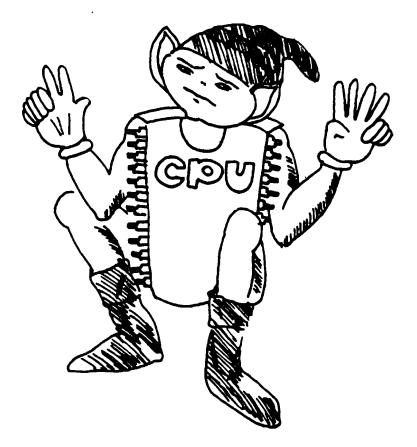

CICLI E SALTI --------------

I cicli e i salti sono quelli che danno una reale potenza ai programmi perche' permettono di eseguire parti differenti di programma in funzione di particolari condizioni derivanti dai calcoli precedenti. Quando avrete acquisito l'abilita' necessaria per prendere decisioni e far esequire di consequenza diverse istruzioni del programma sarete sulla strada del successo.

Dovete fare pero' attenzione, perche' utilizzando con troppa liberta' le istruzioni di salto rischiate di costruire programmi difficili da sequire e pressoche' impossibili da correggere.

Vi suggeriamo caldamente di progettare i vostri programmi con molta cura prima di codificarli in linguaggio macchina e di seguire le indicazioni da noi fornite nel capitolo sulla progettazione dei programmi in linguaggio macchina.

Vogliamo enfatizzare questo concetto proprio a questo punto, perche' i cicli e i salti sono strutture che facilmente portano ad allontanarsi da una corretta progettazione.

L'equivalente del GOTO in Linguaggio Macchina

In BASIC l'istruzione GOTO, che dovrebbe esservi abbastanza familiare, trasferisce il controllo del programma alla linea da voi specificata.

Anche l'equivalente costrutto in linguaggio macchina e' molto semplice: basta specificare nell'istruzione di salto l'indirizzo della locazione in cui la CPU deve andare la cercare la nuova listruzione ed il gioco e' fatto.

Le istruzioni di salto di questo tipo sono:

JP XX XX JP (HL)  $JP$   $(IX)$  $JF$   $(IV)$ 

La prima di queste istruzioni puo' essere collegata anche allo stato dei flag, dando origine alle istruzioni di salto condizionato. Ad esempio l'istruzione:

## JP 7, 0000H

deve essere interpretata nel modo seguente: "Salta alla locazione di indirizzo 0000H se il flag di zero e' settato". Ricordiamo per inciso che l'indirizzo 0000H e' quello a cui la CPU dello Spectrum salta quando accendete il computer e pertanto l'istruzione JP 0000H produce l'effetto di azzerare tutta la memoria e di ricominciare tutto da capo con "K" in fondo al video.

Notiamo infine che, dato che la CPU non ammette errori. se le dite "JUMP", salta comunque senza porsi problemi. Ora. poiche' quasi tutti i codici esadecimali possono essere considerati come codici operativi di qualche istruzione, la CPU non si preoccupa se voi la mandate in mezzo ad un blocco di dati o sul secondo byte di un'istruzione: lei legge il contenuto del byte da voi indicato e opera come se fosse il primo byte della nuova istruzione da eseguire.

Il modo in cui la CPU esegue l'istruzione di salto e' molto elementare: essa utilizza un piccolo eontatore detto "program counter" in cui di volta in volta memorizza l'indirizzo di partenza dell'istruzione che dovra' essere eseguita successivamente. Nel corso normale del programma cioe' quando non ci sono salti, la CPU ad ogni passo quarda la istruzione che deve essere eseguita e somma al contenuto del "program counter" il numero di bytes che la compongono; cosi' ad esempio se la istruzione attuale e' formata da 2 bytes, somma 2 al "program counter", mentre se e' formata da 4 bytes. somma 4 al "program counter".

Quando invece incontra un'istruzione di salto (Jump), la CPU sostitui*sce* al contenuto del "program counter" l'indirizzo da voi specificato.

Fer questo motivo dovete fare molta attenzione a non commettere il minimo errore.

Salti lunghi e salti corti

Possiamo definire le precedenti istruzioni come istruzioni di "salto lungo", dato *che* specificando direttamente l'indirizzo a 16 bit *e'*  possibile far saltare la CPU a qualsiasi locazione di memoria sia presente nel vostro computer.

Gli svantaggi di questo tipo di salto consistono nel fatto che:

- A. Spesso non si deve saltare molto lontano ma l'indirizzo di arrivo deve essere sempre espresso con 16 bit <sup>e</sup>quindi anche per salti corti l'istruzione occupa 3 bytes.
- B. Il programma che contiene questo tipo di istruzione non risulta rilocabile dato che nelle istruzioni di salto viene specificato un indirizzo assoluto.

Per eliminare questi due grossi svantaggi i progettisti dello ZBO hanno pensato di aggiungere delle istruzioni particolari per i "salti corti". Queste istruzioni sono generalmente definite istruzioni di "salto relativo" *e* permettono di eseguire salti all'indietro ed in avanti con un limite per la lunghezza del salto stesso. E' infatti possibile, partendo dall'indirizzo attualmente presente nel "program counter", saltare in avanti fino a 127 bytes (+127) e indietro fino a 128 bytes (-128), La lunghezza del salto puo' quindi essere espressa con un solo byte!

Istruzioni di salto relativo

Hanno la forma generale

.JR d

ove d rappresenta la lunghezza (relativa) del salto.

Possiamo anche in questo caso condizionare il salto al verificarsi di qualche condizione; ad esempio si puo' saltare se il flag di carry ha il valore 1 oppure se il flag di zero ha il valore Q, e cosi' via. L'istruzione di salto condizionato relativo assume la forma seguente:

JR ccid

ove cc rappresenta il codice della condizione che deve verificarsi per effettuare il salto,

In tutte le istruzioni di salto relativo il parametro d rappresenta il valore che la CPU deve sommare al valore del "program counter" per saltare. Se tale valore *e'* positivo il salto viene fatto ovviamente in avanti, mentre se e' negativo da' origine ad un salto all'indietro.

Se avete presente quanto abbiamo detto nel capitolo dedicato alla rappresentazione dei numeri relativi, dovreste aver gia' capito il motivo per cui l'intervallo di oscillazione del salto risulta essere tra -128 *e* +127.

Vogliamo farvi notare che quando la CPU esegue l'istruzione di salto il "program counter" e' gia' posizionato sull'istruzione che nel listato del programma si trova immediatamente dopo l'istruzione di salto stesso e che dovrebbe essere logicamente eseguita se non fossero verificate le condizioni per "saltare".

Infatti la CPU quando giunge all'istruzione JR, prima di eseguirla. riconosce che e' formata da 2 bytes e somma 2 al contenuto del "program counter" che puntera' cosi' l'istruzione successiva.

Per chiarire meglio questo concetto vediamo con un esempio come opera la CPU di fronte ad un'istruzione di salto.

Supponiamo che a partire dalla locazione 32000 sia stato caricato il sequente segmento di programma:

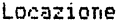

Locazione Istr•Jzione

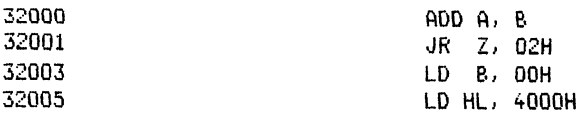

e vediamo come la CPU opera durante la sua esecuzione.

Preleva il valore contenuto della locazione 32000 Dato che esso rappresenta il codice operativo di un'istruzione ad 1 byte, aggiunge 1 al "program counter" che assume il valore 32001 Esegue l'istruzione Preleva il byte puntato dal "program counter" (32001) Dato che esso rappresenta il codice operativo di un'i-

struzione a 2 bytes, aggiunge 2 al "program counter" che assume il valore 32003 Preleva il secondo byte dell'istruzione Esegue l'istruzione

L'istruzione a 2 bytes appena prelevata e' un'istruzione di salto condizionato, Se il flag di zero e' settato modifica il contenuto del "program counter" altrimenti non fa nulla. Nell'eseguire questa istruzione dunque la CPU opera nel modo sequente:

> se il flag di zero vale 1 : somma 2 al "program counter" che passa cosi' a 32005

> se il flag di zero vale 0 : non fa nulla e così' il valore del "program counter" rimane invariato (32003)

Pertanto dopo la CPU eseguira' l'istruzione che inizia alla locazione 32003 se il flag di zero valeva O, mentre se il flag valeva 1 eseguira' l'istruzione che inizia alla locazione 32005. In altre parole con l'istruzione JR otteniamo l'effetto di saltare, se si sono verificate certe condizioni, l'istruzione LD B.00H.

Quanto detto aiuta anche a capire come mai il tempo necessario per la esecuzione dell'istruzione di salto condizionato dipenda dal verificarsi o meno della condizione indicata. E' infatti evidente che occorre meno tempo nel caso in cui la CPU non debba far niente (flag di zero non settato) rispetto a quando invece dovra' calcolare il nuovo valore del "program counter" (flag di zero settato).

Ovviamente anche i salti condizionati possono essere fatti all'indietro assegnando valori negativi al parametro d.

Esercizio

Dato che l'istruzione di salto relativo occupa 2 bytes e che all'atto della sua esecuzione il "program counter" punta gia' all'istruzione successiva, provate a valutare l'effetto che avrebbe in un programma l'istruzione JR -2.

Realizzazione del costrutto FOR ... NEXT in linguaggio macchina

Sicuramente non troverete difficolta' ad interpretare il seguente programma BASIC:

> FOR  $I=1$  TO 6 LET C=C+l NEXT I

Ebbene anche in linguaggio macchina. seppure sotto una forma diversa. e' possibile realizzare una struttura ciclica di programma. Per realizzare un ciclo come quello dell'esemcio possiamo usare le istruzioni aritmetiche e di salto condizionato :

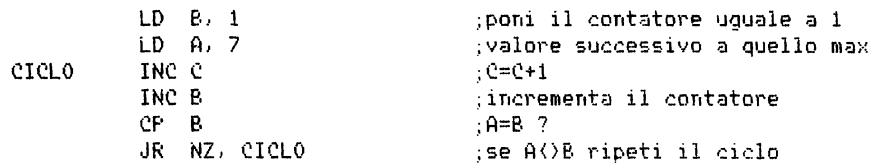

Notiamo che per poter realizzare la struttura di ciclo. abbiamo dovuto usare ben due registri: il registro B come contatore ed il registro A per ricordare la condizione di fine ciclo. Cio' e' dovuto al fatto che l'istruzione INC B, non influenzando in questo caso i flag, non fornisce nessuna delle condizioni utilizzabili per il salto condizionato. Tenendo conto di cio' si potrebbe pero' elegantemente risolvere il problema utilizzando un contatore che si decrementa, Infatti, sapendo che il ciclo deve essere ripetuto sei volte, possiamo inizializzare il contatore a 6 e decrementarlo di 1 ad ogni passo. In auesto modo ii ciclo ha termine quando il valore assunto dal contatore dopo il decremento e' zero. Il programma precedente puo' quindi essere moaificato nel modo seguente·

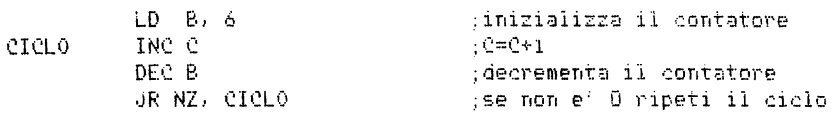

Come potete vedere questa nuova versione risulta notevolmente piu' efficiente della precedente.

Per facilitare ancora di piu' questo tipo di operazione. il processore ZBO mette a disposizione un'istruzione particolare che unifica le due funzioni di decremento e salto condizionato, Questa istruzione si oresenta nella forma:

D.JNZ d

ed ha il seguente significato: "decrementa B e salta se il risultato non e' zero" . Il parametro d indica come al solito la lunghezza del salto,

Anche questa nuova istruzione occupa 2 bytes, di cui il primo rappresenta il codice operativo.

Notiamo che con questa particolare istruzione il registro B assume a tutti gli effetti il ruolo di contatore *e* pertanto non si possono realizzare cicli con un numero di iterazioni superiori a 256. Per realizzare cicli piu' lunghi si deve fare uso di piu' cicli annidati tra loro, come illustra il seguente esempio:

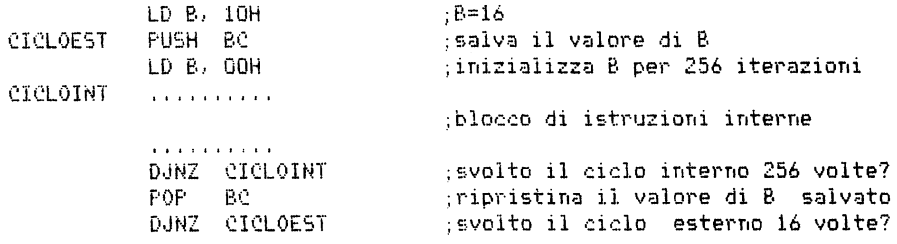

## Esercizio

Provate ad eseguire alcune iterazioni annotandovi su un foglio di carta come varia il valore di B dopo ogni istruzione.

Cicli di ritardo

Vi sono delle volte in cui un programma in linguaggio macchina viene eseguita talmente velocemente da richiedere l'introduzione di cicli di ritardo in modo da rallentarne l'esecuzione. Cio' accade ad esempio quando si vogliono registrare dei dati su cassetta (i segnali devono venire trasmessi distanziati tra loro per permettere una corretta registrazione) o stampare su carta le' impensabile pensare che la vostra stampante possa stampare piu' di 1000 caratteri in un secondo!>.

Un metodo abbastanza comodo per realizzare cicli di ritardo consiste nel costruire un ciclo in cui l'unica operazione eseguita e' il decremento del contatore.
ATTESA LD B, valore DJNZ ATTESA

In questo caso l'istruzione DJNZ ATTESA viene eseguita un numero di volte pari al valore specificato in "valore". In pratica si genera una interruzione logica del programma che riprende il suo corso normale solo al termine del ciclo di ritardo.

Provate ora a pensare a cosa sarebbe successo se al posto dell'istruzione DJNZ avessimo usato

ATTESA JR ATTESA

Lanciando un programma di questo tipo potete aspettare finche' volete per vederlo terminare'

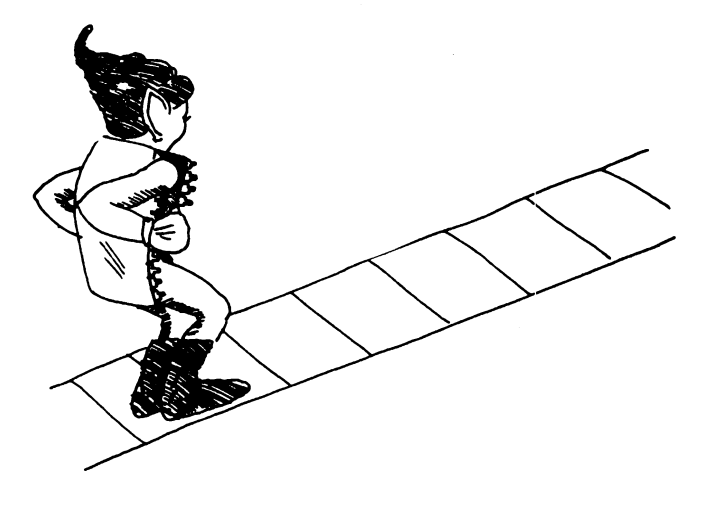

# USO DEI SOTTOPROGRAMMI NELLA PROGRAMMAZIONE IN LINGUAGGIO MACCHINA ==================================================================

# Istruzioni di chiamata e di ritorno

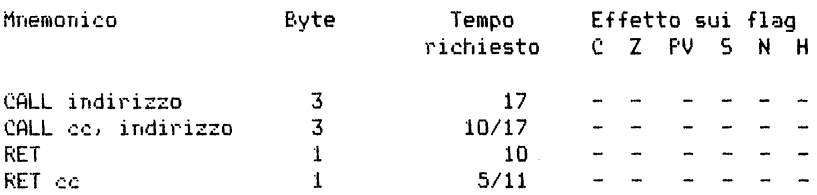

Nota: cc rappresenta la condizione che si deve verificare affinche' venga eseguita la chiamata o il ritorno.

Le condizioni che possono essere usate nelle istruzioni condizionate sono:

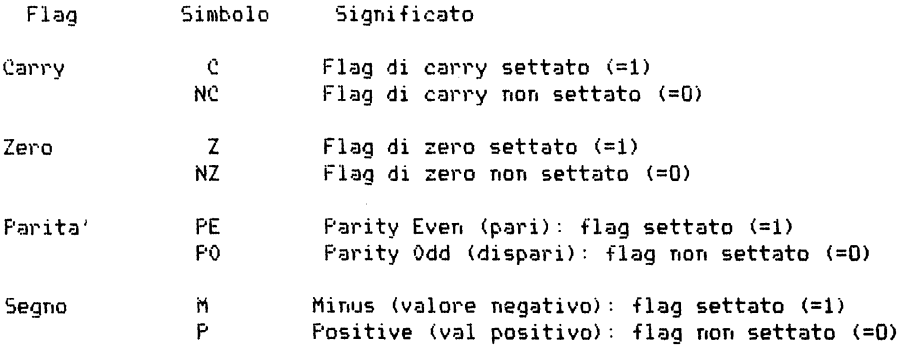

Effetto sui flag

Nessuna delle istruzioni di chiamata o di ritorno modifica lo stato dei flag.

Tempi

 $\sim$  and  $\sim$  and  $\sim$ 

Nei casi in cui sono indicati due tempi, il primo di essi si riferisce al tempo necessario per l'esecuzione dell'istruzione quando la condizione richiesta non si e' verificata.

L'uso dei sottoprogrammi in linguaggio macchina risulta altrettanto agevole di quanto lo e' nella programmazione BASIC, se non addirittura di piu' .

Vogliamo farvi notare a questo proposito che la funzione BASIC "USR" che utilizzate per lanciare i vostri programmi in linguaggio macchina non e' altro che una chiamata ad una subroutine: il vostro programma, Ed e' proprio per questo che ogni vostro programma in linguaggio macchina deve terminare con un'istruzione di RETurn.

La funzione USR *vi* permette quindi di provare dei sottoprogrammi in niodo indipendente *e* senza d"1e siano inseriti in un programm<i principa- le.

Quando poi i sottoprogrammi verranno posti all'interno di un unico programma bisognera' prestare attenzione ad indicare con esattezza nelle istruzioni di chiamata l'indirizzo effettivo di partenza della routine desiderata.

Questo puo' dare origine ad alcuni problemi se voi utilizzate per memorizzare i sottoprogrammi in linguaggio macchina degli array variabili, dato che l'indirizzo di queste variabili non *e'* necessariamente prefissato.

Notiamo infine che un programma in linguaggio maccnina contenente sottoprogrammi, difficilmente puo' essere rilocato dato che le istruzioni di chiamata fanno riferimento a degli indirizzi assoluti.

In linguaggio macchina. come del resto in BASIC, la chiamata ad una subroutine puo' essere vincolata al verificarsi di particolari condizioni; *e'* possibile quindi realizzare con semplici istruzioni un costrutto del"tipo:

IF <condizione> THEN GOSUB llineal

A proposito di condizioni, vogliamo far notare che occorre manovrare con molta attenzione sia i flag che i registri all'interno di una subroutine per evitare di modificare involontariamente qualche condizione da testare dopo il ritorno al programma principale. Bisogna comunque evitare di saltare direttamente ad una nuova istruzione di CALL al ritorno al programma principale.

Per condizionare la chiamata ad una subroutine si possono usare solo quattro dei sei flag dello Z80:

> il flag di Carry il flag di Zero il flag di Parita' (o di overflow) il flag di Segno

Ricordiamo che il valore di ciascuno di questi flag risulta in accordo con l'ultima istruzione eseguita che ne ha inflenzato il valore.

Per questo *e'* buona norma porre l'istruzione di CALL o di RETURN con condizione immediatamente dopo l'istruzione che modifica il flag interessato.

Per esempio un programma dei tipo:

LD A, (numero) CP 1 CALL Z, Uno<br>CP 2 CALL Z, Due<br>CP <mark>3</mark> CALL Z, Tre

vi permette di selezionare una delle tre routine Uno, Due e Tre in funzione del valore contenuto in A. Ma attenzione: *e'* indispensabile per ottenere l'effetto voluto che all'interno delle singole subroutines non venga alterato il contenuto del registro A!!!! Sapreste dire perche'?

Per ottenere lo stesso scopo possiamo operare anche in un altro modo dato che dobbiamo scegliere tra tre possibilita', operando anche sul flag di carry:

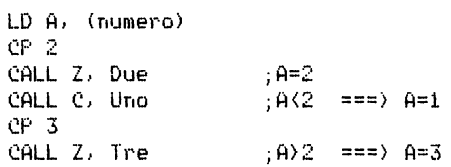

In questo programma abbiamo tenuto presente che mentre l'istruzione "CP 2" modifica sia il flag di carry che quello di zero, le istruzioni di chiamata non modificano lo stato dei flag.

Anche l'istruzione di Return puo' essere assoggettata a delle condizioni ed *e'* molto usata anche se teoricamente l'uso di una tale istruzione non rientra nei canoni di una buona programmazione.

#### OPERAZIONI SU BLOCCHI DI DATI =============================

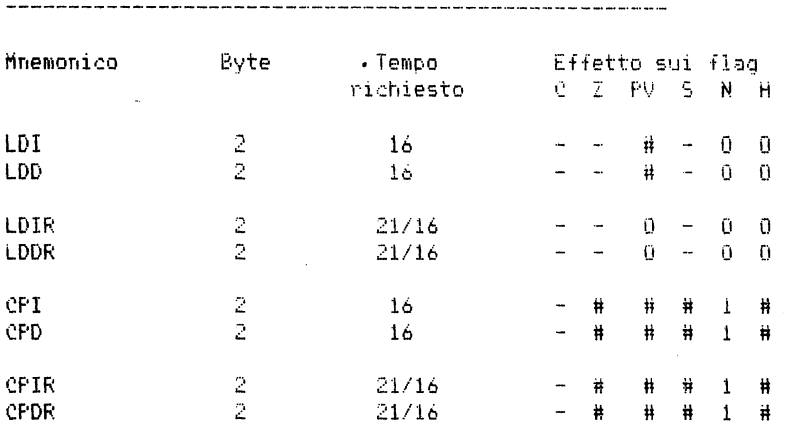

Istruzioni per confrontare e muovere blocchi di aati

Notazioni per i flag:

# Indica che il flag e' alterato dall'operazione O Indica che il flag assume il valore O 1 Indica che il flag assume il valore 1 - Indica che il flag non viene alterato

Tempi

f'er le istruzioni con ripetizione, i tempi indicati riguardano il singolo passo ed il primo di essi fa riferimento al caso in in cui non si sia verificata la condizione di "fine ciclo" (per esempio per Cf'IR,  $BC=0$  oppure  $AE(HL)$ ).

Ormai dovreste aver preso sufficiente dimestichezza con il linguaggio macchina da utilizzarlo come una lingua straniera; anzi, se lo avete imparato bene, dovreste cominciare a pensare direttamente in Assembler.

Il presente capitolo illusta l'ultimo blocco di istruzioni che abbiamo catalogato tra quelle piu' usate nel corso della programmazione dello ZBO, mentre nei successivi presenteremo, seppure in modo piu' succinto, le istruzioni rimanenti che pur essendo importanti per una programmazione ad alto livello. vengono usate meno frequentemente nella pratica di tutti i giorni e vi sconsigliamo di farlo per lo meno prima di aver letto il capitolo sulla progettazione dei programmi in linguaggio macchina.

Le istruzioni presentate in questo capitolo permettono di abbattere altri ostacoli in un sol colpo e piu' velocemente di una palla da cannone; in altri termini queste sono istruzioni che permettono di manipolare interi blocchi di dati e non un singolo byte per volta.

La piu' semplice di queste istruzioni si presenta nella forma:

CF'I

e la vostra conoscenza dell'Assembler dello Z80 vi avra' gia' fatto intuire che questa istruzione ha a che fare con i confronti: ed in effetti proprio di confronti si tratta'

Il significato dell'istruzione CPI e' infatti il seguente:"confronta e incrementa" e non mancheremo di far notare che anche in questo caso uno degli operandi e' contenuto nel registro A anche se cio' appare sottinteso.

Orbene. l'istruzione CPI confronta il valore contenuto in A con quello della locazione puntata da HL ed incrementa automaticamente il valore del puntatore HL. Pertanto al termine dell'operazione la coppia di registri HL punta alla locazione di memoria successiva e quindi ripetendo ciclicamente l'istruzione CPI si possono testare piu' locazioni di memoria tra loro contigue.

Questo tipo di istruzione puo' essere utilizzato, ad esempio, per ricercare all'interno dell'intera memoria un certo valore.

Ricerca CPI JR NZ, Ricerca

In questo modo il programma continua a ciclare testando il contenuto delle varie locazioni di memoria finche' non ne trova una in cui e' contenuto il valore desiderato (il flag di zero viene alterato dalla CPI nello stesso modo di tutte le altre operazioni di confronto).

Sfortunatamente per noi questa routine, concettualmente molto semplice. presenta un grosso inconveniente: il programma continua a ciclare finche' non incontra il valore desiderato e pertanto, se questo non esiste il ciclo non ha mai fine. Per nostra fortuna pero' l'istruzione CPI fornisce altri elementi che ci permettono di porre delle condizioni di fine ciclo, dato che con essa viene anche automaticamente decrementato il valore della coppia di registri BC. Questo fatto puo' essere infatti sfruttato per definire all'inizio del ciclo il numero massimo di volte che questo deve essere eseguito. Ipotizzando ad esempio che il numero di locazioni di memoria da testare sia stato memorizzato nel registro C e che quindi sia inferiore a 256, la routine di ricerca puo' essere sviluppata nel modo seguente:

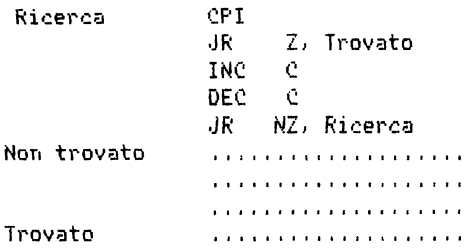

Nel caso in *cui* invece il numero di iterazioni debba essere superiore a 255, le istruzioni per effettuare il controllo di fine ciclo dovranno essere leggermente modificate. Vogliamo comunque porre in risalto l'uso consecutivo delle due istruzioni INC C e DEC C che permette di verificare se il valore di C e' zero. Queste due istruzioni ad 1 byte infatti influenzano entrambe il flag di zero e. dato che con un incremento ed un immediato decremento si ripristina in C il valore iniziale, alla fine di queste due istruzioni il flag di zero risultera' settato solo se dopo l'istruzione di CPI il registro C conteneva il valore O. L'uso di questa coppia ai istruzioni e' di elevata praticita' dato che permette di controllare il contenuto di un registro senza modificarlo e. cosa ben piu' importante, senza modificare neppure il contenuto degli altri registri.

Lo ZBO mette poi a disposizione un'istruzione assai simile alla CPI che permette di testare un blocco di locazioni partendo dalla fine anzicche' dall'inizio.

Questa istruzione che si presenta nella forma

CPD

(confronta e decrementai opera nel modo seguente: esegue il confronto tra il valore di A e quello della locazione puntata da HL, decrementa il valore di HL e decrementa anche quello di BC.

Ma non basta: vi sono nel linguaggio dello IBO delle istruzioni di confronto ancora piu' potenti' Esse sono:

> i2PH: CPDR

con l'ovvio significato di "confronta. incrementa e ripeti" e "confronta. decrementa e ripeti"

Queste due istruzioni a 2 byte sono incredibilmente potenti: esse infatti autorizzano la CPU a continuare automaticamente la ricerca allo interno del blocco finche' o viene trovato il valore desiderato oppure viene ultimato il blocco. Naturalmente prima di questa istruzione devono essere inizializzati sia A che le coppie di registri HL e BC.

Dato che queste istruzioni prevedono l'uscita dal ciclo in due condizioni diverse (o si e' trovato il valore o si e' giunti alla fine/inizio del blocco) dovremo preoccuparci di verificare quale delle due condizioni si e' verificata.

Un altro fattore di cui bisogna tener conto e' la lentezza con cui queste istruzioni vengono eseguite, lentezza ovviamente in confronto ai tempi del computer. L'istruzione CPIR, ad esempio, richiede ben 21 cicli di clock per effettuare il test su un singolo byte. Supponendo anche che la macchina operi con una frequenza di 3500000 cicli al secondo, la ricerca all'interno di un blocco di 3500 bytes richiederebbe pur sempre un cinquantesimo di seconao.

Parlare in questo caso di lentezza fa un po' sorridere, dato che un cinquantesimo di secondo *e* comunque un tempo molto piccolo, ma se pensate che per mantenere visibili i caratteri sullo schermo la CPU deve illuminarlo proprio ogni cinquantesimo di secondo. vi accorgete che tempi di questo genere non sono per nulla trascurabili.

Vi sono infine delle operazioni che permettono di copiare blocchi di dati in altre zone di memoria:

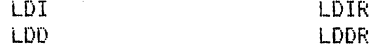

che andranno avviamente catalogate tra le istruzioni di caricamento. Nell'ordine esse vanno dunque lette nel modo seguente:

> "Carica e incrementa" "Carica. incrementa e ripeti" "Carica e decrementa" "Carica. decrementa e ripeti"

Facendo riferimento ora alla prima di esse, vediamo in dettaglio cosa ~vviene **nel corso della sua esecuzione:** 

> Carica (DE) con (HL) Incrementa DE e HL Decrementa BC

Notiamo oer inciso che auesto e' l'unico insieme di istruzioni che permette di spostare direttamente un valore da una locazione di memoria ad un'altra senza passare attraverso un registro.

I progettisti sono stati veramente furbi ad utilizzare la coppia di registri DE per rappresentare l'indirizzo della locazione in cui deve essere copiato il aato. visto che gia' il loro nome richiama il concetto di destinazione'

L'istruzione LDD opera in modo analogo alla precedente solo che anzic-

che' incrementare ad ogni passo DE e HL, li decrementa. Questa differenza risulta importante quando si ha a che fare con due aree di memoria (quella di partenza e quella di arrivo) parzialmente sovrapposte.

L'esempio seguente vuole mettere in risalto questo fatto e contemporaneamente illustrare il modo di procedere di queste istruzioni.

Supponiamo di voler utilizzare l'istruzione LDI Der un programma di word processing in cui si vuole cancellare una parola da una frase. Consideriamo la frase originale·

> Il grosso cane nero salta addosso alla volpe. 1 3 5 7 9 1 3 5 7 9 1 3 5 7 9 1 3 5 7 9 1 3 5

e supponiamo di voler cancellare la parola **:<sup>1</sup> nerc): <sup>1</sup> , Per far cio dob**biamo spostare indietro di cinque caratteri tutta la parte della frase che segue la parola "nero". Inizializziamo allora i registri DE e HL nel modo seguente:

> DE **destinazione**  cara~tere WJmero 16 HL = partenza  $=$ carattere numero 21  $= 25$  caratteri BC = contatore

Utilizziamo ora l'istruzione LDI. Il suo effetto e' illustrato dallo schema seguente:

Prima Il **grosso** cane nero saì.t;;i .;:;ddosso alla vol~,e. Spostamento: Dopo **1980**: Il grosso cane sero salta addosso alla volpe.

Eseguendo ancora quattro volte l'istruzione LDI si ottiene:

Il grosso cane saltasalta addosso alla volpe.

Alla fine del ciclo completo di spostamenti si atterra' :

Il grosso cane salta addosso alla volpe.olpe.

Per eliminare gli ultimi 5 caratteri ormai superflui avremmo potuto aggiungere 5 spazi bianchi in coda alla frase originale ed inizializzafe il contatore a 30.

Se ora vogliamo ripristinare la situazione di partenza.ricostruendo lo spazio necessario per inserire la parola "nero", non possiamo utilizzare l'istruzione LDI in modo analogo al precedente, dato che il blocco di arrivo contiene dati che a loro volta dovrebbero poi essere spostati.

Infatti se inizializziamo i registri con i seguenti valori:

HL = partenza DE destinazione Carattere 21 BC contatore = 25 caratteri Carattere 16

l'istruzione LDI produrrebbe il seguente effetto:

Prima  $\mathcal{L}$ Il grosso cane salta addosso alla volpe.olpe. Spostamento:  $s$ --- $\geq$ s Il grosso cane saltasaddosso alla volpe.olpe. Dopo

E dopo 5 iterazioni la situazione sarebbe la seguente:

Il grosso cane saltasaltasso alla volpe.olpe.

e c10 a prima vista puo' sembrare anche corretto. Ma dopo altre 5 iterazioni. ahime' il risultato e' il seguente:

Il grosso cane saltasaltasaltalla volpe.olpe.

Questo strano risultato e' dovuto al fatto che spostando i caratteri siamo andati a scrivere sopra altri caratteri prima che questi fossero interessati a loro volta al trasferimento.

Se non siete convinti di eia' provare ad eseguire manualmente le operazioni utilizzando un foglietto per ciascun carattere.

Per essere sicuri, usando l'istruzione LDI di non andare a cancellare dei caratteri significativi. avremmo dovuto fissare il puntatore DE alla fine della frase.

Esercizio ------------

Scrivere una piccola routine che permetta di trasferire sullo schermo il contenuto dei primi 32 bytes della ROM dello Spectrum.

Notate che essi compaiono sul video nello stesso ordine.

Provate ora a ripetere l'esperimento per 256 bytes e per 2048.

# P A R T F E S F C O N D A

# LE ISTRUZIONI DELLO ZBO UTILIZZATE MENO FREQUENTEMENTE ======================================================

SCAMBIO TRA REGISTRI 

Nella prima parte del presente volume abbiamo parlato, seppur brevemente, dei guanti che la CPU utilizza per il proprio lavoro, *e* di come essa possa conservare delle informazioni in posti piu' accessibili delle normali locazioni di memoria infilandoli e togliendoli.

Dovete ricordare che , mentre le Mani della CPU rappresentano i registri normali, non e' possibile manipolare i valori dei registri alternativi rappresentati dai quanti. Da questa considerazione risulta azzeccata l'analogia fatta con gli stessi: infatti i guanti possono mantenere la loro forma ma non possono modificare la posizione delle dita se non sono calzati su di una mano,

Per poter operare sui registri alternativi occorre scambiarli con quelli usati normalmente dalla CPU le' necessario che la CPU si cambi i guanti per poter operare su quelli di scorta),

La prima istruzione che permette di scambiare coppie di registri e' la sequente:

EX: AF, AF'

Questa istruzione va interpretata nel seguente modo: "Scambia CExchange) la coppia di registri AF con la coppia di registri AF'". Riprendendo l'analogia con i guanti cio' equivale a cambiare i guanti sulla coppia di mani AF. In altre parole, la CPU sfila dalle mani AF il solito paio di guanti ed infila quello di riserva (che vi ricordiamo di aver chiamato AF'l.

L'istruzione che permette di scambiare tra loro i quanti di tutte le altre mani e':

EXX

Essa scambia i registri nel modo seguente:

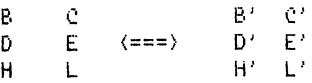

Questa istruzione. a prima vista molto potente, e' poco usata poiche', operando su tutte le coppie, non permette di utilizzare nessuno dei vecchi valori eccetto quello contenuto nel registro. A. non coinvolto in questa operazione.

Volendo conservare il contenuto di una particolare coppia di registri anche dopo lo scambio. si puo' far ricorso allo stack:

> PUSH HL EXX POP HL

Con queste istruzioni abbiamo salvato il contenuto di BC, DE ed HL nei registri alternativi ed abbiamo ripristinato il valore in HL per i lavori futuri.

Esiste un'altra istruzione di scambio. che pero' non puo' essere considerata come un vero e proprio scambio di quanti, ed e':

EX DE.HL

Con questa istruzione portiamo il contenuto di DE in HL *e* quello di HL in OE.

Essa risulta piuttosto utile. dato che alcune istruzioni possono essere eseguite utilizzando solo la coppia privilegiata HL. mentre a volte i valori su cui si vuole operare sono contenuti in DE.

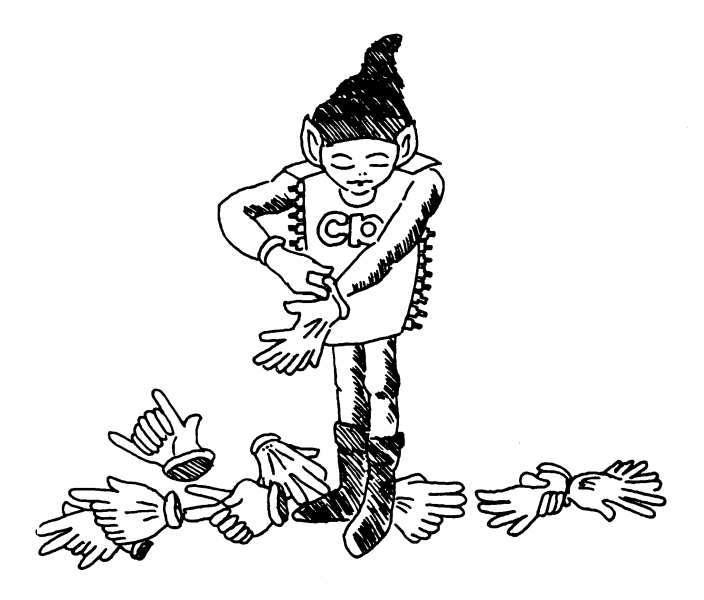

BIT. SET E RESET ================

Tutte le istruzioni che abbiamo presentato sinora operavano su numeri òi 8 o di 16 bit.

Il gruppo di istruzioni di "Bit, Set *e* Reset•, che vi presentiamo in questo capitolo, opera invece su un singolo dito di una mano della CPU (singolo bit di un registro) e/o di una locazione di memoria.

Questo gruppo di istruzioni e' poco usato, essendo noioso operare su un singolo bit. Per di piu' queste istruzioni. che servono a modificare un solo bit all'interno di un registro o di una locazione di memoria. risultano anche piu' lente rispetto a quelle che permettono invece di cambiare od esaminare l'intero contenuto di un registro ad 8 bit o di una locazione.

Nonostante c10· , a volte capita di voler sapere se un particolare bit e' settato o no. oppure succede di dover porre a 1 un particolare bit di un registro.

Notiamo pero' che le operazioni di set e reset su particolari bit puo' essere fatta. come abbiamo visto. anche utilizzando gli operatori logici.

Le istruzioni Bit. Set *e* Reset, in ogni modo, ci permettono di porre a ,1 o a O un qualsiasi bit oppure di verificarne lo stato.

Le istruzioni di SET, che permettono di porre ad 1 un determinato bit. sono:

> SET n. r SET n<sub>1</sub> (HL)  $SET n. (IX + d)$ SET  $n_1$ ,  $(19 + d)$

In esse n indica la posizione del bit da settare (ricordiamo che i bit sono convenzionalmente numerati da destra a sinistra da O a 7> in un registro r o in una locazione di memoria.

Queste istruzioni non alterano il registro dei flag.

Le istruzioni di RESET si presentano nella stessa forma delle preceti e permettono di porre a zero un determinato bit di un registro o di<br>una locazione di memoria.

Le istruzioni BIT sono invece istruzioni di test, poiche' servono a specificare in quale stato si trova un determinato bit. Esse non cambiano il contenuto del registro o della locazione a cui il bit appartiene ma operano sul flag di zero nel modo seguente:

Se il bit testato e' O *Se* il bit testato e' 1 allora il flag di zero e' posto a O allora il flag di zero *e'* posto a <sup>l</sup>

Questo modo di operare puo' a prima vista generare confusione, ma vi apparira' tutto chiaro, se lo descrivete cosi': "se il bit e' zero l'indicatore di zero viene alzato (ricordiamo che abbiamo paragonato il flag ad una bandierina!) mentre se il bit non e' zero il flag rimane abbassato".

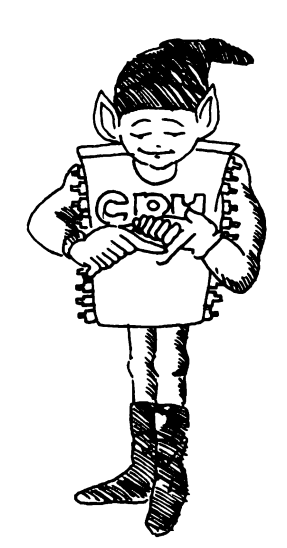

ROTATE *e* SHIFT =============

E' possibile spostare i bit di un registro in senso rotatorio da sinistra a destra *e* da destra a sinistra oppure traslarli semplicemente di un posto in avanti ed indietro.

Un modo per classificare le varie istruzioni di rotazione e traslazione consiste nel considerare il modo in cui esse operano con il flag di carry. che in queste operazioni viene considerato un nono bit supplementare (il bit numero 8, secondo la convenzione di numerare i bit da O a 7) del registro in esame.

Alcune istruzioni di "rotate" coinvolgono infatti nelle rotazioni arr che il flag di carry. di modo che il ciclo completo di rotazioni avviene su *9* bit.

La figura seguente mostra ad esempio come opera l'istruzione RLA (il significato di ogni istruzione dovrebbe esservi chiaro alla fine di questo capitolo):

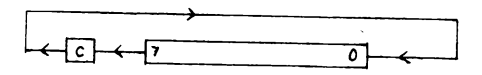

Altre istruzioni di "rotate" invece coinvolgono nella rotazione solo gli 8 bit del registro. In questo caso il flag di carry assume il valore del bit che "deve fare piu' strada nel corso della rotazione". La figura seguente mostra ad esempio come opera l'istruzione RLCA.

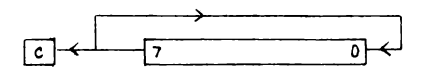

In questa rotazione verso sinistra il bit O e' trasferito al posto 1. il bit 1 al posto 2 e cosi' via. Il bit 7 e' trasferito sia nel flag di carry sia nella posizione O.

Nell'istruzione RLA invece il bit 7 era trasferito nel carry e nella posizione O era trasferito il carry.

Rotazioni a sinistra -------------------------

Vi sono. come abbiamo visto. due tipi fondamentali di rotazioni:

\* ROTATE LEFT REGISTER in cui la rotazione avviene su nove bit come illustrato per RLA

> RLA - "Rotate Left Accumulator" RL r - "Rotate Left Register "

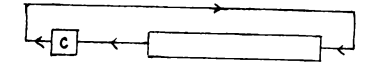

\* ROTATE LEFT CIRCULAR - la parola "circular" sta ad indicare che la rotazione avviene solo sugli 8 bit del registro. come illustrato per l'istruzione RLCA.

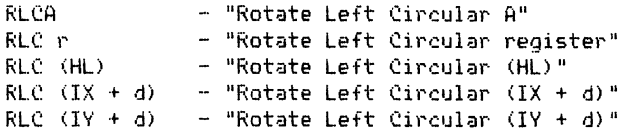

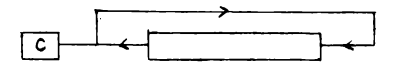

Mentre esistono piu' modi per effettuare la rotazione da destra a sinistra, vi e' una sola istruzione che permette la traslazione a sinistra e puo' essere applicata solo al registra A:

SLA - "Shift Left Accumulator"

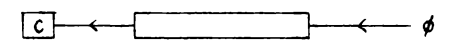

Questa istruzione fa si' che il bit 7 venga trasferito nel carry, che i bit da O a 6 vengano traslati in avanti di un posto e che il bit O assuma il valore O. Cio' equivale a moltiplicare per 2 il valore contenuto originariamente nell'accumulatore. assegnando al carry un eventuale riporto. (Provate ad eseguire l'operazione di SLA con il valore  $80H$ ).

#### Rotazioni a gestra <u> 1980 - Jan James Sammer, margaret ingile eta ingile eta ingile eta ingile eta ingile eta ingile eta ingile eta</u>

Anche in questo caso abbiamo due tipi di rotazione. ma questa volta essa avviene in senso antiorario. Le forme in cui si possono presentare le istruzioni di rotazione a destra sono analoghe a quelle per la rotazione a sinistra.

> RRA - "Rotate Right Accumulator" RR r - "Rotate Right register"

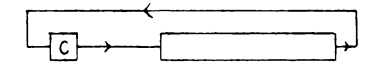

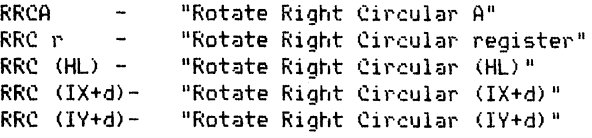

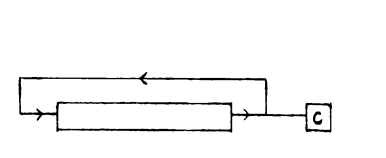

Esiste anche l'equivalente per la traslazione:

SRL r - "Shift Right Logical register"

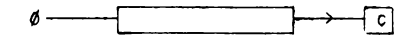

In questo caso l'istruzione rappresenta la divisione per 2 considerando il valore contenuto nel registro come un numero naturale compreso tra O e 255.

Dato pero' che in molte applicazioni si utilizza la convenzione su numeri relativi (con B bit quindi si rappresentano i valori tra -128 e +127), lo ZBO mette a disposizione una nuova operazione di shift a destra che permette di conservare il segno:

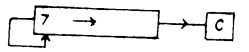

Anche in questo caso viene effettuata la divisione per 2 ma viene conservato il valore del bit di segno.

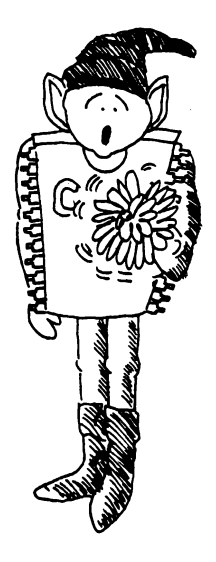

IN *e* OUT  $=$ 

Le due istruzioni di IN *e* OUT rappresentano concettualmente operazioni piuttosto semplici che sicuramente vi troverete a dover usare una volta *o* l'altra.

Vi sono infatti casi in cui la CPU deve ricevere informazioni dal mondo esterno ("La CPU non vive forse in un'isola?") come ad esempio quando deve ricevere dati dalla tastiera o dal registratore a cassette.

Questi per la CPU sono lontani territori stranieri *e* purtroppo essa. come del resto tutte le brave CPU, non vuole mai lasciare la propria casa. Pertanto, si limitera' ad aprire una porta affinche' le siano consegnate le informazioni inviatele. La CPU non sa. ne' deve preoccuparsi di sapere. come lavora il registratore. L'unica cosa che deve conoscere *e'* a quale porta bussera' il postino per consegnare *o* ricevere informazioni. Il chip Z80 permette di selezionare ben 256 porte. ma il numero di porte realmente esistente e' in genere minore e dipende da come e' stato costruito l'hardware del computer. Nel caso dello Spectrum Sinclair la CPU puo' comunicare solo con tastiera. video. stampante e registratore.

Altro argomento che non deve interessare alla CPU *e'* il modo in cui i dati vengono trasmessi. Anche in tal caso l'unica cosa che le interessa *e'* che i dati che entrano od escono dalla porta abbiano tutti la forma di valori binari a 8 bit <1 byte) .

La tastiera ed il registratore sono entrambi al di la' della porta FEH (254 in decimale), cosicche', per acquisire un dato da tastiera. useremo l'istruzione

#### IN A, <FE)

Utilizzando questa istruzione potete ora provare da soli a vedere qual'e' il codice esadecimale usato dallo Spectrum per rappresentare ognuno dei 40 tasti della tastiera.

La risposta sara' ben diversa da quella che vi aspettate: la tastiera fornisce informazioni su al piu' 5 tasti per volta, *e* questo perche' e' il valore contenuto in A nel momento in cui viene aperta la porta che determina quale blocco di 5 tasti deve essere esaminato!

La tastiera. in effetti. *e'* divisa in 4 righe, ciascuna delle auali e' a sua volta divisa in due blocchi di 5 tasti ciascuno:

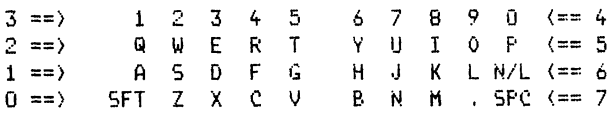

Potete vedere che vi sono 8 blocchi a ciascuno dei quali *e'* correlato un bit del registro A.

Quando la porta si apre devono essere settati <=1) tutti i bit di A. fatta eccezione per quello che specifica il blocco di tasti che deve essere letto.

Potete pensare a cio' come <sup>a</sup>qualcosa molto simile ad una segreta stretta di mano tra la CPU e l'amico del cuore, per cui, quando essa apre la porta perche' ha bisogno - di informazioni, la stretta di mano fa capire a quest'ultimo da quale parte della tastiera deve prelevare le informazioni da dare alla CPU.

Cosi', se vogliamo leggere i tasti del blocco "1 2 3 4 5", dobbiamo porre <sup>a</sup>zero il bit numero tre di A:

 $A = 11110111 = F7H$ 

Le informazioni su questi tasti·vengono rinviate dalla tastiera associando ad ogni tasto uno dei bit piu' bassi del registro A.

> Tasto "1" => Bit O di A Tasto "2" => Bit 1 di A

<sup>e</sup>cosi' via.

Se invece fosse stato selezionato il gruppo 4 della tastiera  $(A = EFH)$ , si sarebbe ottenuto il seguente schema:

> Tasto  $"0" =>$  Bit 0 di A Tasto  $"9" = \ge$  Bit 1 di A

Come avete visto, le informazioni che entrano in A dall'esterno vengono selezionate prima. dato che ad esempio al bit numero O del registro A puo' essere associato indifferentemente sia il tasto "O" sia il tasto "1 •.

In molti giochi interattivi risulta pero<sup>9</sup> conveniente poter leggere contemporaneamente tutta una riga di tasti anziche' un blocco di 5 tasti alla volta.

Si puo' ottenere cio' raggirando l'amico del cuore della CPU, in modo che trasmetta contemporaneamente due blocchi di informazioni. E' sufficiente cioe', quando si selezionano i blocchi, porre <sup>a</sup>zero due bit del registro A, *e* non uno solo:

 $A = 1 1 1 0 0 1 1 1 = E7H$ 

In questo caso i bit azzerati sono il numero 3 ed il numero 4.

Una stretta di mano di questo tipo dice all'amico del cuore che la CPU

ha bisogno delle informazioni relative a due blocchi. Pertanto corre a prelevarle da entrambi i blocchi interessati, consegnandole pero' mescolate tra loro, per cui non vi e' possibile saper se si tratta del tasto "O" o del tasto "1", essendo entrambi associati allo stesso bit.

"1" o "O" -> Bit 0 di A<br>"2" o "9" -> Bit 1 di A

e cosi' via.

Nonostante cio', poter testare due bloechi contemporaneamente risulta di notevole utilita' specialmente nei giochi di movimento, in quanto permette ad esempio di utilizzare i tasti "8" e "5", che appartengono a blocchi diversi della tastiera, per rappresentare spostamenti verso destra e verso sinistra.

Se utilizziamo l'istruzione

IN r, (C)

(anziche' IN A, (porta) ), dove C sta ad indicare la porta selezionata, e' B a specificare il blocco della tastiera che deve essere letto.

Le altre porte che possono interessarci sono quelle collegate con la trasmissione in ingresso od in uscita di dati da/per il registratore a cr.issette.

Come abbiamo gia' detto si tratta ancora della porta FE. In questo caso il maggior problema da affrontare e' quello della corretta sincronizzazione per le operazioni di lettura e scrittura. Questo tipo di problema puo' essere affrontato solo dopo aver maturato una buona esperienza di programmazione in linguaggio macchina, poiche' richiede il calcolo preciso dei tempi necessari sia per l'esecuzione delle singole operazioni, sia per le operazioni meccaniche di lettura e scrittura di un dato da cassetta.

L'istruzione OUT e' usata anche per generare suoni o per scegliere il colore dello sfondo.

Nel manuale dello Spectrum viene presentato il comando OUT tra i comandi BASIC. Orbene, la programmazione in Assembler del comando OUT e' esattamente la stessa. In altre parole, i bit 0, 1 e 2 definiscono il colore, il bit 3 manda un segnale agli attacchi per MIC e EAR mentre il bit 4 manda un segnale all'altoparlante interno.

Per cambiare il colore di sfondo basta caricare in A il valore associato al colore voluto e poi eseguire l'istruzione OUT (FE), A. Notiamo che cio' comporta solo un cambiamento TEMPORANEO del colore. Se si vuole ottenere una variazione permanente non solo bisogna usare l'istruzione OUT, ma variare anche il contenuto della locazione di memoria 23624. che e' quella in cui il sistema operativo ha allocato la variabile BORDCR (vedi manuale dello Spectrum).

La ragione di cio' sta nel fatto che e' l'hardware dello Spectrum (il chip ULA> che controlla il colore di sfondo e questo chip riceve le sue informazioni guardando il contenuto di questa particolare locazione di memoria.

E' possibile interrompere l'azione dell'hardware sul colore solo disabilitando tutti gli interrupt (istruzione DI). Notiamo a tale proposito che le interruzioni vengono riabilitate automaticamente da alcune delle routines di ROM (istruzione EI>.

Generazione di suoni \_\_\_\_\_\_\_\_\_\_\_\_\_\_\_\_\_\_\_\_

Sullo Spectrum potete generare delle musiche, ma fate attenzione che vi sono delle limitazioni nei suoni generabili, specie nella versione a 16K, dovute alle caratteristiche dell'hardware.

Poiche' il video deve essere costantemente illuminato. l'hardware interrompe regolarmente lo Z80 per fargli eseguire la routine di visua-1 izzazione di cio' che e' contenuto nel display file, generando cosi' delle routines di ritardo mel programma (interruzione) di tipo WAIT),

Cio' produce l'effetto di rendere impossibile la realizzazione di programmi che richiedono una perfetta sincronizzazione. poiche' non e' possibile prevedere l'effetto prodotto da queste interruzioni di tipo WAIT sui tempi.

Fortunatamente lo Spectrum a 48K e' stato progettato in modo tale che lo ZBO oossa venir interrotto solo se sta eseguendo un programma contenuto nei primi 16K di memoria. mentre se il programma ed i dati a cui lo ZBO deve accedere sono contenuti su ROM oppure in locazioni disposte oltre i 32K di memoria le interruzioni non intervengono. Si puo' riassumere tutto cio' in questo modo: se disponete solo di uno Spectrum a 16K, potete produrre musica ugualmente con il comando OUT, ma sappiate che il suono non risultera' perfetto. In alternativa. potete utilizzare la routine di sistema BEEP presentata nel capitolo dedicato all'architettura dello Spectrum.

Per creare musica e' necessario inviare un impulso che azioni l'altoparlante (e/o le connessioni MIC. se disponete di un amplificatore), e dopo un brevissimo intervallo di tempo e' necessario inviarne un altro per diasattivarlo. E cosi' di seguito: un impulso per attivarlo ed uno per disattivarlo, .. , , .

Potete generare in tal modo suoni diversi, poiche' la frequenza del suono stesso dipende dal periodo di tempo intercorrente tra due segna-1 i di attivazione dell'altoparlante. La lunghezza del periodo di tempo in cui viene lasciato in ON l'altoparlante (che corrisponde poi al tempo intercorrente tra l'impulso ON e quello OFF) vi permette invece di mantenere un grado minimo di controllo sul volume del suono.

Fate attenzione ai valori di A che utilizzate per lanciare i segnali di ON e di OFF, poiche' potrebbero anche modificare lo sfondo dello schermo. Il susseguirsi delle note dovete altrimenti vederlo come un insieme di caricamenti di particolari valori in A. Lo spartito diventa quindi un programma!

Esercizio

----------

Scrivete una routine che simuli il suono di una sirena d'ambulanza (alternarsi di frequenze basse ed alte). Fate attenzione a mantenere la stessa frequenza per un certo perioao di tempo. prima di passare alla frequenza successiva.

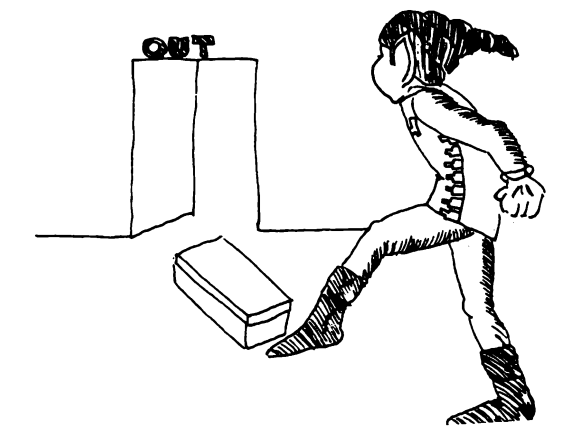

Il *codice* BCO <Binary Coded Decimali permette di rappresentare informazioni in formato decimale.

Per codificare le dieci cifre decimali sono sufficienti quattro bit *<sup>e</sup>* tra le possibili configurazioni *che* essi possono assumere solo 10 vengono utilizzate in BCD. mentre le altre sei rappresentano codici non validi.

Da cio' consegue *che* in un byte possono essere rappresentate due cifre decimali. La rappresentazione BCD per l'appunto associa ad ogni cifra decimale il corrispondente valore binario espresso su quattro bit.

Ad esempio:

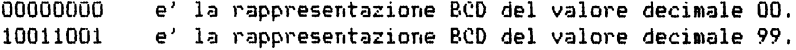

Provate ora ad individuare il *codice* BCD dei valori decimali 58 e 10. La configurazione binaria 10100000 rappresenta secondo *voi* un codice utilizzabile in BCD?

Aritmetica BCD 

Questo n•Jovo modo di rappresentare i dati genera numerosi problemi nelle operazioni aritmetiche di addizione *e* sottrazione. Proviamo ad esempio ad eseguire in BCD la somma tra 8 e 3:

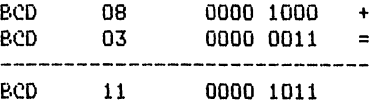

Appare evidente *che* il risultato binario dell'operazione non coincide con il codice BCD del numero 11. Per ottenere il risultato corretto dovremmo utilizzare una particolare istruzione di "correzione" detta DAA (Decimal Adjust Addition) che somma 6 al risultato dell'addizione se il valore degli ultimi 4 bit supera *9.* 

L'esempio precedente mostra che nella rappresentazione BCD occorre tener conto di un eventuale riporto intermedio (half carry) derivante dall'addizione tra i quattro bit bassi degli operandi. e che tale riporto deve poi influenzare il valore del primo bit del gruppo dei quattro bit piu' significativi.

In altre parole, esequendo le operazioni in BCD un eventuale riporto sulla prima cifra BCD deve essere addizionato al valore ottenuto per

la seconda.

Per effettuare questo tipo di operazione bisogna tener conto del valore assunto dal flag H (half carry) nel corso della stessa.

> LD A, 12H ;carica in A il valore BCD <sup>12</sup> ADD A, 24H ; somma il valore BCD 24<br>DAA : eventuale correzione d ; eventuale correzione del risultato LD Cindirizzo),A;memorizzazione risultato

E' molto improbabile che nei vostri programmi vi troviate nella necessita' di operare in codice BCD, ma per completezza abbiamo voluto per lo meno accennare al fatto che lo ZBO supporta questo tipo di rappresentazione e che il suo linguaggio comprende anche istruzioni, quali la DAA, che permettono di manipolare valori espressi in tal modo.

#### INTERRUZIONI  $=$

Una interruzione e' un segnale inviato al microprocessore. il quale generalmente produce una sospensione del programma in esecuzione senza che il programma stesso se ne accorga.

Lo Z80 e' abilitato a ricevere tre tipi di interruzione: richieste provenienti dal btJs (BUSRQ), interrupt non mascherabili <NMI> ed interruzioni semplici (INT).

Per quanto riguarda la programmazione, le uniche interruzioni che ci interessano sono quelle di tipo mascherabile (INT).

Esistono due istruzioni che permettono di mascherare questo tipo di interruzione: l'istruzione DI (disable interrupt) che disabilita le interruzioni (mascheramento) e l'istruzione EI (enable interrupt) che effettua l'operazione inversa.

In genere un'interruzione ordinaria genera un salvataggio sullo stack del valore del program counter riferito al programma in esecuzione ed un salto alla pagina zero della ROM con un'azione tipica di RST. La routine di gestione dell'interruzione deve terminare con un'istruzione di RETI (return from interrupt).

Nel corso normale delle operazioni lo Spectrum si trova nello stato EI (abilitazione degli interrupt), infatti, come abbiamo gia' avuto occasione di affermare, un programma utente viene interrotto 50 volte al secondo solo oer permettere l'esecuzione della routine di sistema operativo predisposta a mantenere l'illuminazione del video.

Per rendere piu' veloce l'esecuzione del vostro programma potete disabilitare le interruzioni. In tal modo pero' non potete usare latastiera finche' il programma e' in esecuzione. Non solo, ma dovete anche ricordarvi di riabilitare le interruzioni alla fine del vostro programma. altrimenti il sistema rimane nell'impossibilita' di ricevere segnali dalla tastiera!

# ISTRUZIONI DI RESTART \R5T)

===========================

Questa e' una delle eredita' pervenute dal microprocessore 8080, che e' stata mantenuta per garantire la compatibilita'. Cio' significa che nei vostri programmi utilizzerete ben difficilmente questo tipo di istruzione.

L'istruzione RST puo' essere considerata come una chiamata ad una subroutine, con la precisazione che il sottoprogramma chiamato deve nesariamente iniziare in una delle seguenti locazioni disposte tra le prime 256: OOH, 08H, lOH, 18H, 20H, 28H, 30H, 38H.

Poiche' le routines ad essa collegate sono richiamate molto frequentemente. l'istruzione RST, che occupa un solo byte e viene eseguita piu' celermente dell'istruzione CALL. risulta essere notevolmente vantaggiosa. Uno svantaggio consiste invece nel fatto che essa permette di indirizzare solo 8 locazioni di memoria ben precise.

Inoltre, dato che tutte queste locazioni fanno parte di una memoria ROM. non potete usare le RST per richiamare routines scritte da voi. Potete invece usare questa istruzione ogni qual volta vogliate richiamare, nel corso del vostro programma. una delle 8 routines citate, presenti nella ROM. E' ovvio che per questo occorre sapere esattamente che cosa facciano queste routines.

Per saperne di piu' sull'istruzione RST potete leggere il volume del Dr. Ian Logan dal titolo "UNDERSTANDING YOUR SPECTRUM".

# FARTE TERZA

### PROGRAMMAZIONE DELLO SPECTRUM =============================

PROGETTAZIONE DI UN PROGRAMMA IN LINGUAGGIO MACCHINA ====================================================

La programmazione in linguaggio macchina e' estremamente flessibile *e*  permette di fare un po' di tutto.

Inoltre va notato che. poiche' tutti i linguaggi ad alto livello derivano in qualche modo dal linguaggio macchina. non esiste programma Fortran o Cobol o BASIC che non possa essere realizzato anche in linguaggio macchina, con l'ulteriore vantaggio di ottenere un'esecuzione molto piu' veloce.

A volte pero' questa enorme flessibilita' puo' trasformarsi per un programmatore incauto in un trappola. poiche' da' la liberta di operare come meglio credete. Ad esempio, non vi e' alcun blocco dovuto a test sulla correttezza lessicale *e* sintattica delle istruzioni, contrariamente a quanto succede invece per l'interprete BASIC dello Spectrum.

f'oiche' nella programmazione in linguaggio macchina trasmettete numeri che dovrebbero rappresentare istruzioni di un tipo o di un altro. la Cf'U ve li elaborera' in ogni caso.

Ma la programmazione in linguaggio macchina, oltre al controllo sulla correttezza sintattica delle istruzioni. non vi pone vincoli sulla impostazione logica del programma; potete infatti usare a piacimento funzioni. salti. ecc. che potrebbero risultare vietati dalla sintassi dei linguaggi ad alto livello.

Per questo motivo e' estrememente importante imporsi un'autodisciplina nella stesura dei programmi in linguaggio macchina. Non insisteremo mai abbastanza nell'invito ad utilizzare un approccio ai problemi di tipo "top-down" non solo nella programmazione in generale. ma anche *e*  soprattutto in quella in linguaggio macchina.

L'approccio "top-down" vi obbliga a suddividere il problema in tante piccole unita•, in modo da poter controllare la logica del vostro progetto senza dover passare attraverso lunghi periodi di codifica.

f'er illustrare questo metodo facciamo un esempio.

Supponiamo di dover scrivere un programma per un atterraggio lunare

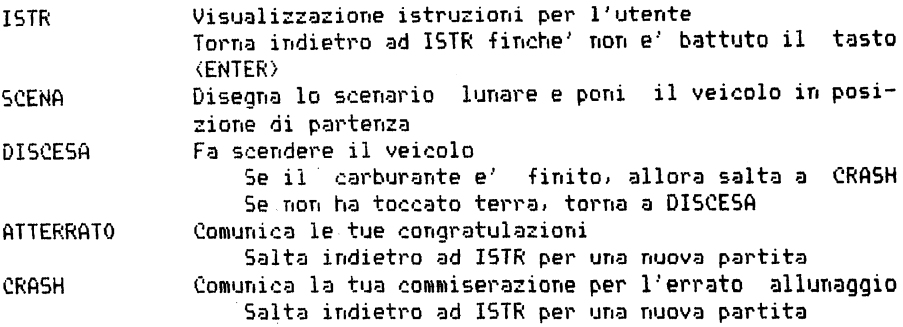

Notiamo che questo "programma" e' scritto completamente in italiano. poiche' a questo livello di analisi non e' ancora necessario decidere se verra' poi scritto in BASIC od in linguaggio macchina. Infatti la logica generale del programma di atterraggio lunare non dipende in alcun modo dal linguaggio che verra' in seguito scelto per la codi. fi•:a.

Passiamo ora ad effettuare un test logico su quanto abbiamo scritto. Mettetevi nei panni del computer e vedete se tutte le possibilita' che potrebbero verificarsi sono state contemplate.

Vi sono salti a qualcosa che pensavamo di scrivere *e* che poi invece abbiamo dimenticato? Abbiamo scritto tutti i blocchi necessari? Vi e' qualche blocco inutile? Dobbiamo aggiungere qualcosa all'interno di qualche subroutine?

Bene, diamo un'occhiata al nostro programma: oh, oh, ci siamo dimenticati di far terminare prima o poi il programma'

Il programma. come e' stato concepito. ripete automaticamente l'esecuzione dopo ogni partita senza darvi la possibilita', quando siete stanchi del gioco. di interromperlo. Per permettere al giocatore. alla fine di ogni partita, di decidere se giocare ancora o no, modifichiamo l'ultima parte del programma:

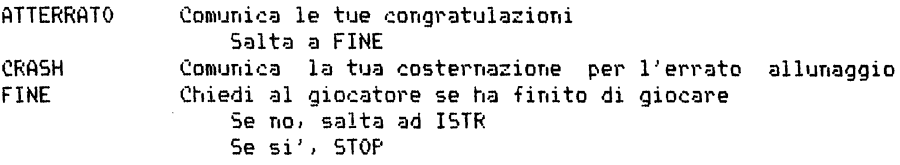

Vogliamo farvi notare che i riferimenti <labell che abbiamo usato per contrassegnare alcune linee di programma, per quanto abbreviati, permettono di individuare la funzione che il programma compie alla linea stessa. Cio' risulta molto utile sia per la progettazione dei moduli. sia per la loro correzione.

Ora che abbiamo concluso l'analisi a questo primo livello, passiamo al livello successivo sviluppando di volta in volta ciascuno dei moduli individuati nella fase precedente. Questo tipo di analisi parte quindi da un'analisi sommaria e man mano scende nei dettagli. sviluppandosi quindi "dall'alto in basso" (top-down).

Per proseguire nel nostro lavoro ampliamo ad esempio il modulo di FINE:

FINE Cancella il video Comunica "Avete finito di giocare?" Ricevi la risposta da tastiera Se risposta =  $si'$ , allora STOP Salh ad ISTR

Osserviamo per inciso che sviluppando l'analisi col metodo top-down potete controllare *e* provare separataménte ogni singolo modulo non appena e' finito. in modo da trovarlo pronto al momento di costruire il programma completo.

Scendiamo ancora ad un livello piu' basso di astrazione e sviluppiamo la linea:

Cancella il video

A questo livello di analisi si rende indispensabile decidere in quale linguaggio vogliamo scrivere il nostro programma (ovviamente noi scegliamo il linguaggio macchina del Sinclair).

Se avessimo scelto l'interprete BASIC, la funzione di cancellazione del video sarebbe stata di semplice realizzazione:

900 CLS

Per la programmazione in linguaggio macchina. invece. la frase "Cancella il video" e' piuttosto ingannevole. Non si tratta infatti di una vera e propria cancellatura. ma di assegnare ad ogni posizione del video il carattere "spazio bianco" (blank).

La routine di "cancellazione" puo' quindi essere sviluppata come segue:

CANCELLA Cerca l'inizio dell'area di memoria destinata al display file Riempi le successive 6144 posizioni con dei "blank".

Come vedete, non abbiamo ancora fatto alcuna codifica. ma lo sviluppo ha tenuto conto del fatto che la codifica finale avverra' in linguaggio macchina.

Prima di passare alla realizzazione di questa semplice routine richiamiamo alcune informazioni che si possono trovare nel manuale dello Spectrum,

L'insieme di dati che forniscono l'immagine del video in memoria e' formata da 6144 bytes che costituiscono il display file e da altri 768 bytes che costituiscono il file degli attributi e descrivono il colore di stampa, quello di sfondo e  $cos<sup>i</sup>$  via.

La routine *di* cancellazione da noi progettata teneva conto del display file ma non agiva in alcun modo nel file degli attributi e quindi, variando all'interno del video il colore di sfondo (paper colour) od attivando le funzioni di flash o di bright (vedi manuale dello Spectrum) per qualche posizione, la cancellazione sarebbe avvenuta in modo imperfetto.

Perche' tale operazione risulti corretta occorre introdurre nella routine di cancellazione anche un blocco che uniformi il file degli attributi. <Vedete come e' complesso realizzare una routine di questo tipo in linguaggio macchina, routine che invece in BASIC risultava addirittura banale).

Tenendo conto di quanto sopra detto. riscriviamo il nostro programma nel seguente modo:

CANCELLA Cerca l'inizio del file display Poni nelle successive 6144 locazioni dei "blank" Cerca l'inizio del file degli attributi Poni nelle successive 768 locazioni il valore relativo al colore voluto.

E finalmente siamo giunti all'ultimo stadio: quello della codifica. Anche in questo caso sviluppiamo solo una parte della routine di cancellazione: quella che permette di riempire il video di spazi bianchi.

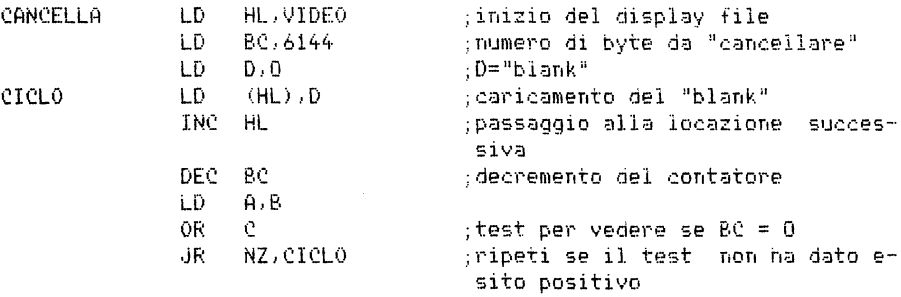

Come avete potuto notare questo tico di analisi permette di scomporre anche problemi molto complessi in moduli abbastanza lineari. che possono essere facilmente codificati in linguaggio macchina. Da questo breve esempio avrete anche capito il motivo che ha portato ad inventare linguaggi ad alto livello: per rendere molto piu' semplici alcune operazioni che risultano complesse da programmare in linguaggio macchina!

Esercizi:<br>--------

Vi possono essere modi diversi per realizzare una routine come quella per la cancellazione del video, e pensiamo che realizzare la routine CANCELLA in altro modo possa essere per voi un buon esercizio.

Esercizio 1:

Provate a scrivere il programma per riempire con 6144 blank le posizioni del display file senza utilizzare la coppia di registri BC, ma facendo riferimento solo al registro B ed usando l'istruzione DJNZ.

Esercizio 2:

Provate ora a realizzare lo stesso programma facendo uso dell'istruzione piu' potente LDIR.

Attenzione all'uso dell'istruzione LDIR: infatti non e' necessario, per ottenere l'effetto voluto. che in memoria vi sia gia' da qualche parte un blocco di 6144 bytes contenente blank!

Risposte:

Poiche' vi possono essere piu' soluzioni diverse al problema proposto non e' detto che se la vostra soluzione e' difforme dalla nostra essa sia errata. L'unico test di correttezza possibile consiste nel far eseguire il programma e vedere se fa effettivamente quello che vi eravate proposti! Diamo comunque ora le nostre soluzioni:

Programma con l'uso di DJNZ:

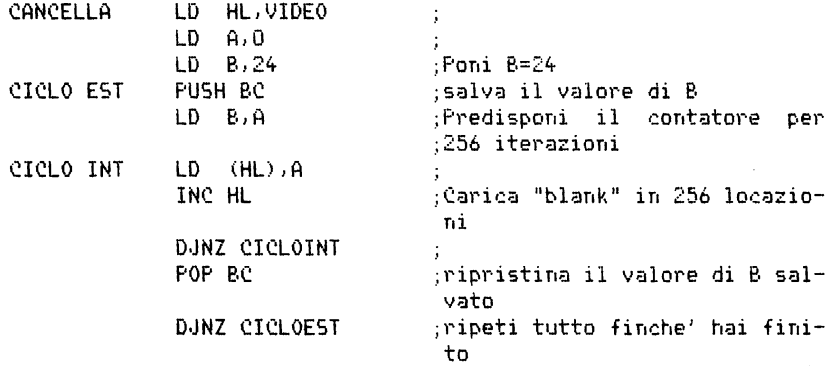

Abbiamo cosi' realizzato un ciclo di 6144 iterazioni ripetendo il ciclo interno 24 volte (24•256=6144).

Possiamo inizializzare il contatore B a zero per ottenere 256 iterazioni attraverso l'istruzione DJNZ. (Perche'?) Una procedura di questo tipo non e' utilizzata normalmente in un programma; essa infatti risulta conveniente solo se si vuole utilizzare il registro C per altri scopi.

Programma con l'uso di LDIR:

Note:

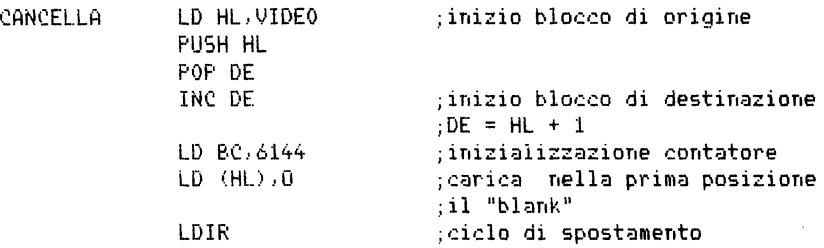

Notiamo che per ottenere DE = HL + 1 abbiamo prima posto DE = HL e poi ne abbiamo incrementato il valore. Lo stesso risultato poteva essere raggiunto caricando direttamente in DE l'indirizzo VIDEO +1, ma eia' avrebbe richiesto un byte in piu' 1

Questo programma tiene conto del fatto che i due blocchi di origine *e*  di arrivo sono parzialmente sovrapposti *e* pertanto nel corso dell'iterazione il dato spostato e' sempre un "blank". Abbiamo in pratica usato l'istruzione LDIR come nel problema presentato nel capitolo sui blocchi di dati. traendone pero' questa volta un vantaggio.

Per concludere osserviamo che il primo metodo da noi proposto richiede 14 bytes, il secondo 16 ed il terzo 13.

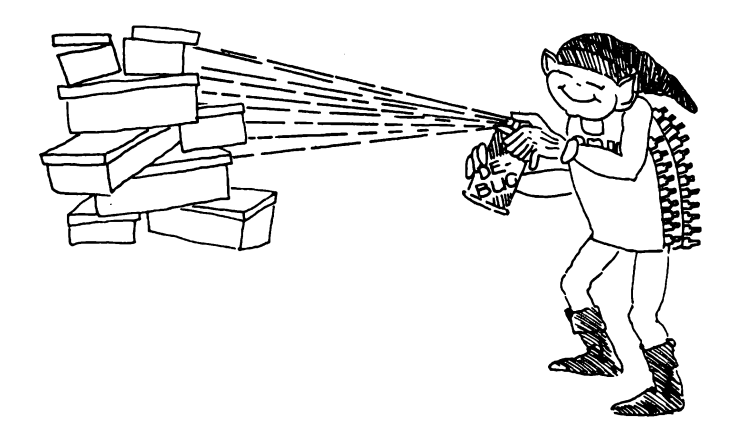

#### STRUTTURA DEL SISTEMA ZX SPECTRUM =================================

E' giunto il momento di dare un'occhiata alla struttura interna del nostro calcolatore ZX Spectrum, poiche' da essa possiamo trarre utili informazioni per la programmazione in linguaggio macchina.

Input : Tastiera

Per quanto riguarda l'input, ignoriamo per il momento di proposito la cassetta magnetica *e* rivolgiamo la nostra attenzione solo alla tastiera.

La tastiera *e'* l'unico organo di input che garantisca una comunicazione real-time. Essa puo' influire sull'esecuzione di un qualsiasi programma. sia esso di sistema operativo (posto su ROM> oppure utente (posto su RAMI ,

Logicamente possiamo vedere la tastiera come una matrice bidimensionale formata da 8 righe *e* 5 colonne. come illustrato nell'appendice A. Ognuna delle quaranta intersezioni rappresenta un tasto della tastiera. Normalmente (quando non vi sono tasti schiacciati) essi si trovano nello stato alto, il che equivale a dire che ciascuna intersezione assume il valore logico 1.

Quando viene premuto un tasto, se non addirittura "pressato", l'intersezione ad esso corrispondente sulla matrice passa allo stato basso, che corrisponde al valore logico O.

Conoscendo la relazione esistente tra la tastiera e la sua rappresentazione matriciale interna. possiamo trovare un modo logico per controllare lo stato della tastiera. che possa essere utilizzato nella programmazione in linguaggio macchina.

In BASIC per leggere la tastiera si poteva utilizzare la funzione IN, la quale aveva come argomento l'indirizzo della mezza fila di tasti in cui erano compresi quelli da controllare (vedi manuale dello Spectrum, capitolo sulle porte di INPUT/OUTPUT).

In modo analogo. in un programma in linguaggio macchina occorrera' caricare nell'accumulatore il valore corrispondente all'indirizzo della mezza fila di tasti che si vuole controllare. Questi particolari valori. che servono a selezionare blocchi di tasti. sono inseriti nella colonna estrema a sinistra della tabella in appendice A.

Ad esempio. per la mezza riga che va dal tasto H al tasto ENTER il valore da caricare in A e' BFH.

LO A, BFH

Il valore di A viene quindi usato per individuare il byte che contiene lo stato dei tasti di quella particolare mezza riga. e viene trasmesso ad A quando viene eseguita l'istruzione di INPUT. Nel caso della tastiera, la porta utilizzata *e'* la FEH. L'istruzione di INPUT pertanto risulta essere:

IN A, \FEHi

Essendoci cinque tasti per ogni mezza riga, risultano significativi solo i cinque bit piu' bassi del valore trasmessa ad A. Se in quella mezza riga non risulta premuto nessun tasto. il valore dei primi cinque bit di A sara' dato da

 $(2*+4 + 2*+3 + 2*+2 + 2*+1 + 2*+0) = 16 + 8 + 4 + 2 + 1 = 31.$ 

registro A *=* xxx11111 quando non sono stati premuti tasti

Per verificare se il tasto all'estrema destra *e'* premuto dovremo vedere se il bit numero zero e' allo stato basso.

Vi sono due modi per effettuare questo controllo:

- 1) Utilizzare l'istruzione BIT (per esempio BIT O,A) Se il bit e' allo stato basso il flag di zero viene posto a 1.
- 2) Utilizzare l'istruzione logica AND (per esempio AND 1) Se il bit *e'* allo stato basso. il risultato dell'operazione *e'*  O e pertanto il flag di zero risulta settato.

Il primo metodo risulta conveniente quando si puo' specificare direttamente nell'istruzione BIT il particolare bit che si vuole controllare. Esso non si puo' utilizzare pero' nel caso si vogliano controllare contemporaneamente gli stati di due bit appartenenti alla stessa mezza riga della tastiera. poiche' non possono essere attivate contemporaneamente due istruzioni di Bit-test *e* due diversi salti condizionati. Quindi. se vogliamo controllare lo stato dei due bit O ed 1 dobbiamo operare nel modo seguente:

BIT O, A ;il bit O di A e' settato o no?<br>JR Z, NOSET :salta se non e' settato JR z. NOSET ;salta se non e' settato BIT L A ;il bit 1 di A e' settato o oo? JR z. NOSET ;salta se non *e'* settato  $\mathbf{r}$  is a set of  $\mathbf{r}$  $\overline{1}$  and  $\overline{1}$  and  $\overline{1}$ blocco di istruzioni da eseguire se entrambi i bit sono settati  $1.1.1.1$ NO SET  $\cdots$  $\cdots$ 

Il secondo metodo presentato richiede un ragionamento logico un po' piu' sottile. Per vedere il valore del bit O utilizzeremo l'istruzione
ANO 1; per vedere il valore del bit 1 useremo l'istruzione ANO 2; per vedere il valore del bit 2 utilizzeremo l'istruzione ANO 4, e cosi' via.

Per controllare il valore di due bit contemporaneamente useremo l'istruzione "ANO x", dove x rappresenta il valore ottenuto sommando il valore reale dei singoli bit interessati all'operazione.

Per esempio. per testare lo stato dei bit O e 1 di A useremo l'istruzione AND 3.

In particolare. per controllare se entrambi i bit O ed 1 sono settati <tasti non pressati) useremo le istruzioni:

> ANO 3 ;controllo sui bit O ed 1 di A  $CP$ . 3 ;sono entrambi settati <=1) NZ NO .JR ;salto se non lo sono  $\sim 10$  $\mathbf{r}$

Per vedere invece se almeno uno e' posto sullo stato alto possiamo •Jsare 1 a forma:

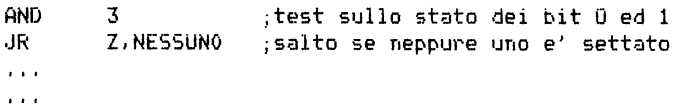

Esercizio ----------

Per ricapitolare quanto abbiamo detto sulla tastiera, potete costruire una subroutine in linguaggio macchina che si blocchi finche' non viene premuto il tasto <ENTER>

Questo programma deve contenere le istruzioni che:

- a. permettano di selezionare la mezza riga in cui e' posto il tasto <ENTER>
- b. selezionino per i'INPUT la porta FEH
- c. controllino se il bit associato al tasto <ENTER> ha il valore 0 od il valore 1

Output - Immagine video

Il video *e'* sicuramente lo strumento principale usato dal computer per comunicare con voi.

Il seguente programma in linguaggio macchina vi permettera' di focalizzare il modo in cui sono organizzate le informazioni relative al video all'interno dello Spectrum.

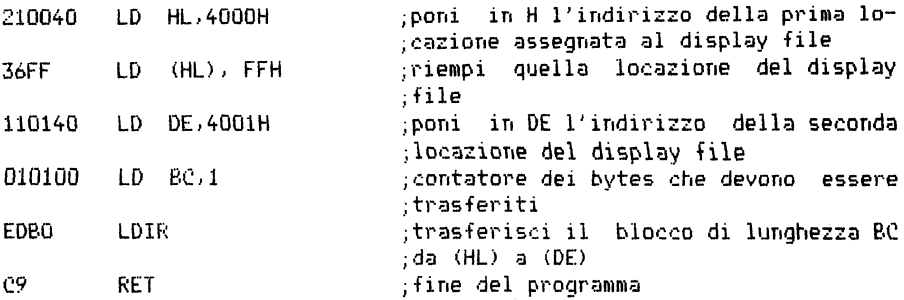

Caricate il presente programma sul vostro Spectrum e lanciatene l'esecuzione. Vedrete che, come specificato, un solo byte e' stato trasferito da  $(HI)$  a  $(DF)$ .

Cambiamo ora la quarta linea con la sequente: LD BC, 31 (011FOO) cosi' che vengano riempiti i primi 32 byte del display file. Vi aspettereste dunque che venga modificata in toto la forma dei caratteri della prima linea dello schermo, invece il risJJltato *e'* diverso: modificando i primi 32 bytes viene sovrapposta una riga continua sulla parte alta dei caratteri presenti nella prima riga del video, poiche' questi primi 32 bytes fanno riferimento ciascuno al primo soltanto degli otto bytes assegnati a ciascun carattere della prima riga del video.

Ora cambiamo nJJovamente la quarta linea di programma nel seguente modo: LD BC,255 <01FFDOl. Ancora una volta sarete sorpresi dal risultato. Il byte successivo al trentaduesimo non rappresenta un segmentino sulla seconda riga di punti dello schermo! Esso infatti rappresenta il primo byte relativo al trentatreesimo carattere! E cosi' di seguito fino al 256esimo carattere.

Siete pronti ora a predire cosa succedera' con il prossimo byte? Cambiate il valore di BC con LD BC,2047 (01FF07l e lanciate poi l'esecuzione del programma. Dovreste ottenere che si riempia completamente un terzo del video, ed in particolare quello posto in alto.

Potete procedere in questo modo, usando cioe' valori diversi di BC, per verificare in che modo lo Spectrum organizza l'immagine del video.

La memoria video dello Spectrum e' suddivisa in tre blocchi:

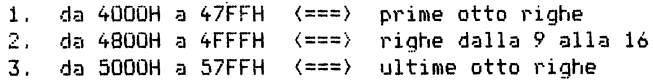

Non solo; nello Spectrum ciascun carattere *e'* realizzato da una matrice di 64 punti rappresentati in 8 byte.

Il carattere"'", ad esempio, ha la seguente rappresentazione:

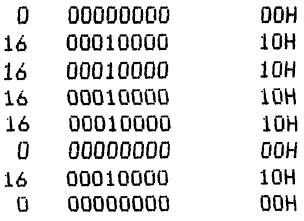

L'organizzazione del display file dello Spectrum e' fatta in modo tale che i primi 256 byte (dalla locazione 4000H alla locazione 40FFH) corrispondano al primo byte di ognuno dei 256 caratteri formanti le prime otto righe di video.

<sup>I</sup>successivi 256 bytes (dalla locazione 4100H alla locazione 41FFHl corrispondono al secondo byte di ognuno dei caratteri precedenti *e* cosi' via.

Pertanto. gli otto bytes che rappresentano i punti del primo carattere della prima riga di schermo avranno in memoria la seguente posizione:

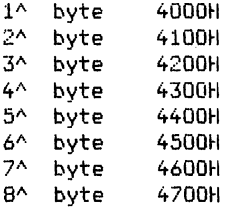

Strano. non vi pare? Ma dobbiamo accettare lo Spectrum cosi' com'e', senza discutere.

Siete ora in grado di individuare gli otto bytes che rappresentano il trentunesimo carattere della terza riga dello schermo? Essi sono:

405EH, 415EH, 425EH, ...• 47SEH.

La mappa dello schermo, presentata nell'appendice B, vi fornisce le esatte informazioni sulla rappresentazione in memoria dello schermo. Per ribadire quanto abbiamo appena detto sulla rappresentazione dello schermo in memoria, vi presentiamo la posizione dei bytes che rappresentano il primo carattere del secondo gruppo di 8 righe:

4800H, 4900H, 4AOQH, 4BOOH, 4COQH, 4DOOH, 4EOOH, 4FOOH.

e, similmente vi presentiamo la posizione dei bytes che rappresentano il primo carattere dell'ultimo gruppo di 8 righe dello schermo:

5000H, 5100H, 520QH, 5300fl. 5400H, 5500H, 560QH, 5700H.

Vi e' comunque qualche vantaggio nell'uso del linguaggio macchina. Vale la pena di rimuovere gli ostacoli. Esempio banale: in BASIC, se cercate di scrivere con PRINT nella sezione del video destinata allo input (le ultime due righe in basso), il sistema operativo BASIC protesta violentemente, mentre col linguaggio macchina avete libero accesso all'intero schermo.

Analizzando ora piu' in dettaglio l'organizzazione dell'immagine dello schermo, possiamo vedere che il valore del byte alto dell'indirizzo del primo byte (High Order Byte of First Byte - HOBFB) di ciascum carattere permette di individuare per ognuno di essi il blocco di appartenenza. tra i tre in cui e' diviso il display file.

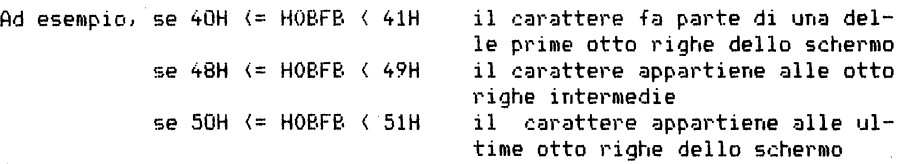

Non solo. ma i tre bit piu' bassi (bit O, 1. 2l della parte alta dello indirizzo (High Order Byte - HOBl di un generico byte individuano la posizione del byte stesso tra gli otto che compongono il carattere.

Vogliamo ora cominciare a "macchiare d'inchiostro" il nostro video? Andate all'appendice B *e* cercate di osservare la relazione che esiste tra la locazione di memoria *e* lo schermo video.

Proviamo ora a cercarla analizzando il seguente esempio:

supponiamo di avere un indirizzo come 4A36H. La parte alta di questo indirizzo <HOBl e' 4A. quindi:

- 1. sappiamo che esso rappresenta l'indirizzo di un byte del display file, poiche' e' un valore compreso tra 40H e 58H.
- 2. la sua rappresentazione binaria e' 01001010
- 3. dalle ultime tre cifre deduciamo l'informazione che si tratta del terzo byte di un carattere sullo schermo
- 4. il primo byte dello stesso carattere da' gli ultimi tre byte uguali a zero *e* pertanto ad esso corrisponde un valore HOB di 48H. Cio' ci permette di stabilire che il carattere in questione appartiene al secondo blocco di memoria e pertanto e' posizionato su una delle otto righe intermedie dello schermo.

Dall'analisi della parte alta dell'indirizzo abbiamo dunque potuto stabilire che il byte selezionato e' il terzo byte di un carattere di una delle otto righe intermedie dello schermo.

Ma di quale carattere si tratta? La risposta a questo quesito la troviamo analizzando la parte bassa dell'indirizzo (Low Order Byte -LOBl.

Nel nostro caso infatti il LOB vale 36H. Cio' ci permette di dedurre che il carattere in esame si trova  $54$  (36H =  $48 + 6 = 54$ ) posizioni dopo il primo carattere del blocco precedentemente individuato, e poiche' ogni riga e' formata da 32 caratteri, il nostro carattere si trova nella seconda riga del blocco intermedio. Piu' precisamente. esso *e'* il <54 - 32 + llesimo carattere di quella riga.

In conclusione possiamo affermare che l'indirizzo 4A36H individua il terzo byte del ventitreesimo carattere della decima riga dello schernio.

Esercizio<br>---------

- 1. A quale byte di quale carattere si riferisce l'indirizzo 564FH?
- 2. Provate a scrivere una routine che permetta di fornire un punto esclamativo in una determinata posizione del video. Il valore dei singoli bytes che formano questo carattere vi e' stato presentato nelle pagine precedenti.

Output - Attributi dello schermo

Il file attributi dello schermo *e'* strutturato piu' semplicemente rispetto al display file, poiche' associa ad ogni carattere un solo byte. Il file attributi e' posto nelle locazioni dalla 5800H alla 5AFFH ed *e'* composto da 768 bytes che corrispondono a 24 righe di 32 caratteri ciascuna. Esiste quindi una relazione uno-a-uno tra i bytes del file ed i caratteri dello schermo. Cosi' 5800H corrisponde agli attributi del primo carattere della prima riga, 5801H al secondo carattere, 5802H al terzo carattere •.. ,, 581FH al trentaduesimo carattere della prima riga. 5820H al primo carattere della seconda riga. 5840H al primo carattere della terza riga, ... e 5AEOH al primo carattere dell'ultima riga dello schermo.

Vediamo ora in dettaglio il significato dei singoli bit del byte degli attributi di un carattere:

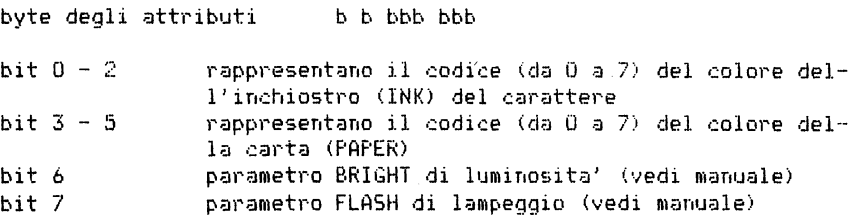

Esercizio

Trovate l'indirizzo del byte degli attributi del primo carattere del blocco intermedio e quello del primo carattere dell'ultimo blocco di B righe dello schermo. Le risposte sono presentate in questa stessa pagina, ma sarebbe veramente utile che risolveste l'esercizio da soli.

Esercizio ------------

Provate a scrivere una subroutine che converta un indirizzo del file display nel corrispondente indirizzo del file attributi (per esempio l'indirizzo 4529Hl.

Si tratta in pratica di determinare la posizione del carattere sullo schermo ed aggiungere 5800H.

Il programma seguente presenta un metodo veloce per ottenere cio':

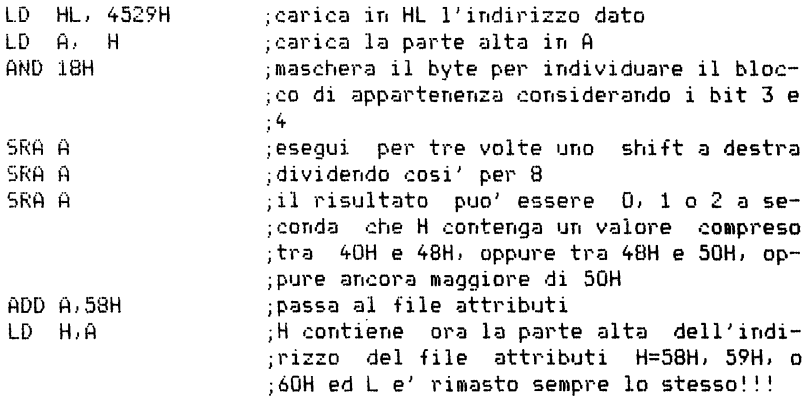

Provate a pensarci su un attimo per convincervi'

Il modo di operare del programma e' legato alla risposta al primo eser•;izio:

1^ car. del 1^ blocco = 4000H 1" car. del 2·~ blocco 4800H Corrispondente attributo 5900H 1^ car. del 3^ blocco = 5000H Corrispondente attributo = <mark>5AOOH</mark> Corrispondente attributo 5800H

2" car. del 1" blocco 4801H Corrispondente attributo = 5801H **ec:c:.** , ..

ecc.  $\ldots$ 

Ora dovrebbe esservi tutto chiaro!

 $Output - i1$  suono

Un altro tipo di output in tempo reale che puo' essere usato sul microcomputer Spectrum e' quello sonoro; sarebbe un vero peccato se non lo usassimo in tutta la sua potenzialita',

Programmando in linguaggio macchina. vi sono essenzialmente due modi per produrre suoni con lo Spectrum.

1) Mandare segnali alla porta 254 per l'output al registratore con una certa frequenza, utilizzando l'istruzione OUT

OUT (254), A

- 2) Inizializzare HL e DE con opportuni valori e chiamare la routine di sistema operativo gia' preposta per generare suoni, I parametri da assegnare sono:
	- DE durata in secondi \* frequenza  $(437500/f$ requenza) -  $30.125$
	- e l'istruzione di chiamata e'

CALL 03B5H

Il primo dei metodi presentati ha il vantaggio di non essere in alcun modo legato al sistema operativo e garantisce inoltre tempi d'esecuzione piu' brevi. Ma , , . vi e' un MA'

Poiche' la ULA lancia spesso delle interruzioni per eseguire la routine di illuminazione del video, il vostro programma subira' delle frequenti interruzioni durante l'esecuzione se e' memorizzato nei primi 16K di memoria. Se poi il programma prevede la generazione di suoni. il suono stesso risultera' spezzettato in parti di durata imprecisata. Per evitare queste interruzioni si dovrebbe memorizzare il programma per la generazione dei suoni nella parte piu' alta della memoria (oltre i 16K) ma cio' risulta possibile solo avendo a disposizione la versione dello Spectrum a 48K.

Se non possedete la versione a 48K, bensi' quella a 16K, potete comunque provare a generare suoni con questo metodo, pero' e' bene che sappiate a priori che la musica ottenuta non sara' "pura". Per ottenere dei suoni precisi dovete usare pertanto l'apposita routine di sistema operativo <con una CALL alla ROM),

Notiamo che. mandando valori alla porta di output 254, oltre ad attivare o disattivare l'altoparlante si influenza il colore dello sfondo *e* si attiva la connessione MIC. Per evitare durante la generazione dei suoni questi effetti collaterali bisognera' mantenere a valori costanti particolari bit del registro A (vedi capitolo sull'OUTPUT del manuale dello Spectrum).

Per quanto riguarda il secondo metodo precisiamo che la chiamata alla ROM non fa altro che attivare il comando BEEP. Il valore contenuto in DE rappresenta la durata del suono mentre il valore di HL ne fornisce la frequenza. Sperimentando valori diversi per DE ed HL potete rendervi conto di quale sia la gamma di suoni realizzabili.

E' evidente che, facendo uso in questa routine del comando BEEP. la gamma di suoni generati sara' compresa tra quelli previsti appunto per il BEEP.

P A R T E *Q* U A R T A

I PROGRAMMI MONITOR PER IL LINGUAGGIO MACCHINA ==============================================

Programma "EZ CODE Monitor"

Le funzioni che questo programma mette a disposizione deil'utente sono:

- 1. INPUT Permette di caricare da tastiera un modulo di programma scritto in esadecimale gia' completamente assemblato
	- o parzialmente assemblato con i salti relativi ed assoluti espressi sotto forma di numeri di linea.
- **2. LIST**  Fornisce il listato del programma sorgente da voi inserito.
- 3. DUMP Trasferisce il codice oggetto in un'area di memoria specificata dall'utente.
- 4. EXAMINE Permette di esaminare il contenuto di un blocco di locazioni di memoria.
- 5. SAVE Trasferisce su cassetta. a vostra scelta
	- o il "modulo sorgente"
	- o il "programma oggetto" ottenuto precedentemente con un DUMP.
- 6. LOAD Carica il file specificato da cassetta.
- 'l. RUN Lancia l'esecuzione del programma caricato con DUMP.

PREREQUISITI per l'EZ-Code 

Prima di usare questo programma monitor per il caricamento da tastiera del vostro programma dovrete avere gia' tradotto questo da linguaggio Assembler a linguaggio macchina. Nel far eia' pero' ricordate che non e' necessario specificare gli indirizzi dei salti relativi o assoluti, ma e' sufficiente esprimerli come numero di linea'

Il modulo di programma che intendete caricare non deve superare gli 800 bytes o le 200 istruzioni.

Non potete trasferire (DUMP) il programma oggetto partendo da un indirizzo inferiore a 31499 (per non cancellare il programma EZ-Code).

# LOGICA del programma EZ-Code

Il programma EZ-Code e' stato realizzato in modo da permettere all'utente di caricare da tastiera delle istruzioni in linguaggio macchina per linee numerate. come avveniva per i programmi BASIC.

Ciascuna linea del "programma sorgente" ha un numero di linea <sup>e</sup>puo' contenere fino ad un massimo di 4 bytes di codice macchina.

Il grosso vantaggio presentato da questo tipo di programma consiste nel fatto che esso permette di eseguire funzioni di EDIT sulle varie linee. Il "programma sorgente" puo' anche essere salvato per blocchi separati. man mano che il lavoro procede.

Questo programma permette inoltre di inserire nel programma sorgente dei salti relativi od assoluti sénza prima averne calcolato gli indirizzi o la lunghezza in bytes. ma facendo solo riferimento al numero della linea del "programma sorgente" nella quale e' contenuta l'istruzione a cui si vuol saltare'

Cio' risulta molto utile. perche' permette di effettuare modifiche al programma. senza per questo dover ricalcolare la lunghezza di tutti i salti relativi.

Il calcolo degli indirizzi relativi ed assoluti viene fatto automaticamente dal monitor nel momento in cui trasferisce il "programma oggetto" in un'area di memoria specificata da voi <DUMP). Il "programma oggetto" cosi' ottenuto e' praticamente "salvato" in memoria.

Sommario delle istruzioni dell'El-Code 

Notiamo che la prima cosa che il programma chiede e'

"Indirizzo di caricamento".

Pertanto va specificato a questo punto l'indirizzo a partire dal quale dovra' poi essere caricato il "programma oggetto". Questo indirizzo deve essere superiore a 31500.

•••• Inserimento di linee di programma \*\*\*\*

1. per INSERIRE una linea di programma:

<numero linea><spazio><codice esadecimalelal piu' 4 byte>><ENTER>

per esenipio: 1 210040 se volete inserire alla riga 1 l'istruzione LO HL.4000H

 $\mathbf{r}$ 

2. per CORREGGERE una linea di programma:

<numero linea)(spazio><nuovo codice macchina><ENTER>

per esempio, se dopo la prima riga precedente battiamo: 1 210140 ne modifichiamo il contenuto, e la linea rappresenta ora l'istruzione LD HL.4001H

3. per CANCELLARE una riga:

(numero linea><ENTER>

per esempio:

1 <ENTER> cancella la prima linea di programma.

4. per specificare i salti RELATIVI e ASSOLUTI:

(numero linea) (spazio) (codice operativo del salto) <tasto "elle minuscola"><numero di linea><ENTER>

per esempio:

1 c312 rappresenta un JUMP alla linea 2

- 2 1811 rappresenta un JR alla linea i
- \*\*\*\* COMANDI \*\*\*\*
- 1. dump <ENTER>
	- trasferisce il codice macchina nell'area di memoria che parte dall'indirizzo specificato all'inizio.
	- questo comando deve essere eseguito prima di lanciare l'esecuzione del programma. Abbreviazione: du
- 2. exit(ENTER)
	- rilascia il programma EZ-Code e fa rientrare nel sistema BASIC. Abbreviazione: ev
- 3. li st <ENTER>
	- visualizza le prime 22 linee del "programma sorgente".
	- per far proseguire il listato. battere un tasto qualsiasi. trarme "m" e "BREAK". Abbreviazione: li

list(numero linea)(ENTER)

• visualizza 22 linee a partire da quella specificata. ((numero linea> deve essere compreso tra 1 *e* 200) Abbreviazione: NESSUNA

## 4. load<ENTER>

\* carica un "programma sorgente" dalla cassetta, rimpiazzando quello attualmente presente in memoria. (per caricare codice oggetto rimandiamo a HEXLOAD> Abbreviazione: lo

# 5. mem<ENTER>

messaggio: Indirizzo di partenza

- \* inserisce l'indirizzo di memoria del primo dei byte che devono essere visualizzati.
- 1 tale indirizzo deve essere compreso tra O *e* 32767 per lo Spectrum a 16K *e* tra O *e* 65535 per quello a 48K.
- \* battere "m" per interrompere l'esame della memoria Abbreviazione: me

#### 6. new<ENTER:>

- cancella il programma in memoria *e* rilancia l'esecuzione dello EZ-Code
- \* questo comando risulta molto utile quando vogliamo digitare un nuovo programma. Abbreviazione: ne

## *?* . **r1Jn <ENTER>**

- \* lancia l'esecuzione del programma caricato (dump) dalla locazione specificata o all'inizio del lavoro oppure quando avete caricato un nuovo programma sorgente. Abbreviazione: ru
- 8. save<ENTER>
	- salva su cassetta il programma sorgente oppure il programma oggetto.
- messaggi: nome del programma

inserire il nome che volete dare al programma.

Sorgente o codice macchina: (s or m)

inserire s per salvare il programma sorgente

inserire m per salvare il programma oggetto.

Start tape. then press any key

assicurarsi che il registratore sia attivato e sia collegato correttamente.

battere un tasto quando e' tutto pronto.

Abbreviazione: sa

# NOTE

1. Se non volete che alla fine dell'esecuzione venga visualizzato il contenuto della coppia di registri BC. modificate la linea 3090  $\cos i':$ 

3090 IF KX="ru" THEN LET L=USR R

2. Per far ripartire il programma EZ-Code:

- $\mathbf 0$ usate RUN e riimizializzate tutte le variabili
- $\sigma$ usate GOTO 2020 e ripartite dal messaggio:  $P$ Comardo o linea ...  $P$ .
- 3. Tutti i dati numerici, fatta eccezione per le istruzioni in codice macchina, devono essere in notazione decimale.
- 4. Per facilitare le operazioni di inserimento di nuove linee, conviene lasciare gia' tra una riga e l'altra del programma dei numeri di linea liberi. Cosi', ad esempio, conviene sin dall'inizio numerare le linee come  $1, 5, 10, ...$  anziche' come  $1, 2, 3, ...$ Cio' rende, come abbiamo gia' detto, piu' flessibile l'operazione di inserimento delle istruzioni.

ESERCIZIO sull'uso di EZ-Code

Inserire in macchina il sequente programma.

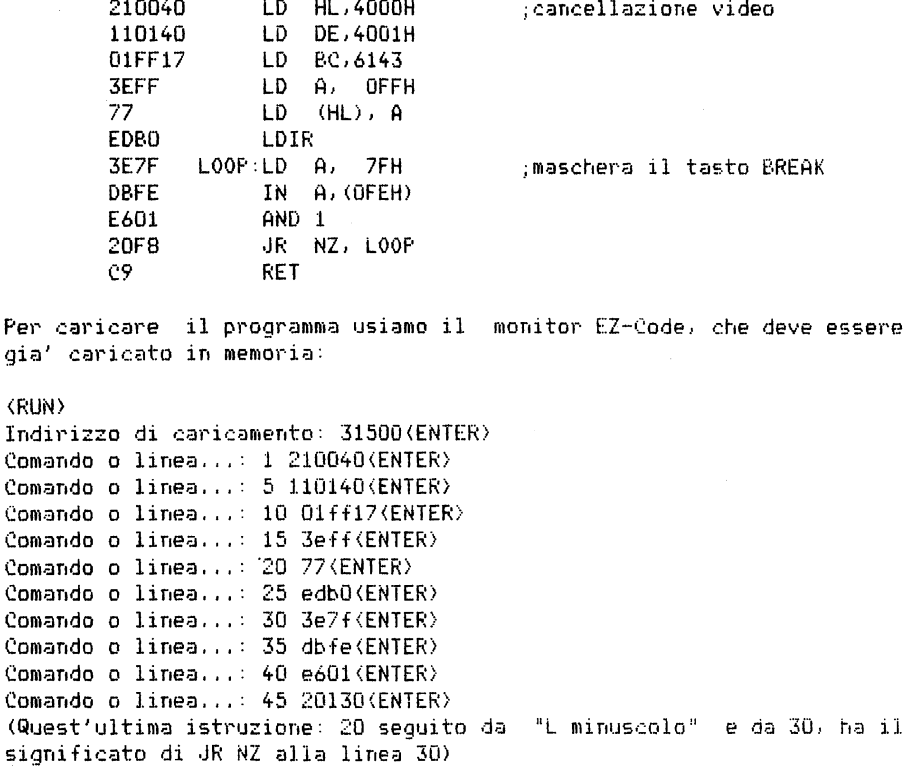

Comando o linea...: 50 c9(ENTER) Comando o linea...: list(ENTER) Comando o linea...: dump (ENTER) Comando o linea...: mem(ENTER) Indirizzo di partenza: 31500(ENTER) m (e' il tasto che serve per concludere la fase di visualizzazione della memoria) Comando o linea...: run(ENTER) (BREAK)

Notiamo che tra il numero di linea ed il codice dell'istruzione deve essere lasciato uno spazio.

 $\sim 10^{-11}$ 

ቶየጸ REN Recogramma EZCODE<br>REN Rechine code monitor GÕ TÖ 9000  $120$ 130 DEF FN 4(S\$) = (S\$)"9") \* (CODE<br>S\$~55) + (S\$<="9") \* (CODE S\$~48) - ( s∯∑"£") \*32 ົ140 DEF FN o(o\$)=((O\$="ca")+(O\$="<br>="da")+(O\$="ca")+(O\$="fa")+(O\$="  $\mathbf{e}$ 2")+(0\$= $\mathbf{e}$ 72) 30 +(0\$="10")) 1000 REM REM Wisualizzazione linea 1010 S : PRINT AT ZE.25;<br>FLASH on; LISTATO" INVER 1020 CLS ŜĒ  $OD.$ SE ON: FLHSH VII, LINT AT<br>1030 LET F=Ze: PRINT AT<br>1040 FOR J=PL1 TO PL2<br>1050 IF C\$(J,on)="" T ize izel THEN GO TO 1110 1060 PRINT TAB tr-LEN STR\$ J;J;T 1050 FR-R:<br>1070 IF C\$(J,tw,on TO on)="t" TH<br>1070 IF C\$(J,tw,on TO on)="t" TH<br>EN PRINT C\$(J,on)+" "+C\$(J,tw)+C<br>\$(J,tr): GO TO 1090<br>1080 PRINT C\$(J,on); ";C\$(J,tr)<br>1090 LET F=F=THEN GO TO 1120<br>1100 IF F=22 THEN GO TO 1120 1110 NEXT J<br>PRINT AT 20,25;" 1120<br>1130 **RETURN** วิดิดิดิ **RFM** 2010 REM programma principale 2020 INPUT 'Comando o Linea. 7년**후**<br>2030<br>0 TO IF  $A$$  (TO  $f$   $r$ ) =" THEN G 植了 IF A\$(00) >"9" THEN GO TO 30 2040 ōø. K\$="": FOR K=0n TO 2050 냪 . F. C A≩ἶĶ TÒ K)– ' 2060 - 11 -THEN GO  $\tau$ 0 2090 2070 LET K\$=K\$+A\$(K TO K) NEXT K 2080 2090 IF K=5 OR VAL K\$=Ze OR VAL KS>In THEN GO TO mr 2100 LET J=VAL K\$:  $LET$   $neq$ : **REM** il numero di linéa<br>al piur di 3 cifre deve essere  $P10<sup>7</sup>$  $di$ 2110 LET A\$≌A\$(K+ōn TO )<br>2120 LET K\$≂"" FÖR KÍÖN TO LEN A\$<br>IF A\$(K TO K)<>'<br>\$+A\$(K TO K) 2130 THEN LET 2140 KSEKSTREIK<br>2150 NEXT K 2160 LET AS=KS ΪĒ 2162 **CLS** 2170 T til 2180 LET  $C$ (J,K) = A$ (I TO I+on)$ 2190 LET

2200 NEXT  $\mathbf I$ IF  $C$ (n, on) =$ " THEN GO TO 2210 2250 2220  $n$  (TP) **IF** THEN LET  $TP = n$ 2230<br>2240<br>2250  $n$  $>$  $E$  $P$  THEN LET ΪF  $BP = n$ GO TO 2320 IF  $n \leftrightarrow$ BP THEN GO TO 2280 IF  $BP = on$  OR  $CBF, on \rightarrow$  $\ddot{\phantom{a}}$ 2260 <u>THEN GO TO 2320</u> 2270 LĒT BP=BP−on: GO TO. 2260<br>2320 ĪF IN AIR THẾN GO TÔ 2280 azād IF<br>To 2320 THEN GO  $C$$  (TP,  $\overline{OD}$   $\overline{CP}$ )  $\ddot{\mathbf{u}}$ 2300 IF TP <>BP AND TP <> \tn THEN L ET TP=TP+on: GO<br>2310 LET TP=on TO 2290 2320 LET<br>2330 IF<br>TO 2380  $PE = n$ n<TP THEN LET pp=TP: GO 2340 LET numip=ze<br>2350 IF pp=TP OR numip=11 THEN G ខិនីទី២<br>០ To ຂົວອອ ౾౩6త IF  $C$ \$ (PP, On)  $\leftrightarrow$ " " THEN LET numip=numip+on 2370 "LET PP=PP-on: GO TO 2350<br>"LET Pl1=PP: LET Pl2=BP<br>"GO SUB 1000: REM visualizza 2380<br>2390 . di un b<br>GO TO mr un blocco di zione linee 2400 ঽ৾৾৾ঽ৾ড়ড় **REM** 3010 REM. Comandi \*\*\*\*\*\*\*\*\*\*\*\*\*\*\*\*\* วิดีลิติ<br>วิติวิติ 노투T<br>IF K\$=A\$( TO T tw) GO TO 5000  $k = -2$ 3040 IF STOP **THEN**  $k = 12$ 3050 IF **THEN** GO. Тū 4000  $k = 100$ ĪF 3060 THEN GO. тo 7000 ĞŎ.  $k = 'NE'$ IF 3070 THEN ТO 6000  $k = 10e$ 3080 IF **THEN RUN**  $k = 'rU'$ ୕ଡ଼୨ଡ଼ IF **THEN** PRINT USR R  $k =$   $k =$   $k =$ 3100 **IF** THEN GO TO SOOO GO 3110 TO mr 4000 **REM** List \*\*\*\*\*\*\*\*\*\*\*\*\*\*\*\*\*\* 4010 **REM**  $P$  $I = TP$  $p(2=6P)$ LET 4020 LET n1=CODE A\$(6 TO 6) 4030 LET IF LEN ASSIC AND 01347 AND 4040 nik58 THEN LET PI1=VAL A\$15 TO 8 GO SUB 1000 4050 GŌ TO mr 4060 **REM** 5000 REM CUMPARRARRARRARRARRARRA 5010 PRINT AT **CLS**  $ze, 20;$ INK 5020 Ο INVERSE **"CARICAM** FLASH on: on: η; ENTO"  $G = R$ LET S030 PRINT AT  $\underline{\circ}\underline{\circ}$  ,  $\underline{\circ}\underline{\circ}$  ; SA4A FOR J=TP TO BP **IF**  $C\bar{S}(U, 0D) =$ "  $\mathbf{1}$  ,  $\mathbf{1}$ THEN GO TO 5050 5470 .c⊈(g,tw,on TO on)<>"t" T 5060 IF HEN GO TO 5380

5070 POKE G.Ze: POKE G+on.ze: PO<br>KE\_G+tw\_ze: POKE G+tr.ze 5030 LET - jl=VAL (C\$(J)tw;tw TO t WIPC FUILTING TO THE RESERVE TO THE WARD CONTRACT TO THE STREW UP IN VERSE DURING THE MONTHLING CONTRACT TO THE MONTHLING CONTRACT OF THE MONTHLING CONTRACT OF THE MONTHLING CONTRACT OF THE MONTHLING CONTRACT OF THE MONTHL ΙN  $\equiv$  : Ś100 IF jtkze or jt>tn Then go T  $0.5460$ S110 LET CJ=FN 0(C\$(J,on))<br>5120 PRINT TAB 17-LEN STR\$ jt. T NÜERSE`ÖN;;;;;TAĞ`18;`'INUERSE`<br>" ";C\$(jt,ŏn);" ";C\$(jt,tw);"<br>C\$(jt<u>,tr);"</u> ";C\$(jt<u>,fr)</u>;\_\_ \_\_  $ze;$ SÍ30 IF ABS CÚ∢}on THEN GO TO 54 60  $5140$  LET  $dd=(j(y) - (j(x))$ יַקּט<br>נד S150 LET Jame: LET JAPEZE<br>5150 IF JL=J THEN GO TO<br>5170 LET CL=J+dd 5270 šíšŏ lēt ni=ze: in v+···.<br>" THEN GO TO 5220<br>5190 If C⊈(ct,tw,on TO on)<>"t",<br>THEN LET ni≅on+(C⊈(ct,tr)<)"<br>"TEN LET (C:)<>" ")+(C⊈(ct,fr)<>" Siso LET nieze: " ( סְבָּלְהָ, בְּהָ) +<br>" ( סְבָּלְהָ, הָטָ TO 5220  $5200(LET - TJ = FN - 0(C + (c), 0n))$ tu 5220 IF cl=jl AND dd>ze THEN GO TO 5270 5230 LET dp=dp+n1<br>5240 IF cl=jl THEN GO TO 5270<br>5250 LET\_cl=cltdd 5260 GO TO 5180 Jero In Cueon THEN LET jasja+dd\*<br>dp+(dd)ze)\*tr: GO TO 5310<br>5280 IF dd)ze THEN LET dp=dp+2<br>5290 IF dp>126 AND dd<ze THEN GO<br>530 S450 dp>129 AND dd>ze THEN GO 5300 IF тó 5460 SI0 LÊT V=16\*FN d(C\$(J,on,on TO<br>00))+EN\_d(C\$(J,on,tw\_TO\_tw)) 5310 LET - on))+fN alu∌(Vičtíc=G+on<br>5320 POKE G,V: LĚT G=G+on<br>5330 IF CJ=on THEN POKE G,ja-INT<br>5330 IF CJ=on LET G=G+on: POKE G, H (jazgk) \*qk: LET<br>INT (jazgk) \*TFT TO.  $G = G + o \cap$ : GO. 360 5340 IF dd<ze THEN LET<br>5350 LET dp=dp-tW: POK  $dp = -dp$  $POKE$   $G$ ,  $dp$   $\vdots$ L E  $G = G + O \cap$ т **S360 PRINT**  $\triangle$  ok $\triangle$ 5370<br>5380 GO TO 5470 FOR I=00 TO<br>LET K=INT () TO 7 STEP<br>(I∕tw+on) −t w 5390 U=16\*FN a(C∌(U,K,on TO 5400 LET on))+FN d(C\$(J,K,tw)<br>5410 IF V(Ze THEN G( TO. twi) THEN GO TO 5440 5420 POKE G.V

5430 LET G=G+0N 5440 NEXT I 5450 GO TO 5470  $\frac{1}{11}$   $\frac{1}{2}$   $\frac{1}{2}$   $\frac{1}{2}$   $\frac{1}{2}$ PRINT 5460 5470 **NEXT** 5470 NEXT J<br>5480 PRINT AT Ze,20;" GO TO Mr 6000 REM 6010 REM Uis. memoriaxxxxxxxxxxx 6020 INPUT "indirizzo iniziale: . dm  $CET$ 6ด่3ิติ PRINT AT ze, ze; G=dm: LET F=ze 6040 6050 LET F=F+00: PRINT TAB 5-LEN ŠTŘ\$ G;G;TAB 6;<br>060 For I=on To 6060 - F F U=PEEK G 6070 LET 6080 LET  $H = INT$  $(0/16)$ 6090 LET  $L = U - 16$ \*H 6100 PRINT D\$(H+on); D\$(L+on); " 6110 LET GEG+on NEXT I 6120 6130 6140 IF FOR22 THEN GO TO 6050 6150 LET KS=INKEYS: IF KSE<sup>HH</sup> THE N GO TO 6150 IF K\${S"m" AND KSOY'M" THEN 6160  $F = ze:$ POKE 23692.4k-on: LET 60 TO 6050 6200 POKE 23692,0N: PAUSE 20: GO TO mr 7000 REM 7010 7020 CLS 7030 INPUT "Caricamento dati: Ьa tti un tastoguando sei pronto 长生 7040 PRINT AT Ze,19; INVERSE on: (FLASH on; "CARÌCÁMÉNTO"<br>7050 LOAD "source" DATA DATA - CS() FÖR I=ON<br>LET TP=I ΥŐ 7060 -Un 7070. IF  $C$ (I, on) *Y*$ " THEN GO T 7030 O 7100 7090 NEXT  $\mathbf{I}$ 7100 FOR I⊇้เก TO on STEP -1<br>7110 LET BP=I<br>7120 IF C\$(I,on)<>" " THEN 7120 I<br>0 7140 " THEN GO T Ū Ž130 NEXT 7130 NEXT I<br>7140 PRINT AT Ze,19;" 7150 GO TO 9150 8000 **REM** TNPUT "nome del file<br>Input "nome del file<br>Input "Then on the 8010-REM Save++++++++++++++++++ 8020 ; 『 \$ THEN GO TO 8020 8030 PUT "SORGENTE O CODICE"<br>- (S O M)";k\$<br>- k\$<>"S" AND k\$<>"M" T **INPUT** 8040 ma cchina: AND KS . . "m" THEN **IF** 8050

GO TO 8040<br>8060 IF K\$#"S" THEN SAVE A\$ DATA GÖ<sup>r</sup>TO mr  $C\oplus$   $(1)$  : 8070 INPUT "Indirizzo iniziale: is s sáãă INPUT "Indirizzo finate: " ΞĪ Sø90 LET sb≃sf∼ss+on<br>8100 SAVE n\$CODE ss,sb GO TO MC 8110 **REM** 9000 REM inizializzazione<br>LET ze=PI-PI: LET on=PI/PI:<br>tw=on+on: LET tr=on+tw: LET 9010 9020 LET tw=on+on? LET tr=on+tw? LET<br>fr=tw+tw: LET qK=256: LET mr=20 LET 20: LET ln=200 9025 BÖRDER 7: PAPER 7: INK on:<br>INVERSE Ze: OVER Ze: FLASH Ze: 8<br>RIGHT Ze: BEEP .25,24: BEEP .25, 12 ŠØ30 DIM A\$(15): DIM O\$(tw)<br>9040 LET TP=ln: LET BP=on: REM b linea uffer det numero di  $9050$   $DIM$   $Cs$   $(ln, fr, tw)$ ;  $REM$  mem. codice 9060 PRINT AT ZA.16; INVERSE<br>FLASH on: "INIZIALIZZAZIONE"<br>9070 FOR I=on TO LA<br>9080 FOR J=on TO (C<br>9090 LET C\$(I,J)="" INVERSE on; NEXT J  $9100$ GIIĞ BEEP (01,20)<br>G120 NEXT I<br>G130 PRINT AT Ze,16;" 9140 LET D\$="0123456789ABCDEF"<br>9150 CLS : PRINT "Indirizzo piu"<br>basso: ";31500<br>9160 INPUT "Indirizzo di caricam<br>ento: ";R: PAUSE 20<br>9170 IF R:31500 THEN GO TO 9160 ento: "FR: PAUSE 20<br>9170 IF R<31500 THEN GO TO 9160<br>9180 CLS : GO TO ME<br>9900 CLS : PRINT "Inizio spazio Wibero: "; (PEEK 23653+256\*PEEK) - 2 3654)

Hextoad machine code Monitor

Questo programma BASIC e' classificato tra i programmi monitor in quanto puo' essere lusato per SCRIVERE un programma in codice esadecimale in memoria, LISTARE il contenuto della memoria, SPOSTARE i blocchi di bytes da un posto all'altro della memoria, SALVARE il contenuto di una parte della memoria su cassetta e CARICARE dalla cassetta il valore di alcuni bytes.

In particolare possiamo usare il programma Hexload per collegare tra loro diverse routines realizzate con il programma EZ-Code. Cio<sup>7</sup> risulta utilissimo nel caso in cui si debbano scrivere programmi piuttosto complessi, poiche' il monitor EZ-Code non permette di caricare piu' di 800 bytes o 200 istruzioni alla volta.

In altri termini, dovendo costruire programmi molto lunghi, conviene sviluppare separatamente ciascuno dei moduli in cui essi sono suddivisi e salvare il relativo codice oggetto su cassetta. Usando poi il programma Hexload, che e' un programma BASIC molto piu' breve dello EZ-Code, si possono caricare i vari moduli e collegarli tra loro spostandoli appropriatamente all'interno della memoria.

Questo metodo e' stato per l'appunto da noi utilizzato per realizzare il programma FREEWAY FROG (La rana attraversa la strada).

Logica del programma Hexload 

La logica del programma Hexload e' molto semplice.

Il programma fissa il RAMTOP del BASIC a 26999.

Cio' significa che il codice macchina del vostro programma puo' essere caricato in una qualsiasi locazione di memoria compresa per la versione a 16K tra 27000 e 32578 e per quella a 48K tra 27000 e 65346.

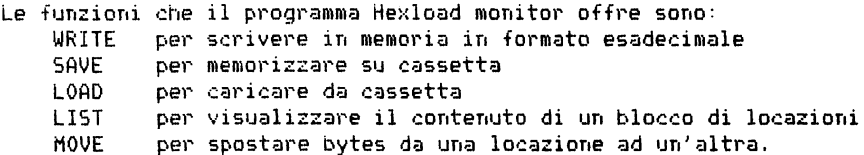

Sommario delle istruzioni 

1. WRITE

Scrive un codice esadecimale in memoria.

## Procedura:

a. Inserire l'indirizzo della locazione da cui si vuole iniziare la scrittura in codice decimale. L'indirizzo deve essere compreso tra 27000 e 32578 per la versione a 16K tra 27000 e 65346 per la ver-

sione a 48K

- Per esempio: alla richiesta del sistema inserire: 27000<ENTER>
- b. digitare il programma in formato esadecimale.
- *c.* Battere "m" per tornare al menu.

# 2. SAVE

Salva un blocco di bytes su cassetta.

#### Procedura:

- a. Inserire l'indirizzo di partenza del blocco di memoria da salvare. Tale indirizzo deve essere compreso
	- tra O e 27000 per la versione a 16K
	- tra O e 65535 per la versione a 48K
- b. Inserire il numero di bytes da salvare.
- c. Inserire il nome del modulo da salvare.
- d. Premere un tasto dopo aver predisposto il registratore.
- *e.* (Opzionale> Richiedere la verifica di quanto e' stato salvato. Quest'ultima operazione. anche se non e' obbligatoria. risulta molto utile in quanto permette di verificare che non sia stato alterato qualche byte nel corso della registrazione.

## 3. LOAD

Carica da cassetta un modulo di programma.

Procedura:

- a. Inserire l'indirizzo di partenza per il caricamento. L'indirizzo ha le stesse limitazioni gia' presentate per l'istruzione WRITE.
- b. Inserire il nome del modulo da caricare. Se non siete sicuri del nome premete solo <ENTER>. Verra' cosi' caricato il primo modulo presente sulla cassetta.
- 4. LIST

Visualizza il contenuto della memoria partendo dall'indirizzo specificato.

#### Procedura:

- a. Inserire l'indirizzo di partenza,
	- (per le limitazioni sull'indirizzo vedi comando SAVEl.
- b. Premere un tasto per proseguire l'esame con nuove locazioni c. Premere "m" per tornare al menu.
- 
- 5. MOUE

Sposta un blocco di bytes. di cui e' assegnato l'indirizzo di inizio *e* fine, in un'altra zona di memoria.

Procedura:

- a. Inserire l'indirizzo di partenza del blocco da spostare. (Per le limitazioni vedi comando SAVE).
- b. Inserire l'indirizzo di termine del blocco da spostare. CPer le limitazioni vedi comando SAVE>.
- Inserire l'indirizzo di inizio del blocco di destinazione. (Per le limitazioni *vedi* comando WRITE>.
- d. Con questo comando potete anche copiare nella RAM delle routines poste su ROM.

F'er esempio: Sposta dall'indirizzo : O<ENTER> fino  $a: 1000$  (ENTER) all'indirizzo: 32000(ENTER)

copia i valori contenuti nelle locazioni di ROM dalla O alla 1000 nella RAM a partire dall'indirizzo 32000.

NOTA: In fase di inizializzazione. il programma non accetta indirizzi non ammessi. Se commettete un errore di questo tipo ve li richiede un'altra volta.

## ESERCIZIO

Provate ad inserire il programma gia' caricato con EZ-Code utilizzando ora questo nuovo Monitor.

100 REM Programma monitor RÊM HEXLOAD 110 120 CLEAR 26999: LET Ze=PI-PI: LET ON=PI/PI: LET tw=on+on: LET<br>4K=256: LET (m=27000: LET mr=140 9K=256: LET ັພເ≡ີ340 **LET** 130'GÖ'SÜB'2000<br>140 CLS : PRINT "inizio area a Per scrivere in codice macchina..........i<br>160 PRINT : PRINT " Per salv are il codice macchina . 2' 170 PRINT : PRINT " Per rari codice care it. macchina 735 iša PRINT : PRINT Per list are it codice macchina ÷4°  $\bullet$  . 190 PRINT PRINT Per spos tare il codice macchina  $.5$ : PRINT "Date it codi 200 PRINT ce della funzione Prescelta 210 LET 95=INKEYS 220 IF 4\$="m" OR 9\$="M" THEN ST ΟP 230 IF 95="" OR 95("1" OR 95)"5 THEN GÕ TO 210 240 CLS : PRINT "Indirizzo iniz iale minimo per il codice macchi  $\mathsf{na}:\mathbb{R}^n$  $-1.6$ 250´GÖ TO 300\*<u>VAL g</u>≰ 300 REM **Arabele et a literature et a**  $310$  input  $\overline{\phantom{a}}$ Scrittura dall'indir  $\mathbf{r} \mathbf{F}^{\mathbf{d}}$  $iz\overline{z}0:$ <sup>77</sup> 320 i deam OR ditm THEN GO TO зīō - ŠŠØ PRINT : PRINT "Scrive attri<br>ndirizzo: ";d: PRINT "Per tornar نشورون e al menu battere 340 LET a\$="" ŠŠ**Õ IF a≩=̃" THEN INPUT "I**nseri re codice esad. "";a\$<br>| Sbe.IF a\$(on)="m" O  $\hat{\mathbf{O}}\mathbf{R}$  as  $(\mathbf{O}\mathbf{n})=$  "M" THẾN GO TÓ MT – 370 IF LEN ä\$∕tw∢>INT (LEN a\$⁄t<br>w) THEN PRINT "Dato non accettab LET C=ZE GO TO wl i le. 380. 390 FOR 1=16 TO on STEP -15  $400$  LET a=CODE as ((f=16)+tw\*(f= 0 N D D 410 IF aK48 OR a>102 OR (a>57 A ND a (65) OR (a)70 AND a (97) THEN PRINT "Dato non accettabile" GO TO WL 420 LET C=C+f\*((a<58)\*(a-48)+(a  $364$  AND  $3(71)$   $*(3 - 55) + (3)96)$   $*(3 - 8)$ 

7)) 430 NEXT f: POKE d, c: LET d=d+0 D.  $11.1$ 440 PRINT a\$ (TO tw); 440 FRÎNÎ 934(3 TO))<br>460 IF d≈UDG THEN PRINT "Attenz ione: state invadendo l'area gra<br>fica!": GO TO wl 470 IF.  $d = UDG - 2Q$  THEN PRINT ∵¤tt enzione:state invadendo una are a di memoria riservata!". Go To ωt 480 GO TO WI+ON 600 REM SEVERICE CONTRACTORIA 610 INPUT "salva dall'indirizzo  $\bar{1}$ . a 620 INPUT "NUMEFO di butes da s alvare:";n 'ĪNPÚT 630. "Nome del programma:" 言事 640 SAVE a\$CODE a,n<br>650 PRINT "Volete fare la verif  $(s \nmid n)$ " i ca? 680 INPUT v\$<br>670 IF v\$<>"s" THEN GO TO<br>680 PRINT "Riavvolgete il<br>161mettete sulmapleY""." ាមារព nastr O. VERIEY a SCODE a .n<br>PRINT "O.K.": PAU 690 PAUSE 50 700 -710 GO TO - m 6 900 -INPUT Carica dall' 910 indirizz  $\mathbf{r}$ О . a 920 IF a mm OR akim THEN GO TO 910 930 INPUT "Nome del programma:" 小百事 Š40 PRINT "Posiziona il registr<br>tore su ""PLAY" -- -atore su 950 LOAD a\$CODE a: GO TO mr 1980 LUHU a<u>stuve a: 80 luhu mil</u><br>1200 REM <mark>as</mark>s 0123456789ABCDEF"<br>1220 INPUT "Indirizzo di partenz ālfja ""M"" per torn 1230 PRINT "Batti are al Menu. l240 LET 3-INT (PEEK d/16):<br>b=PEEK\_d-16\*INT (PEEK d/16) LET 1250 PRINT d:TAB 7;a\$(a+on);a\$(b 40 N J i260 LET d=d+on<br>1270 IF INKEY\$="m" OR INKEY\$="M" THEN GO TO M locazio .<br>IŠ20 INPUT "fino alla locazione: - f fo ne: 

```
1540 IF tm>fm THEN GOTO 1610 
 1550LET mp=tm 1560 FOR I:fm TO um 1570 POKE mp,PEEK I 
 1580LET mp=mp+on 1590 NEXT I
 1600 GO TO mr<br>1610 LET mp=um+tm−fm<br>1620 FOR I=um TO fm STEP -on
 1630 POKE mp,PEEK I 
1640 LETTmp=mp=on<br>1650 NEXT I<br>1650 NEXT I<br>1660 GO TO mr<br>2000 LET RT=PEEK 23732+qK*PEEK 2
 1660 GO TO mr 
2000 LET RT=PEEK 23732+qk*PEEK 2<br>3733<br>2010 IF RT=65535 THEN LET mm=653<br>47: LET UDG=65367
2020IF RT=32767 THEN LET mm:325 79: LET UDG=32599 
2030 LET NI=INT (UDG/qk)<br>2040 POKE 23675,UDG-nl*qk: POKE
23676}n1 
2050 RETURN
```
 $\sim$ 

# P A R T E Q U I N T A

PROGRAMMA LA RANA ATTRAVERSA LA STRADA (FREEWAY FROG) =====================================================

Progetto del programma.

Questo programma affronta il problema di alcune rane che, per tornare alle loro dimore, devono attraversare saltando una strada a traffico intenso. Sulla strada vi sono camion, auto, moto *e* biciclette *e* per di piu' vi transitano spesso vetture della polizia. Il punteggio viene stabilito in base al numero di salti che la rana compie per attraversare la strada.

Cercate di capire a fondo il gioco. poiche' dovrete poi realizzarlo con un programma. Il primo livello di analisi consiste per l'appunto nella corretta definizione del problema. Se non avete capito bene il problema *e* non siete in grado di definirlo in modo preciso, troverete parecchie difficolta' nel seguirci durante le prossime fasi di sviluppo dell'intero progetto.

Struttura del programma.

Per sviluppare l'intero progetto adotteremo la tecnica di analisi presentatavi nei precedenti capitoli, definita PROGETTAZIONE MODULARE TOP-DOWN. Procederemo partendo da un livello molto alto di astrazione, e suddivideremo l'intero programma in moduli logicamente ben definiti.

<sup>I</sup>moduli che compongono il nostro programma sono:

- 1. INIZIALIZZAZIONE sviluppo delle routines iniziali.
- 2. FLUSSO DEL TRAFFICO

controllo del traffico sulla strada.

- Questo blocco puo' a sua volta essere suddiviso in:
	- a. flusso del traffico regolare (camion, auto. motociclette, , , , )
	- b. flusso del traffico privileqiato (auto della polizia. ambulanze, ,,,)

# 3. RANA

controllo sul movimento della rana. su eventuali urti con veicoli *e* sull'arrivo a casa.

4. CONTROLLO SUL PUNTEGGIO

Questa parte del programma e' destinata al calcolo ed alla visualizzazione del punteggio, nonche' al test di fine partita.

*5.* CONCLUSIONE

E' la parte del programma predisposta a riordinare tutto prima di ritornare il controllo al sistema operativo.

Sviluppo del programma.

Nello sviluppo del programma FREEWAY FROG abbiamo individuato sei fasi distinte che permettono comunque di mantenere la suddivisione logica presentata precedentemente.

Dopo aver ultimato ciascuna di queste fasi, dobbiamo effettuare sul prodotto ottenuto dei test di correttezza, ed essere ben sicuri del risultato prima di affrontare l'analisi della parte successiva.

Le sei fasi individuate sono:

- 1. Sviluppo del data base iniziale in cui bisogna definire la forma di ogni oggetto e per ciascuno di essi l'insieme dei dati, su cui operera' il programma.
- 2. Inizializzazione in cui bisogna predisporre lo schermo ed inizializzare le singole variabili.
- 3. Flusso del traffico in questa fase ci occuperemo solo del flusso del traffico normale. lasciando ad una fase successiva il controllo dei veicoli speciali (auto della polizia), che richiede una logica diversa.
- 4. Auto della polizia viene controllato il flusso dei mezzi speciali.
- 5. Rana

questa e' la fase destinata al controllo dei movimenti della rana, alla sostituzione di una rana morta o giunta al traguardo con un'altra nuova, pronta ad attraversare ancora la strada. ai controlli sul risultato dell'attraversamento (incidenti, arrivo a casa,...), al calcolo del punteggio, ...

6. Controllo

in questa fase si progettano routines che permettono di inizializzare il gioco, di controllare i punteggi, di bloccare il programma, di tornare al BASIC.

Prima di procedere nell'analisi di queste fasi, vogliamo presentarvi un programma BASIC che, sommando tra loro i contenuti di un blocco di locazioni di memoria, genera un parametro di controllo detto per l'appunto "checksum". Questo tipo di controllo viene spesso usato per testare la correttezza dei dati in ingresso.

9000 REM programma di checksum<br>9010 REM<br>9020 INPUT "dall'indirizzo: ";<br>9030 INPUT "all'indirizzo: ";t ់ពិ 9030 INPUT<br>9040 INPUT :=0<br>9050 FOR i=1 TO t<br>9050 LET s=s+PEEK i<br>9070 NEXT i "checksum: ";s<br>9030 PRINT "checksum: ";s<br>9090 GO TO 9020

Dati gli indirizzi di inizio e fine blocco che vogliamo controllare. il programma esegue automaticamente il "checksum" e ci fornisce il risultato in notazione decimale.

\*\*\*\* Progetto della sagoma degli oggetti \*\*\*\*

Dato che nel gioco si presuppone che il traffico si svolga nei due sensi. dovremo prevedere due saaome per il camion: quella del camion che si muove verso destra *e* quella del camion che si Muove in senso inverso e cio' naturalmente vale anche per tutti gli altri mezzi di locomozione.

Per la rana invece, visto che essa si puo' muovere in quattro direzioni (alto, basso, destra, sinistra), dovremo prevedere addirittura quattro sagome diverse: una per ciascuna direzione.

Ora. per definire la posizione di ogni oggetto e poi disegnarlo adotteremo le seguenti convenzioni:

Se la sagoma dell'oggetto e' formata dai quattro caratteri:

C D A B

il puntatore di posizione deve fare riferimento al carattere A.

Il carattere A viene disegnato per primo. poi viene disegnato B fino a completare l'intera riga.

Si passa poi a disegnare la riga superiore. riposizionandosi sul carattere C ed operando in modo analogo a prima.

La sagoma sara' percio' organizzata nel database nella forma seguente:

## Sagoma ABCD

Non dimentichiamo che ogni carattere *e'* formato da otto bytes. Se adottiamo ora il principio di disegnare il singolo carattere dall'alto in basso. il dabase relativo ad una figura del tipo presentato avra' la seguente configurazione:

Sagoma: ai, **a2,** a3. a4. a5. a6. a7. a8 bi, b2, b3, b4, b5, b6, b7, b8 cl, .~~ ~~' c3, **c4J** c5, **c6,** c7, **c8**  di. d2. d3, d4. d5. d6. d7. d8

Per organizzare il database facciamo anche la seguente ipotesi: quando dovr?mo disegnare una sagoma. prima riempiremo gli appositi bytes del display file e poi assegneremo gli opportuni valori ai relativi bytes del file degli attributi.

Sotto questa ipotesi nel database i dati relativi ai colori della sagoma verranno inseriti subito dopo quelli necessari per la costruzione della sagoma stessa. Ricordiamo che mentre per costruire un carattere occorrono otto bytes.

per definire le caratteristiche del colore ne e' sufficiente uno solo. Nel caso, di una sagoma, formata da quattro caratteri pertanto dovremo far sequire, nel database, ai trentadue bytes che rappresentano la fiqura i quattro bytes relativi agli attributi dei singoli caratteri.

\*\*\*\* Caricamento dei dati relativi alle sadome \*\*\*\*

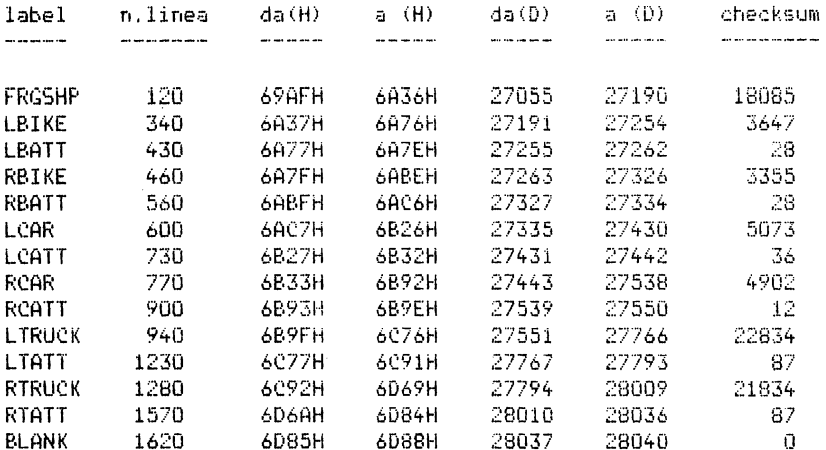

Questo modulo occupa le locazioni da 27055 a 28040 per un totale di 986 bytes ed il checksum totale e' di 79197.

A questo database e' stato assegnato il suggestivo nome di "shapdb" (dall'inglese shape database).

All'interno del database non tutte le sagome sono rappresentate seguite dai bytes degli attributi: fanno eccezione infatti le sagome della rana. Non si e' mantenuto lo stesso formato anche per la rana dato che essa assume il colore VERDE finche' agisce da viva, il colore R0550 quando muore ed il colore GIALLO quando invece riesce a raggiungere la propria casa.

In questo programma utilizzeremo il colore NERO (0) per lo sfondo (PAPER) mentre i bordi della strada e i punteggi vengono visualizzati in colore BIANCO (7).

Per i mezzi di locomozione che compaiono sulla via il colore dello sfondo (PAPER) sara' ancora nero (0) mentre il colore della sagoma (INK) sara' definito dai bytes del database relativi agli attributi.

Prima di procedere al caricamento dei dati in memoria e alla loro successiva memorizzazione su cassetta, vogliamo sviluppare completamente un esempio per verificare che abbiate ben capito il procedimento per organizzare correttamente il database.

Prendiamo pertanto in considerazione il listato assembler relativo al

caricamento dei dati che rappresentano la sagoma della rana CFROG1> partendo dalla linea 160.

Alla linea 160 trovate:

- 6987 6F 160 FROGl DB 111.15.31,159,220,216,120,48 OF 1F 9F DC DB 78 30
- 6987 rappresenta un indirizzo di memoria in formato esadecimale
	- 6F e' il valore del primo degli otto bytes che compongono la figura in formato esadecimale
	- 160 e' il numero di linea dell'istruzione nel listato Assembler
- FROG1. e' un richiamo (label) che e' stato inserito per facilitarvi la comprensione del modulo
	- DB e' un simbolo mnemonico che sta ad indicare che i valori che seguono sono delle costanti da caricare in memoria.

111. 15, 31. 159, 220, 216. 120, 48 sono i bytes da caricare in memoria.

La sagoma FROGl e' rappresentata dai seguenti valori:

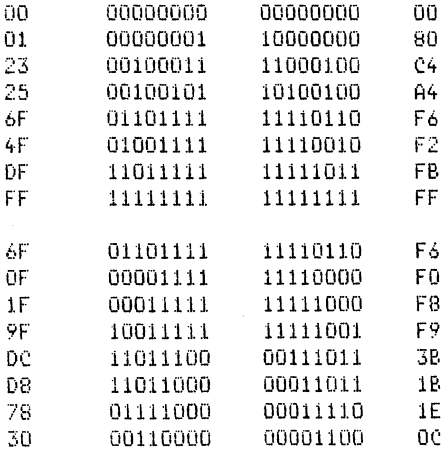

**Richiami sul modo di operare:** 

- 1. disegnarne innanzitutto la prima riga in basso da sinistra a destra.
- 2. disegnamo poi la riga successiva del primo carattere.
- 3. Per ciascun carattere disegnamo ben 8 bytes disposti dall'alto in

basso. 4. Per ultimo. assegnamo i valori agli attributi.

FRGSHP definisce dalla linea 120 ciascuno dei quattro puntatori. che puntano rispettivamente al primo byte delle quattro sagome della rana. permettendoci, nel corso del programma. di trovare in qualsiasi momento le sagome relative ai movimenti che la rana deve effettuare.

DEFW e' un simbolo mnemonico. ed indica che vengono definiti valori a 16 bit. Il primo byte rappresenta la parte meno significativa ed il secondo indica invece la piu' significativa di tale valore.

\*\*\*\* Caricamento dei dati per le sagome \*\*\*\*

Per il caricamento dovete usare il programma Hexload e caricare il codice esadecimale relativo alle linee dalla 120 alla 1590. Attenzione: dovete caricare solo i codici esadecimali. divisi per byte. presenti nella seconda colonna del listato assembler'

Ricordatevi anche di verificare la correttezza di quanto avete caricato e di salvarlo poi su cassetta. prima di passare alla fase successiva.

\*\*\*\* Progetto del database degli oggetti \*\*\*\*

Abbiamo deciso di creare durante il gioco un flusso regolare di sei veicoli nei due sensi di marcia e di distribuire i veicoli stessi casualmente nei due sensi.

Il database degli oggetti ci fornira' informazioni sullo stato del traffico in un certo istante.

Per esempio. per ogni oggetto noi abbiamo bisogno di sapere:

se esiste, quanti movimenti ha fatto. la direzione del moto. se e' parzialmente presente sul video o no, il valore del puntatore di posizione, la posizione della sagoma nel database delle sagome. la posizione dei bytes di attributi nel relativo database. il numero di righe e di colonne che formano la sagoma.

Queste informazioni vengono modificate nel database ad ogni ciclo.

I primi sei gruppi di dati che compongono il database ilin. 1710-2040) rappresentano i sei veicoli che stanno percorrendo la strada. Quando un veicolo esce dallo schermo, casualmente ne viene generato un altro.

Un modo abbastanza semplice per gestire il database consiste nel pre-

parare le informazioni iniziali relative ad ogni veicolo possibile e conservarle in memoria. Quando viene generato un nuovo veicolo, ne preleviamo i relativi dati, ristrutturando con essi il database.

Lo stesso principio sara' usato per gestire il movimento delle auto appartenenti alla Polizia e quello della Rana.

Si tratta quindi di un database in cui la parte relativa ai veicoli in movimento (database transitorio) viene definito volta per volta dal programma. Del database transitorio pertanto verra' definita solo la struttura.

\* Mappa di memoria del database transitorio \*

Formato: per ciascuno dei sei veicoli, per la rana e per la macchina della polizia le informazioni contenute nel database sono:

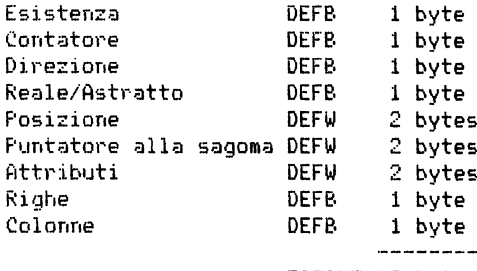

TOTALE 12 bytes

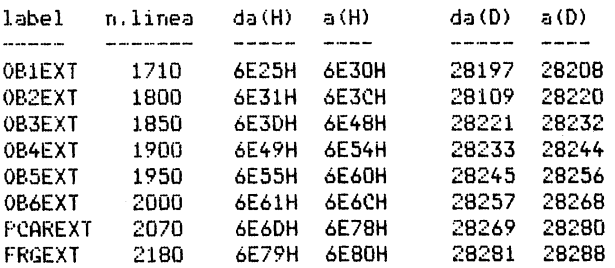

Come abbiamo gia' detto prima, queste sono soltanto delle aree di lavoro temporaneo. Le informazioni in esse contenute variano nel tempo, durante il gioco.

Vi sono anche altre due aree che contengono dati variabili e sono quelle usate per memorizzare quello che rispettivamente c'e' sotto la rana e sotto la macchina della polizia.

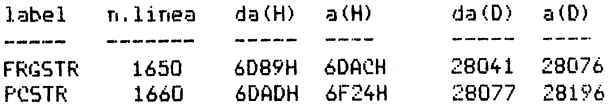

Anche in questo caso non dobbiamo definire i valori da inserire in queste locazioni. ma solo le loro posizioni. Dobbiamo invece definire per intero il seguente insieme di dati:

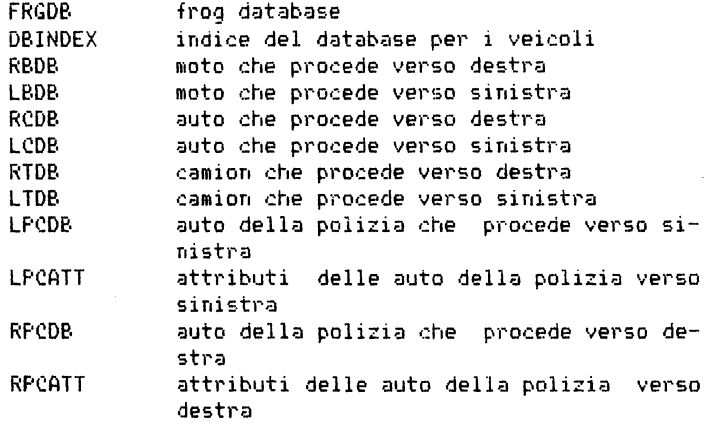

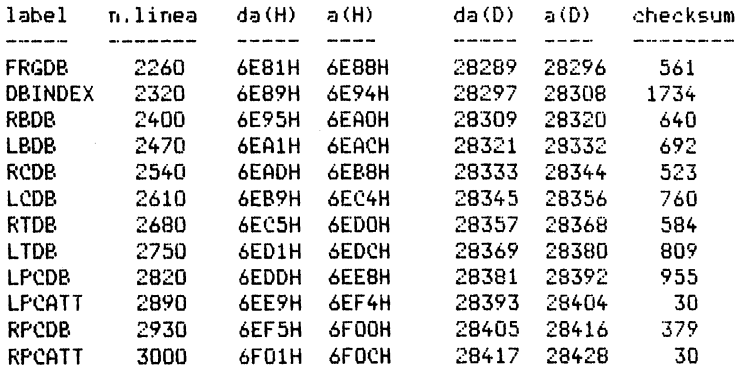

Modulo di memoria tra 28289 e 28428 di 140 bytes con checksum di 7687. Nome del modulo: "objdb". (object database)

Osserviamo che tutti gli oggetti, fatta eccezione per la rana, hanno a disposizione nel database 12 bytes.

Specifichiamo ora il significato di ognuno di essi:

• Esistenza (1 byte)

- ha il valore zero quando l'oggetto non esiste.
- $-$  ha il valore n quando  $(n-1)$  e' il numero di cicli che il veicolo deve aspettare tra un movimento e l'altro.<br>
n vale: 2 per le moto

- 2 per le moto<br>3 per le auto
- 3 per le au<mark>to</mark><br>6 per i camio 6 per i camion
- 

1 per le auto della polizia<br>8 per la rana

8 per la rana

in altre parole, l'auto della polizia si muove ad ogni ciclo, le moto a cicli alternati, ecc.

• Contatore di ciclo (1 byte)

- e' inizialmente posto ad 1. per segnalare che il movimento puo' cominciare. e viene decrementato ad ogni ciclo.
- quando assume valore zero l'oggetto compie un movimento, ed il contatore viene riinizializzato con il valore n di cui si e' parlato sopra.
- Direzione (1 byte)
	- tutto il traffico che va da sinistra a destra (parte alta dello schermo) ha questo byte posto a zero, mentre quello inverso, che va da destra a sinistra, ha il byte posto ad 1.

• Flag Astratto/Reale (1 bytel

- questo flag definisce se gli oggetti sono in parte fuori dal video.
- per tutti i veicoli che viaggiano da sinistra a destra e' inizia-
- lizzato a zero (astratto).
- per i veicoli che viaggiano da sinistra a destra assumera' il valore 1 quando il puntatore di posizione assume il valore 4820H.
- per tutti i veicoli che viaggiano da destra a sinistra e' inizializzato ad uno (reale) ed il puntatore di posizione e' posto a 48DFH.
- quando la sagoma esce dallo schermo. cioe' quando il puntatore di posizione passa da 48CO e 48BF il flag passa da uno a zero.

<sup>~</sup>Puntatore di posizione (2 bytesl

- questi due bytes vengono utilizzati per Memorizzare la posizione corrente del veicolo.
- \* Puntatore di sagoma <2 bytesl
	- questi due bytes individuano l'indirizzo di partenza del blocco di dati nel database delle sagome relative all'oggetto.
- \* Puntatore agli attributi (2 bytesl
	- questi due bytes rappresentano l'indirizzo di partenza del blocco di dati relativo agli attributi di colore dell'oggetto.
\* Righe (1 byte)

- rappresenta il numero di righe usato per disegnare la sagoma dello oggetto.
- \* Colonne (1 byte)
	- rappresenta il numero di colonne usato per disegnare la sagoma.
	- questo valore include anche due colonne di blank poste alla fine di ogni figura. Cio' permette di distanziare ragionevolmente i veicoli tra loro.

Siamo pronti adesso a caricare questo nuovo blocco di programma (linee  $2270 - 3010$ .

Per caricarlo, potete usare a vostra scelta uno dei due programmi Monitor (EZ-Code ed Hexload). Se optate per il programma EZ-Code, ricordatevi di salvare su cassetta il programma sorgente, nonche' il programma oggetto ottenuto dopo un DHMP.

\*\*\*\* Database generale \*\*\*\*

Abbiamo per ora utilizzato per il nostro database le locazioni da 69AFH a 6FOCH (27055 a 28428).

Completiamo adesso il database con delle informazioni di carattere denerale, relative al suono, al punteggio ed a funzioni generali.

Esse sono organizzate in questo modo:

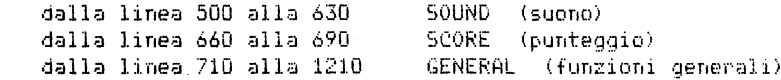

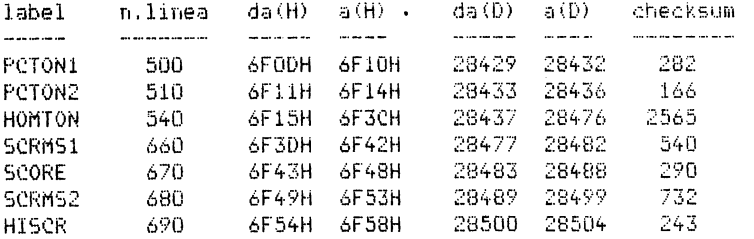

Questo modulo occupa 76 bytes (da 28429 a 28504) ad ha un checksum 4818.

Nome assegnatogli "gendb". (general database).

E' necessario caricare solo le linee dalla 500 alla 690.

Dalla linea 790 alla 1210, infatti, vengono definite delle variabili (locazioni da 6F59H a 6F82Hl che vengono inizializzate direttamente dal programma.

In particolare, le linee dalla 1100 alla 1150 sono istruzioni con codice mnemonico EQU e servono per assegnare un valore al label specificato. Tali istruzioni servirebbero al programmo assemblatore per definire gli indirizzi: voi non dovete caricare niente!

Conclusioni

L'intero database occupa le locazioni comprese tra 69AFH *e* 6F82H  $(27055$  e  $28546)$ .

Controllate attentamente tutti i moduli che avete costruito. i loro nomi e le aree di memoria usate, prima di passare alla fase successiva del progetto del programma FREEWAY FROG.

Sono stati sviluppati tre moduli:

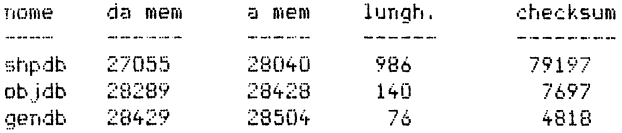

Notate che il database occupa ben 1400 bytes' !

FREEWAY FROG Fase 2 (inizializzazione) 

\*\*\*\* Organizzazione del video \*\*\*\*

In questo modulo dobbiamo predisporre la strada, la visualizzazione del punteggio e delle rane, nonche' inizializzare tutte le variabili di controllo.

Suddivideremo il modulo in tre parti. Primo: cancellazione del video e visualizzazione della strada. Secondo: predisposizione delle rane. Terzo: visualizzazione del punteggio.

Questo modulo e' formato dalle sequenti funzioni:

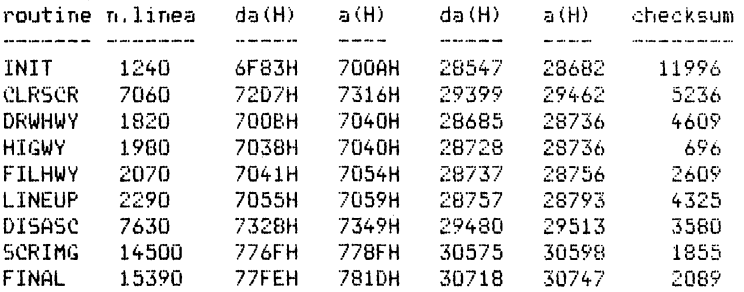

occupa 2201 bytes (da 28547 a 30747) ed e' denominato "init" (initialisation).

Caricate in ordine le funzioni CLRSCR, DRWHWY, FILHWY, FINAL e poi la funzione INIT. Nel fare cio' ponete tre bytes di zeri nelle linee sottoindicate, rappresentanti istruzioni di chiamata a funzioni non ancora sviluppate. Cio' vi permettera' di provare immediatamente la correttezza del modulo inserito.

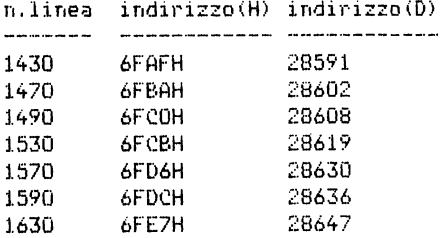

Salvate su cassetta il modulo da 28547 a 30594 (2052 bytes), e caricate a partire dalla locazione 32000 il sequente programma, lanciandone poi l'esecuzione:

 $\sim 10^{-11}$ 

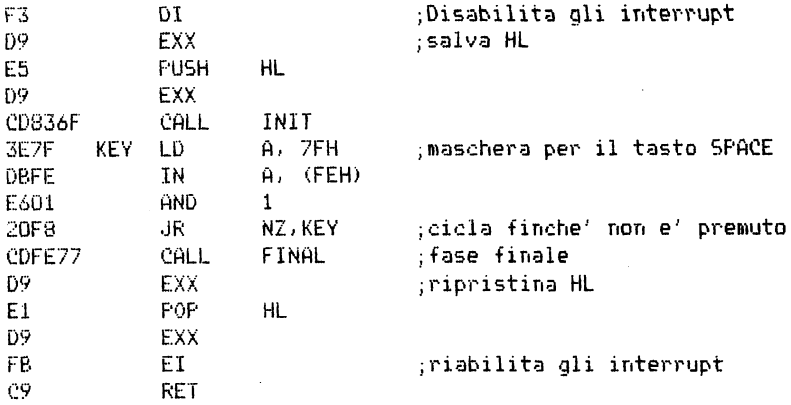

Dovreste vedere lo schermo annerito *e* su di esso alcune linee bianche.

Qui di seguito vi forniamo la spiegazione di come opera ciascuna di queste routines.

#### INIT

pone il colore di sfondo nero inizializza gli indicatori di crash e d'esistenza per la rana. il numero di rane per partita inizializza il valore per la funzione di randomizzazione pone la postazione (o la posizione iniziale della rana) a 50ACH chiama la procedura di cancellazione video chiama la procedura di disegno della strada chiama la procedura di allineamento delle rane <5 di esse) prepara il messaggio per il punteggio visualizza il messaggio inizializza tutti i veicoli come inesistenti inizializza l'indicatore per il suono della sirena e per il punteggio

#### DRWHWY

riempie la riga corrispondente al bordo superiore della strada <32 caratteri da 40AOHJ riempie la linea di separazione tra le corsie 132 caratteri da 4860H) riempie la riga corrispondente al bordo inferiore della strada (32 caratteri da 5020H) \* ricordiamo che gli attributi della strada definiscono il colore bianco per la carta e nero per l'inchiostro. "vuota" i due bytes bassi di ciascun carattere del bordo alto della strada (che danno luogo ad una riga bianca) "vuota" i due bytes alti di ciascun carattere del bordo basso della strada (che danno luogo ad un'altra riga bianca)

ridisegna la linea intermedia, modificando i due bytes intermedi di ciascun carattere

#### FILHWY

inizializza il codice del carattere (FFH) inizializza il contatore a 32 132 caratteri su una riga) disegna un carattere (8 bytes) sposta ogni volta il puntatore al carattere successivo

#### FINAL

pone l'attributo BORDER a bianco cancella il video pone nel file degli attributi i codici bianco per PAPER e nero per INK

Se tutto funziona a puntino. salvate il modulo contenuto nelle locazioni da 28500 a 30800 (2300 bytes) .

Inserite ora le routines LINEUP *e* DRWFRG. Controllate l'esattezza dei dati con il checksum e salvate ancora una volta l'intero modulo con lo stesso nome e gli stessi indirizzi. Cambiate ora i bytes da 6FAFH 128591) a 6FB1H (28593) in modo che corrispondano alla linea 1430 del listato <CD 55 70).

Lanciate l'esecuzione. Dovreste a questo punto vedere 5 rane allineate sulla parte bassa a sinistra del video.

Diamo ora la descrizione delle due nuove routines utilizzate:

#### LI NE UP

pone il byte di direzione della rana ad 1 (verso destra) punta la sagoma FROG2 pone a 2 l'attributo di colore della sagoma <verde) se non vi sono piu' rane altrimenti allora return per ogni rana

salva BC, DE ed HL nello stack disegna la rana (routine DRWFRG> recupera BC, DE ed HL dallo stack si posiziona per un nuovo disegno

#### DRWFRG

disegna la figura usando le convenzioni citate nelle pagine precedenti calcola il puntatore agli attributi colora la rana

Caricate ora le routines DISASC e SCRIMG, eseguite un test sul checksum e salvate ancora una volta l'intero modulo, come prima,

Ora modificate i bytes relativi alle linee 1470, 1490, 1530, 1570, 1590 e 1630 del lishito in modo che contengano i valori corretti,

Rilanciate l'esecuzione e vedrete finalmente l'intero schermo predisposto con il tracciato della strada. le cinque rane *e* la visualizzazione del punteggio. Se tutto funziona alla perfezione. salvate su cassetta l'intero modulo

":init",

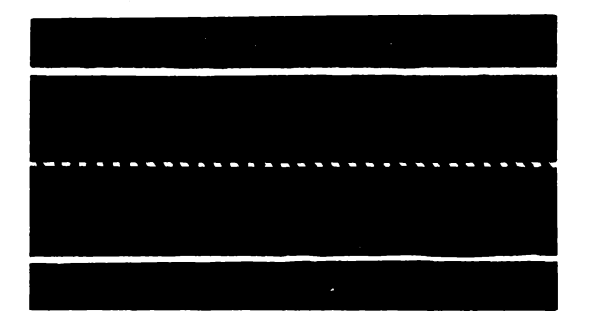

---------------·----·----------

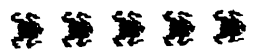

FREEWAV FROG Fase 3 (traffi,:o regolare)

In questa fase viene sviluppato il modulo che realizza il traffico regolare dei veicoli, ad eccezione delle auto della polizia. Tale modulo si sviluppa nel modo seguente:

Controllo del traffico (inclusa la rigenerazione di veicoli) predispone il blocco dei veicoli nei due sensi Movimento dei mezzi controlla il movimento disegna i veicoli sceglie le opportune sagome

Le routine usate in questo modulo sono:

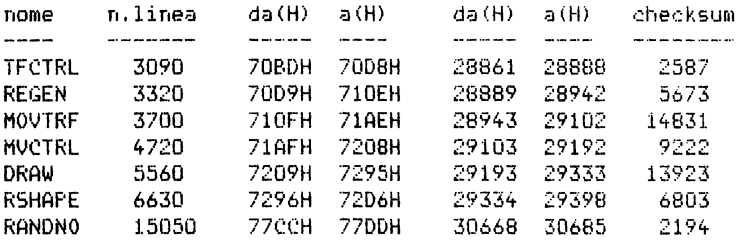

.<br>Il modulo, chiamato "regtrf" (regular trafic), occupa 1824 bytes (da 28861 a 30685) .

Ancora una volta voglio raccomandarvi di non limitarvi ad esequire un checksum solo sull'intero modulo. bensì' di caricare e testare singolarmente ciascuna routine.

Sviluppiamo il modulo dividendolo in due parti: una relativa al disegno dei mezzi in movimento. l'altra relativa ai controllo.

Caricate le routines DRAW e RSHAPE nelle zone di memoria a loro assegnate, eseguite poi per ciascuna il checksum e salvatele.

Vi presentiamo ora il programma che permette di controllare la correttezza delle due routime.

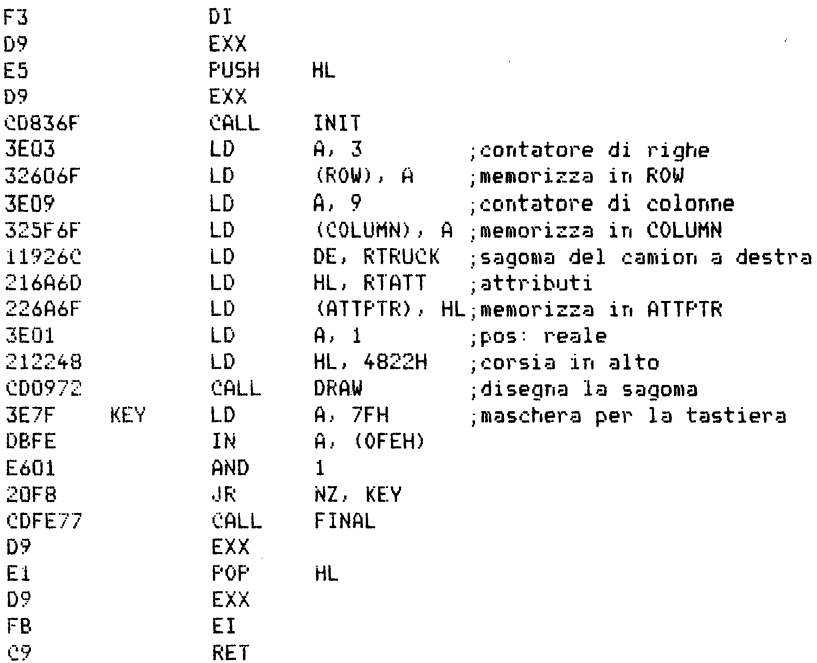

Caricate i moduli di database nell'ordine in cui sono stati creati. Caricate il modulo init.

Caricate le due routines sviluppate in questo modulo.

Avete generato cosi' un modulo piu' ampio, a cui assegnamo il nome di "frog". Tale modulo occupa a partire dalla locazione 27000, circa 4000 bytes. Lanciandone l'esecuzione, sarete in grado di provare tutte le routines fin qui sviluppate.

Caricate, a partire dalla locazione 32000, il programma presentato qui sopra e lanciateme l'esecuzione.

Dovrebbe comparire il video inizializzato, come nella prova precedente, con l'aggiunta pero' della sagoma di un camion che va verso destra nella corsia in alto.

Se volete provare le routines DRAW ed RSHAPE per altri oggetti, potete modificare i parametri di ingresso prima delle CALL INIT e CALL DRAW.

Diamo ora una breve descrizione delle due nuove routine utilizzate.

DRAU

Ha una logica simile a quella di DRWFRG

RSHAPE maschera i 5 bit meno significativi del byte meno significativo del parametro di posizione sottrae il risultato da lFH *ed* aggiunge 1 maschera ancora gli ultimi 5 bit determina SKIP *e* FILL tenendo conto dell'indicatore reale/astratto ricerca la posizione nel file attributi e la memorizza in ATTPOS

Caricate ora le routines di controllo TFCTRL,REGEN e MVCTRL, collegandole con il resto del modulo e salvate il modulo ottenuto.

Per testarne la correttezza, usate poi il seguente programma di prova:

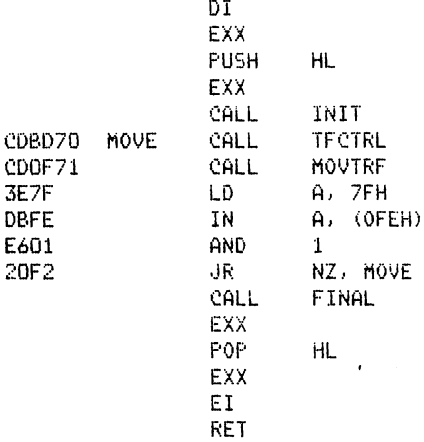

D'ora in poi. ogni volta che concluderemo un modulo, non lo salveremo piu' separatamente su cassetta, ma lo collegheremo con quelli sviluppati precedentemente e lo salveremo come "frog". Il modulo "frog", cosi', nel corso dell'analisi si sviluppera' diventando via via sempre piu' ampio.

In tal modo, ogniqualvolta verra' completato e collegato ai precedenti un nuovo modulo. si potra' testare il nuovo modulo "frog" con piccoli programmi di prova che partono dalla locazione 32000.

Nel caso, in esame, se tutto e' stato, fatto correttamente, vedremo lo intero video come nella precedente prova, ed in sagiunta il traffico in movimento ad una velocita' supersonica sulle due corsie di marcia. La velocita' eccessiva e' motivata col fatto che non abbiamo ancora introdotto nel programma degli elementi di ritardo tra un ciclo *e* lo altro.

Diamo ora una descrizione sommaria delle varie routines costituenti il modulo in oggetto.

TFCTRL controlla l'indicatore di generazione se non segnala necessita' di rigenerazione decrementa il contatore retu;·n altrimenti rigenera il primo oggetto "non esistente" chiamando la routine REGEN return REGEN salva il puntatore ai dati relativo all'esistenza ·genera un numero casuale tra O e 5 controlla i primi due caratteri della posizione del video in cui dovrebbe essere geflerato il nuovo oggetto se la somma degli attributi di questi due caratteri non e' uguale a zero allora return (vi *e'* gia' un altro oggetto) altrimenti determina i dati per l'inizializzazione li carica nel database temporaneo di lavoro pone il contatore di cicli uquale a 2 return MOVTRF se e' stato raggiunto il bordo del video cambia il valore dell'indicatore reale/astratto se e' un movimento versa sinistra se e' raggiunto il bordo iniziale dello schermo (posizione con la parte bassa dell'indirizzo lFHl se il flag astratto/reale segnala astratto pone la condizione di non esistenza, return altrimenti goto 11 altrimenti goto 11 altrimenti cerca la fine dell'oggetto se ha raggiunto la fine dello schermo (parte bassa dell'indirizzo OCOH> pone la condizione di non esistenza, return 11: riinizializza il contatore di cicli ripristina il puntatore alla sagoma memorizza il puntatore agli attributi in ATTPTR ripristina righe <ROW> *e* eolonne CCOLUMNl della sagoma disegna (DRAW) le sagome nella nuova posizione

### **RANDNO**

salva nello stack HL e BC preleva il valore puntato dal puntatore di numeri casuali in ROM aggiorna il puntatore

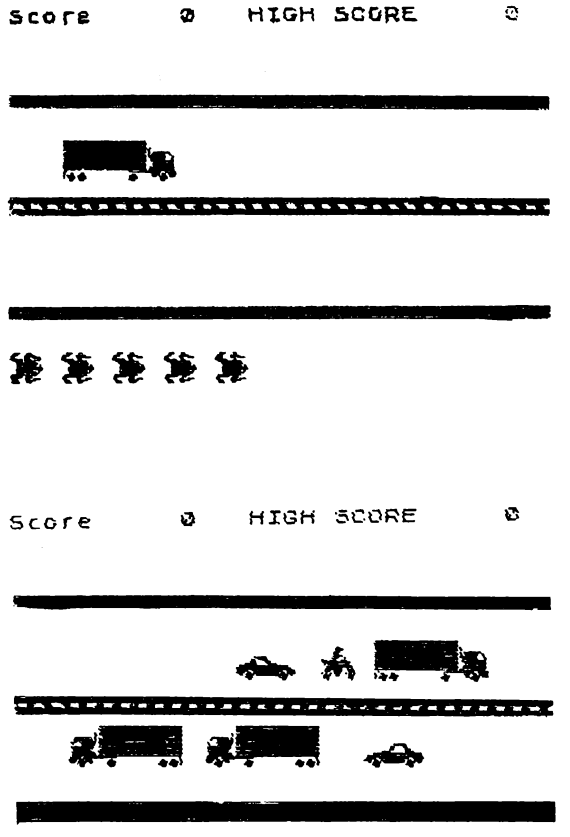

### FREEWAY FROG Fase 4 (auto della polizia)

Vogliamo ora introdurre nel traffico anche le auto della polizia. L'auto della polizia (POLICE) e' generata casualmente ed entra in scena con il suono della sirena. Essa si muove ad ogni ciclo e non vi e' nulla che fermi la sua corsa: sorpassa qualsiasi mezzo trovi davanti a se' cancellandolo letteralmente.

Per questo il programma deve ricordare cosa vi era mei singoli caratteri che vengono coperti dalla sagoma dell'auto della polizia in fasé di sorpasso, in modo da poterlo ripristinare dopo il passaggio della auto stessa.

Il modulo e' praticamente composto da tre routines:

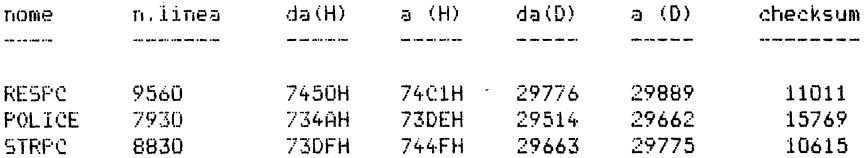

Nello sviluppo del modulo verranno poi richiamate altre routines sviluppate in precedenza.

Il modulo, a cui abbiamo assegnato il nome "police" occupa solo 376 bytes (da 29514 a 29889)

Caricate ora le nuove routines POLICE e STRPC, testatene il checksum e unitele in un unico modulo di nome "police" che salverete su cassetta. Caricate poi il sequente programma di prova:

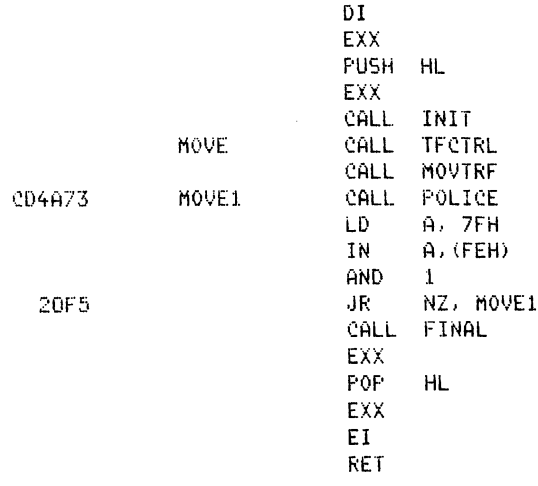

Caricate ora da cassetta i moduli "frog" e "police" e lanciatene l'esecuzione dalla locazione 32000: dovreste vedere sfrecciare un'auto della polizia sulla strada. Se volete poi far muovere anche gli altri mezzi presenti sulle corsie. cambiate il salto relativo in JR NZ,MOVE. Cio' equivale a trasformare il codice di salto ricalcolando il parametro d che diventa EFH. Questa volta dovreste vedere l'auto della polizia sorpassare i vari mezzi, cancellandone gradatamente la sagoma. Ma quest'operazione avverra' talmente velocemente che non vi accorgerete neppure di questa gradualita'. Potrete comunque sempre raccontare di aver visto un'auto della polizia sfrecciare sulla strada eliminando tutti i veicoli che avevano la sfortuna di trovarsi davanti. Diamo ora una breve descrizione della struttura logica delle nuove routines introdotte. POLI CE STRF'C se l'auto della polizia "non esiste" genera un numero casuale se non e' un multiplo di 31 return altrimenti pone a 1 l'indicatore di inseguimento determina casualmente la corsia preleva dal database i dati per l'inizializzazione determina la direzione memorizza il puntatore di posizione ricalcola la posizione conserva il valore ottenuto in NEWPOS determina il valore di ROW, COLUMN, POS e dell'indicatore reale /astratto prima di chiamare la routine RSHAPE controlla se ATTPOS punta a una posizione con attributo di colore pari a verde se e' verde pone a 1 l'indicatore di crash attribuisce l'attributo bianco alla posizione davanti alla macchina chiama la routine STRPC lper memorizzare i dati relativi alla nuova posizione occupata dall'auto) chiama la routine MVCTRL lper controllare la posizione sullo schermo) se e' verificata la condizione "non esiste" pone a zero l'indicatore di inseguimento pone in HL l'indirizzo di NEWPOS pone in DE l'indirizzo di PCSTR (police car store). conserva il valore di ROW e i successivi 5 bytes di informazione

conserva i dati del display t11e e del file attributi per poter ricostruire il quadro video

Caricate ora la routine RESPC e collegatela con le altre che compongono il modulo "police" e verificatene la correttezza lanciando l'esecuzione *di* un programma di prova simile al precedente.

Notiamo per inciso che la prova fatta sul precedente modulo "police" non ha permesso di verificare la correttezza della routine STRPC dato che i dati da essa memorizzati non venivano piu' riutilizzati. Con questa nuova prova quindi otteniamo il duplice scopo di verificare la correttezza della routine di ripristino RESPC e della routine di salvataggio STRPC.

Per effettuare la prova del nuovo modulo "police" modificate il programma di prova nel modo seguente:

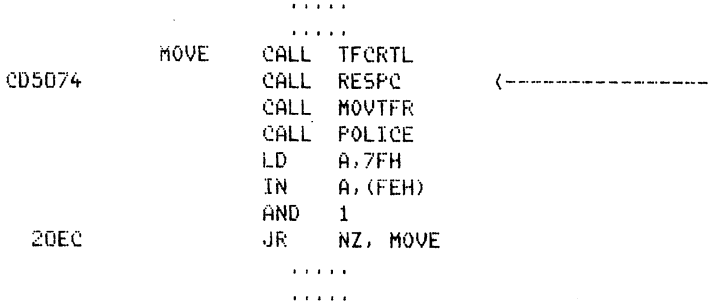

Ancora una volta si e' reso necessario modificare il valore del parametro nell'istruzione di salto relativo.

Questa volta lanciando l'esecuzione vedrete l'auto della polizia sorpassare i vari mezzi senza pero' cancellarli.

La logica con cui opera la routine RESPC e' la seguente:

**RESPC** 

se l'auto della polizia "non esiste" return ripristina il valore di posizione e i 5 bytes salvati partendo da RO\ol ripristina i valori del display file e del file attributi secondo il formato SKIP/FILL return

Caricate ora la routine SIREN per azionare la sirena collegandola con le precedenti. Salvate per sicurezza la nuova versione del modulo "police" e lanciate l'esecuzione modificando il programma di prova come segue:

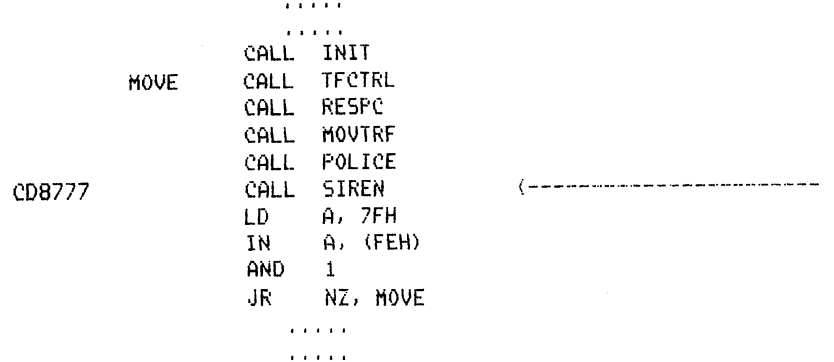

Nel corso dell'esecuzione vedrete passare i veicoli piu' lentamente delle altre volte. Cio' e' dovuto al fatto che la routine per la generazione del suono introduce un elemento di ritardo supplementare allo interno di ciascun ciclo.

#### **SIREN**

controllo sullo stato del tasto <ENTER> se <ENTER> e' premuto cambia "suona" in "non suona" o viceversa se "non suona" salta a DELAY (ciclo di ritardo) altrimenti determina il tono del suono carica i dati necessari in HL e DE chiama la routine di sistema 0385H return DELAY conta fino a 6144

Collegate il modulo "police" con il modulo "frog" e salvate tutto come un nuovo modulo "frog".

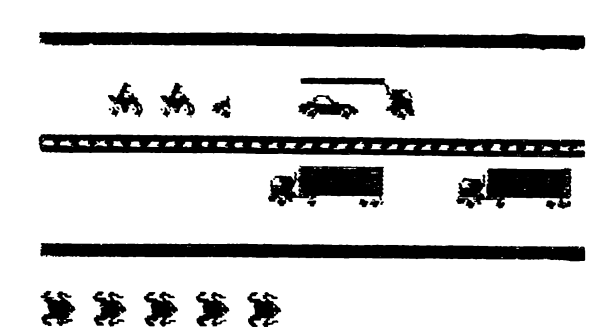

## FREEWAY FROG Fase 5 (la rana)

In questo modulo svilupperemo le routines relative ai movimenti della rana.

Innanzitutto dovremo preoccuparci di predisporre per il movimento una<br>nuova rana agni volta che quella in attivita' muore.

Occorrera' poi sviluppare delle opportune routines che permettano allo utente di governare da tastiera i movimenti della rana. che conservino i dati delle locazioni occupate temporaneamente dalla rana durante il suo moto e che ripristino la situazione esistente prima dell'arrivo della rana, dopo il suo passaggio.

E bisognera' infine preoccuparsi di costruire una routine che gestisca gli scontri tra la rana *e* gli automezzi, gli arrivi a casa e *che* cal- ,;oli i punteqgi,

Data la complessita' del modulo affronteremo separatamente i diversi problemi suddividendo l'analisi in tre parti:

> inizializzazione *e* movimento della rana gestione del video durante il passaggio della rana gestione degli incidenti, degli arrivi a casa *e* del punteggio.

Il modulo completo prendera' il nome di "fratrn" (frog routine), occupera' 685 bytes (da 29890 a 30574) e sara' composto dalle seguenti routines:

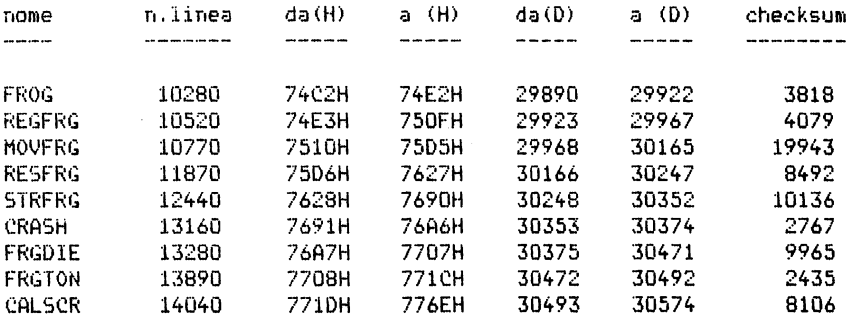

Caricate ora le routines FROG, REFRG, MOVFRG, RESFRG, STRFRG *e* CRASH *e*  modificate il programma di prova come segue:

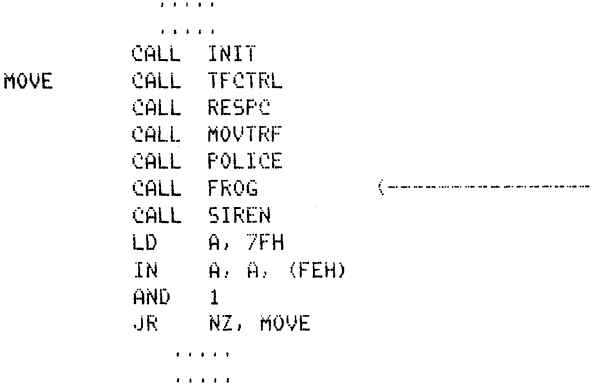

Dato che non abbiamo ancora caricato la routine FRGDIE, sostituiamo il codice della linea 13190 con

00 00 00

Lanciando l'escuzione potrete far muovere a vostro piacimento la rana usando i quattro tasti labiap come segue:

"1" = su "a" = diu' "i" = simistra "b" = destra

In caso di incidente la rana verra' solo eliminata dallo schermo dato che la routine per la gestione della morte della rana non e' ancora stata realizzata.

Descriviamo ora le routines di questo modulo fin qui utilizzate.

**FROG** 

questa routine controlla lo sviluppo dell'intero modulo.

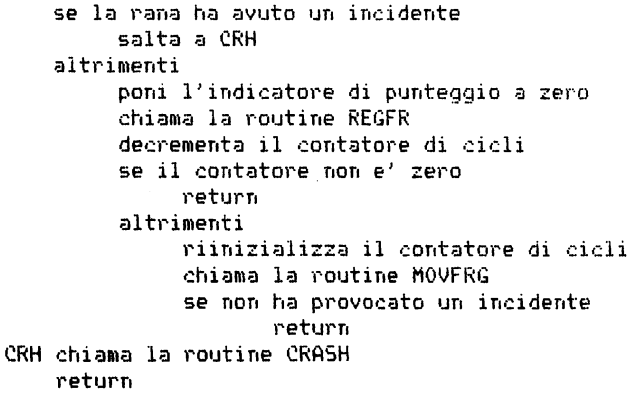

```
REGFRG se la rana ''non esiste'' 
     return 
           carica nel database di lavoro i dati necessari prelevandoli 
              dal database iniziale 
           posiziona la rana al punto di partenza 
           inizializza OLDFRG e NEWFRG con FRGPOS 
           inizializza l'area di memoria destinata alla rana a zero 
MOVFRG 
     inizializza i registri come segue: 
           C - movimento 
           B - direzione della rana 
           DE - puntatore alla sagoma della rana 
     controlla il movimento scelto per la rana: 
           1 - su, a - giu', i - sinistra, p - destra
     memorizza i dati relativi alla direzione e alla sagoma 
     se C=O 
        return 
     altrimenti 
        considera la vecchia posizione della rana 
        calcola la nuova posizione e memorizzala 
     controlla la validita' della posizione rispetto allo schermo 
     se e' accettabile 
        memorizzala in NEWFRG 
        poni a 1 l'indicatore di punteggio 
     controlla la vecchia posizione 
     se OLDFRG e uguale a NEWFRG 
        return 
     altrimenti 
        chiama la routine RESFRG 
        poni OLDFRG=NEWFRG 
        realizza il movimento tenendo conto dei dati fin qui acquisiti 
        chiama la routine STRFRG 
      reTurn 
RESFRG
```
ripristina sul video nella posizione OLDFRG la situazione esistente prima dell'arrivo della rana ricostruendo il display file e il file degli attributi

#### STRFRG

conserva i dati del display file e degli attributi relativi alle nuove posizioni occupate dalla rana per poterle riutilizzare dopo il suo passaggio

**CRASH** azzera l'indicatore di crash poni l'indicatore di esistenza su "non esiste" chiama la routine FRGDTT (per la morte della rana) chiama la routine RES' (G (per ripristinare la situazione sul video) decrementa il contat • di rane Dopo aver salvato queste routines. caricate CALSCR, FRGDIE e FRGTON Sostituite la linea 13190 con 7698 CDA776 CALL FRGDIE 130360)

*<sup>e</sup>*modificate il programma di prova come segue:

 $\cdots$ 

 $\mathbf{r}$  ,  $\mathbf{r}$  ,  $\mathbf{r}$  ,  $\mathbf{r}$ CALL FROG SIREN (------------------ CALL CALSCR CALL SIREN a a a she  $\mathbf{r}$  ,  $\mathbf{r}$  ,  $\mathbf{r}$ 

Collegate tra loro le varie routines. salvate il tutto per sicurezza e lanciate l'esecuzione.

Quando la rana subisce un incidente. si illumina di rosso e svanisce.

FRGDIE

controlla se la rana ha raggiunto la casa o se e' morta seleziona il tono triste ed il colore rosso se la rana ha raggiunto la casa aggiungi uno alla terza cifra del punteggio (bonus di 100 punti> chiama la routine DISSCR (display score) seleziona il tono allegro ed il colore giallo disegna la rana tenendo conto di OLDFRG, FROGSH e degli attributi chiamando la routine DRWFRG illumina la rana con il colore prescelto per cinque volte

FRGTON

chiama la routine TONE1 <tono codificato dalla routine SIREN) sposta il puntatore sulla scala dei toni in accordo con il colore selezionato per la rana (allegro se giallo) (cupo se rosso )

CALSCR se la rana "non esiste" return altrimenti se l'indicatore di punteggio non e' settato return altrimenti se la rana e' salita aggiungi uno alla seconda cifra del punteggio ( bonus di 10 punti) altrimenti se la rama mom e' sulla strada return altrimenti aggiungi uno alla seconda cifra del punteggio ( bonus di 10 punti) rileggi ad una ad una le cifre del punteggio predisponi i dati necessari per la sua visualizzazione visualizza il nuovo punteggio.

#### @ HIGH SCORE - 0 Scare

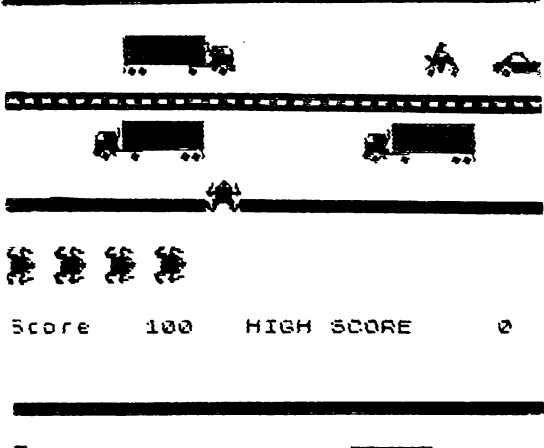

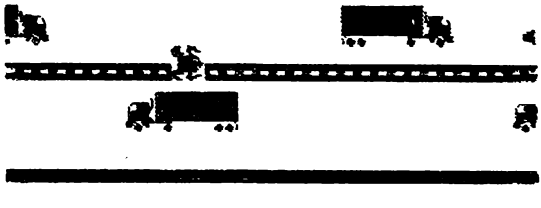

## 策策策策

# FREEWAY FROG fase 6 (controllo)

In questa fase verranno sviluppate le routines preposte al controllo dell'intero programma.

Il controllo consiste nel verificare alla fine di ogni partita se deve essere aggiornato il valore del punteggio massimo raggiunto e nel far ripartire automaticamente il programma per una nuova partita.

Per far terminare il programma sara' sufficiente battere in un momento qualsiasi il tasto <SPACE>.

La struttura di questo modulo di controllo. che si sviluppa dalla linea 180 alla linea 440, e' assai simile a quella dei programmi di prova utilizzati per testare le singole parti del programma.

Esso usa essenzialmente queste ultime due routines;

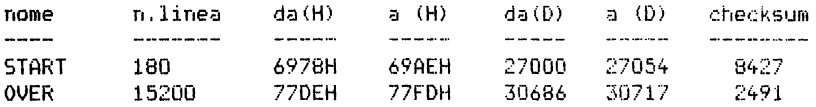

Caricate queste nuove routines. collegatele con il vecchio modulo "frog" e avrete finalmente ultimato il programma!

Per provarne la correttezza non vi resta altro che lanciarne l'esecuzione, Ma fate attenzione: questa volta dovrete lanciarla a partire dalla locazione 27000 *e* non dalla 32000'

Per concludere vi presentiamo la struttura della routine OVER:

OVER

confronta tutte le cifre di HISCR e SCORE+l per la prima cifra diversa se la cifra di HISCR e' minore di quella di SCORE+l sostituisci HISCR con SCORE+l altrimenti i·eturn return

Congratulazioni: avete finito il vostro lavoro ed io spero proprio che siate soddisfatti per aver sviluppato con noi il programma FREEWAY FROG.

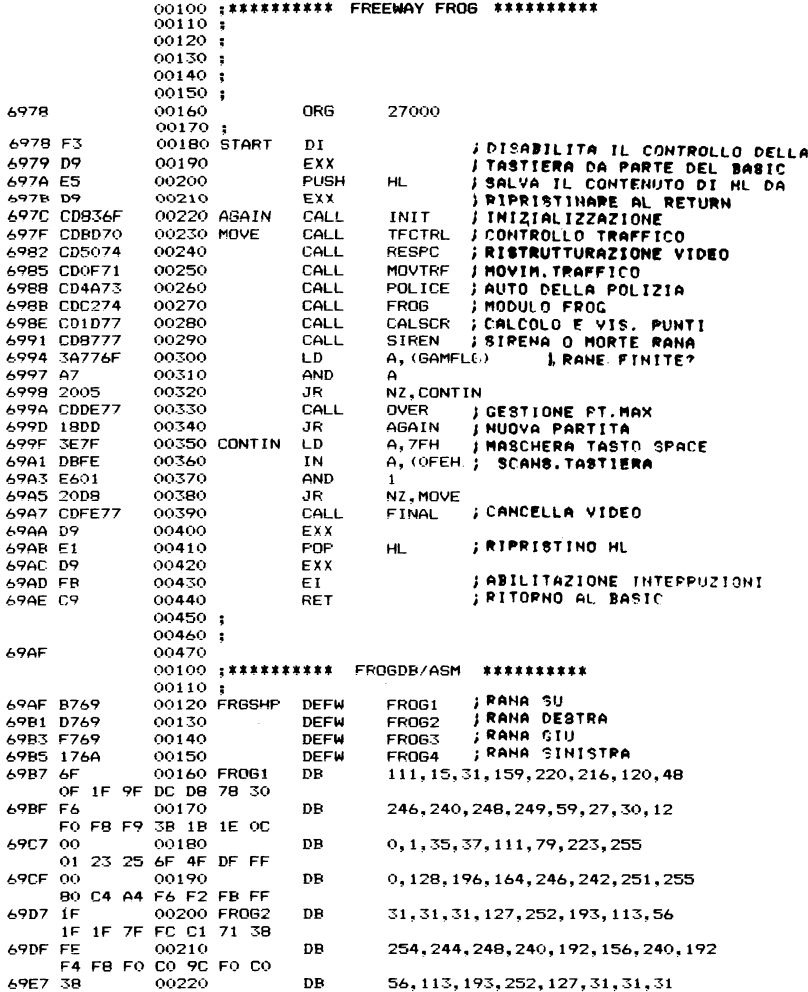

 $\mathcal{L}^{\text{max}}_{\text{max}}$ 

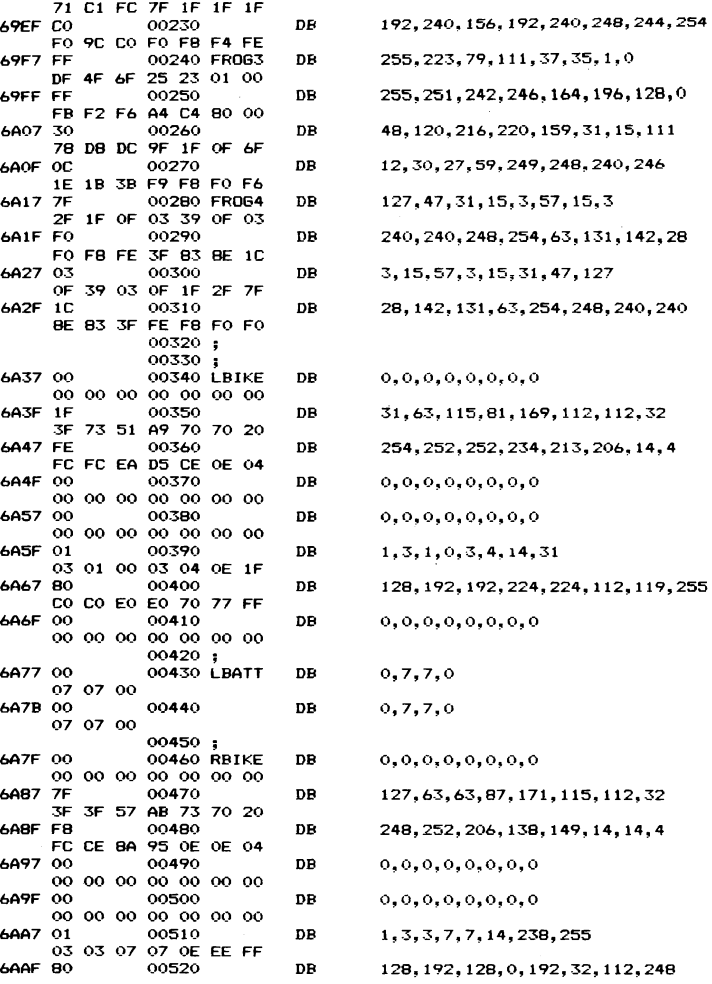

 $\sim$ 

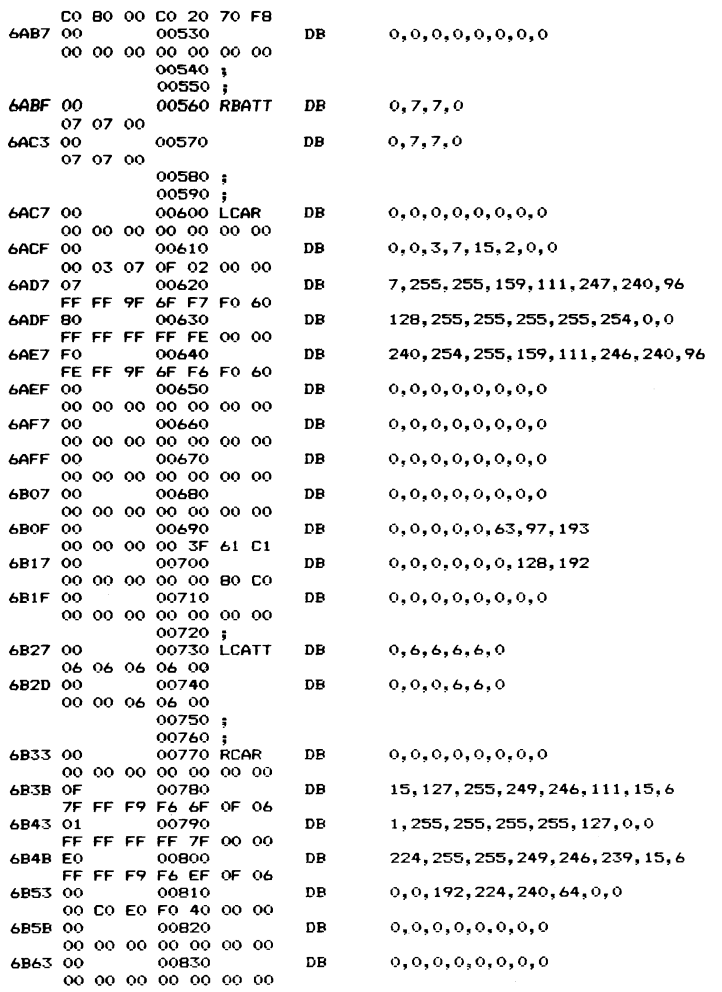

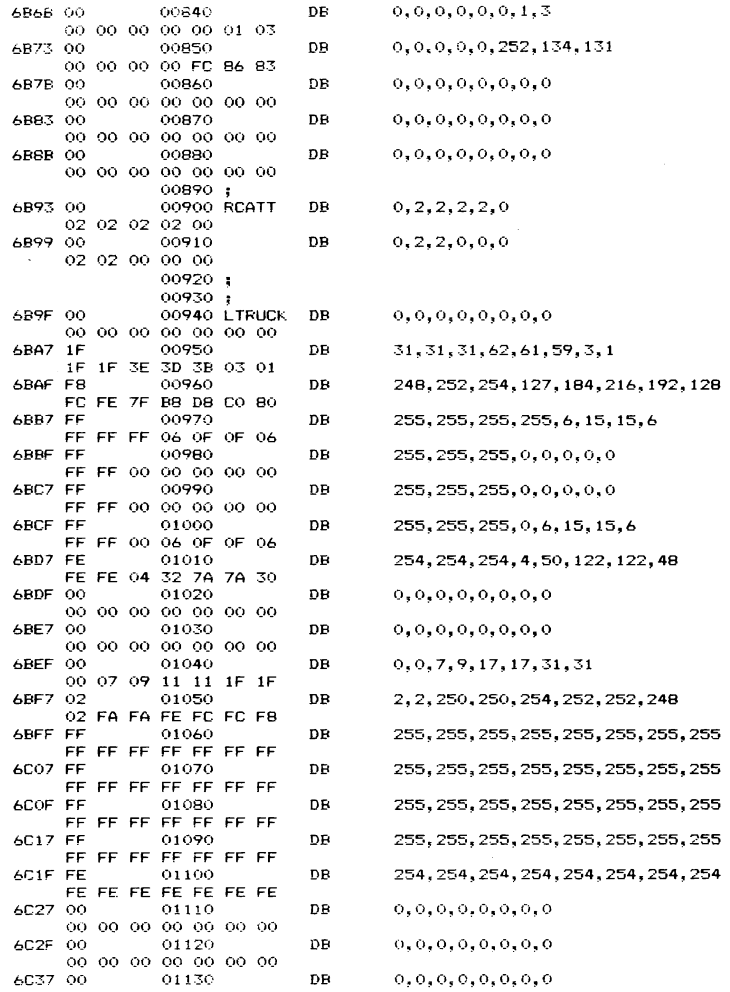

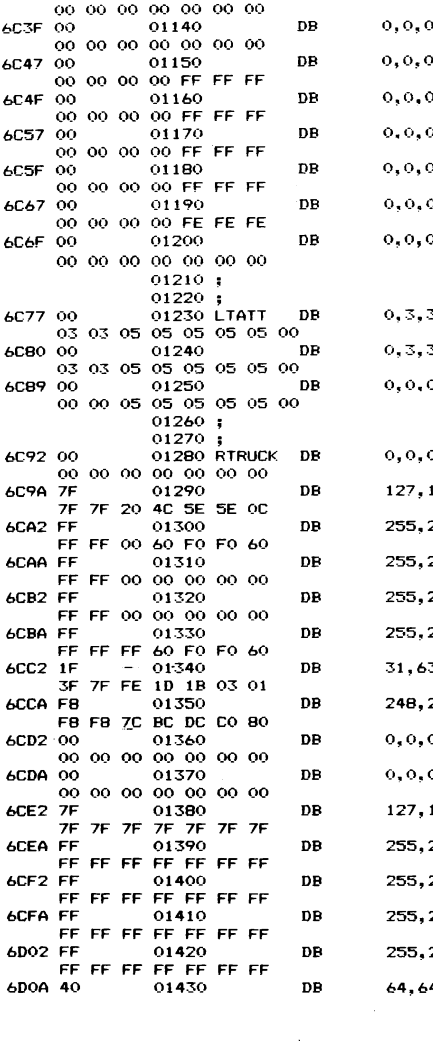

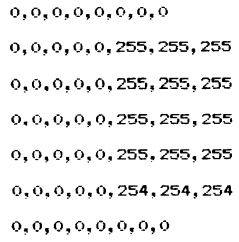

 $0, 3, 3, 5, 5, 5, 5, 5, 0$  $0, 3, 3, 5, 5, 5, 5, 5, 0$  $0, 0, 0, 5, 5, 5, 5, 5, 0$ 

 $0, 0, 0, 0, 0, 0, 0, 0, 0$ 

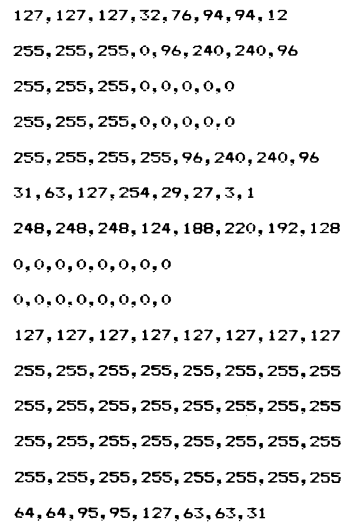

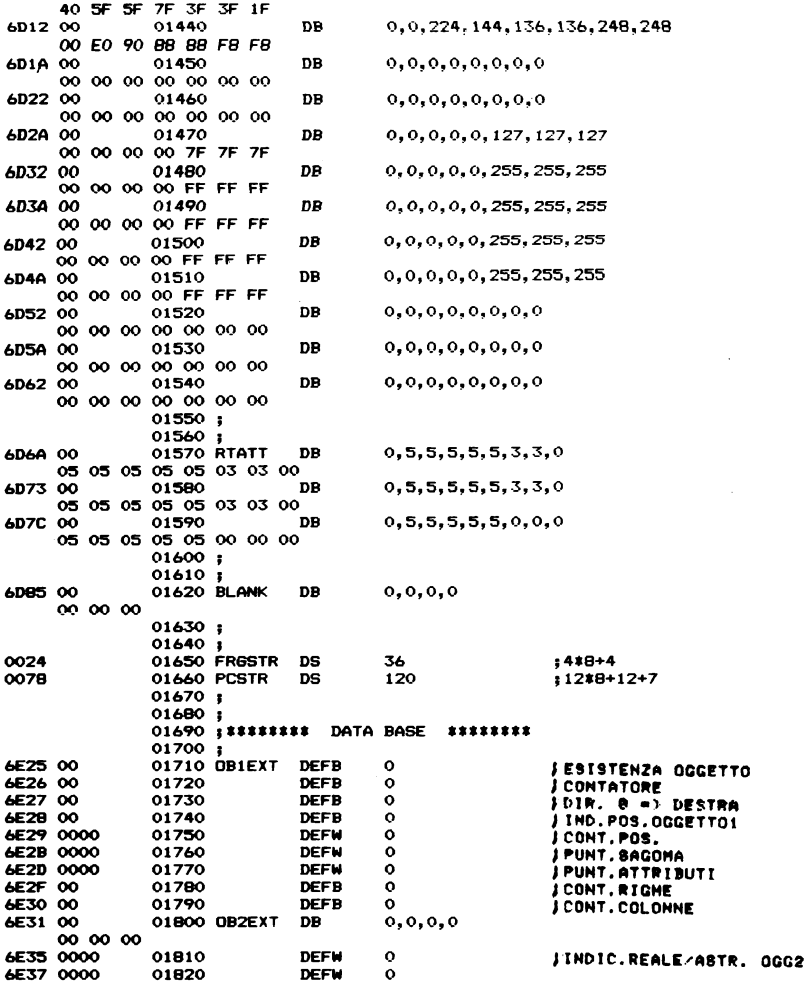

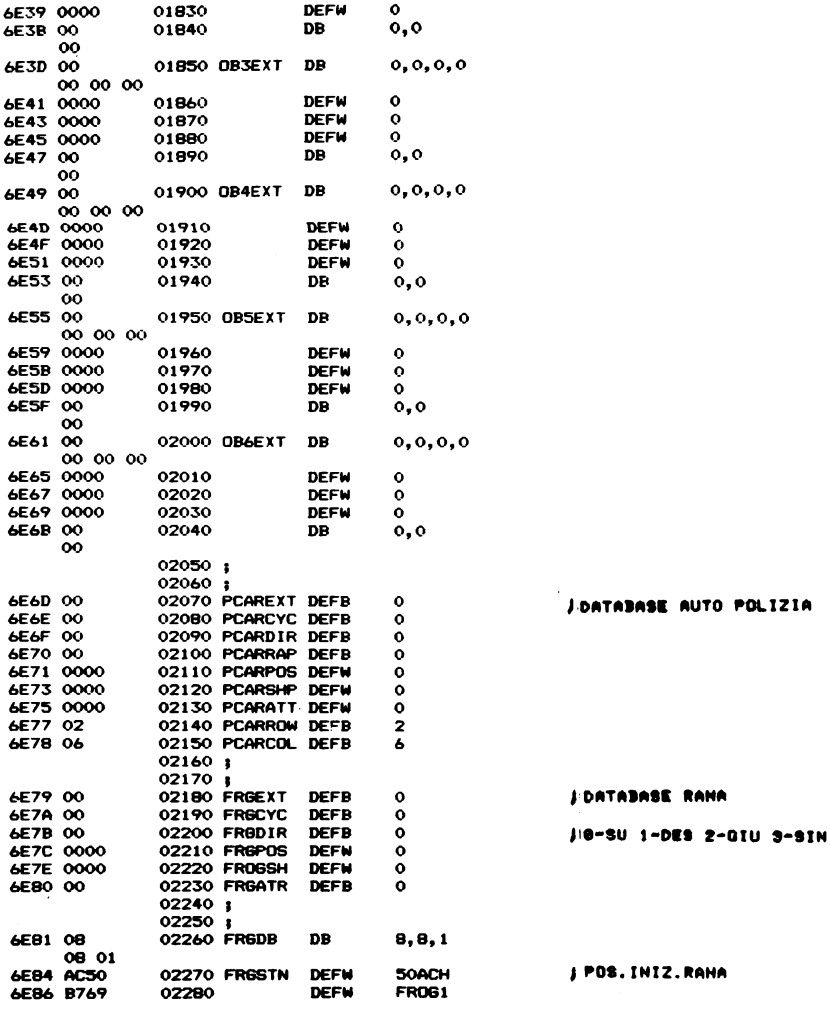

 $\mathcal{F}^{\text{max}}_{\text{max}}$  and  $\mathcal{F}^{\text{max}}_{\text{max}}$ 

 $\ddot{\phantom{a}}$ 

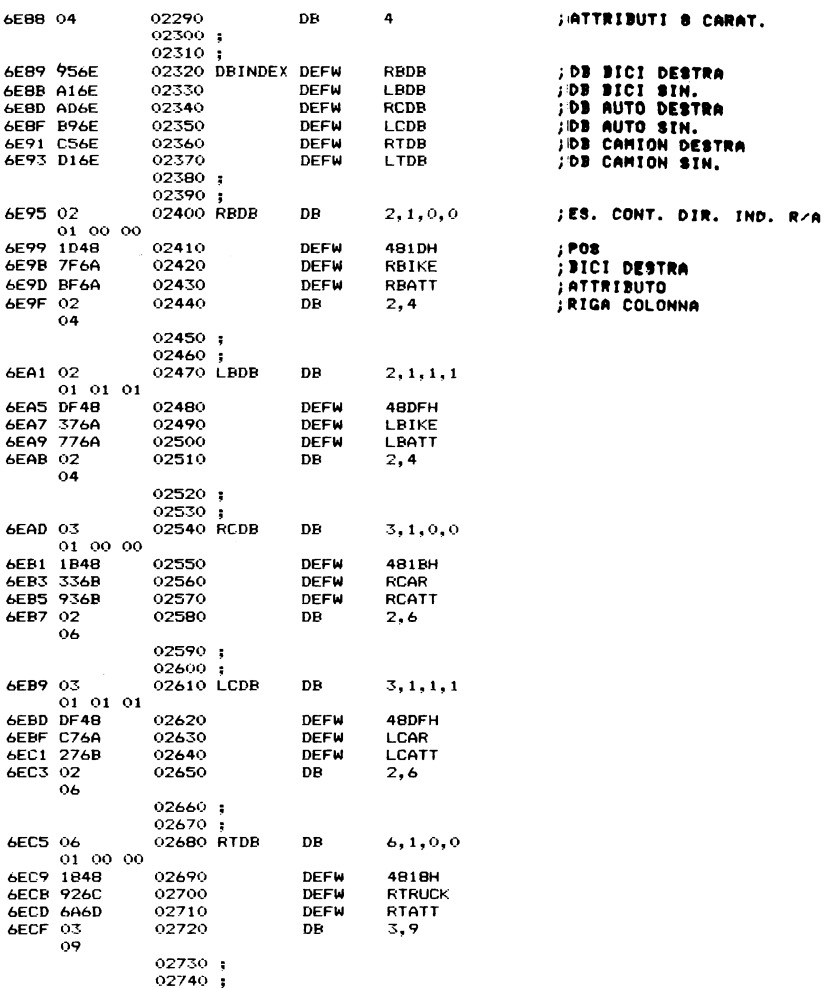

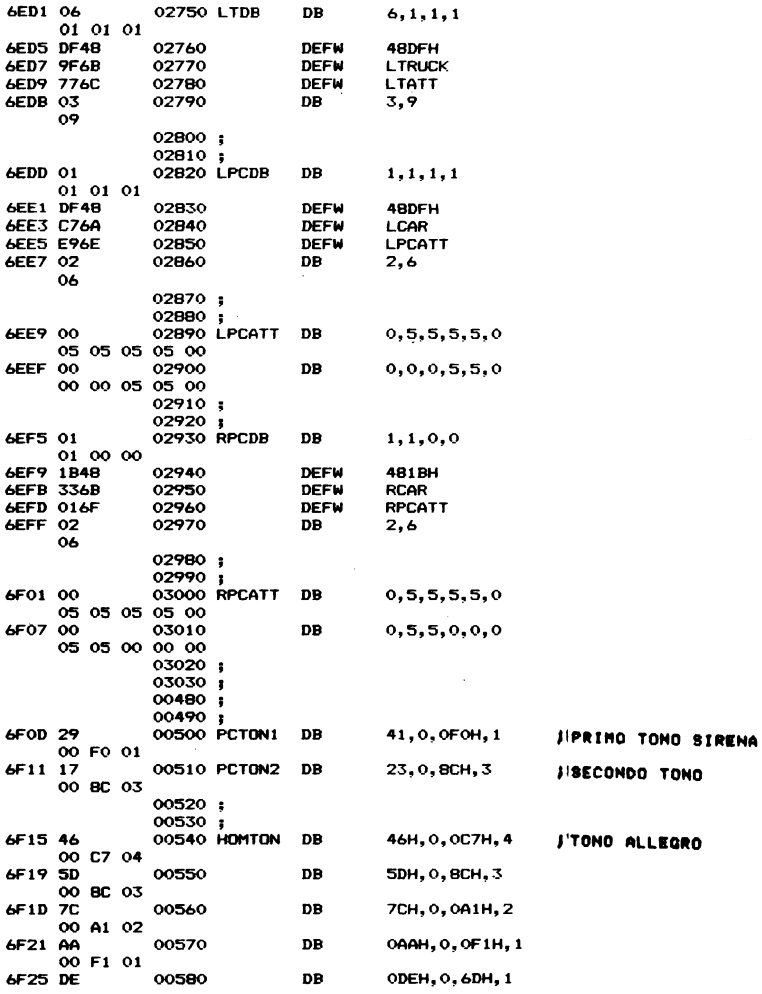

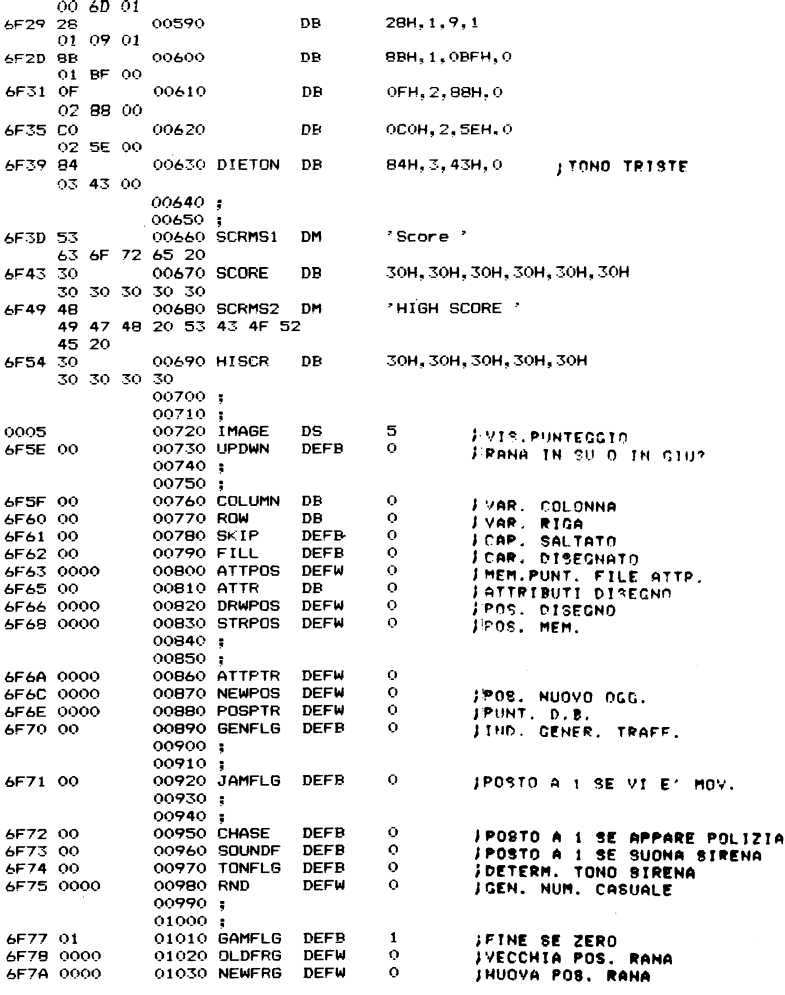

 $\label{eq:2.1} \frac{1}{\sqrt{2}}\int_{\mathbb{R}^3}\frac{1}{\sqrt{2}}\left(\frac{1}{\sqrt{2}}\right)^2\frac{1}{\sqrt{2}}\left(\frac{1}{\sqrt{2}}\right)^2\frac{1}{\sqrt{2}}\left(\frac{1}{\sqrt{2}}\right)^2\frac{1}{\sqrt{2}}\left(\frac{1}{\sqrt{2}}\right)^2.$ 

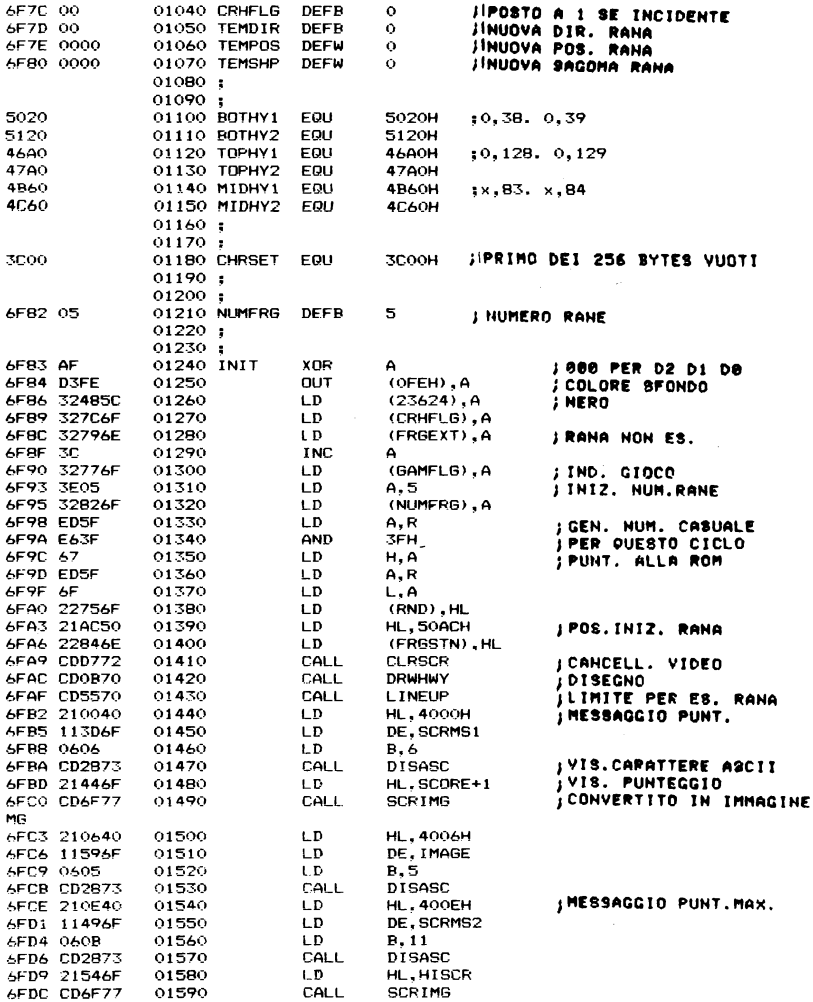

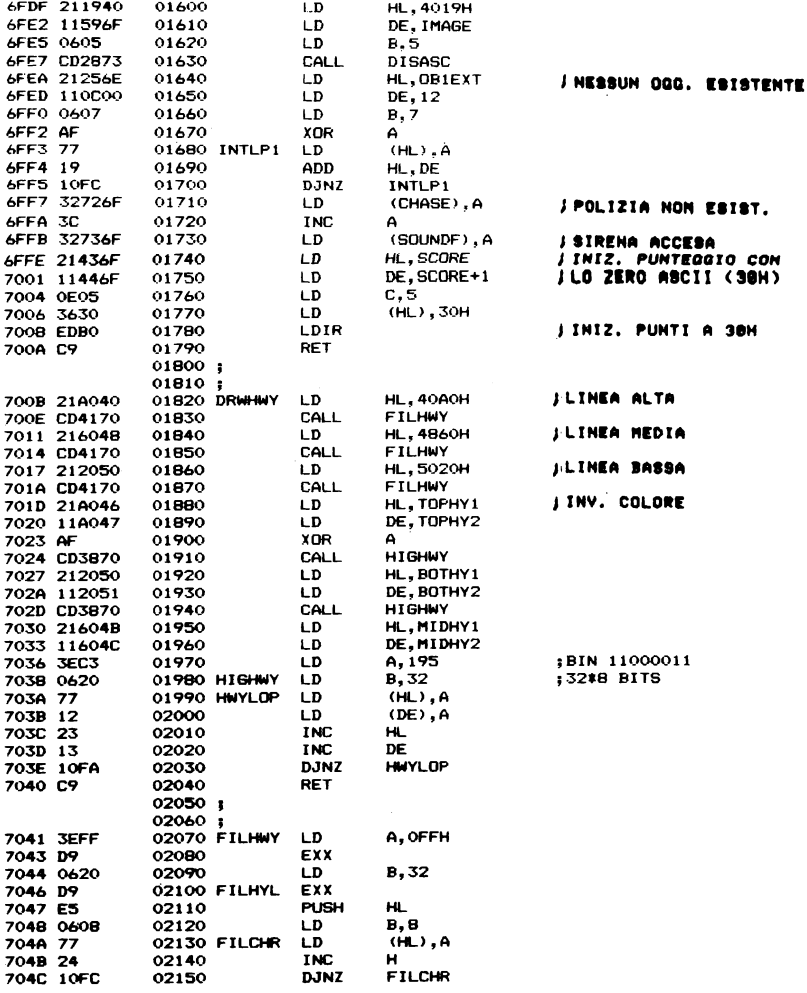

 $\mathcal{L}^{\text{max}}_{\text{max}}$  and  $\mathcal{L}^{\text{max}}_{\text{max}}$ 

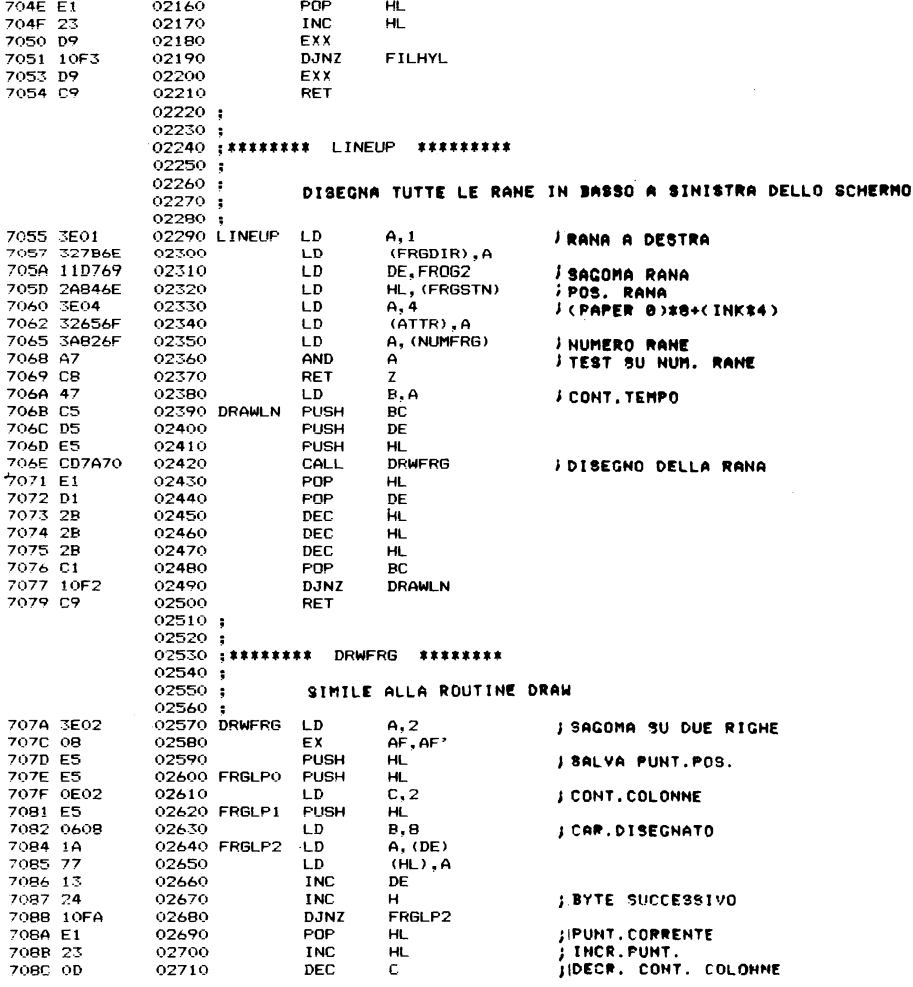

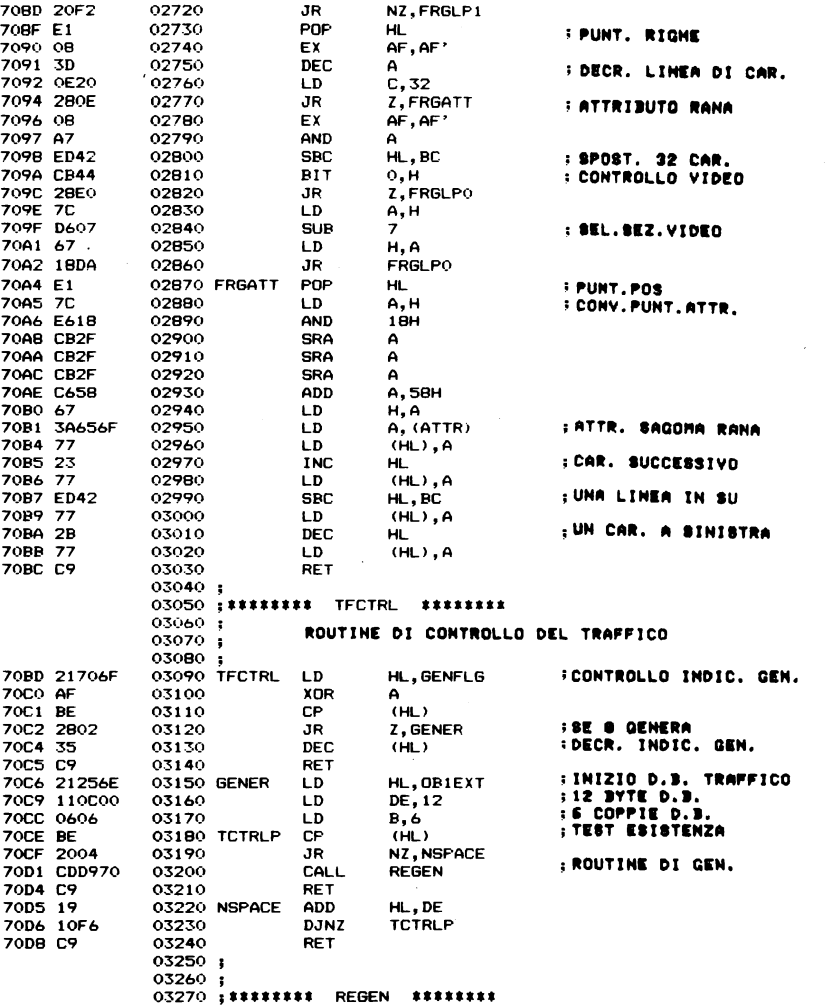

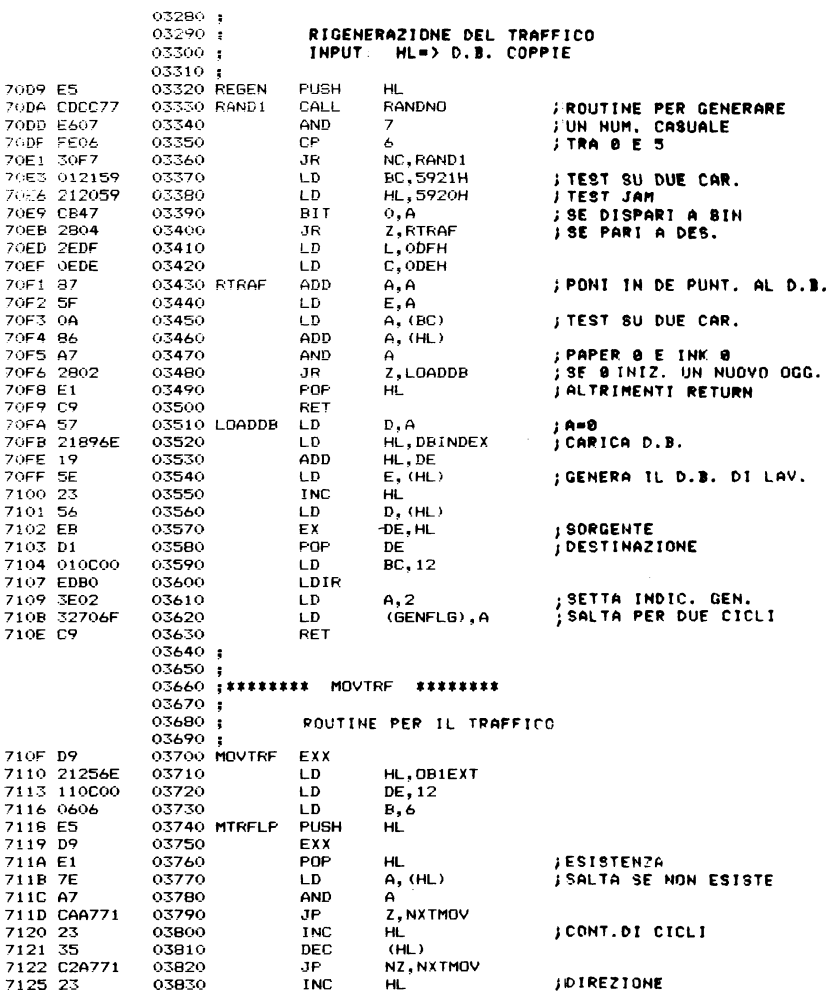

 $\mathcal{L}^{\text{max}}_{\text{max}}$  ,  $\mathcal{L}^{\text{max}}_{\text{max}}$ 

 $\mathcal{L}^{\text{max}}_{\text{max}}$
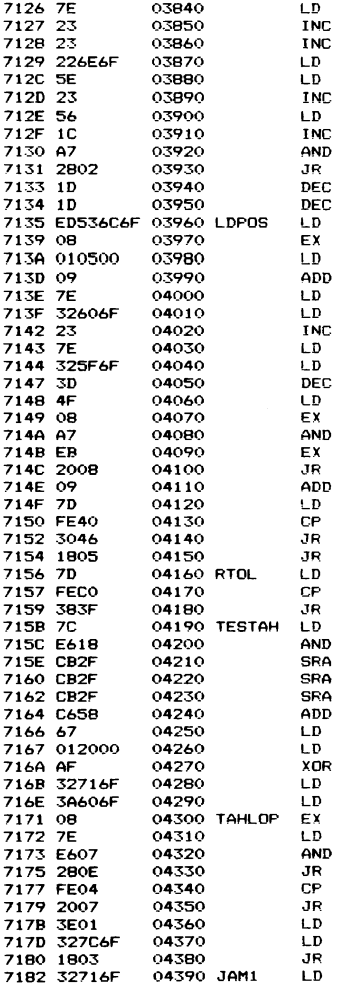

 $A, (HL)$ HĹ. HL. (POSPTR), HL  $E$ ,  $(HL)$ HL.  $D, (HL)$ E.  $\mathsf{A}$ Z.LDPOS E  $\mathsf E$ (NEWPOS), DE  $AF, AF$  $BC, 5$ HL, BC  $A, (HL)$  $(ROW)$ , A **HL**  $A$ ,  $(HL)$  $(CDIIMN)$ , A  $\Delta$ C, A AF, AF'  $\Delta$ DE, HL NZ, RTOL HL, BC  $A, L$ 4OH NC, MOVEOK **TESTAH**  $A, L$ осон C, MOVEOK  $A, H$  $18H$  $\mathbf{A}$  $\Delta$  $\mathsf{A}$ **A.58H**  $H, A$ BC, 32  $\mathbf{A}$  $\overline{G}$   $\overline{G}$   $\overline{G}$   $\overline{H}$   $\overline{H}$   $\overline{H}$   $\overline{G}$   $\overline{H}$ A, (ROW) AF, AF  $A, (HL)$  $\overline{ }$ Z, TFROG1  $\overline{4}$ NZ.JAM1  $A, 1$ (CRHFLG), A TFROG1  $(JAMFLG)$ , A

JODASAD, IDADAS **; PUNT. POS. ; RIPRISTINA POS. /MOV. A DESTRA** ;MOV. A SIN. **IMOV. A SIN** :RIP. LUM. OOO. : RIGA ; COLONNA JICONTROLLO DIREZ. JISIN. O DESTRA **JIRICERCA INIZIO VEIC.**  $110B$ **;ILD3**<br>
; TEST SU BORDO DES.<br>
; TEST SU POS. DAVANTI<br>
; TEST SU POS. DAVANTI<br>
; TEST SU BORDO SIN.<br>
; TEST SU BORDO SIN.<br>
; TEST SU BORDO SIN.<br>
; TEST SU BORDO SIN. **SATTRID. COPERTO JIMIZ. IND. OSTACOLO** 

**JRIPRIST.ATTRIB.** 

**;:SALTA SE INK E' NERO<br>;:TEST SUL COLORE VERDE,RANA<br>;IFERMA SE NON E' UNA RANA<br>;:MUOVI SE E' UMA RANA<br>;:SETTA INDIC, DI CRASH** 

**JIPONI JAMFLG DIVERSO DA 0** 

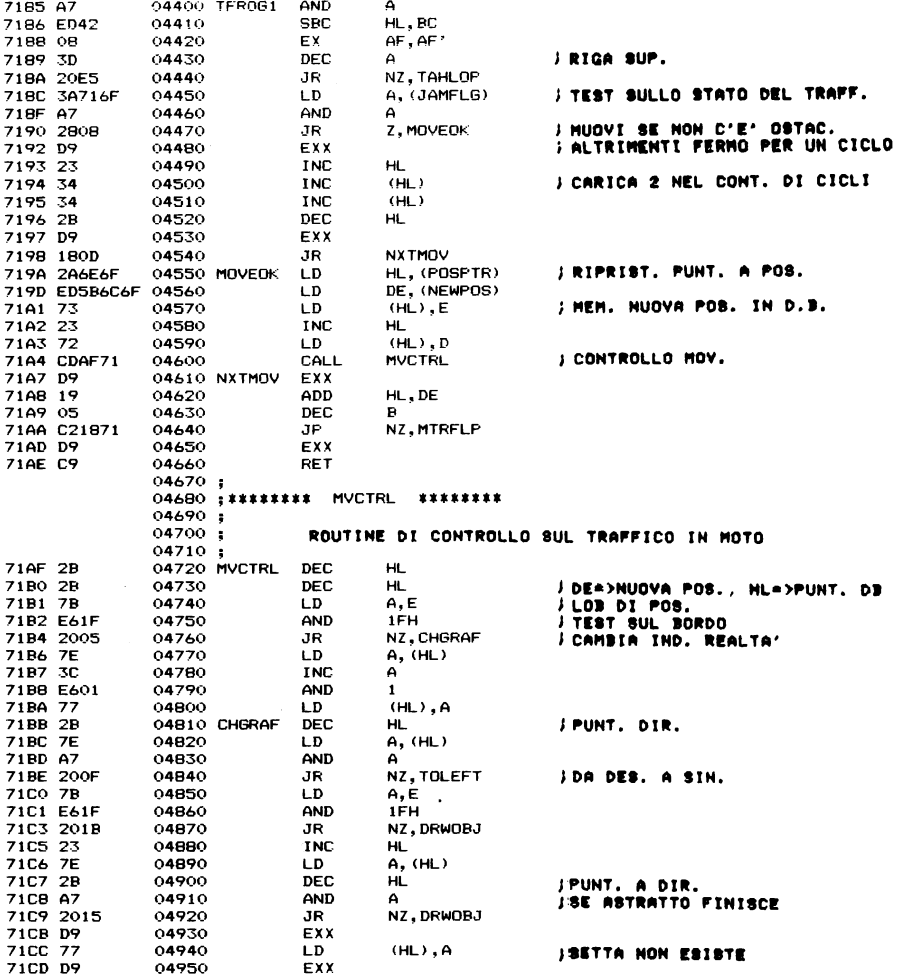

 $\sim 40$ 

 $\bar{z}$ 

 $\label{eq:2.1} \frac{1}{\sqrt{2\pi}}\int_{0}^{\infty}\frac{1}{\sqrt{2\pi}}\left(\frac{1}{\sqrt{2\pi}}\right)^{2}e^{-\frac{1}{2}\left(\frac{1}{\sqrt{2\pi}}\right)}\frac{1}{\sqrt{2\pi}}\int_{0}^{\infty}\frac{1}{\sqrt{2\pi}}\frac{1}{\sqrt{2\pi}}\frac{1}{\sqrt{2\pi}}\frac{1}{\sqrt{2\pi}}\frac{1}{\sqrt{2\pi}}\frac{1}{\sqrt{2\pi}}\frac{1}{\sqrt{2\pi}}\frac{1}{\sqrt{2\pi}}\frac{1}{\sqrt{2\pi}}\frac{1$ 

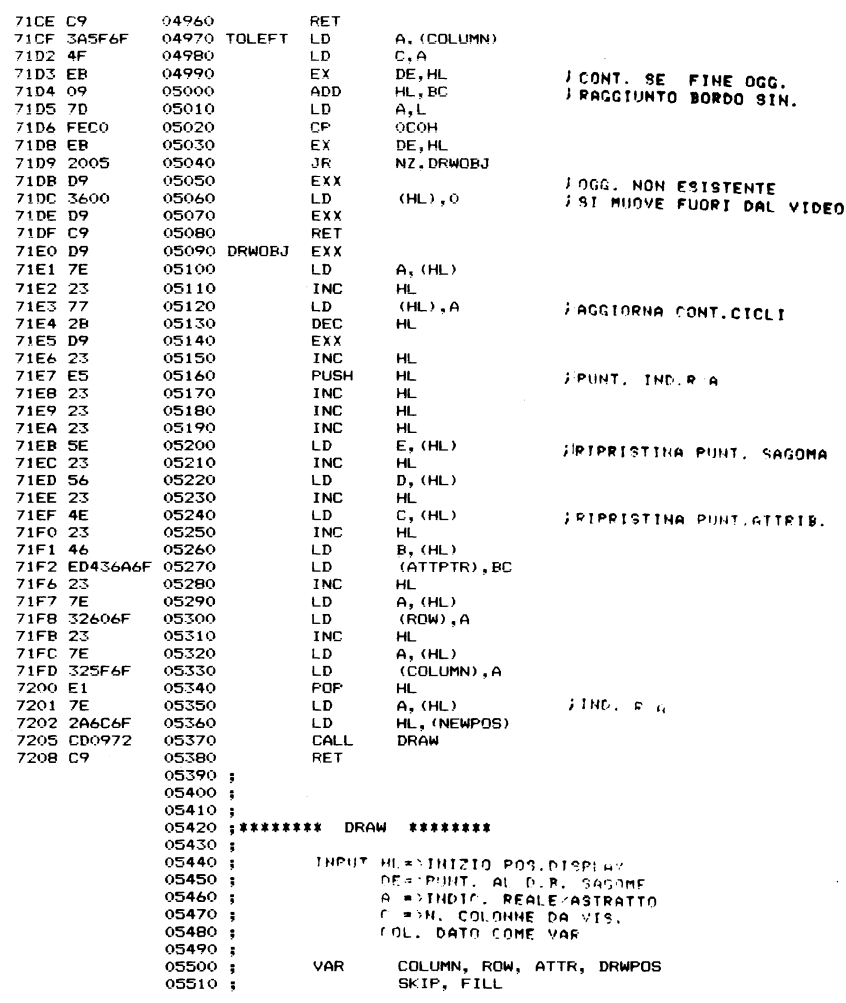

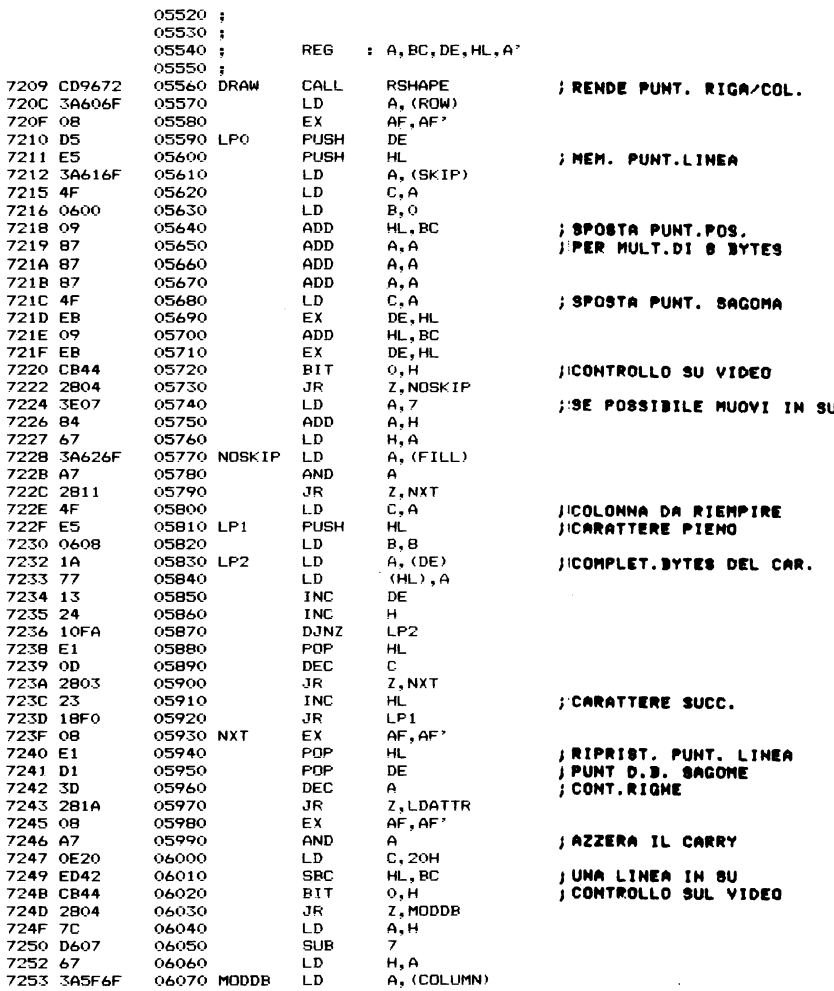

 $\mathcal{L}^{\mathcal{L}}(\mathcal{L}^{\mathcal{L}})$  and  $\mathcal{L}^{\mathcal{L}}(\mathcal{L}^{\mathcal{L}})$  . In the  $\mathcal{L}^{\mathcal{L}}(\mathcal{L}^{\mathcal{L}})$ 

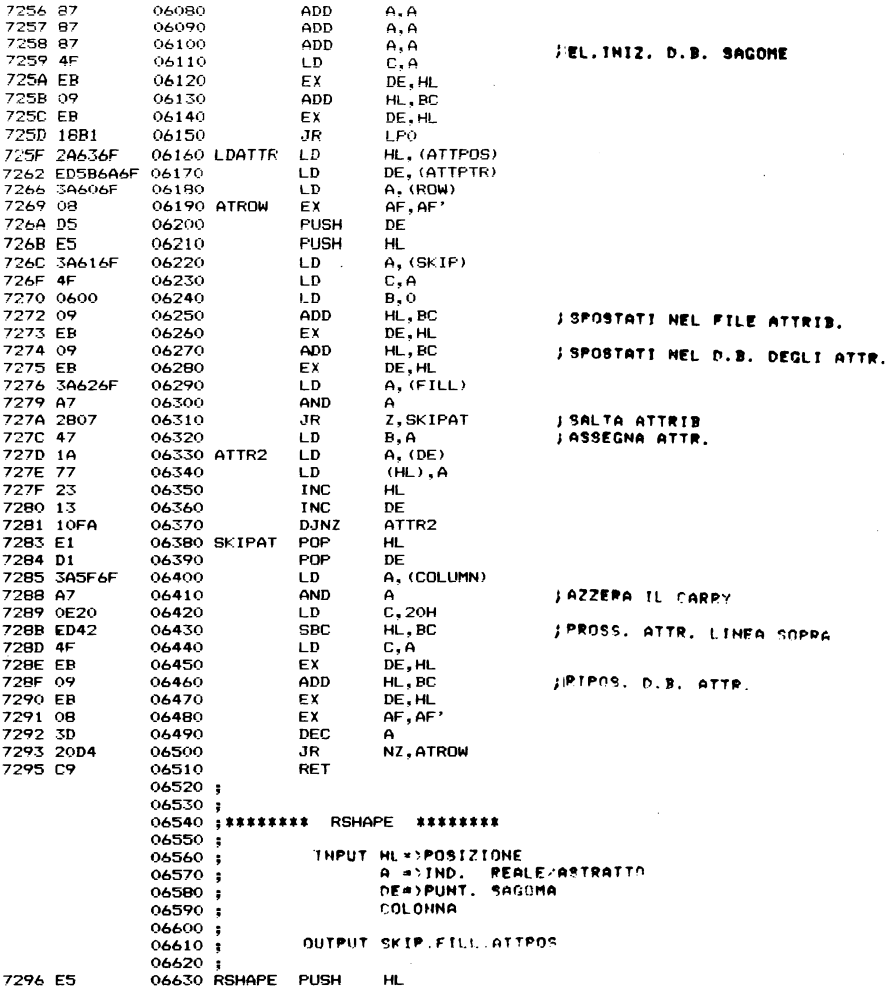

 $\label{eq:2.1} \frac{1}{\sqrt{2\pi}}\int_{0}^{\infty}\frac{1}{\sqrt{2\pi}}\left(\frac{1}{\sqrt{2\pi}}\right)^{2\pi} \frac{1}{\sqrt{2\pi}}\left(\frac{1}{\sqrt{2\pi}}\right)^{2\pi} \frac{1}{\sqrt{2\pi}}\frac{1}{\sqrt{2\pi}}\frac{1}{\sqrt{2\pi}}\frac{1}{\sqrt{2\pi}}\frac{1}{\sqrt{2\pi}}\frac{1}{\sqrt{2\pi}}\frac{1}{\sqrt{2\pi}}\frac{1}{\sqrt{2\pi}}\frac{1}{\sqrt{2\pi}}\frac{1}{\sqrt{2\pi}}\frac$ 

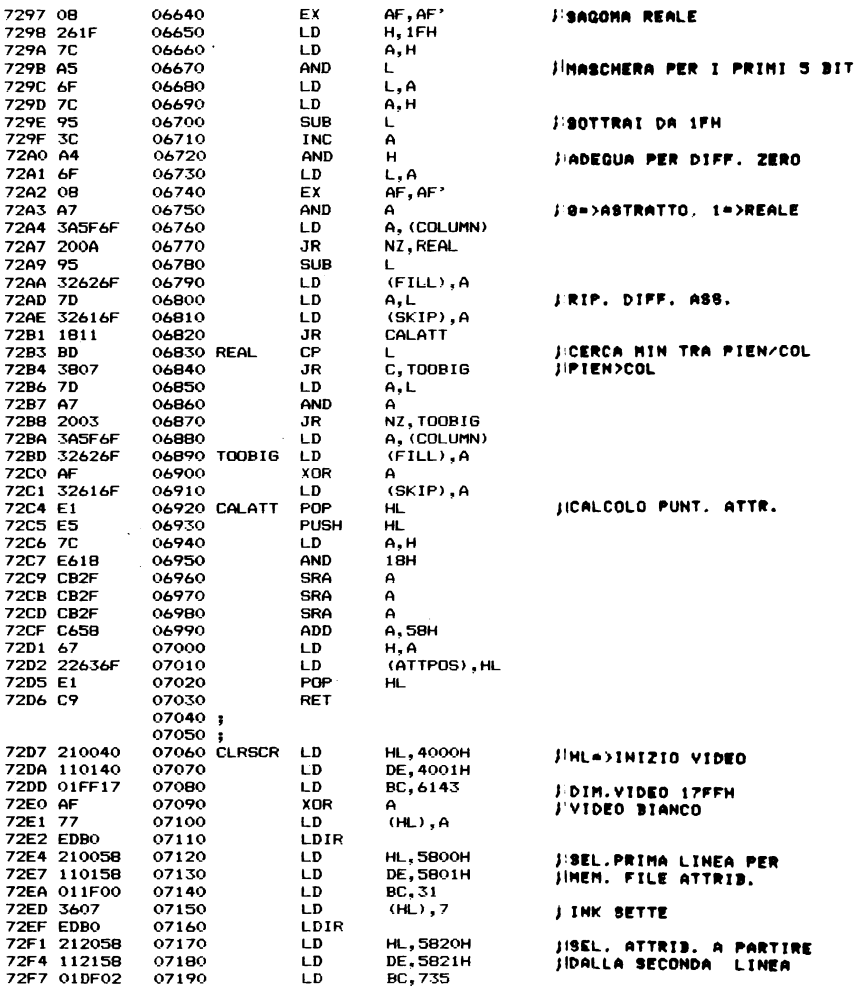

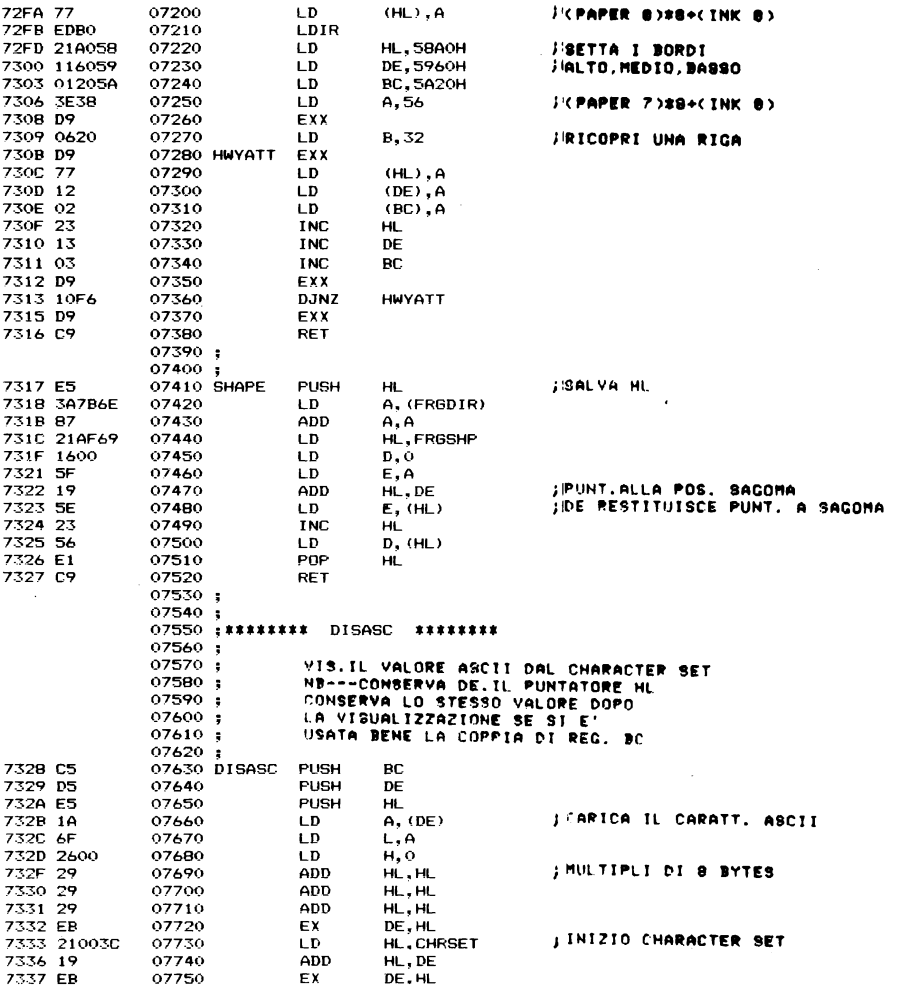

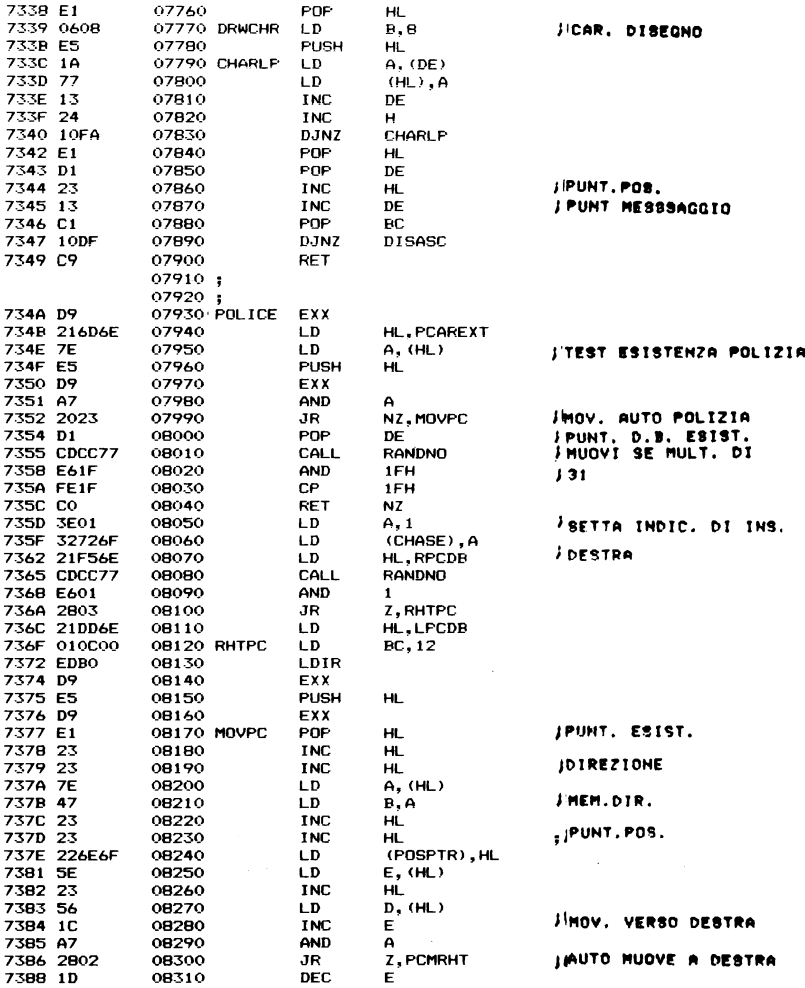

 $\mathcal{L}^{\text{max}}_{\text{max}}$  .

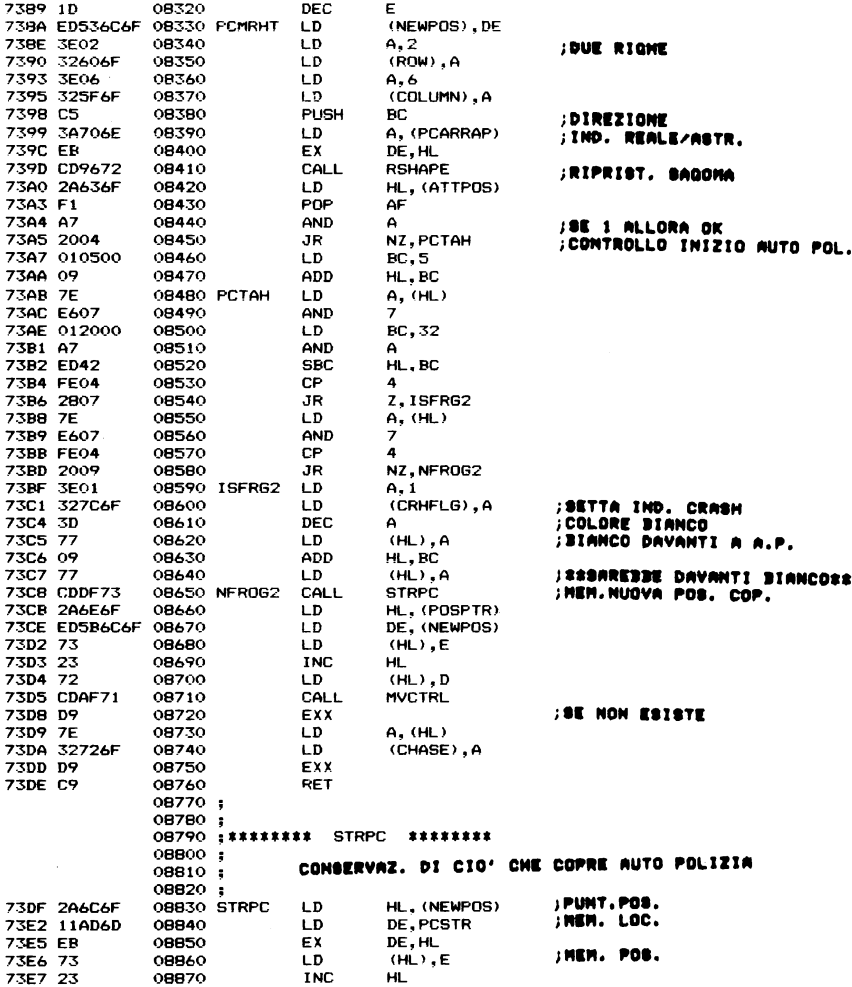

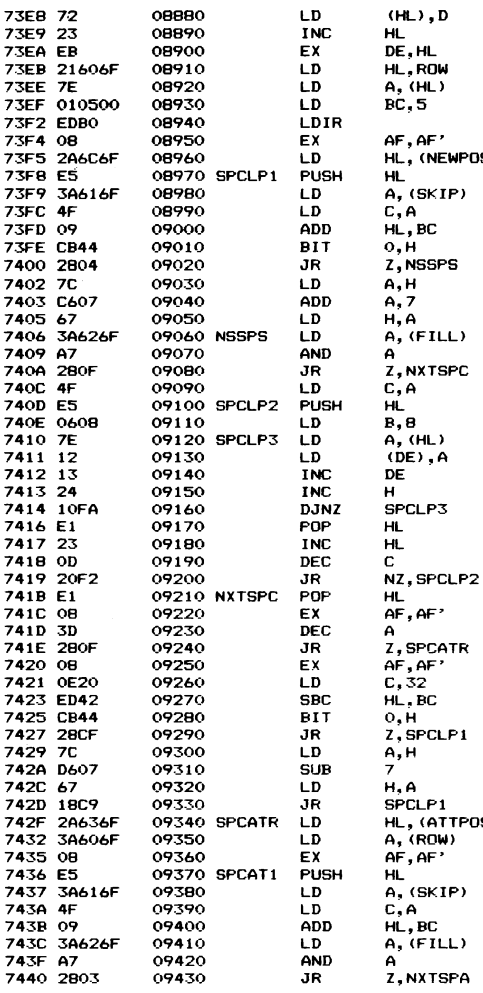

:CARICA 5 SYTES DI INF. (NEWPOS)  $\bullet$ **;RIPRIS. CAR.** :HEM. INIZIO SCHERMO ;CAR. SUCC. **IRIP. CONT. RIGHE** ;RIPR. ATTR. POLIZIA **JEALI DI UNA LINEA FINE VIDEOT** LP1<br>(ATTPOS)<br>ROW)<br>AF' ;INIZIO ATTR. POS.

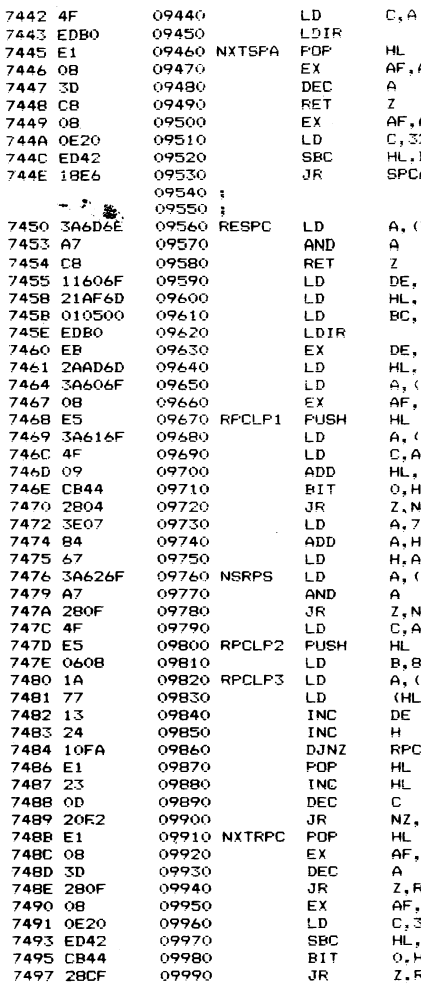

 $\sim$ 

L<br>F.AF'  $F, AF$ 52 Ĺ.PC PCAT1 (PCAREXT) **JTEST ESISTENZA POL.** E,ROW IL, PCSTR+2<br>IC, 5 ;RIP, 5 BYTES INF.<br>;De contiene punt.<br>;Carica pos. E, HL L, (PCSTR) ..........<br>IF,AF' **SALVA POS** , (SKIP) ,Α IL, BC цĤ. NSRPS  $,7$ Ýн. I, A , (FILL) , NXTRPC ;, a^ ' L  $A$ , (DE)<br>(HL),  $A$ <br>)E , e **;RIP. CARATT. PCLP3**  $\mathcal{L}_{\mathcal{A}}$ L. Z, RPCLP2 ∦∟<br>ኑF,AF' **;AGG. CONT.RIGHE**<br>;RIP. AUTO POL. .<br>RPCATR :,nrum<br>}F,AF'<br>},32<br>HL,BC :SALI DI UNA RIGA =,==<br>),H<br>Z.RPCLP1

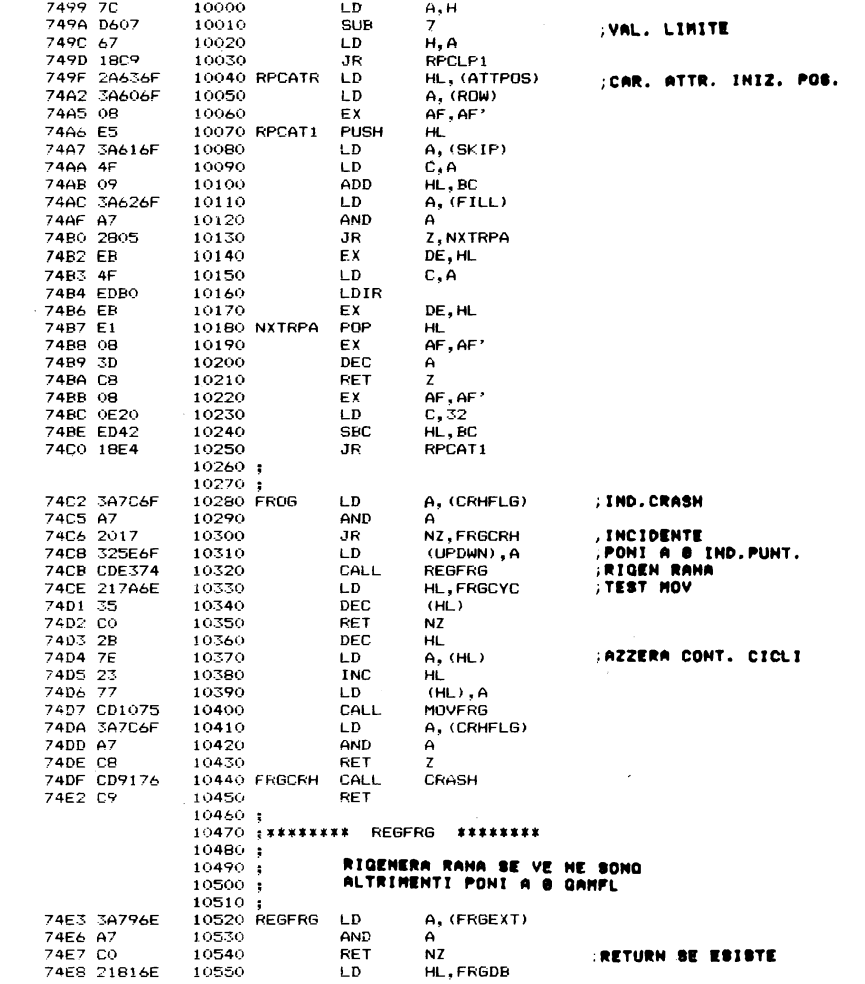

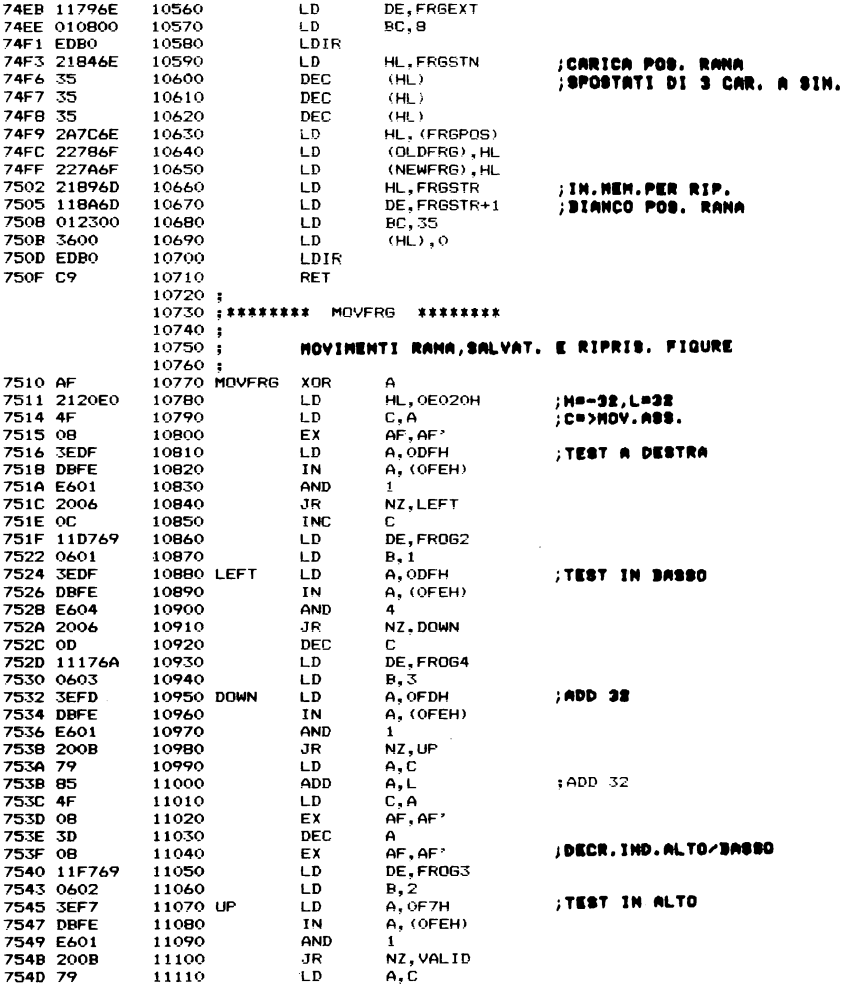

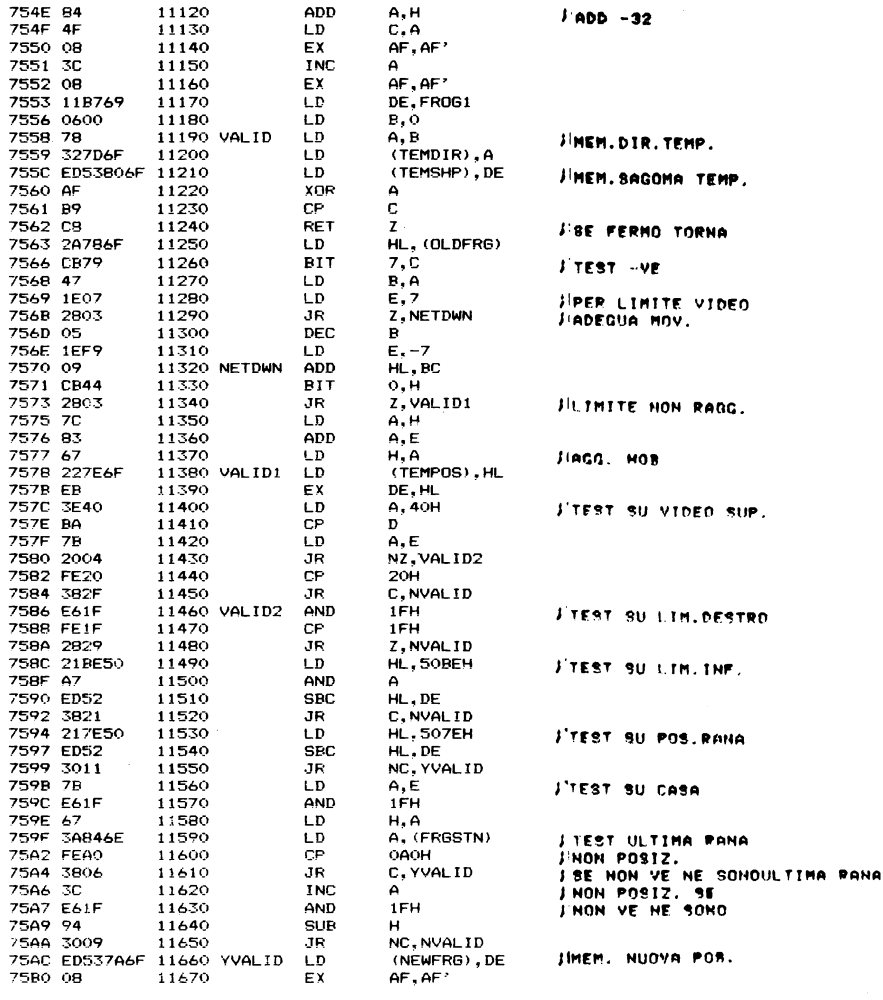

 $\mathcal{L}^{\text{max}}_{\text{max}}$ 

 $\mathcal{L}^{\text{max}}_{\text{max}}$  .

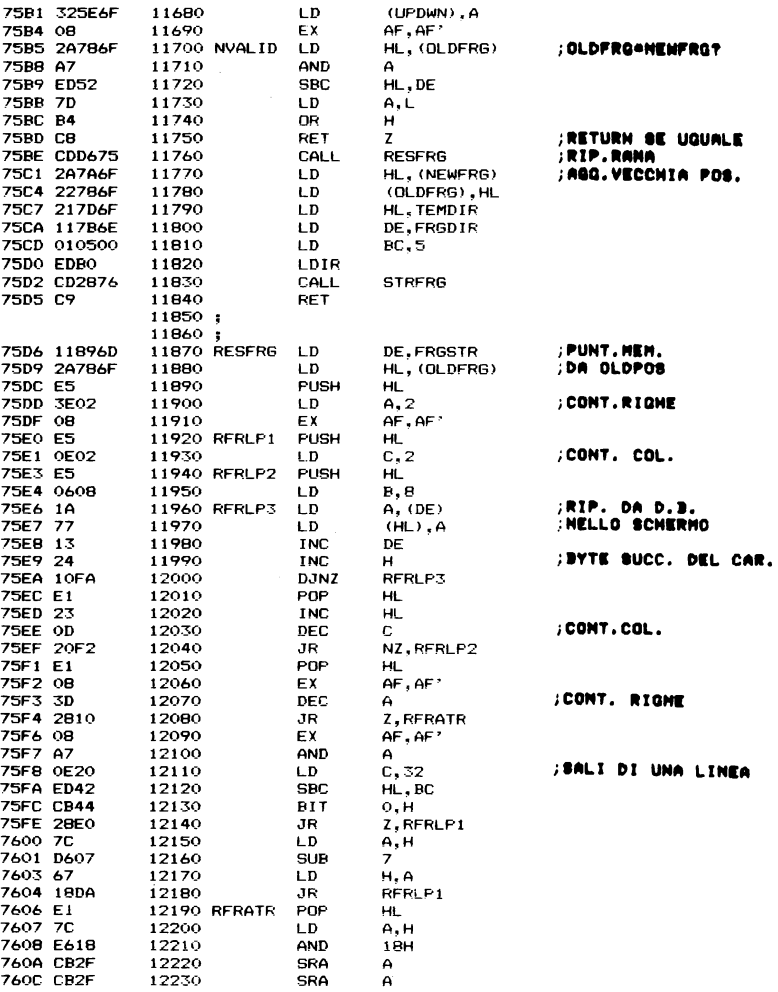

 $\mathcal{L}^{\text{max}}_{\text{max}}$  , where  $\mathcal{L}^{\text{max}}_{\text{max}}$ 

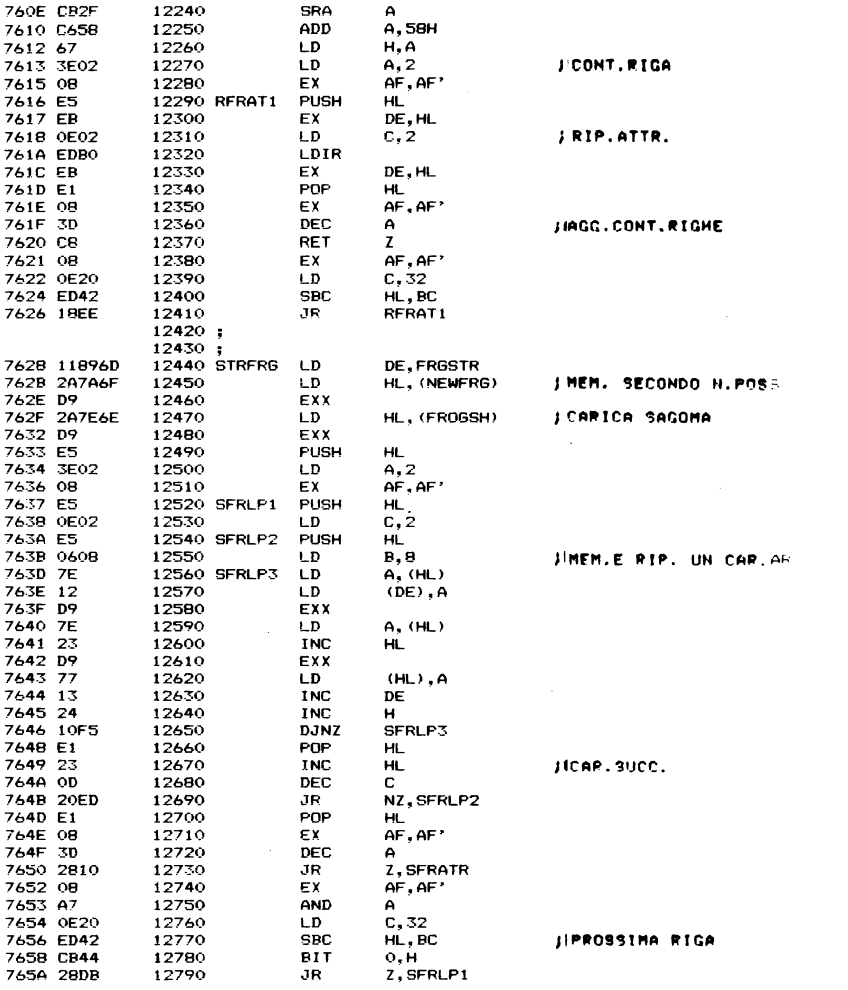

 $\sim 10^{11}$ 

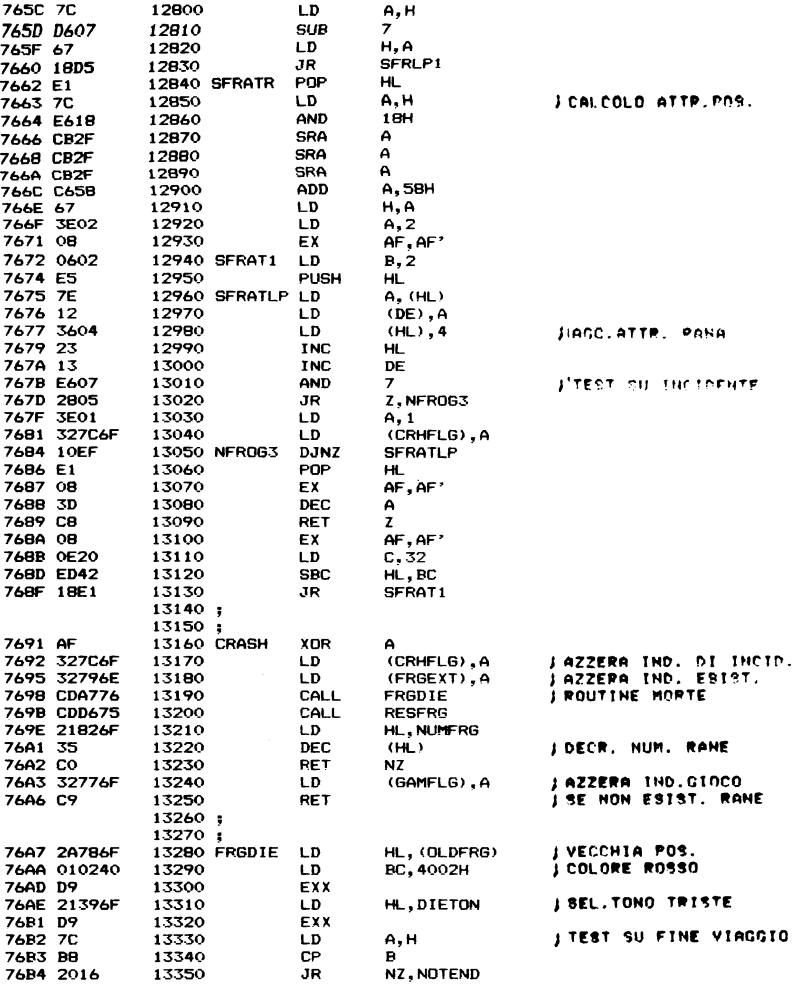

 $\sim 10^{11}$  km

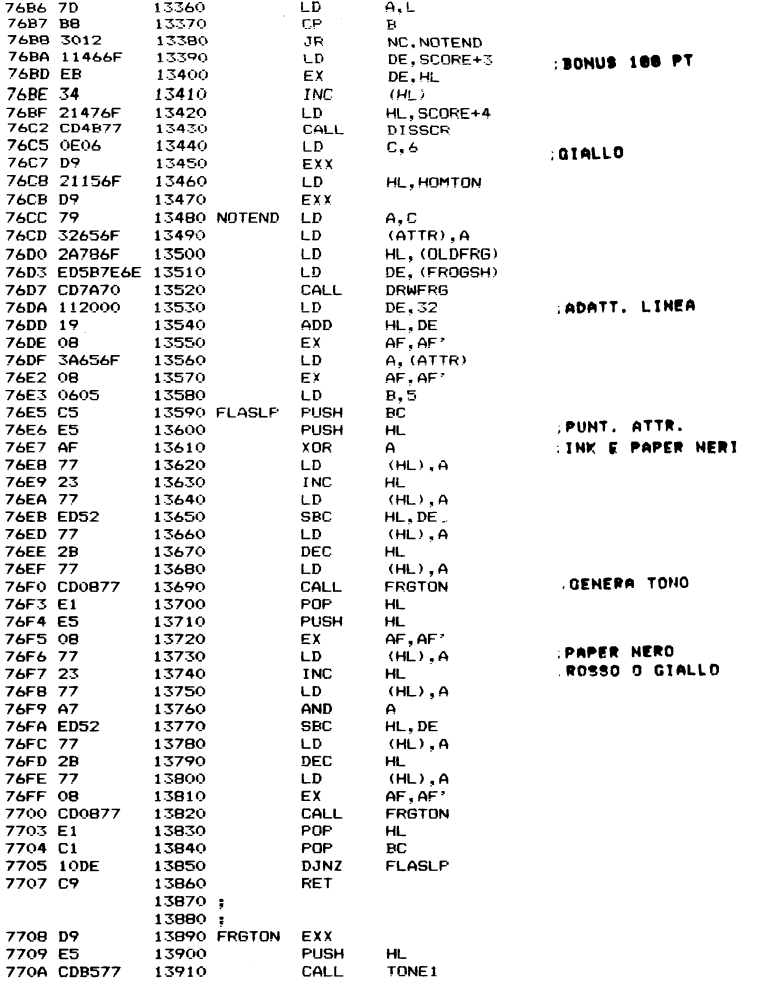

 $\label{eq:2.1} \frac{1}{\sqrt{2}}\int_{0}^{2\pi} \frac{1}{\sqrt{2}}\left(\frac{1}{\sqrt{2}}\right)^{2} \frac{1}{\sqrt{2}}\left(\frac{1}{\sqrt{2}}\right)^{2} \frac{1}{\sqrt{2}}\left(\frac{1}{\sqrt{2}}\right)^{2} \frac{1}{\sqrt{2}}\left(\frac{1}{\sqrt{2}}\right)^{2} \frac{1}{\sqrt{2}}\left(\frac{1}{\sqrt{2}}\right)^{2} \frac{1}{\sqrt{2}}\left(\frac{1}{\sqrt{2}}\right)^{2} \frac{1}{\sqrt{2}}\left(\frac{1}{\sqrt{2}}\$ 

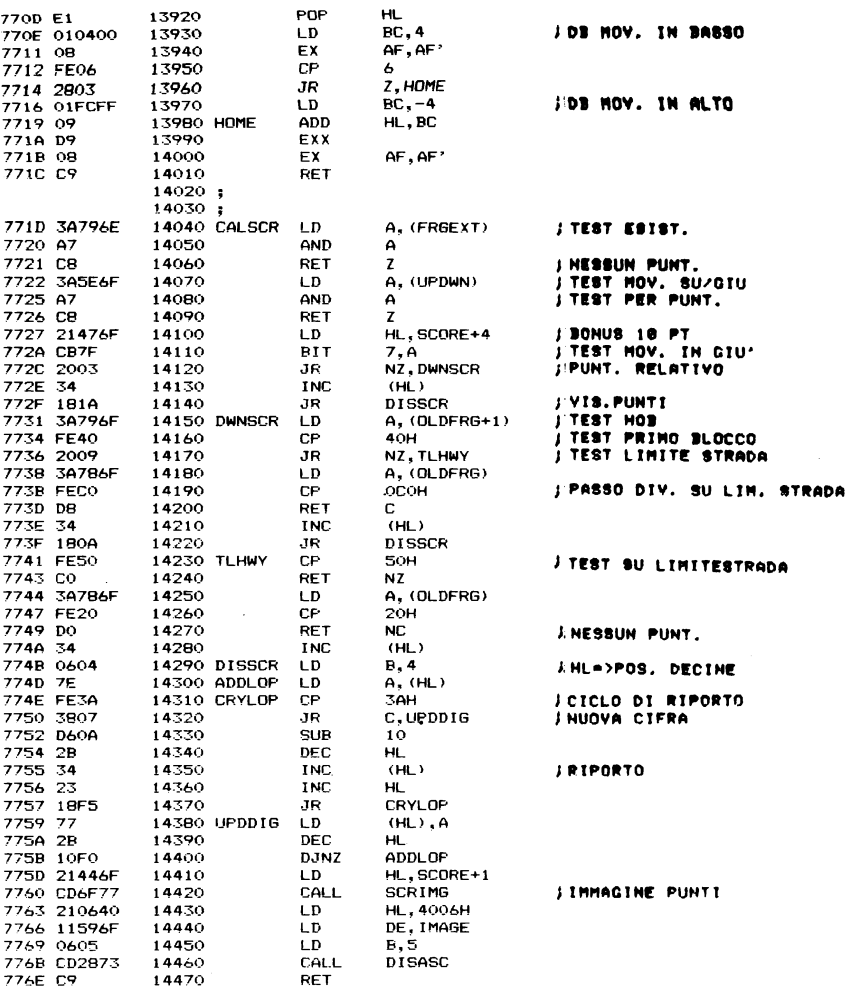

 $\mathcal{L}^{\text{max}}_{\text{max}}$  and  $\mathcal{L}^{\text{max}}_{\text{max}}$ 

 $\mathcal{L}^{\text{max}}_{\text{max}}$ 

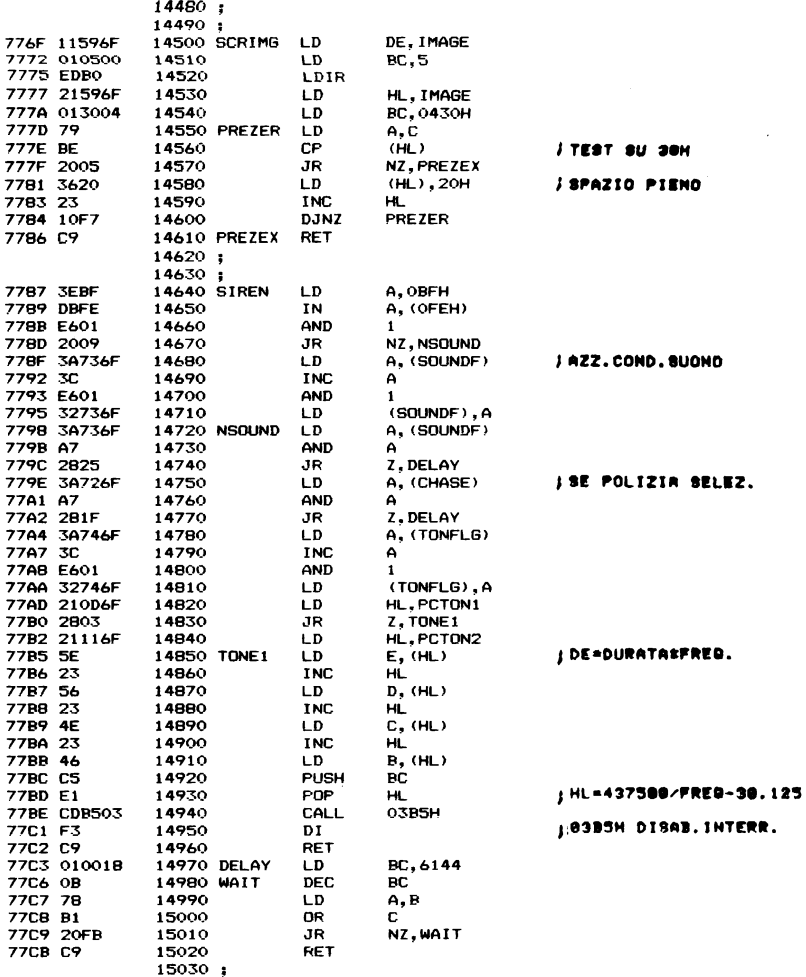

 $\mathcal{L}^{\text{max}}_{\text{max}}$ 

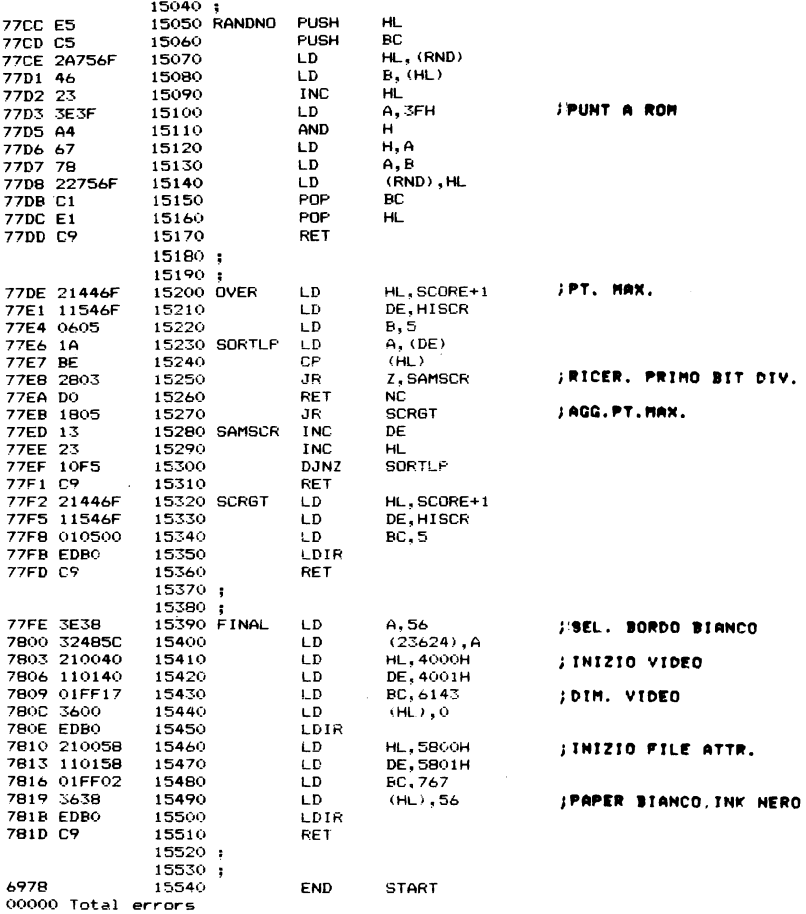

## APPENDICE A TABELLA DEI TASTI DELLO SPECTRUM

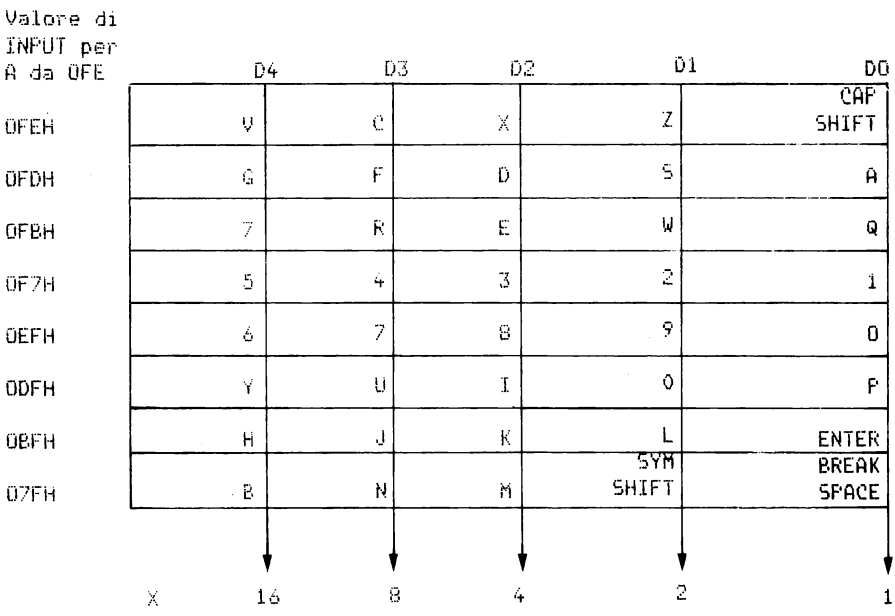

NB: Per controllare un tasto

- 1. Caricare in A'il valore di INPUT della riga corrispondente. LD A, OZFH (jultima riga
- 2. Preparare la porta OFEH per l'acquisizione dati  $IN = A$ ,  $(OFEH)$
- 3. Test su Dx per vedere se il tasto e' allo stato basso.  $AND 1$ ;controlla il tasto BREAK/SPACE
- 4. Se zero, il tasto e' allo stato alto.

JR Z, tasto allo stato logico 1; lo stato normale ∷e' alto

APPENDICE B APPENDICE B

MEMORY ATTRHBUTE MEMORY ATTRIBUTE IN HEX IN HEX IN HEX 50DF 5ADF 50FF 5AFF  $5A1F$ 5A3F<br>5A5F  $5A7F$ 5A9F 509F 5A9F 5ABF 50BF 5ABF **5ADF SAFF** 597F<br>599F<br>59BF 59DF 48DF 59DF 59FF 48FF 59FF 501F 5A1F 503F 5A3F 505F 5A5F 507F 5A7F  $581F$ 583F 585F 587F 589F 58BF  $3044  
3045  
3035  
3035$ 40DF 58DF 40FF 58FF 595F 487F 597F 489F **599F**  48BF 59BF 401F 581F 403F 583F 405F 585F 407F 587F 409F 589F 40BF 58BF 481F 591F 483F 593F 485F 595F IN HEX 50FF 48DF 50DF 401F 403F 405F 407F 409F 408F 40DF 40FF 481 F 483F 485F 487F 489F 48BF 48FF  $501$ <sup>F</sup> 503F 505F 507F 509F 50BF MEMORY ATTRIBUTE LINE  $\sim$  $\mathbf{\tilde{3}}$  $\ddot{\phantom{a}}$  $\overline{5}$ 6  $\infty$  $\sigma$  $|e|$  $\frac{1}{11}$ 12 13 14  $\frac{15}{2}$  $\frac{6}{1}$ 17  $\frac{8}{1}$ 19  $\overline{a}$  $\overline{\mathrm{z}}$ 23 o  $\overline{2}$ 21  $\overline{1}$ MEMORY ATTRIBUTE IN HEX IN HEX IN HEX **5AA0** 58A0 59A0 5A00 5A40 5A60 5A80 50AO 5AAO 5AC0 50CO 5ACO **5AE0** 50EO 5AEO 5820 5840 5860 5880 40AO 58AO 58CO 58E0 5900 4800 5900 5940 5960 5980 48AO 59AO 59CO 59E0 48EO 59EO 5000 5AOO 5A20 5020 5A20 5040 5A40 5060 5A60 5080 5A80 5800 4000 5800 4020 5820 4040 5840 4060 5860 4080 5880 40CO 58CO 40EO 58EO 5920 4820 5920 4840 5940 4860 5960 4880 5980 48CO 59CO IN HEX 4000 4020 4040 4080 40A0 40CO 40E0 4800 4880 48A0 48CO 48E0 5020 5040 50A0 4060 4820 4840 4860 5000 5060 5080 50CO 50E0 APPENDICE C

 $\ddot{\phantom{0}}$ 

TABELLA DEI CARATTERI DELLO SPECTRUM

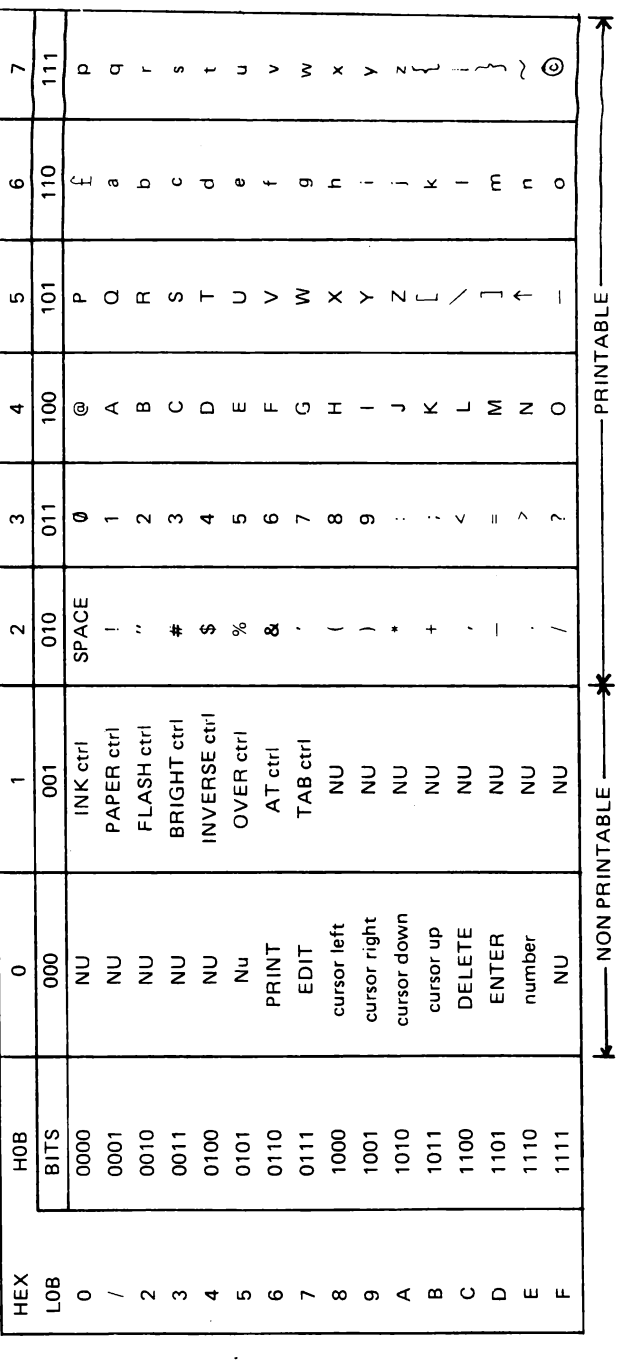

NB: NU = Not Used.

| XX00        | ۰                | 4096 | 8192 | 2288 | 6384 | 20480       | 24576         | 28672          | 32768          | 36864          | 40960          | 45056      | 49152         | 53248          | 57344            | 61440          |
|-------------|------------------|------|------|------|------|-------------|---------------|----------------|----------------|----------------|----------------|------------|---------------|----------------|------------------|----------------|
| <b>VX00</b> | ۰                | 256  | 512  | 768  | 1024 | <b>1280</b> | 1536          | 1792           | 2048           | 2304           | 2560           | 2816       | 3072          | 3328           | 3584             | 3840           |
| щ           | ە                | స్   | 47   | ឌ    | ድ    | వ్          | Ξ             | 127            | $\frac{3}{4}$  | 8              | 175            | ē          | 207           | 223            | 239              | 255            |
| ш           | ₫                | ຊ    | Ş    | 8    | ဇ    | इँ          | $\frac{1}{2}$ | 26             | $\frac{3}{4}$  | 53             | $\overline{5}$ | <b>S</b>   | 206           | 222            | 238              | 254            |
| $\Omega$    | ≌                | ల్లి | ទ្   | 5    | 17   | ္တ          | ဠ             | 56             | <u>न्</u>      | 5              | 273            | 8          | 205           | ន              | 237              | 253            |
| ပ           | N                | ន    | 4    | ខ    | ۴    | ္တ          | కి            | $\frac{24}{2}$ | $\frac{6}{4}$  | 56             | $\overline{2}$ | 8          | ă             | 220            | 236              | 252            |
| œ           |                  | ನಿ   | ុ    | စ္တ  | ю    | ä           | 5             | $\overline{2}$ | 39             | 55             | Ξ              | 5          | ខ្ល           | 219            | 235              | 251            |
| ⋖           | ⋼                | 26   | ₽    | ၛၟ   | 74   | ຘ           | <u>ទ</u>      | $\overline{2}$ | <b>138</b>     | 2              | R              | 86         | 202           | 218            | $\overline{234}$ | 250            |
| თ           | െ                | នី   | 5    | 5    | 13   | జి          | ខ្ញុំ         | ភ្ន            | 57             | នី             | $\frac{69}{2}$ | 86         | ້ຄຸ           | 217            | 233              | 249            |
| œ           | œ                | र    | ទ    | ន្ល  | 5ź   | 8           | ខ្ទ           | $\frac{8}{2}$  | 136            | 152            | 168            | 184        | ខ្ល           | 216            | 232              | 248            |
| r           |                  | ឌ    | 3    | යි   | ≂    | ప్          | ខួ            | $\frac{9}{1}$  | 135            | 5              | 167            | ឌ          | <b>99</b>     | 215            | $\overline{a}$   | 247            |
| ဖ           | ဖ                | ន    | జ్ల  | 3    | Զ    | 8           | ទ             | $\frac{8}{1}$  | $\frac{3}{4}$  | នួ             | 66             | i82        | 198           | $\frac{21}{4}$ | 230              | 246            |
| ဖာ          | ю                | ត    | 5    | ួ    | 8    | 89          | έ             | Ξ              | $\frac{3}{2}$  | 9              | 89             | ≊          | 5             | ភ្ន            | 229              | 245            |
| 4           | d                | ຊ    | న్ల  | ន    | 3    | z           | 8             | ٣              | $\frac{32}{2}$ | 148            | 164            | 8          | $\frac{6}{2}$ | 212            | 228              | 244            |
| 3           | ო                | ∞    | 39   | آهآ  | င    | జ           | ജ             | $\frac{5}{10}$ | న్             | 147            | $\frac{2}{3}$  | P.         | 96            | ភ្ន            | 227              | 243            |
| N           | $\mathbf \Omega$ | ∞    | నే   | ន    | 3    | జ           | ႜ             | $\frac{4}{1}$  | ន              | $\frac{46}{5}$ | 162            | 178        | $\frac{3}{2}$ | $\frac{10}{2}$ | 226              | 242            |
|             |                  | ≏    | ్ల   | ę,   | 59   | ౚ           | ခ             | $\frac{3}{2}$  | $\frac{29}{2}$ | 145            | ق              | 177        | $\frac{3}{2}$ | 209            | 225              | $\overline{3}$ |
| ۰           | ۰                | ڡ    | ສ    | g    | 3    | ຂ           | g             | $\frac{2}{1}$  | $\frac{8}{2}$  | $\frac{44}{1}$ | ႍႍ             | <b>176</b> | $\frac{5}{2}$ | 208            | 224              | 240            |
| ΗĚΧ         | 0                |      |      |      |      | ιΩ          | œ             |                | œ              | თ              | ⋖              | m          | ပ             | ٥              | ш                | u.             |

nf'i·E}HJICE D APPENDICE D

TABELLA DI CONVERSIONE DECIMALE-ESADECIMALE TABELLA DI CONVERSIONE DECIMALE-ESADECIMALE

Appendice D

Vogliamo mostrarvi con un esempio come si lavora con questa tabella.

Supponiamo di voler trovare il codice esadecimale equivalente al valore 6200,

Dobbiamo determinare un valore a 16 bit in cui i primi otto bit formino la parte alta e gli altri la parte bassa del numero:

> bbbbbbbb HOB bbbbbbbb LOB

1. Confrontando il valore decimale da convertire con quello contenuto nell'ultima colonna della tabella (xxOOl vediamo che 6200 e' compreso tra 4096 e 8192. Scegliamo il valore piu' basso. e cioe' 4096, ed estraiamo dalla riga corrispondente sulla prima colonna il valore dei primi quattro bit della parte alta: nel nostro caso 1.

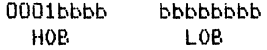

2. Il secondo passo consiste nel determinare gli altri 4 bit di HOB. Calcoliamo la differenza tra 6200 e 4096 *e* troviamo 2104. Dato che essa e' maggiore di 255, ricerchiamo nella penultima colonna (OOxx) tra quali valori essa e' compresa, trovando 2048 e 2304. Ancora una volta prendiamo il piu' piccolo e nella prima colonna troviamo che il valore corrispondente e' B. cioe' 1000 binario. Si ottiene cosi' per HOB la configurazione

> 00011000 HOB bbbbbbbb LOB.

3. Il terzo passo consiste nella ricerca del valore di LOB. Osserviamo che la differenza tra 2104 e 2048 e' 56. Cerchiamo nella parte interna della tabella questo valore e vediamo che esso corrisponde alla terza riga ed alla ottava colonna, Il valore esadecimale di LOB risulta cosi' 38H.

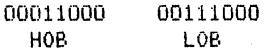

Il valore esadecimale di 6200 e' dunque 1838H.

APPENDICE E

| ΗĚΧ                  | œ              | œ             | ⋖                  | œ                             | $\circ$                                                                                                    |
|----------------------|----------------|---------------|--------------------|-------------------------------|----------------------------------------------------------------------------------------------------|
|                      | $-128$         | $-112$        | $-96$<br>ľ         | ຂ<br>I                        | 3<br>I                                                                                                    |
|                      | $-127$         | $\frac{1}{1}$ | - 95               | $-79$                         | යි<br>$\mathbf{I}$                                                                                                    |
| $\mathbf{\tilde{c}}$ | $-126$         | $-110$        | 3<br>$\frac{1}{1}$ | $-78$                         | 62<br>$\mathbf{I}$                                                                                                    |
| m                    | $-125$         | $-109$        | $-93$              | $-77$                         | ē<br>$\mathbf{I}$                                                                                                    |
| 4                    | $-124$         | $-108$        | $-92$              | $-76$                         | 8<br>$\begin{array}{c} \rule{0pt}{2.5ex} \rule{0pt}{2.5ex} \rule{0$                                                                                                    |
| ဖာ                   | $-123$         | $-107$        | 5<br>              | $-75$                         | S,<br>I                                                                                                    |
| G                    |                | $-106$        | $\frac{8}{1}$      | $-74$                         | 3<br>$\mathbf{I}$                                                                                                    |
|                      | $-122 - 121$   | $-105$        | 88<br>             | $\frac{1}{2}$                 | 5<br>$\mathbf{I}$                                                                                                    |
| œ                    | $-120$         | $-104$        | $-88$              | $-72$                         | - 56<br>-                                                                                                    |
| o                    | $-119$         | $-103$        | $-8$               | $\frac{1}{2}$                 | S.<br>$\overline{\phantom{a}}$                                                                                                    |
| ⋖                    | $-118$         | $-102$        | - 86               | $\sim$ 70                     | 3<br>$\begin{array}{c} \end{array}$                                                                                                    |
| œ                    | $\frac{1}{11}$ | $-101$        | - 85               | 8<br>$\overline{1}$           | S.<br>$\overline{1}$                                                                                                    |
| $\circ$              | $-116$         | $\frac{8}{1}$ | $-84$              | 8<br>$\overline{1}$           | $\mathbf{S}$<br>$\mathbf{I}$                                                                                                    |
| $\circ$              | $-115$         | - 99          | 33<br>I            | 67<br>$\mathsf I$             | ī.<br>$\begin{array}{c} \hline \end{array}$                                                                                                    |
| ш                    | $-114$         | 36            | $-82$              | 8<br>$\overline{\phantom{a}}$ | S<br>$\mathfrak{f}% _{0}\left( \mathfrak{g}\right) \equiv\mathfrak{g}_{\alpha }^{\ast }\left( \mathfrak{g}\right) \equiv\mathfrak{g}_{\alpha }^{\ast }\left( \mathfrak{g}\right) \equiv\mathfrak{g}_{\alpha }^{\ast }\left( \mathfrak{g}\right) \equiv\mathfrak{g}_{\alpha }^{\ast }\left( \mathfrak{g}\right) \equiv\mathfrak{g}_{\alpha }^{\ast }\left( \mathfrak{g}\right) \equiv\mathfrak{g}_{\alpha }^{\ast }\left( \mathfrak{g}\right) \equiv\mathfrak{g}_{\alpha }^{\ast }\left( \mathfrak{g}\right) \equiv\mathfrak{g}_{$ |

െ  $\blacktriangleleft$  $\bullet$  $\circ$  $\circ$  $\mathbf{u}$ u.

 $-113$ 

 $\mathbf{u}$ 

 $-97$  $\frac{5}{1}$  $-65$   $-49$ 

 $-33$ 

 $-34$ 

 $-35$ 

 $-36$ 

 $-37$ 

 $-38$ 

 $\frac{3}{5}$  $-23$ 

 $-40$  $-24$ 

 $-41$  $-25$  $\bullet$ 

 $-42$  $-26$  $-10$ 

 $-43$  $-27$  $\frac{1}{2}$ 

 $-44$  $-28$  $-12$ 

 $-45$  $-29$  $\frac{1}{2}$ 

 $-46$  $-30$  $\frac{4}{1}$ 

 $-47$ 

 $-48$  $-32$  $\frac{16}{1}$ 

 $\frac{5}{4}$  $-15$ 

 $\frac{1}{\sqrt{2}}$ 

 $-17$ 

 $\frac{1}{2}$  $\sim$  $\overline{1}$ 

 $\frac{9}{1}$  $\ddot{\phantom{0}}$  $\overline{1}$ 

 $-20$  $\frac{1}{2}$ 

 $-21$ in,  $\overline{1}$ 

 $-22$  $\bullet$  $\overline{1}$ 

> $\overline{ }$  $\overline{1}$

 $\bullet$  $\overline{1}$ 

 $\overline{1}$ 

TABELLA DI CONVERSIONE IN COMPLEMENTO A DUE

APPENDICE F

FAVOLA DI ADDIZIONE ESADECIMALE

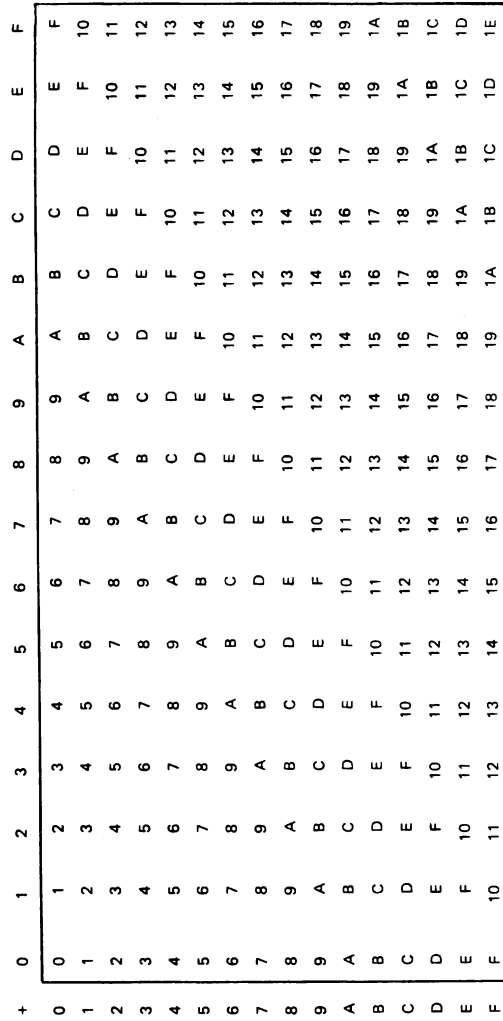

## APPENDICE G

## TABELLA RIASSUNTIVA DELLE OPERAZIONI SUI FLAG

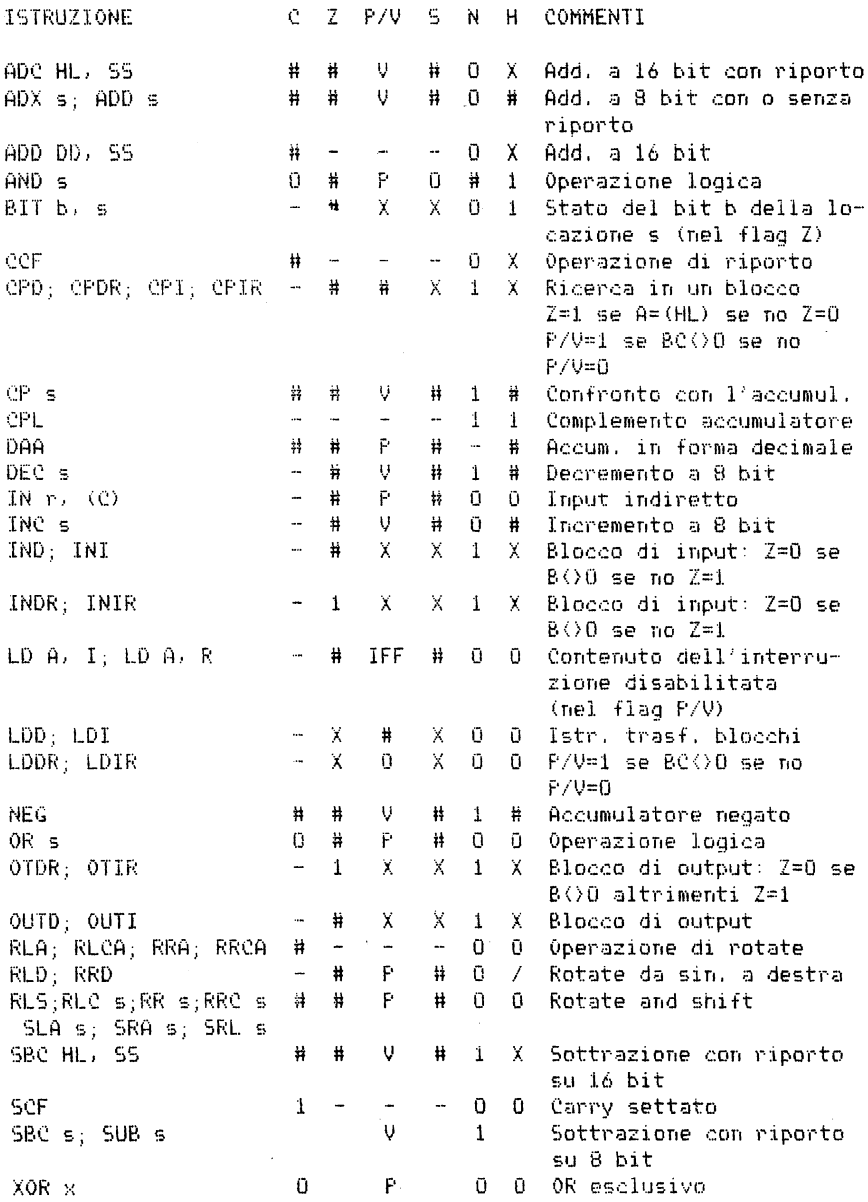

Appendice G

## SIMBOLO OPERAZIONE

- e Flag di carry. C=l se l'ultima operazione eseguita ha prodotto un riporto dal bit piu' significativo dell'operanda o del risultato.
- Z Flag di Zero. Z=i se il risultato dell'ultima operazione e' stato O.
- S Flag di Segno. 5=1 se il bit piu' significativo del risultato e' 1, cioe' se e' un numero negativo.
- P/V Flag di Parita' (P)/Overflow (0), Le operazioni logiche influenzano questo flag con la parita' del risultato, mentre le operazioni aritmetiche lo influenzano come overflow. Se P/V ricorda la parita': P/V=1 quando il numero di bit settati nel risultato e' pari. O se e' dispari. Se P/V ricorda l'overflow. P/V=1 quando il risultato dell'ope-
- razione e' andato in overflow, H Flag di Half-carry. H=l se l'operazione di addizione o sottrazione produce riporto (positivo o negativo) sul bit numero 4
- dell'accumulatore. N Flag di Sottrazione. N=l se l'operazione eseguita e' una sottrazione,

I flag H *e* N sono in genere usati con le istruzioni di aggiustamento (DAA), che servono per fornire in BCD il corretto risultato decimale di una addizione o sottrazione.

- # Il flag *e'* influenzato dall'operazione ed il suo valore dipende dal risultato.  $\ddot{\phantom{a}}$ Il flag non e' influenzato dall'operazione.
- 
- O Il flag *e'* posto a O dopo l'operazione.
- 1 Il flag *e'* posto a 1 dopo l'operazione.
- X Il valore del flag non *e'* prevedibile.
- V Il flag P/V *e'* considerato di overflow,
- P Il flag P/V e' considerato di parita'.
- r Un qualsiasi registro della CPU: A, B. C, D. E, H, L.
- s Una qualsiasi locazione di memoria ad 8 bit, indirizzata in uno qualsiasi dei modi premessi.
- SS Una qualsiasi coppia di locazioni 116 bit) indirizzata in uno dei modi premessi.
- R Registro di refresh.
- n Valore ad 8 bit compreso tra O e 255.
- nn Valore a 16 bit compreso tra O e 65535.

APPENDICE H ISTRUZIONI DELLO Z80 ORDINATE PER CODICE MNEMONICO

| <b>MNEMONIC</b>                | <b>HEXADECIMAL</b>        | <b>MNEMONIC</b>                            | <b>HEXADECIMAL</b>                    | <b>MNEMONIC</b>           | <b>HEXADECIMAL</b>     |
|--------------------------------|---------------------------|--------------------------------------------|---------------------------------------|---------------------------|------------------------|
| ADC A, (HL)                    | 85                        | <b>BIT 2,B</b>                             | <b>CB 50</b>                          | CP n                      | FE XX                  |
| ADC A, (IX+dis)                | DD 8E XX                  | BIT 2,C                                    | CB 51                                 | CP E                      | BB                     |
| ADC A, (IY+dis)                | FD 8E xx                  | <b>BIT 2,D</b>                             | CB 52                                 | CP H                      | BC                     |
| ADC A,A                        | 85                        | <b>BIT 2,E</b><br><b>BIT 2,H</b>           | CB 53<br><b>CB 54</b>                 | CP L                      | <b>BD</b><br>ED A9     |
| ADC A,B<br>ADC A,C             | 88<br>89                  | <b>BIT 2,L</b>                             | CB 55                                 | CPD<br><b>CPDR</b>        | ED B <sub>9</sub>      |
| ADC A,D                        | 8Α                        | <b>BIT 3, (HL)</b>                         | CB <sub>5E</sub>                      | <b>CPI</b>                | ED A1                  |
| ADC A,n                        | CE XX                     | BIT 3.(IX+dis)                             | DD CB XX 5E                           | CPIR                      | ED B1                  |
| ADC A,E                        | 86                        | BIT 3, (IY+dis)                            | FD CB XX 5E                           | <b>CPL</b>                | 2۴                     |
| ADC A,H<br>ADC A,L             | <b>8C</b><br>8D           | BIT 3,A<br><b>BIT 3,B</b>                  | CB 5F<br><b>CB 58</b>                 | DAA                       | 27                     |
| ADC HL,BC                      | ED <sub>4A</sub>          | BIT 3,C                                    | CB 59                                 | DEC (HL)<br>DEC (IX+dis)  | 35<br><b>DD 35 XX</b>  |
| <b>ADC HL,DE</b>               | ED <sub>5A</sub>          | BIT 3.D                                    | CB 5A                                 | DEC (IY+dis)              | <b>FD 35 XX</b>        |
| ADC HL,HL                      | ED <sub>6A</sub>          | BIT 3.E                                    | CB <sub>5B</sub>                      | DEC A                     | 3D                     |
| ADC HL,SP                      | ED <sub>7A</sub>          | <b>BIT 3,H</b><br><b>BIT 3,L</b>           | CB <sub>5</sub> C<br>CB <sub>5D</sub> | DEC B                     | 05                     |
| ADD A, (HL)<br>ADD A, (IX+dis) | 86<br><b>DD 86XX</b>      | <b>BIT 4, (HL)</b>                         | CB 66                                 | DEC BC<br>DEC C           | OB<br>0D               |
| ADD A, (IY+dis)                | FD 86XX                   | $BIT 4.(1X + dis)$                         | DD CB XX 66                           | DEC D                     | 15                     |
| ADD A,A                        | 87                        | BIT 4.(IY+dis)                             | FD CB XX 66                           | DEC DE                    | 18                     |
| ADD A,B<br>ADD A.C             | 80                        | <b>BIT 4.A</b><br><b>BIT 4.B</b>           | CB 67<br><b>CB 60</b>                 | DEC E                     | 1D                     |
| ADD A,D                        | 81<br>82                  | <b>BIT 4,C</b>                             | CB 61                                 | DEC H<br>DEC HL           | 25<br>28               |
| ADD A.n                        | C6 XX                     | <b>BIT 4,D</b>                             | CB 62                                 | DEC IX                    | <b>DD 28</b>           |
| ADD A,E                        | 83                        | <b>BIT 4,E</b>                             | CB 63                                 | DEC IY                    | <b>FD 2B</b>           |
| ADD A.H<br>ADD A.L             | 84                        | <b>BIT 4, H</b><br><b>BIT 4,L</b>          | CB 64<br><b>CB 65</b>                 | DEC L                     | 2D                     |
| ADD HL,BC                      | 85<br>09                  | <b>BIT 5, (HL)</b>                         | CB 6E                                 | DEC SP<br>D١              | 3B<br>F3               |
| ADD HL,DE                      | 19                        | BIT 5, (IX+dis)                            | DD CB XX 6E                           | DJNZ,dis                  | 10 XX                  |
| ADD HL.HL                      | 29                        | $BIT 5.(IV+dis)$                           | FD CB XX 6E                           | E!                        | FB                     |
| ADD HL,SP<br>ADD IX, BC        | 39                        | <b>BIT 5.A</b><br><b>BIT 5,B</b>           | CB 6F<br>CB 68                        | EX (SP) HL                | E3                     |
| ADD IX.DE                      | DD 09<br><b>DD 19</b>     | BIT <sub>5,C</sub>                         | CB <sub>69</sub>                      | EX (SP) JX<br>FX (SP) IY  | DD E3<br>FD E3         |
| ADD IX, IX                     | <b>DD 29</b>              | <b>BIT 5,D</b>                             | CB <sub>6A</sub>                      | EX AF,AF'                 | 08                     |
| ADD IX, SP                     | <b>DD 39</b>              | <b>BIT 5,E</b>                             | CB <sub>6B</sub>                      | EX DE, HL                 | EB                     |
| ADD IY BC<br>ADD IY, DE        | FD 09<br>FD 19            | <b>BIT 5, H</b><br><b>BIT 5,L</b>          | CB 6C<br><b>CB 6D</b>                 | EXX                       | D <sub>9</sub>         |
| ADD IY,IY                      | FD <sub>29</sub>          | BIT 6, (HL)                                | CB 76                                 | <b>HALT</b><br>IM 0       | 76<br>ED 46            |
| ADD IY.SP                      | FD 39                     | BIT 6, (IX+dis)                            | DD CB XX 76                           | IM 1                      | ED 56                  |
| AND (HL)<br>AND (IX+dis)       | Αĉ                        | BIT 6, (IY+dis)                            | FD CB XX 76                           | 1M <sub>2</sub>           | ED 5E                  |
| AND (IY+dis)                   | DD A6 XX<br>FD A6 XX      | <b>BIT 6,A</b>                             | CB 77                                 | IN A, (C)                 | ED 78                  |
| AND A                          | A7                        | <b>BIT 6,B</b><br>BIT 6.C                  | CB 70<br>CB 71                        | IN A,port<br>IN B, (C)    | DB XX<br>ED 40         |
| <b>S QNA</b>                   | AG                        | <b>BIT 6,D</b>                             | CB 72                                 | IN C, (C)                 | ED 48                  |
| AND C<br>AND D                 | A٠                        | <b>BIT 6.E</b>                             | CB 73                                 | IN D. (C)                 | ED 50                  |
| AND n                          | A?<br>E6 XX               | BIT 6.H                                    | CB 74                                 | IN $E_{n}$ (C)            | <b>ED 58</b>           |
| AND E                          | АЗ                        | BIT 6,L<br><b>BIT 7,(HL)</b>               | CB 75<br>CB <sub>7E</sub>             | IN H, (C)<br>IN L. (C)    | ED 60<br><b>ED 68</b>  |
| <b>AND H</b>                   | Α4                        | BIT 7,(IX+dis)                             | DD CB XX 7E                           | INC (HL)                  | 34                     |
| <b>AND L</b><br>BIT 0, (HL)    | A5<br>CB 46               | BIT 7, (IY+dis)                            | FD CB XX 7E                           | INC (IX+dis)              | <b>DD 34 XX</b>        |
| BIT 0.(IX+dis)                 | DD CB XX 46               | BIT 7,A<br>BIT 7,B                         | CB <sub>7F</sub><br>CB 78             | INC (IY+dis)<br>INC A     | <b>FD 34 XX</b><br>3С  |
| BIT 0, (IY+dis)                | FD CB XX46                | BIT 7,C                                    | CB 79                                 | INC B                     | 04                     |
| BIT 0.A                        | CB 47                     | <b>BIT 7,D</b>                             | CB <sub>7A</sub>                      | INC BC                    | 03                     |
| BIT o.B<br>BIT 0,C             | <b>CB 40</b><br>CB 41     | <b>BIT 7,E</b><br>BIT 7.H                  | <b>CB 76</b>                          | INC <sub>C</sub><br>INC D | 0C<br>14               |
| BIT 0,D                        | <b>CB 42</b>              | BIT 7,L                                    | <b>CB 7C</b><br>CB 7D                 | INC DE                    | 13                     |
| BIT 0,E                        | <b>CB 43</b>              | CALL ADDR                                  | <b>CD XX XX</b>                       | INC E                     | 1C                     |
| BIT 0,H                        | CB 44                     | CALL C,ADDR                                | DC XX XX                              | INC H                     | 24                     |
| <b>BIT 0,L</b><br>BIT 1,(HL)   | CB 45<br>CB <sub>4E</sub> | <b>CALL M.ADDR</b><br><b>CALL NC, ADDR</b> | FC XX XX                              | INC HL<br>INC IX          | 23<br><b>DD 23</b>     |
| BIT 1,(IX+dis)                 | DD CB XX 4E               | <b>CALL NZ, ADDR</b>                       | D4 XX XX<br>C4 XX XX                  | INC IY                    | FD 23                  |
| BIT 1, (IY+dis)                | FD CB XX 4E               | <b>CALL P.ADDR</b>                         | F4 XX XX                              | INC <sub>L</sub>          | 2C                     |
| BIT 1,A                        | CB <sub>4F</sub>          | CALL PE, ADDR                              | EC XX XX                              | INC SP<br>IND             | 33                     |
| BIT 1,B<br>BIT 1.C             | <b>CB48</b><br>CB 49      | <b>CALL PO,ADDR</b><br><b>CALL Z,ADDR</b>  | E4 XX XX                              | <b>INCR</b>               | ED AA<br>ED BA         |
| <b>BIT 1.D</b>                 | CB <sub>4</sub> A         | CCF                                        | CC XX XX<br>3F                        | INI                       | ED A2                  |
| <b>BIT 1,E</b>                 | <b>CB 4B</b>              | CP (HL)                                    | <b>BE</b>                             | INIR                      | <b>ED B2</b>           |
| <b>BIT 1,H</b>                 | CB 4C                     | CP (IX+dis)                                | DD BE XX                              | JP (HL)<br>JP (IX)        | E9<br>DD <sub>E9</sub> |
| BIT1.L<br><b>BIT 2, (HL)</b>   | CB 4D<br>CB 56            | CP (IY+dis)<br>CP A                        | FD BE XX<br>BF                        | JP (IY)                   | FD E9                  |
| $BIT 2,(IX+dis)$               | DD CB XX 56               | CP <sub>B</sub>                            | <b>B8</b>                             | JP ADDR                   | C3 XX XX               |
| <b>BIT 2, (IY+dis)</b>         | FD CB XX 56               | CP C                                       | B9                                    | JP C,ADDR                 | DA XX XX               |
| <b>BIT 2,A</b>                 | CB 57                     | CP D                                       | BA                                    | JP M,ADDR                 | <b>FAXXXX</b>          |

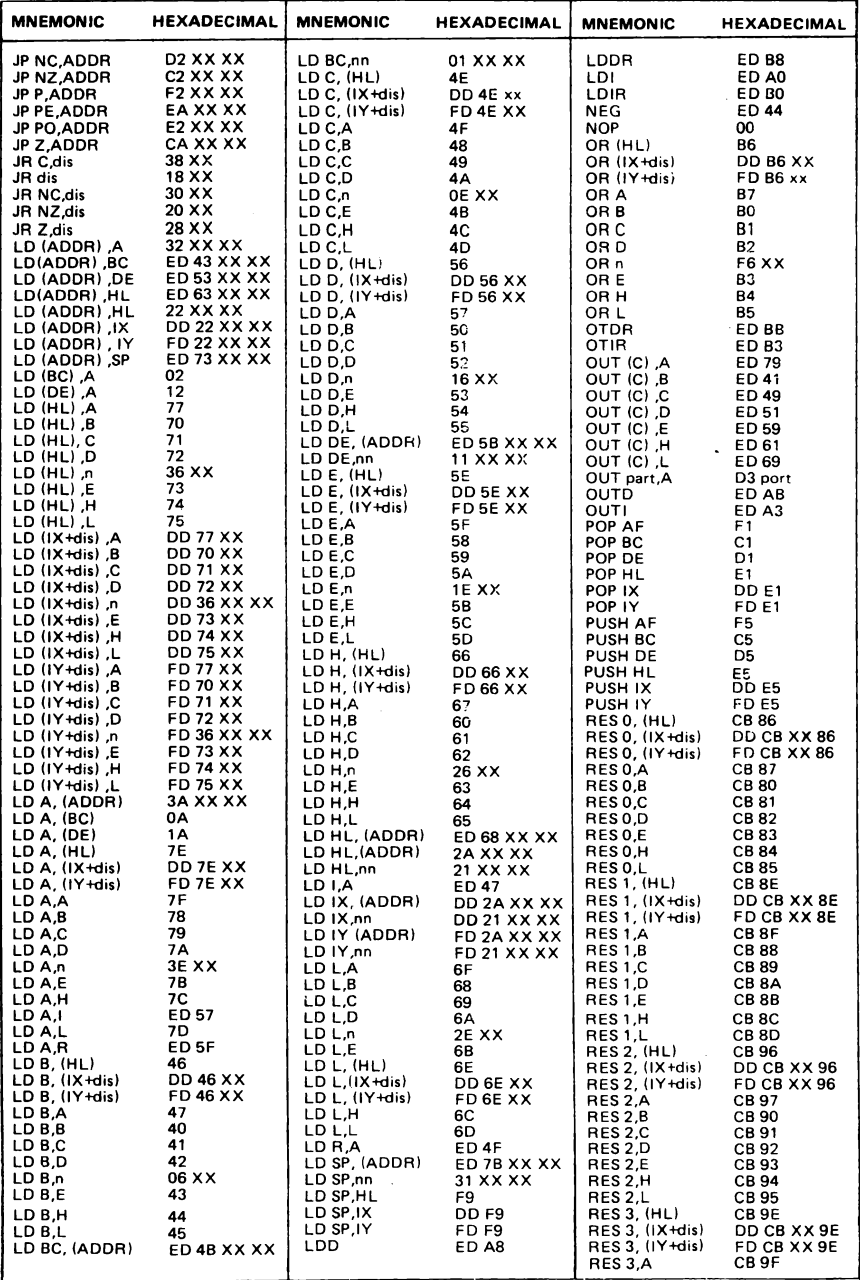

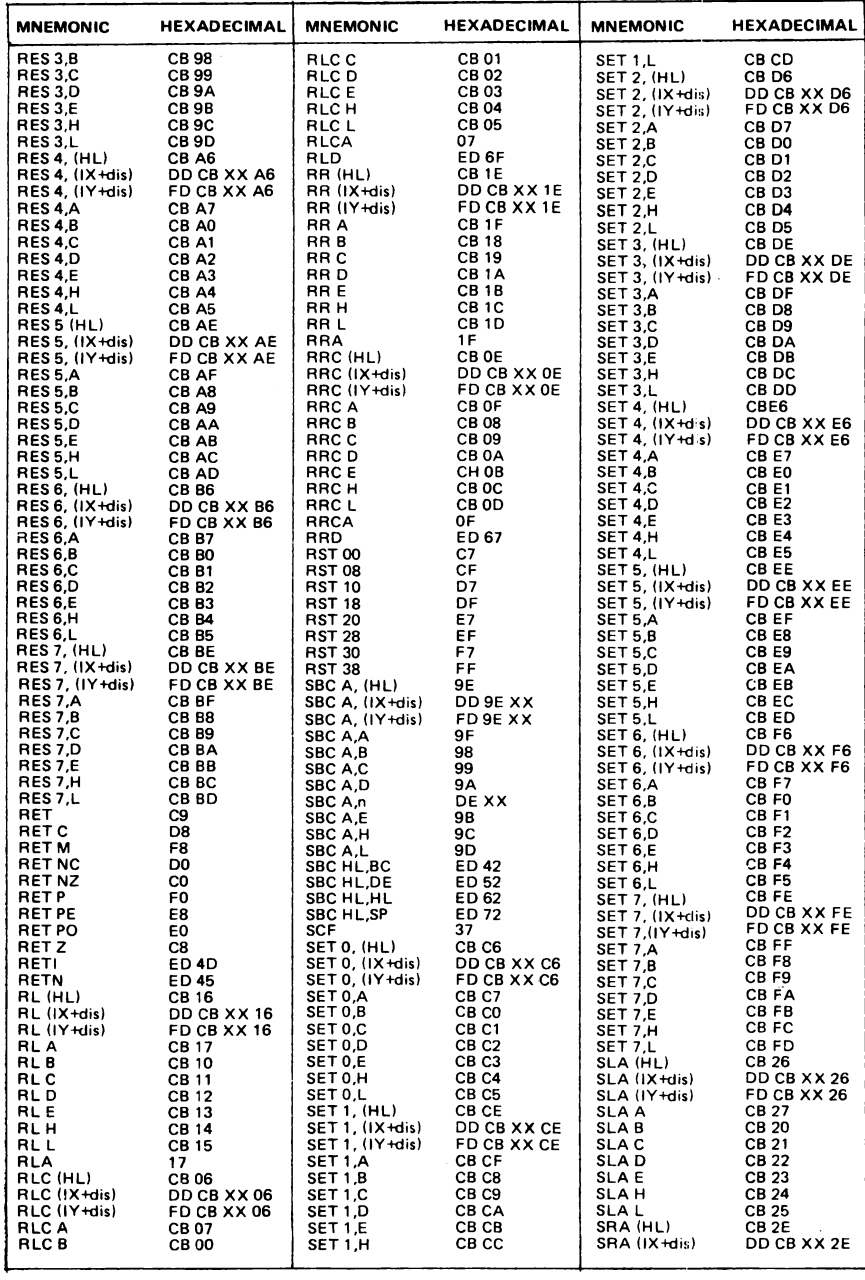

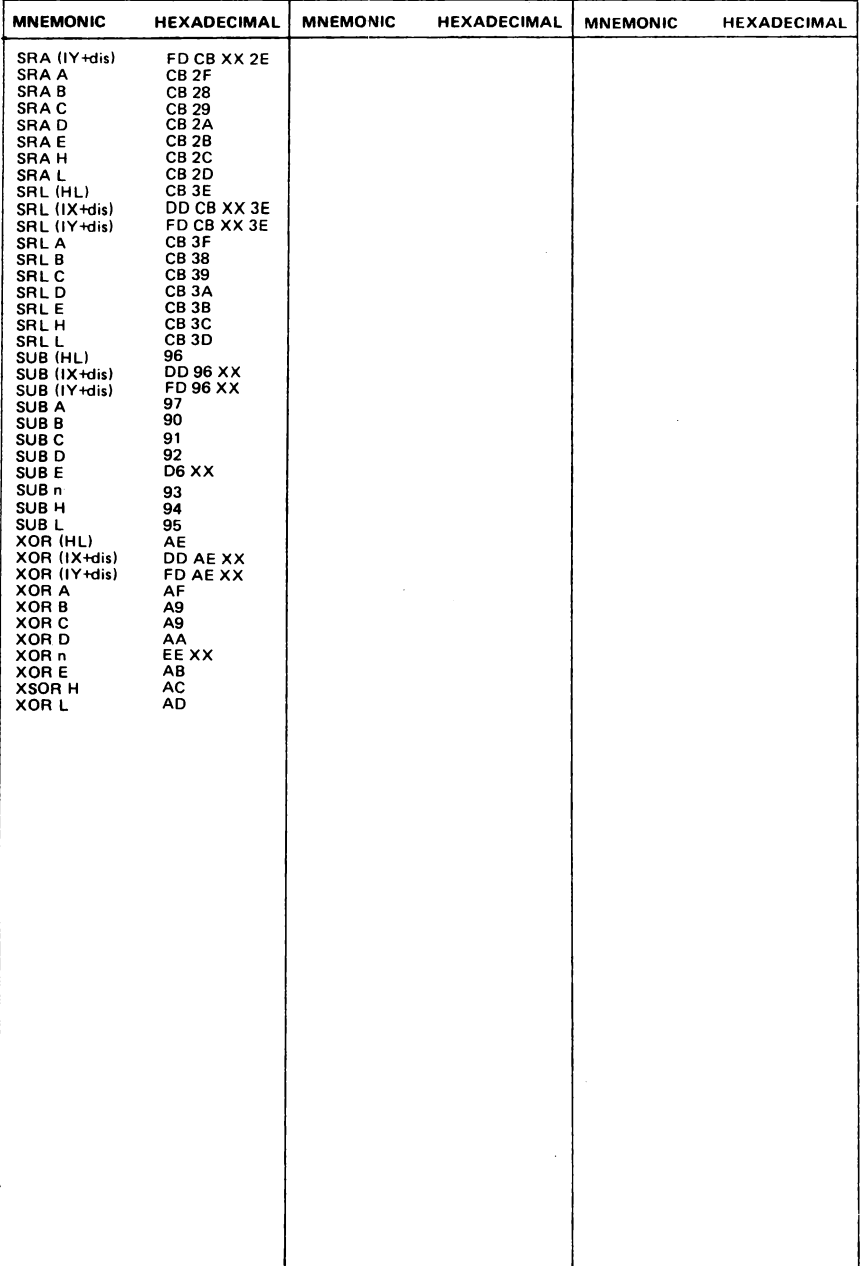

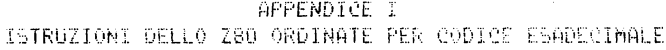

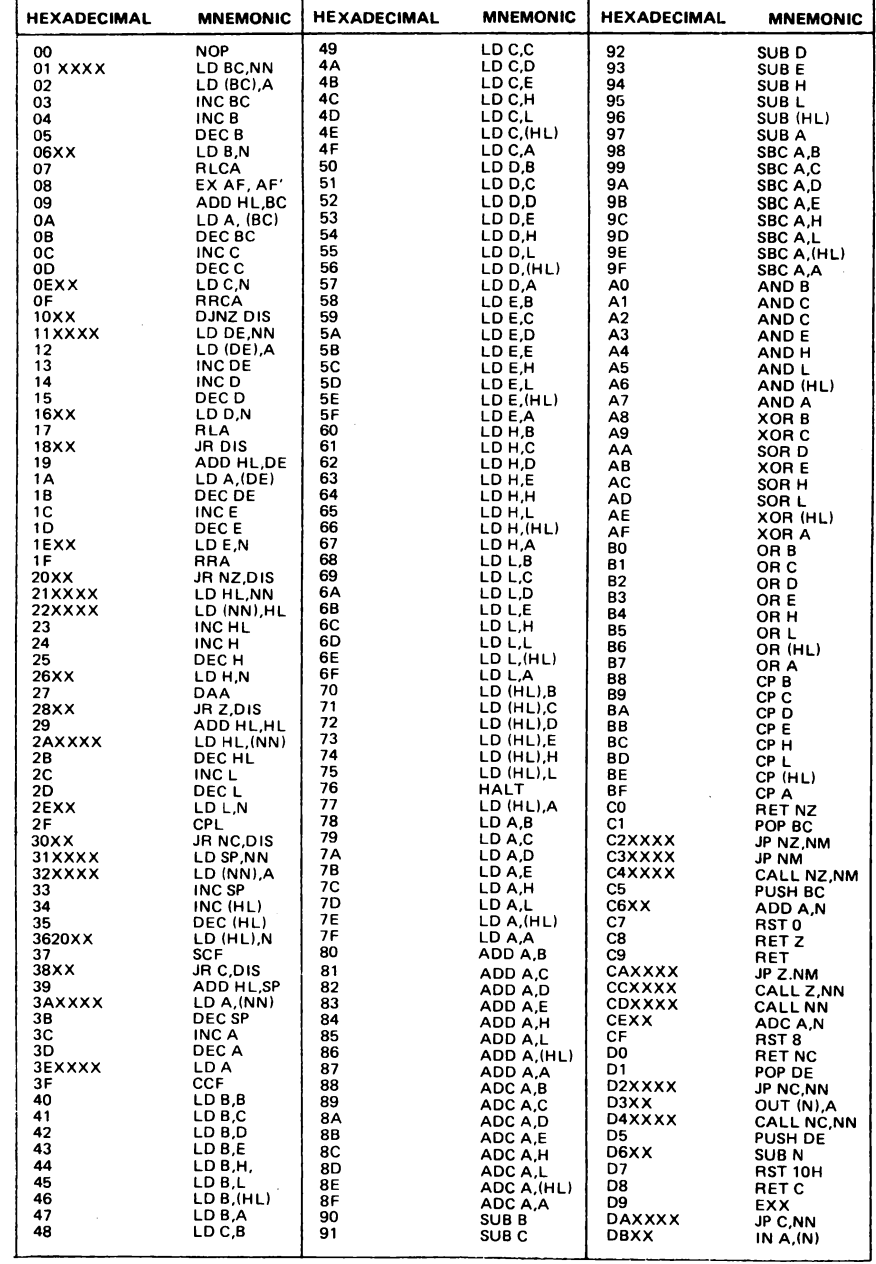

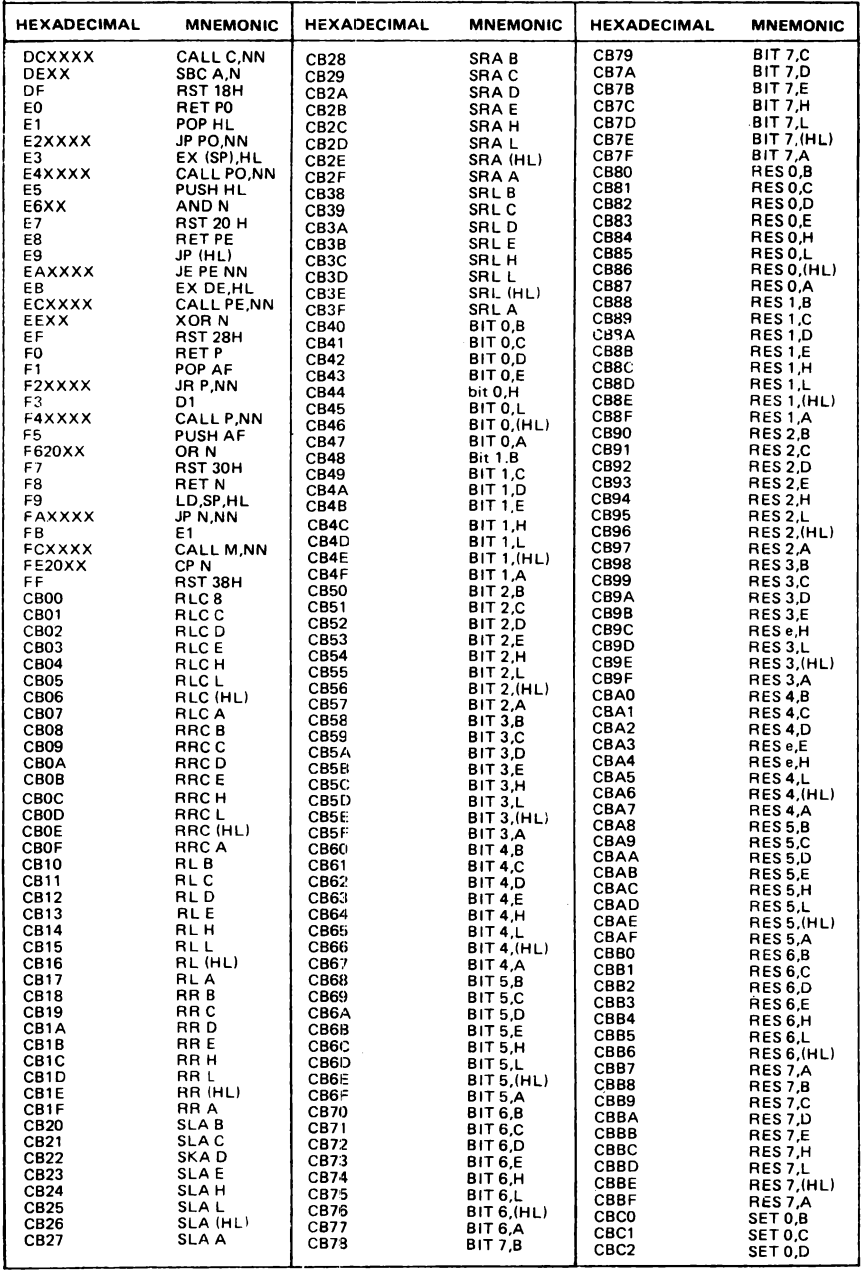
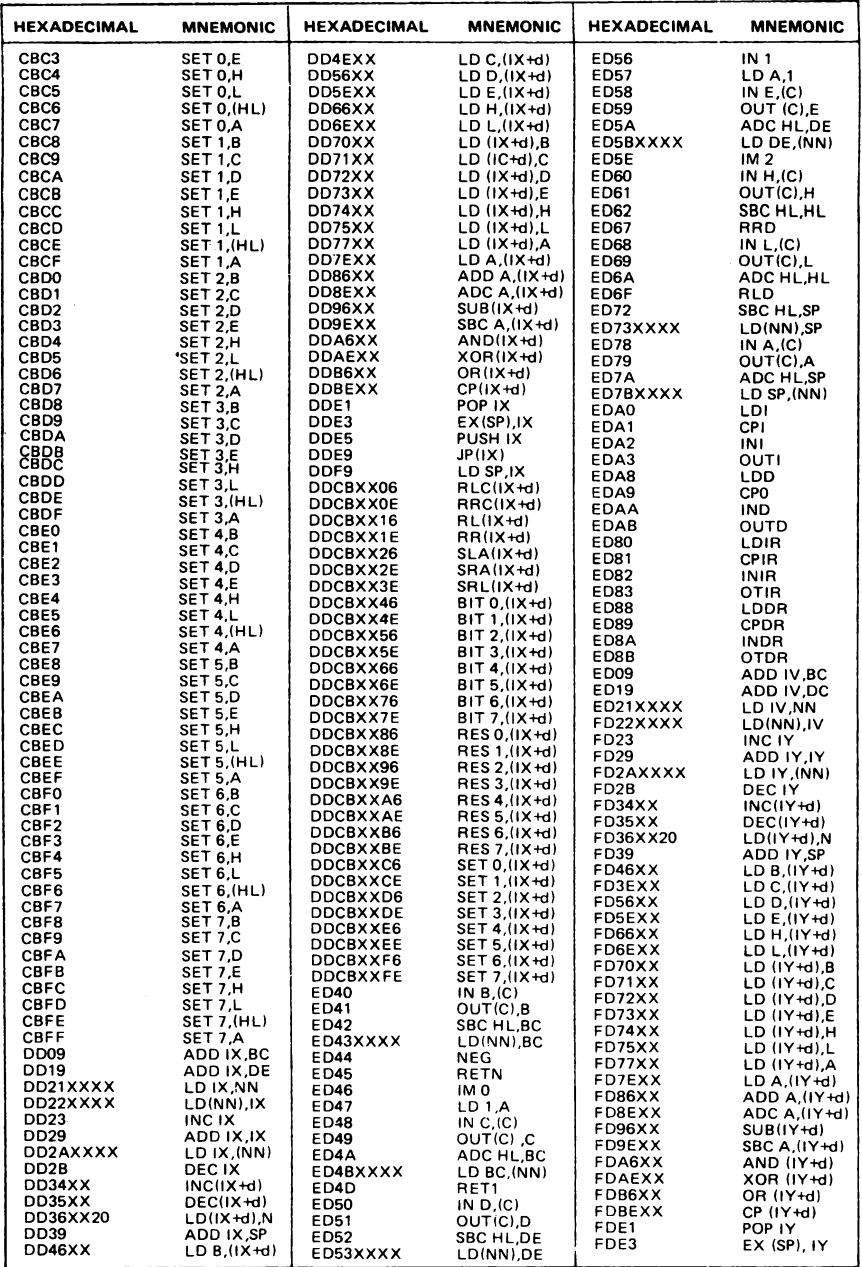

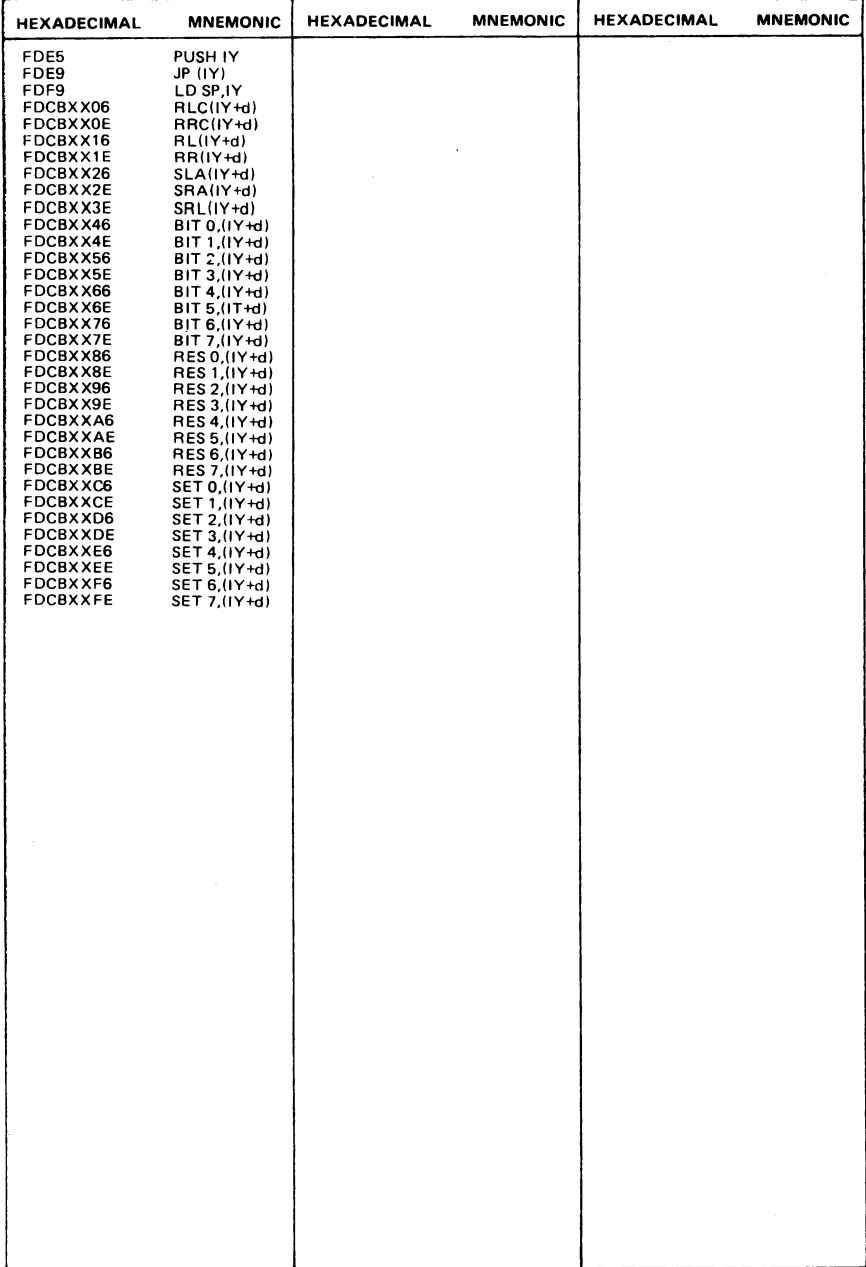

## APPENDICE L

## $\frac{1}{2}$

## ISTRUZIONI PER L'USO DELLA CASSETTA

La cassetta allegata contiene i due programmi monitor presentati nel libro (EZCODE e HEXLOAD) ed il orogramma fROG completo. A questi programmi sono poi stati aggiunti i vari moduli separati; che compongono il programma fROG, con i relativi programmi di prova in modo che, volendo, possiate utilizzanli nel conso della prodettazione. Vi consigliamo comunque di usare solo i programmi monitor "EZCODE" e "HEXLOAD" e di provare invece a costruire da soli, sequengo il libro e

utilizzando delle vostre cassette verdini, il programma FROG passo dopo passo. Avrete cosi' la soddisfazione, terminato il lavoro, di giocare con un programma costruito con le vostre mani.

Vi diamo ora una breve descrizione di ciascuno dei programmi contenuti nella cassetta con le indicazioni per il loro uso corretto.

Programma monitor EZCODE

Con questo programma potete costruire moduli composti al piu' da 800 bytes, L'indirizzo di caricamento deve essere superiore a 31499.

Edit di linea: ogni linea deve iniziare, con (pumero linea) e spazio. Il contenuto di una linea deve essere scritto in formato esadecimale e contenere al piu' 4 bytes. Una linea vuota provoca la cancellazione di quanto scritto precedentemente nella linea stessa, Nelle istruzioni di SALTO (relativo o assoluto) potete riferirvi direttamente al numero di linea voluto (cfr. il libro per ulteriori chiarimenti). Ad esempio, JR LINEA 4 verra' scritto come 18 14: notate l'uso della lettera "l" per indicare che 4 ei un numero di linea.

Comandi: "dump" costruisce il prodramma oggetto, che verra' posto in memoria nell'area da voi specificata pronto per l'esecuzione, che potete lanciare con "run": "exit" rilascia il programma monitor e restituisce il controllo al BASIC: "list" seguito da un numero di linea visualizza venti linee del programma sorgente, a partire da quella indicata. Se non viene indicato nessun numero di linea, la visualizzazione parte dalla prima linea; "load" carica un modulo da cassetta: "mem" permette di visualizzare il contenuto delle locazioni di memoria gesiderate: "new" cancella il modulo corrente e riinizializza il programma monitor: "save" permette di salvare su cassetta, a scelta, o il programma sorgente o il programma oggetto.

Per far ripartire il programma EZCODE potete usare o RUN (nel qual caso vengono riinizializzate tutte le variabili) o il comando GOTO 2020. I numeri di linea ed i riferimenti ad essi devono essere in formato decimale, mentre le istruzioni devono essere in formato esadecimale.

Programma monitor HEXLOAD

<u> 1990 - Jan James Sandarík (d. 1980)</u>

E' un programma piu' piccolo, rispetto a EZCODE, e posiziona il RAMTOP a 26999. Pertanto potrete caricare i vostri moduli a partire da 27000. te sue funzioni sono: "SCRITTURA" in memoria di codici esadecimali: "CARICAMENTO" di moduli da cassetta: "CONSERVAZIONE" di moduli su cassetta: "UISUALIZZAZIONE" di locazioni di memoria: "SPOSTAMENTO" di blocchi di dati all'interno della memoria stessa. fer far partire il programma battere RUN (ENTER).

Programma FROG an air an an chann an an car an chann an chann an air an air an a

Contiene l'intero codice macchina relativo al gioco della rana che attraversa la strada. Il programma occupa le locazioni da 6978H a 781DH (in decimale da 27000 a 31005). Fer caricare il programma da cassetta battere: 10AD "" CODE (ENTER), Per lanciarne l'esecuzione battere: LET L=USR 27000.

Controlli: "1" per salire, "A" per scendere, "I" per muoversi da destra a sinistra e "P" da sinistra a destra. Per far suonare la sirena della polizia battere (ENTER). Lo stesso tasto disabilita la sirema se questa ei in funzione. Per far interrompere il programma battere <BREAK>.

MODULT DEL PROGRAMMA EROG

Dato che tutti i moduli sono scritti in codice esadecimale, usate il programma HEXLOAD per caricarii.

Fase t I dati relativi a questa fase sono contenuti nel modulo "frog" che deve essere caricato a partire da 27055 fino a 28504. Il modulo ei formato dai sequenti data base: "shodb" da 27055 a 28040, 986 bytes, checksum 79197. "objdb" da 28289 a 28428, 140 bytes, checksum 7697. "dendb" da 28429 a 28504, 76 bytes, checksum 4818.

Fase 2 Caricare "init" da 28547 a 30747 (2201 bytes). Caricare "test2" a partire da 32000 e battere [LET L=USR 32000 (ENTER) per testare il modulo. Dovreste vedere i bordi della strada e 5 rane allineate in basso a sinistra. Saivate il contenuto delle locazioni da 27005 a 30747 su una vostra cassetta, sotto il nome di "frod",

 $\sim$   $\sim$ 

Fase 3 Caricate "regtrf" da 28861 a 30685 (1824 bytes), Caricate "test3" e battete LET L=USR 32000 <ENTER> per provare il modulo. Vedrete il traffico scorrere velocemente nei aue sensi. Salvate da 27055 a 30747 su una cassetta come "frog",

## Fase 4

Caricate "police" da 29514 a 29889 (376 bytes). Caricate "test4" e battete LET L=USR 32000 <ENTER> per testare il modulo. Vedrete ora anche l'auto della polizia con la sirena. Salvate da 27055 a 30747 come "frog".

Fase 5 Caricate "frgrtn" da 29890 a 30574 (685 bytes). Testate il programma caricando "test5" e battendo LEi L=USR 32000. Do**vreste riuscire a far muovere la** ran~ **e a vedere il 01Jnteggio su1 vi**deo. **Salvate** d~ **27055 a 30747 come** <sup>11</sup> frog~ •

Fase 6 Caricate "frgctrl" e collegatelo a "frog" a partire da 27000. Avete cosi' completato il programma. Salvate tutto (da 27000 a 30747) sotto il nome di "frog" e otterrete lo stesso programma da voi registrato sotto il nome di "FROG", Buon divertimento'

Se vi sentite frustrati per le limitazioni del BASIC e vorreste scrivere programmi o routines più veloci, più potenti e che non occupino troppo spazio in memoria, questo libro fa per voi. Anche se non avete avuto finora alcuna esperienza nell'uso di linguaggi di tipo Assembler, questo libro vi metterà in grado di apprezzare e utilizzare vantaggiosamente le potenzialità del linguaggio macchina dello Spectrum.

Ogni capitolo contiene esempi esplicativi sull'uso di tutte le istruzioni del linguaggio macchina e semplici esercizi che potrete risolvere costruendo semplici programmi da caricare sul vostro Spectrum.

In particolare l'ultima parte del volume è dedicata alla progettazione e alla realizzazione di un divertente programma: il gioco della rana che attraversa la strada ("FREEWAY FROG"). Di tale programma viene presentato nel libro il listato completo sia del codice macchina che del codice Assembler.

Al volume infine è allegata una cassetta contenente due programmi BASIC ("EZCODE" e "HEXLOAD") che vi permetteranno di scrivere, caricare, salvare ed eseguire programmi in linguaggio macchina. Sulla stessa cassetta inoltre è stato registrato il codice oggetto completo del programma Freeway frog ("FROG") e di tutti i moduli che lo compongono.

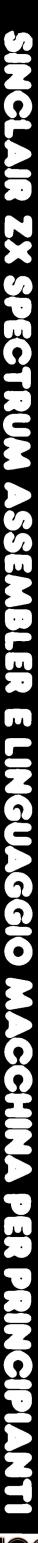